**الجمهوريـة الجزائـريـة الديمقراطيـة الشعبيـة République Algérienne Démocratique et Populaire وزارة التعليــم العالـي والبحـث العلمـي Ministère de l'Enseignement Supérieur et de la Recherche Scientifique**

**INNAINAIRE** 

**Centre Universitaire AbdelhafidBoussouf -Mila Institut des Sciences et de Technologies**

**Département de Sciences et Techniques**

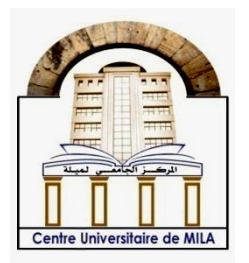

**N <sup>o</sup>Ref :……………**

# **Projet de Fin d'Etude préparéEn vue de l'obtention du diplôme deMASTER**

**Spécialité : Genie Civil Option: Structure**

# **Etude d'un bâtiment R+5 à usage d'habitation**

**Réalisé par :** 

**-Boutrah Sara -Bahair Hayet**

**Soutenu devant le jury :** 

- **Dr. Belghiat Choayb Président**
- **Dr. Brahim Abdelkader Examinateur**
- **Dr. Boukour Salima Promoteur**

**Année universitaire : 2019/2020**

# *Remerciement*

*Notre remerciement en premier lieu va à ALLAH SOUBHANAHOU WATAALA*

*A notre directeur du mémoire* **Dr. Boukour Salima**

*On a eu le privilège de profiter de vos vastes connaissances, ainsi que votre profond savoir faire. On a pu aussi apprécier vos qualités humaines et professionnelles qui ont suscité notre admiration.*

*Nous remercions les membres de jury qui nous font l'honneur de présider et d'examiner ce modeste travail.*

*Ainsi que tous nos professeurs qui nous ont enseigné durant nos études à la faculté des sciences et technologies.*

*A la fin, il nous est agréable d'adresser nos vifs remerciements à tous ceux qui nous ont aidés de prés et de loin à élaborer ce travail*.

Merci*,* Merci, merci et mille merci

*Dédicace*

*Je dédie ce travail à : Mes chers parents " Selimane" Et " Chammama" qui m'ont toujours encouragé et soutenu dans mes études jusqu'à atteindre ce stade de formation. Mes sœurs : Siham ,Souaad, Rafika ,et ma belle Amel Mon frère : Youcef Toute ma famille : Bahair A Tous mes amis et bien s ûr ma chère binôme « Sarra » A Tous les enseignants qui m'ont dirigé vers la porte de la réussite. A Tous mes collèges de « Master 2 Structure » et tous les étudiants et étudiantes du génie civil. A toute la Promotion 2020.*

*Et à tous ceux qui portent l'Algérie dans leurs cœurs……..*

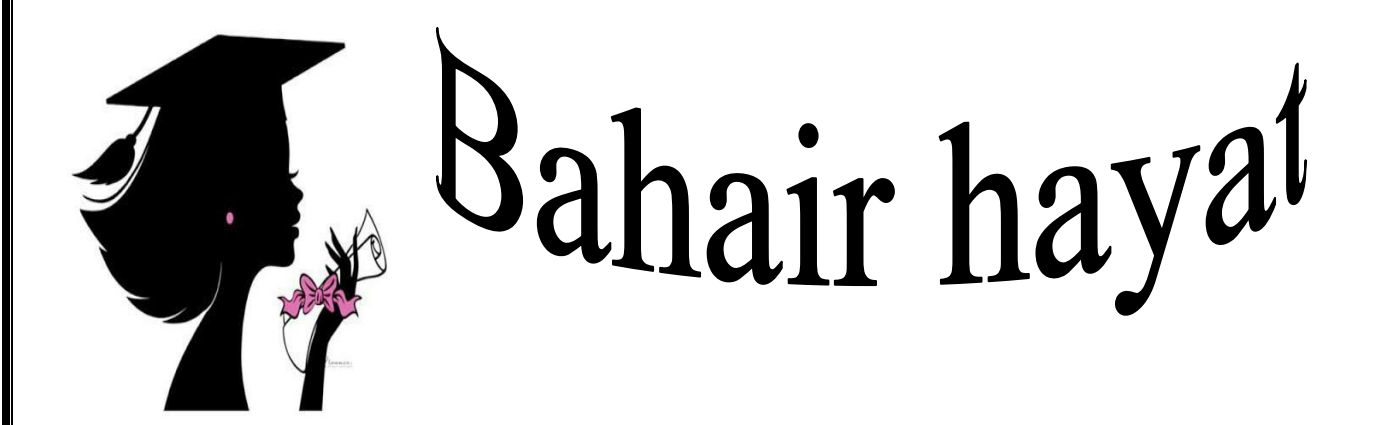

*Dédicaces* 

*Je dédie ce travail à :*

*Ma chère mère " Fatiha " Et mon père " Abd elmalek " qui m'ont aidé dans les moments difficiles et toujours encouragé et soutenu dans mes études jusqu'à atteindre ce stade de formation.*

*Ma chère grand-mère : Fella Ma très chère sœur : Assia Mon fiancé : Ramzi Toute ma famille : Boutrah et Tiane Tous mes amis et bien sur ma chère binôme «HAYAT » Tous les enseignants qui m'ont dirigé vers la porte de la réussite. Tous mes collèges de « Master 2 Structure » et tous les étudiants et étudiantes du génie civil. Tous la Promotion 2020. Et à tous ceux qui portent l'Algérie dans leurs cœurs……..* 

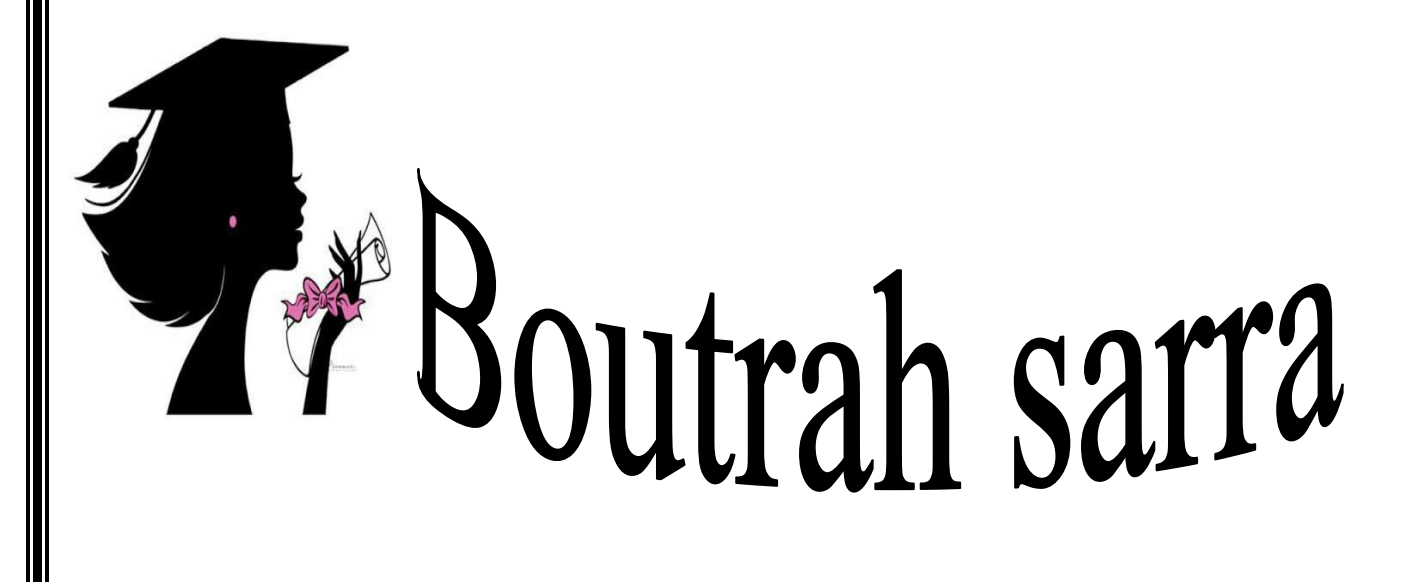

#### **Résumé**

 Dans le cadre de projet de fin d'étude, nous avons présenté une étude détaillée d'un bâtiment en béton armé à usage d'habitation et commercial, constitué d'un Rez de chaussée plus (05) étages, implanté à la commune de Houari Boumediene dans la wilaya de **GUELMA**. Cette région est classée en zone sismique **IIa** selon le **RPA99 version 2003**. Une structure poteaux-poutres associés à des voiles porteurs a été retenue. Ces derniers assurent le contreventement de l'ouvrage.

Cette étude permettra de mettre en avant l'effet du séisme sur la conception architecturale à adopter ainsi que sur les caractéristiques des matériaux de la construction.

Les descentes de charge et le pré dimensionnement des éléments structuraux et secondaires ont été calculés manuellement conformément aux règlements algériens en vigueur (BAEL91, CBA.93 et RPA99 version2003......etc.)

Les calculs de ferraillages des éléments structuraux ont été faits après une étude sous l'effet des sollicitations statiques et dynamique à l'aide du logiciel structural analysis 2014

Au regard des caractéristiques mécaniques du sol d'assise ( $\sigma_{sol} = 1,7$ bars), nous avons opté pour la solution fondations superficielles, des semelles isolées et filante

**Mots clés**: Bâtiment, Béton armé, Robot structural analysis 2014, RPA99 version 2003, BAEL91.

#### **Abstract**

As part of the completion project, we presented a detailed study of a reinforced concrete building for residential and commercial use, consisting of a ground floor plus (05) floors, located in the commune of Houari Boumediene in the wilaya of GUELMA. This region is classified as a seismic zone IIa according to the RPA99/2003. A column-beam structure associated with load-bearing sails was retained; these ensure the bracing of the structure.

This study will highlight the effect of the earthquake on the architectural design to be adopted as well as on the characteristics of the building materials. The load descents and the pre-dimensioning of the structural and secondary elements were calculated manually in accordance with the Algerian regulations in force BAEL91, CBA.93 and RPA99/2003......etc.). The structural element reinforcement calculations were made after a study under the influence of static and dynamic stresses using structural analysis 2014.

With regard to the mechanical characteristics of the floor ( $\sigma_{sol} = 1.7$  bar), we opted for the solution superficial foundations, insulated and stringy soles

**Key words**: Building, Reinforced Concrete, RPA99V2003, Robot d'analyse structural 2014, BAEL91

#### **ملخص**

كجزء من مشروع اإلنجاز، قدمنا بدراسة تفصيلية لمبنى خرساني معد لالستخدام السكني والتجاري، يتألف من طابق أرضي باإلضافة إلى )05( طوابق، يقع في بلدة هواري بومدين في والية قالمة، وقد تم تصنيفه كمنطقة زلزالية صنف 2ا وفق تنظيم الزالزل الجزائري.

لتوفير دعامة جيدة للهيكل، الممثل في العارضة و العمود تم إضافة الجدران الحاملة.

تسلط هذه الدراسة الضوء على أثر الزلزال على التصميم المعماري الذي سيتم اعتماده وكذلك على خصائص مواد البناء. تم حساب هبوط الحمل والأبعاد المسبقة للعناصر الهيكلية والثانوية يدوياً وفقاً وفقًا للوائح الجزائرية المعمول بها (BAEL91, CBA.93, RPA99/2003)

وقد أجريت حسابات التسليح للعناصر البنيوية بعد دراسة أجريت تحت تأثير الضغوط الساكنة والديناميكية باستخدام برنامج التحليل الإنشائي 2014. وعلي أساس الخصائص الميكانيكية للتربة (إجهاد التربة يساوي 1.7 بار) اخترنا األساسات السطحية منها: األساسات المعزولة والمستمرة.

### **الكلمات المفتاحية**

البناء ، الخرسانة المسلحة، تنظيم الزالزل الجزائري ،2003 روبوت للتحليل الهيكلي 2014

# *SOMMAIRE*

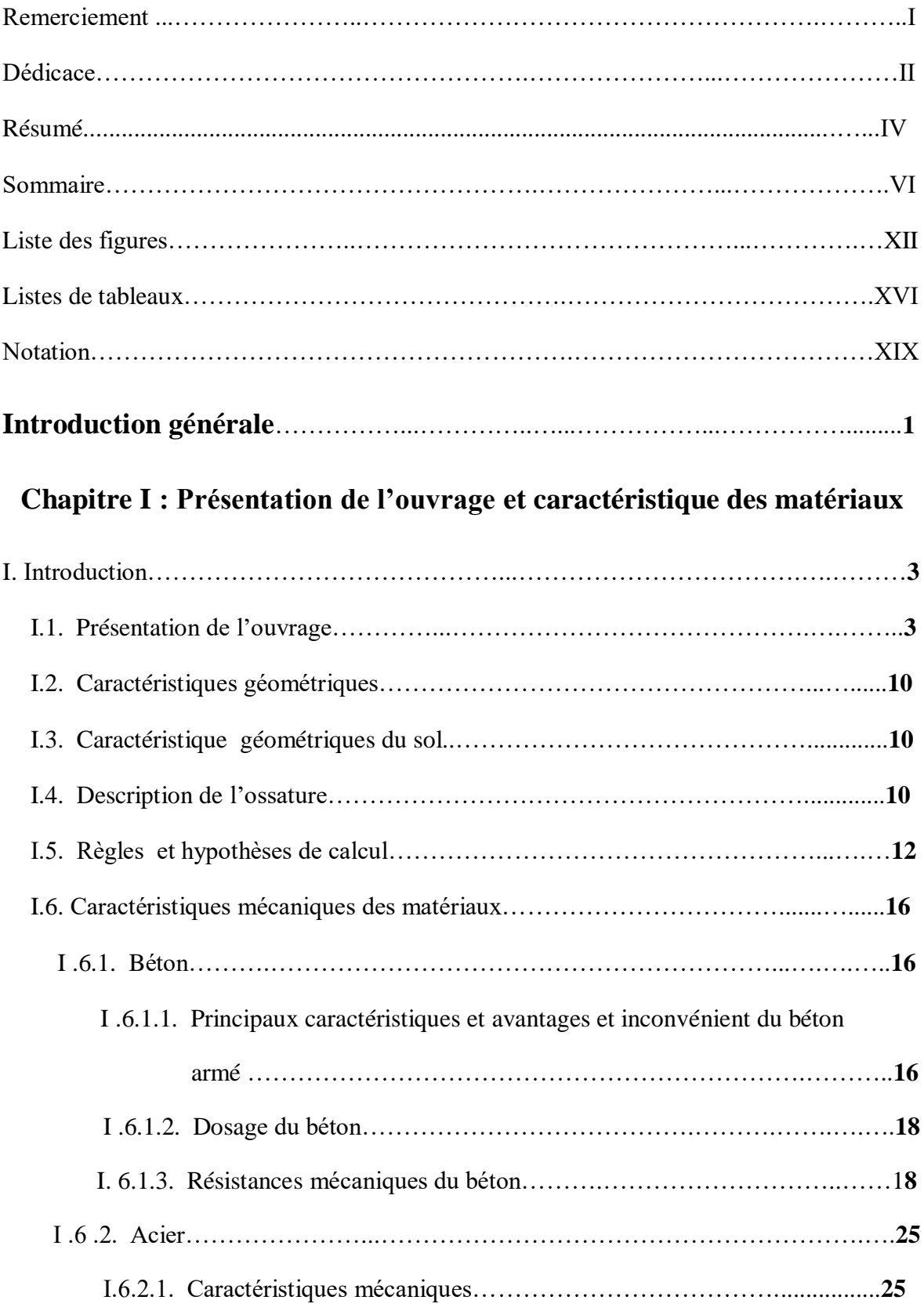

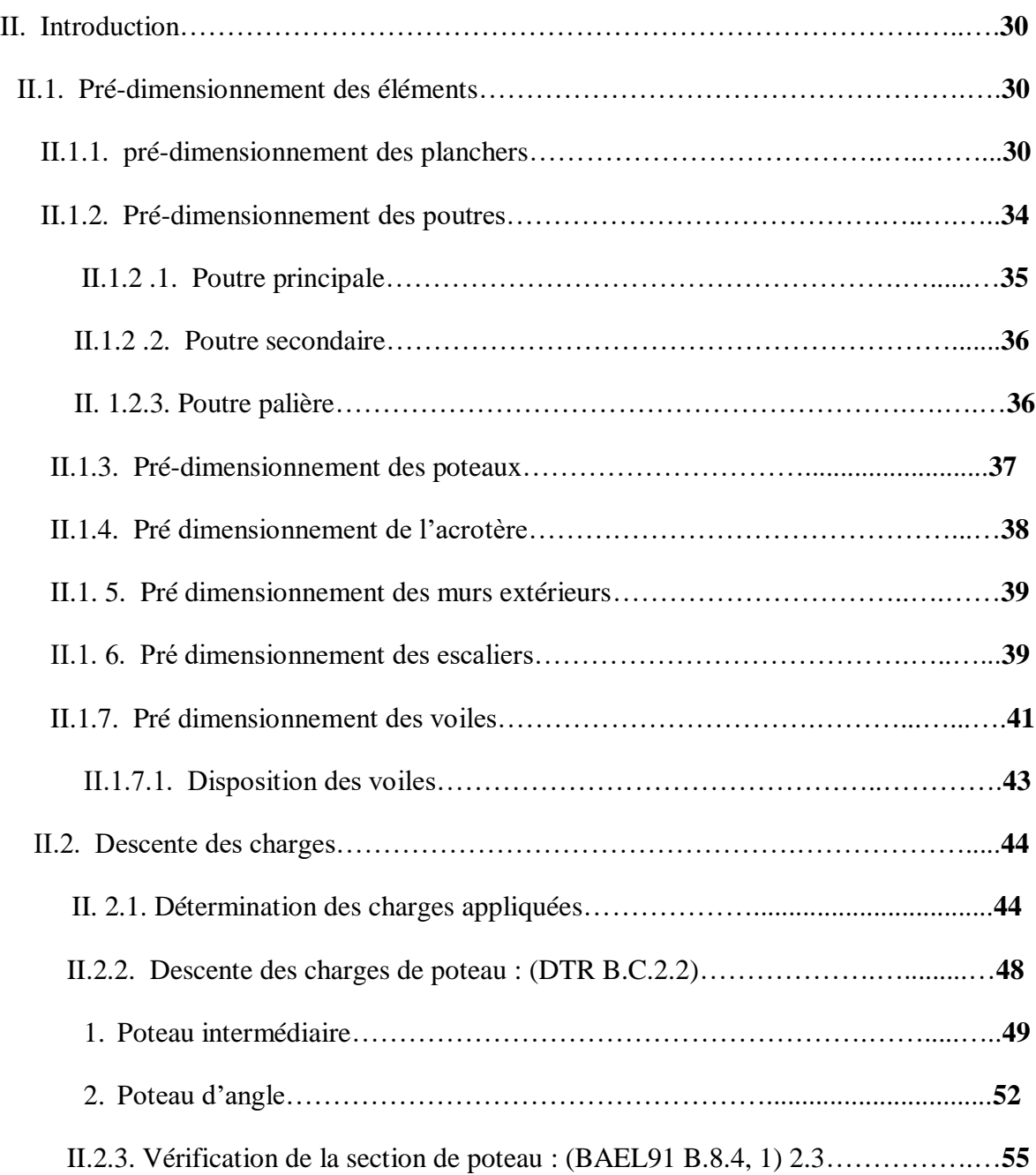

### **Chapitre II : Pré-dimension des éléments et descente des charges**

## **Chapitre III : Etude des éléments secondaires**

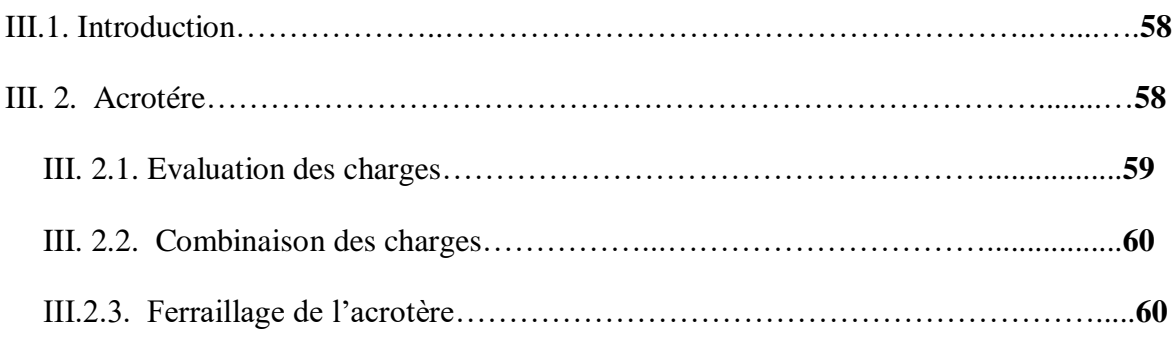

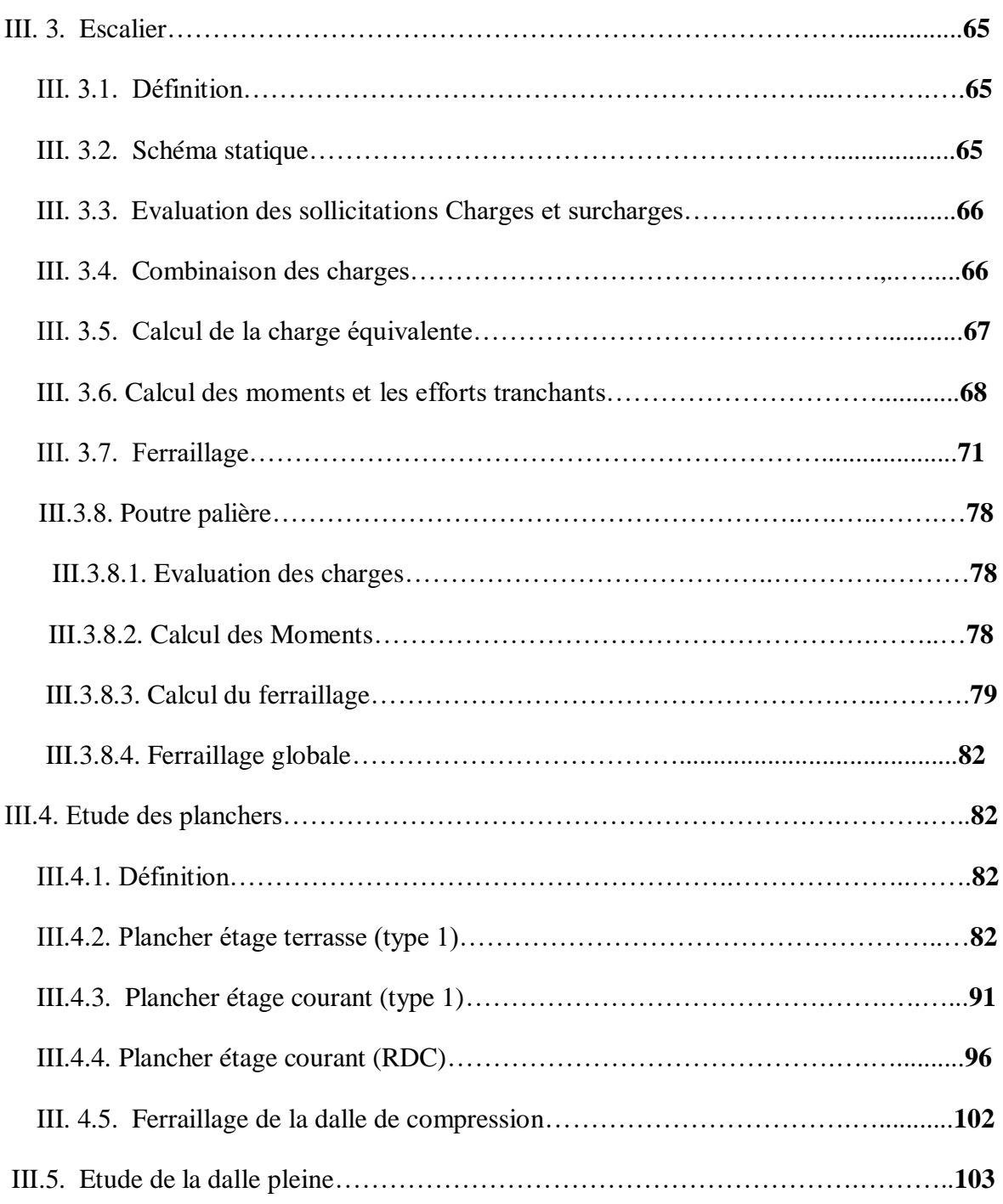

## **Chapitre IV : Modélisation par robot et étude sismique**

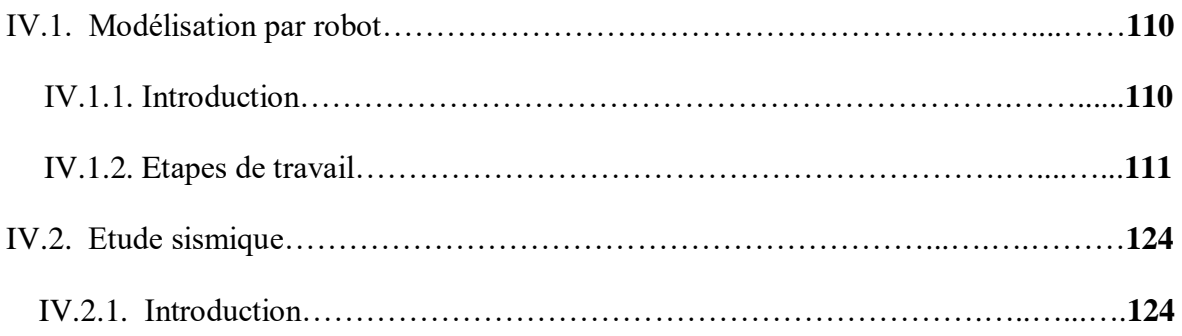

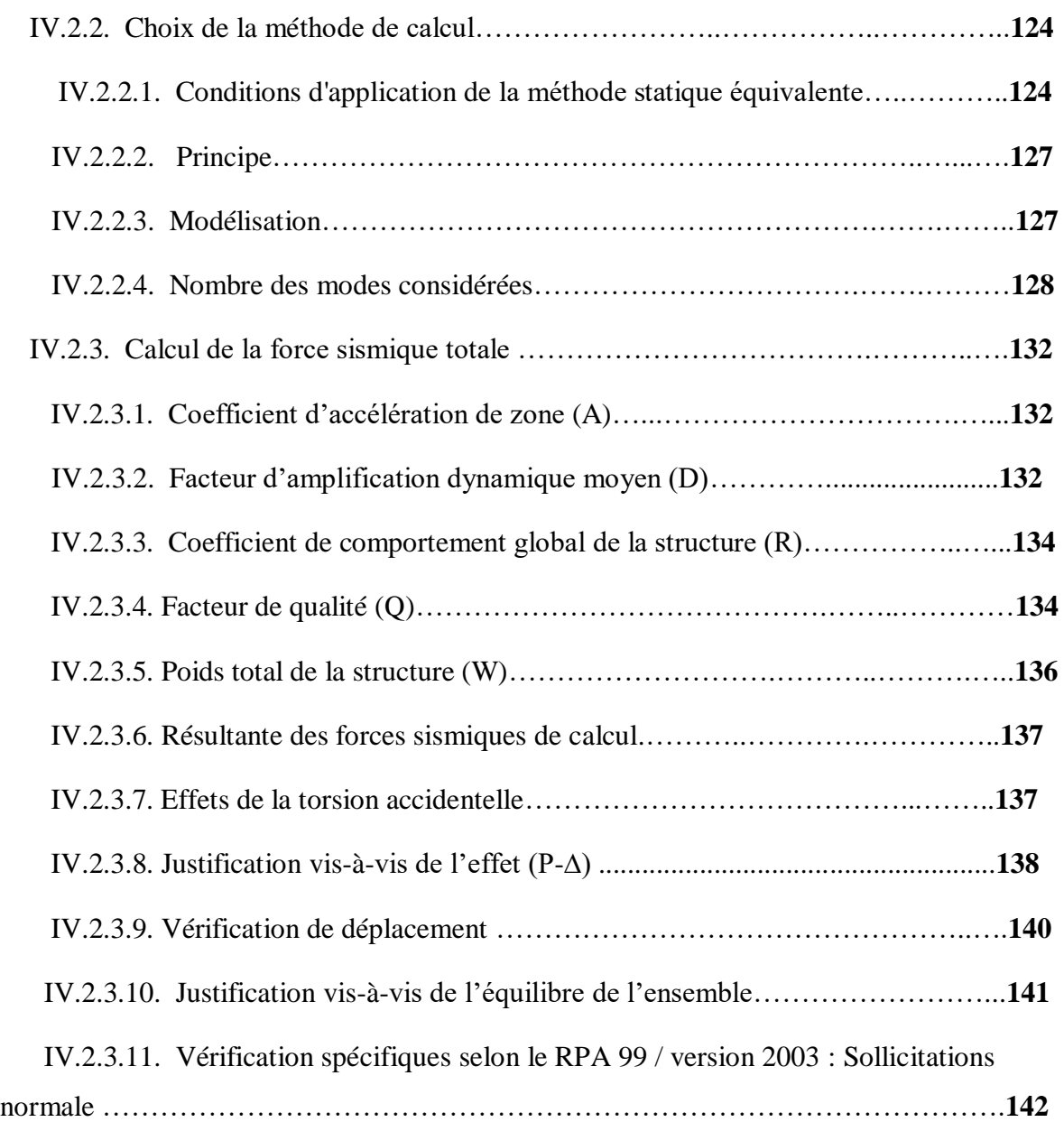

## **Chapitre V : Ferraillage des éléments structuraux**

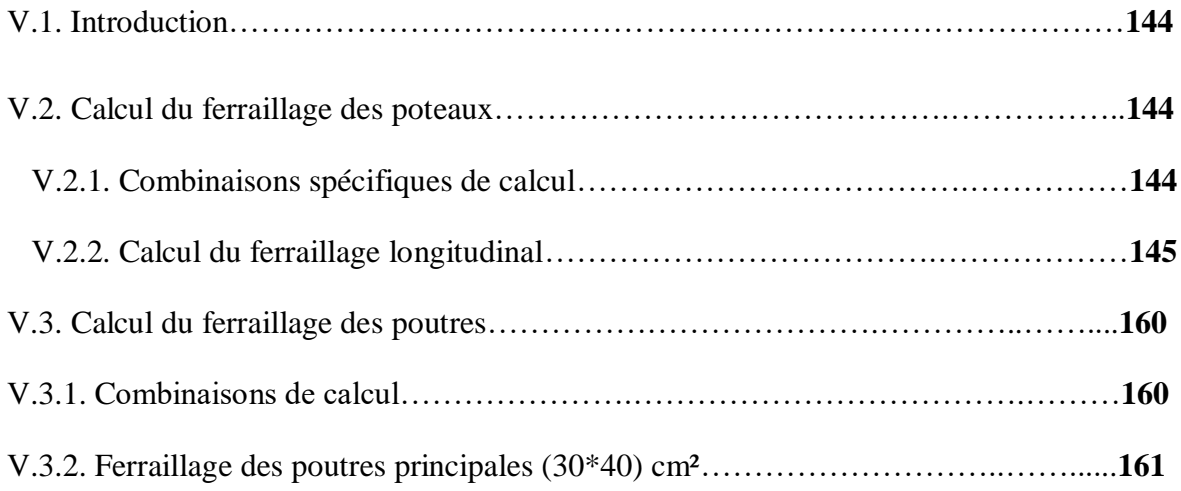

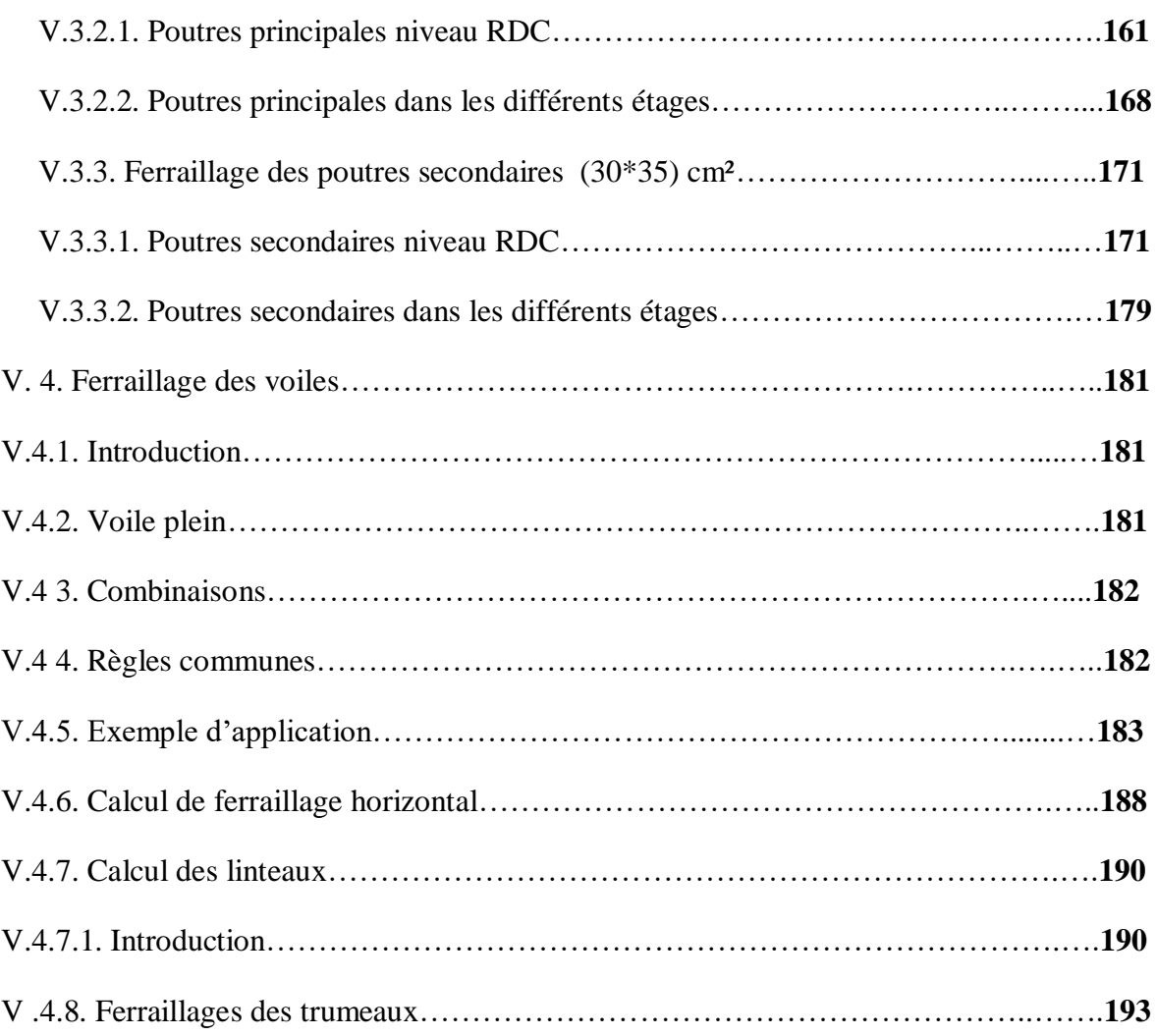

## **Chapitre VI : Les fondations**

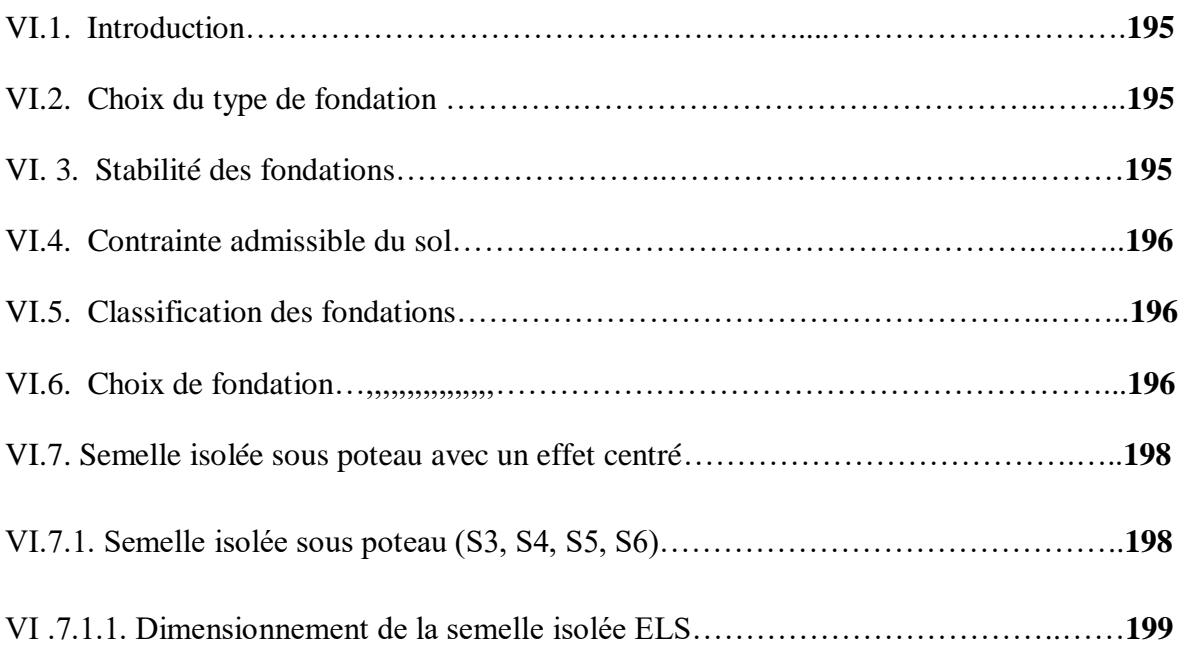

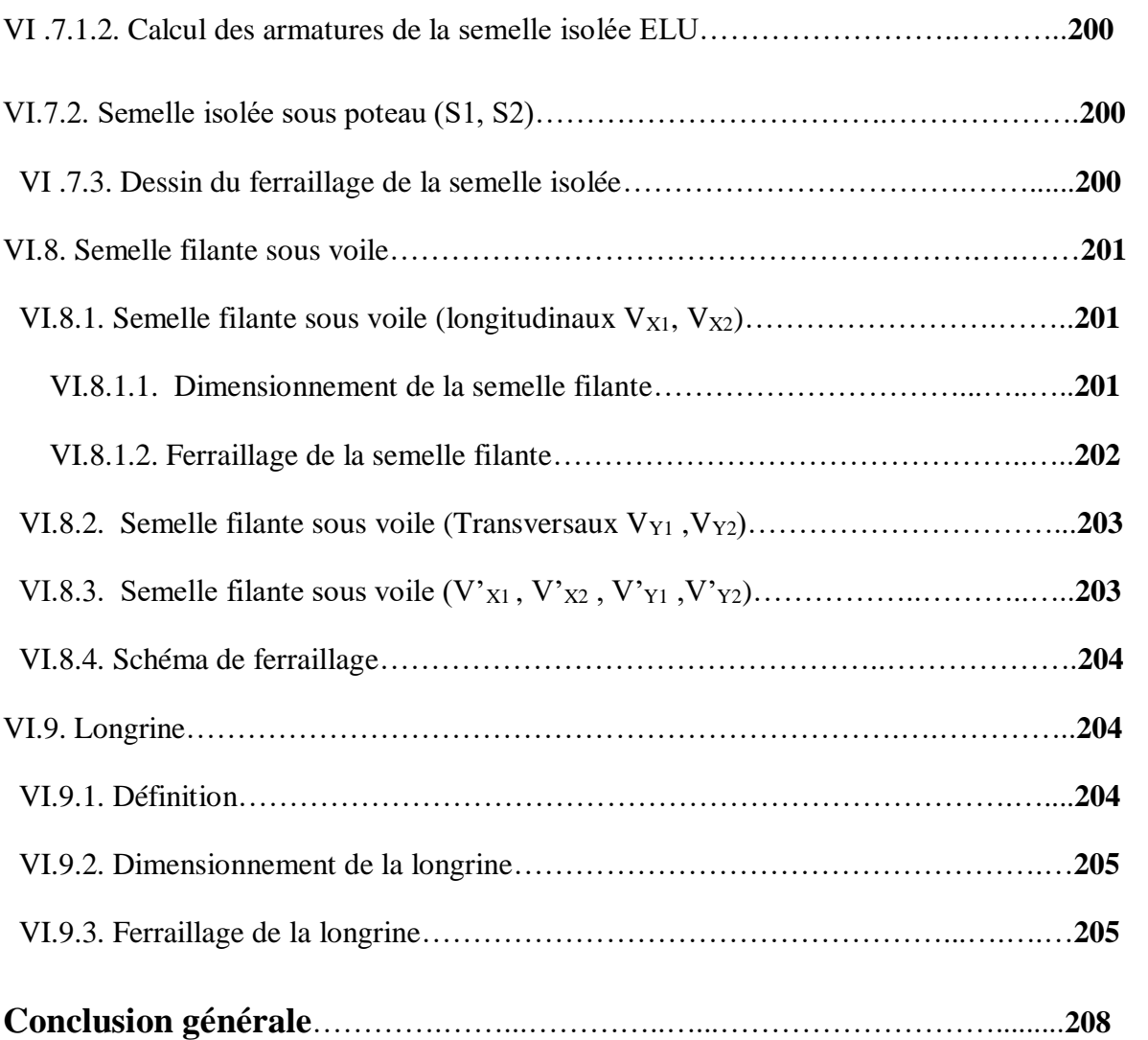

# *LISTE DES FIGURES*

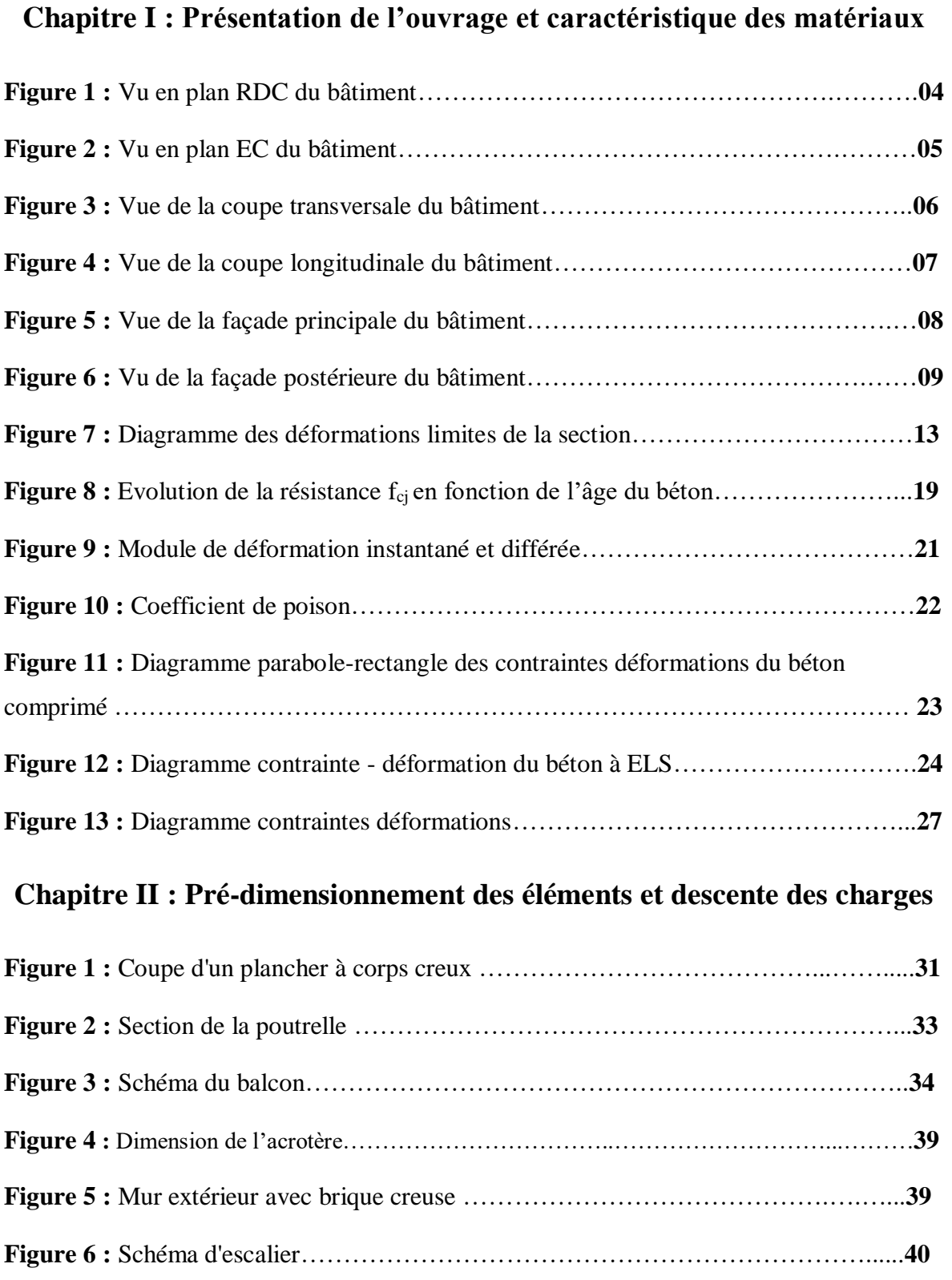

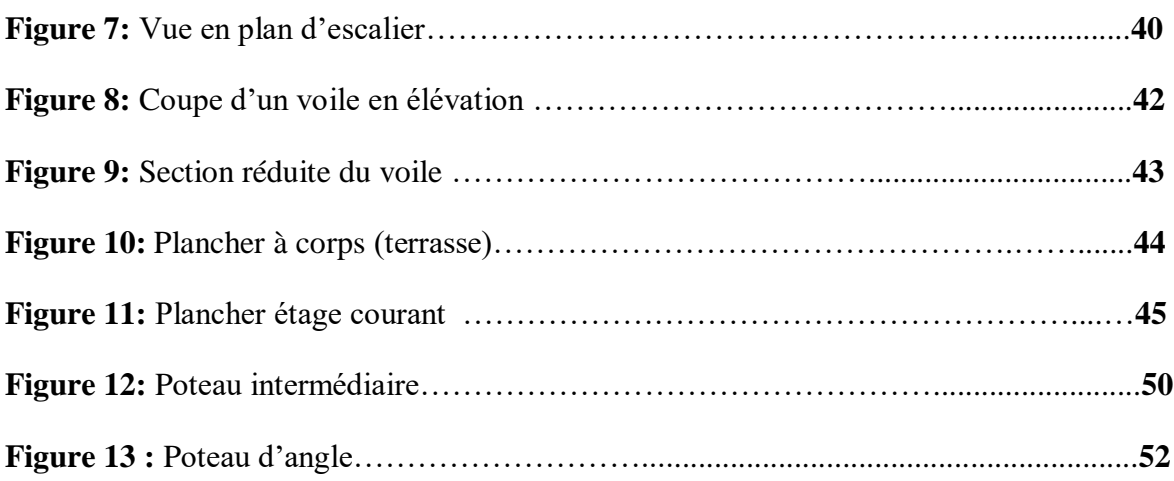

## **Chapitre III : Etude des éléments secondaire**

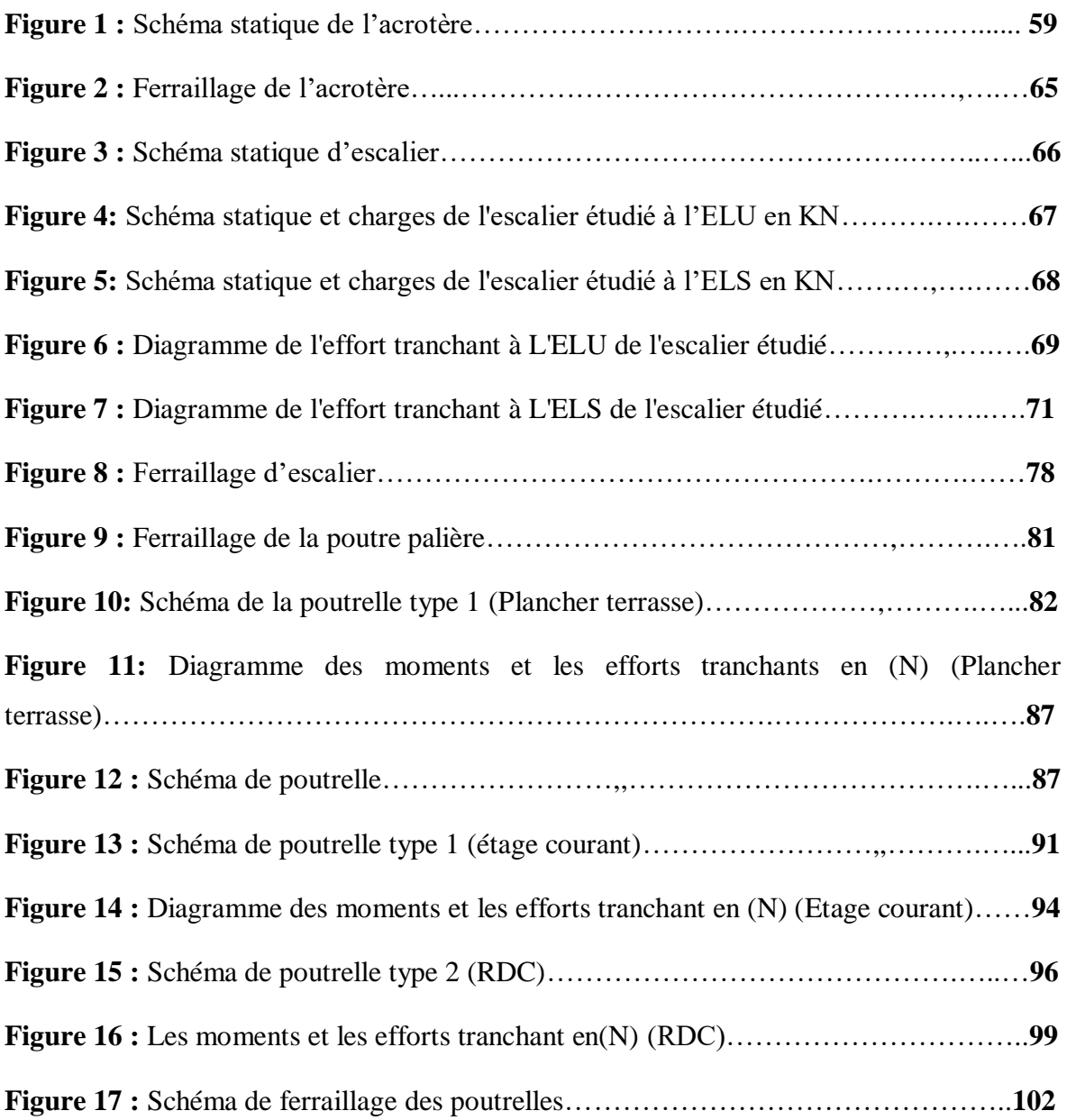

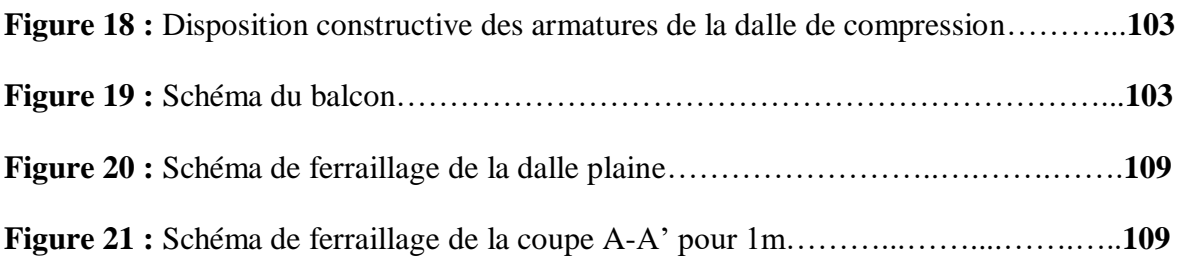

### **Chapitre IV : Modalisation par robot et étude sismique**

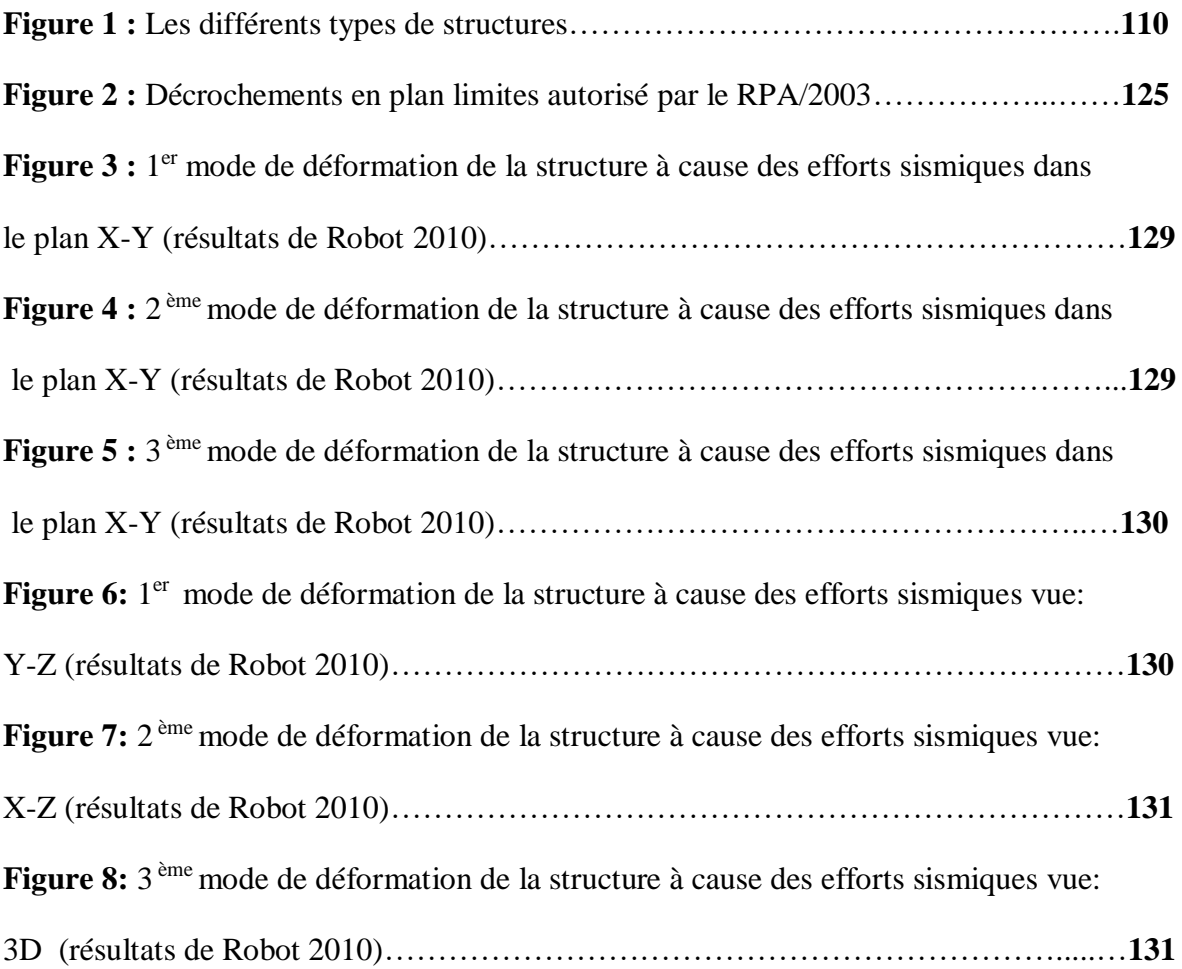

### **Chapitre V : Ferraillage des éléments structuraux**

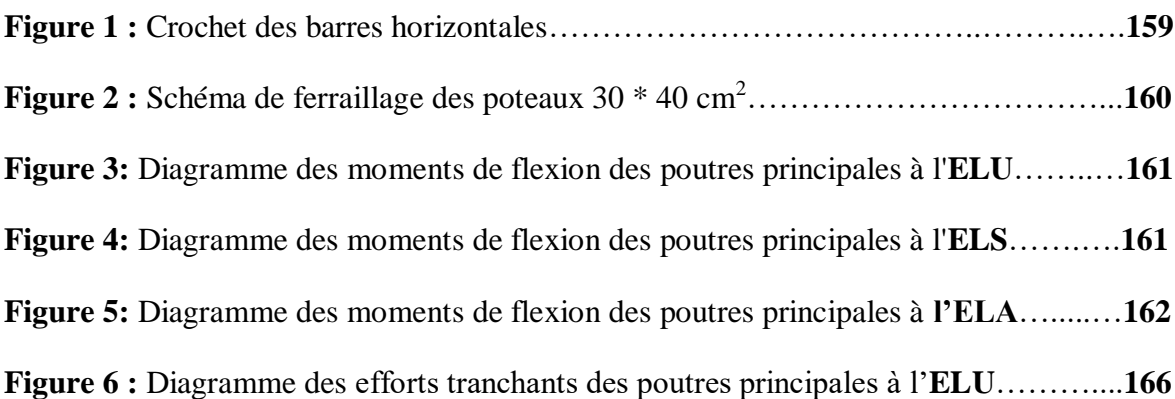

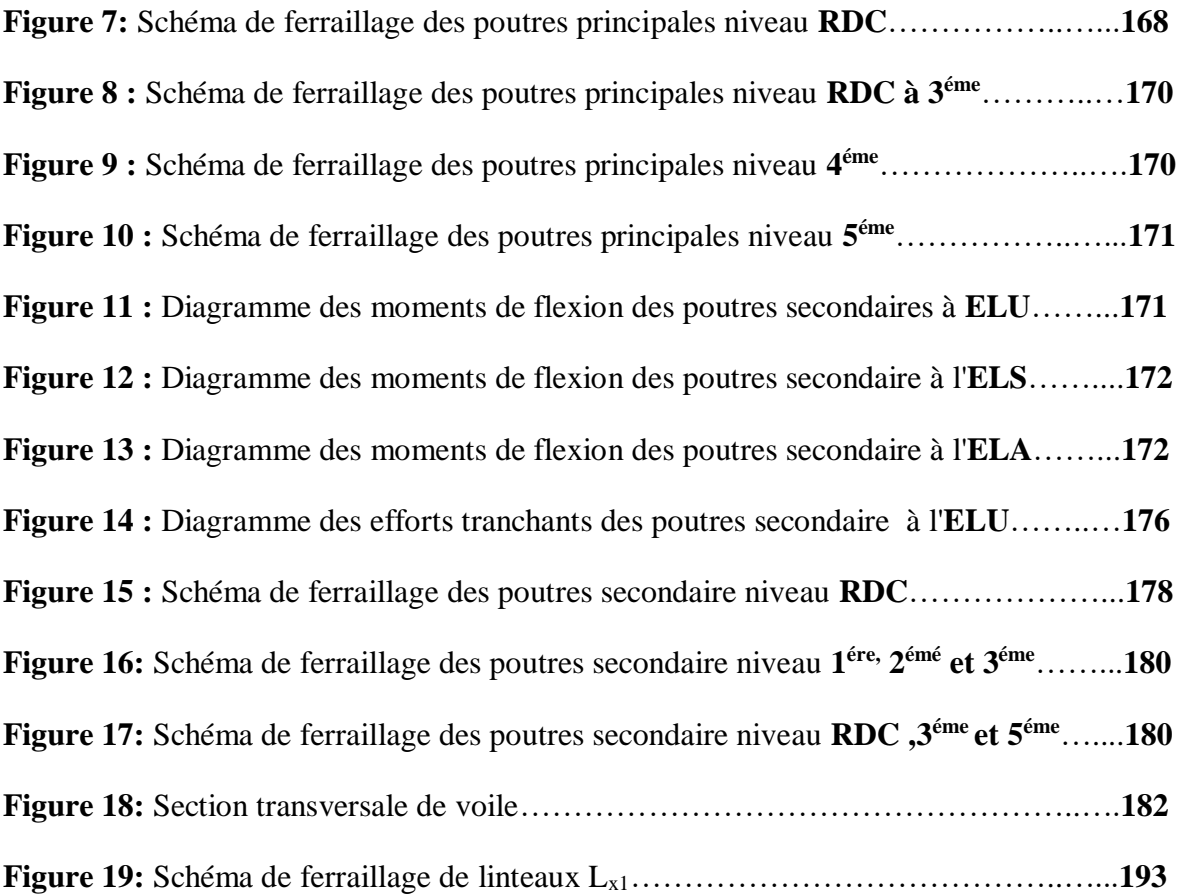

## **Chapitre VI : Les fondations**

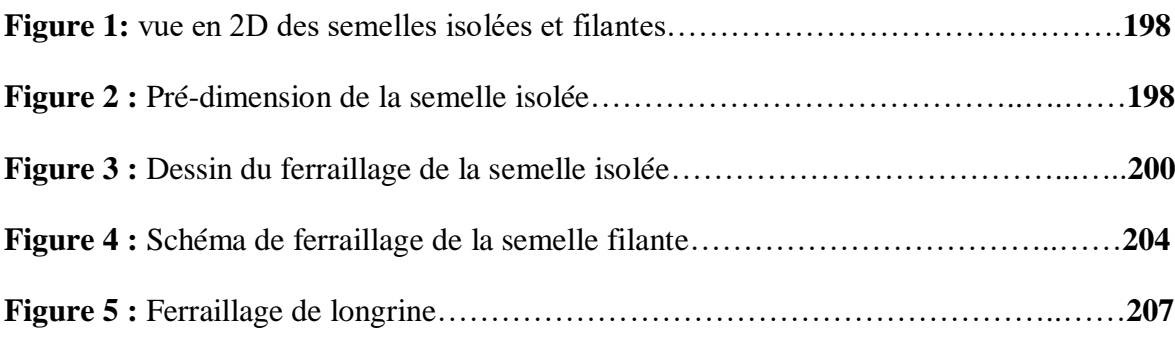

# *LISTE DES TABLEAUX*

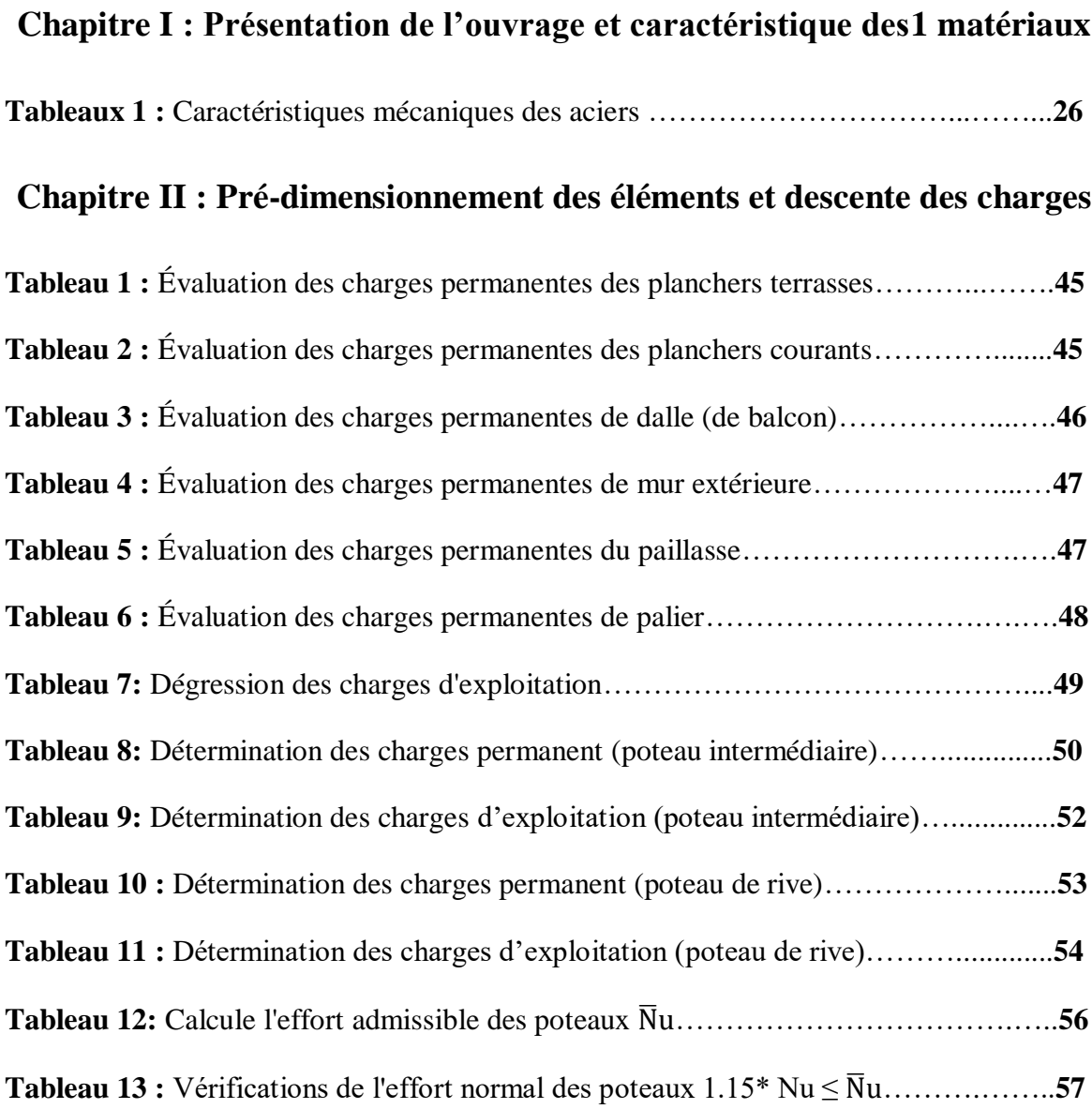

### **Chapitre III : Etudes des éléments secondaires**

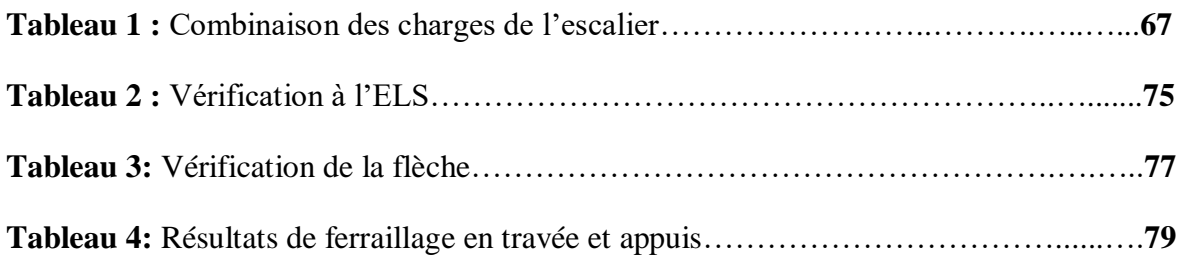

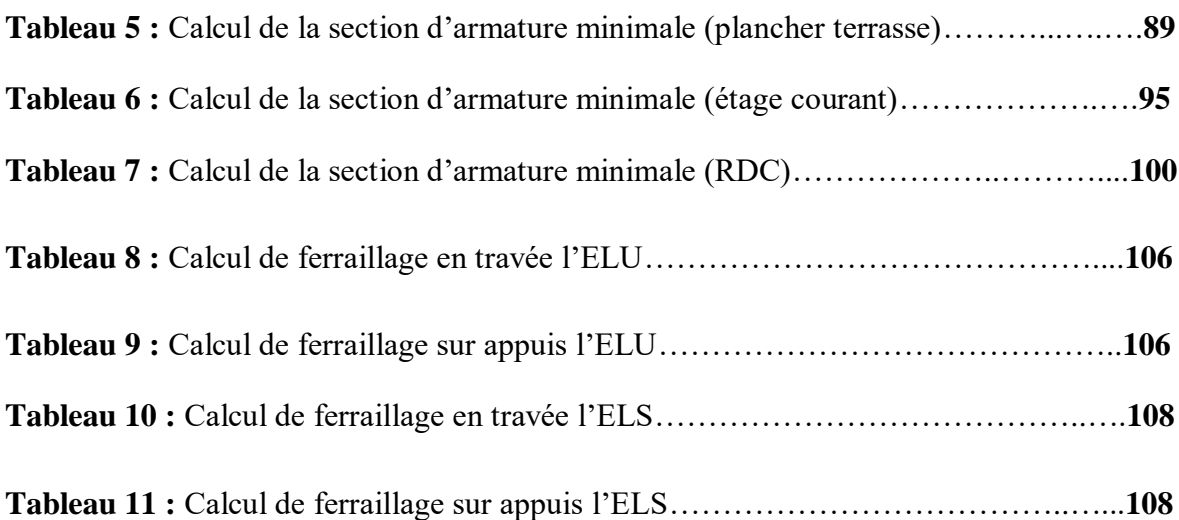

### **Chapitre VI : Modélisation par robot et étude sismique**

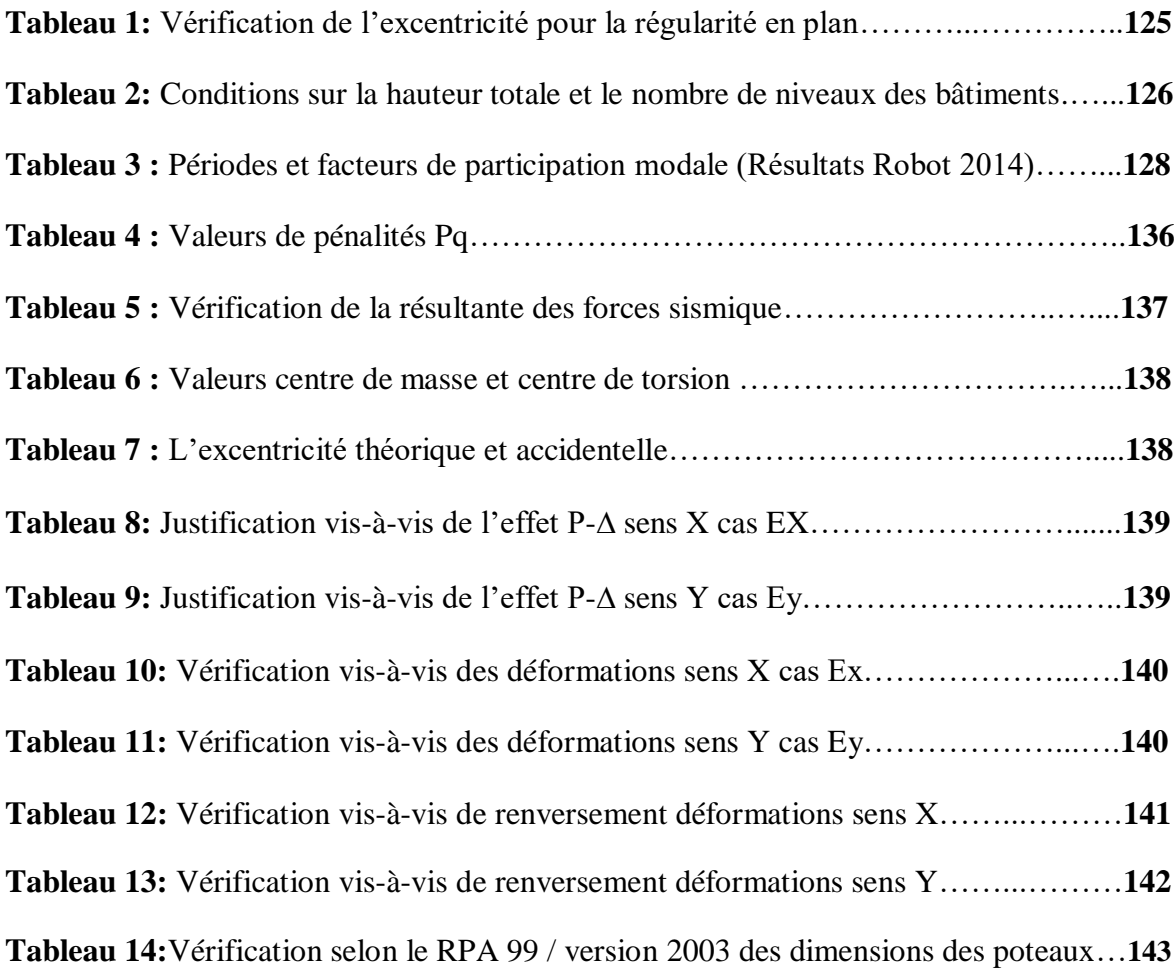

### **Chapitre V : Ferraillage des éléments structuraux**

**Tableau 1 :** Les résultats des efforts correspondant à chaque poteau cas Accidentelle,..**145 Tableau 2 :** Les résultats des efforts correspondant à chaque poteau cas ELU……........**146**

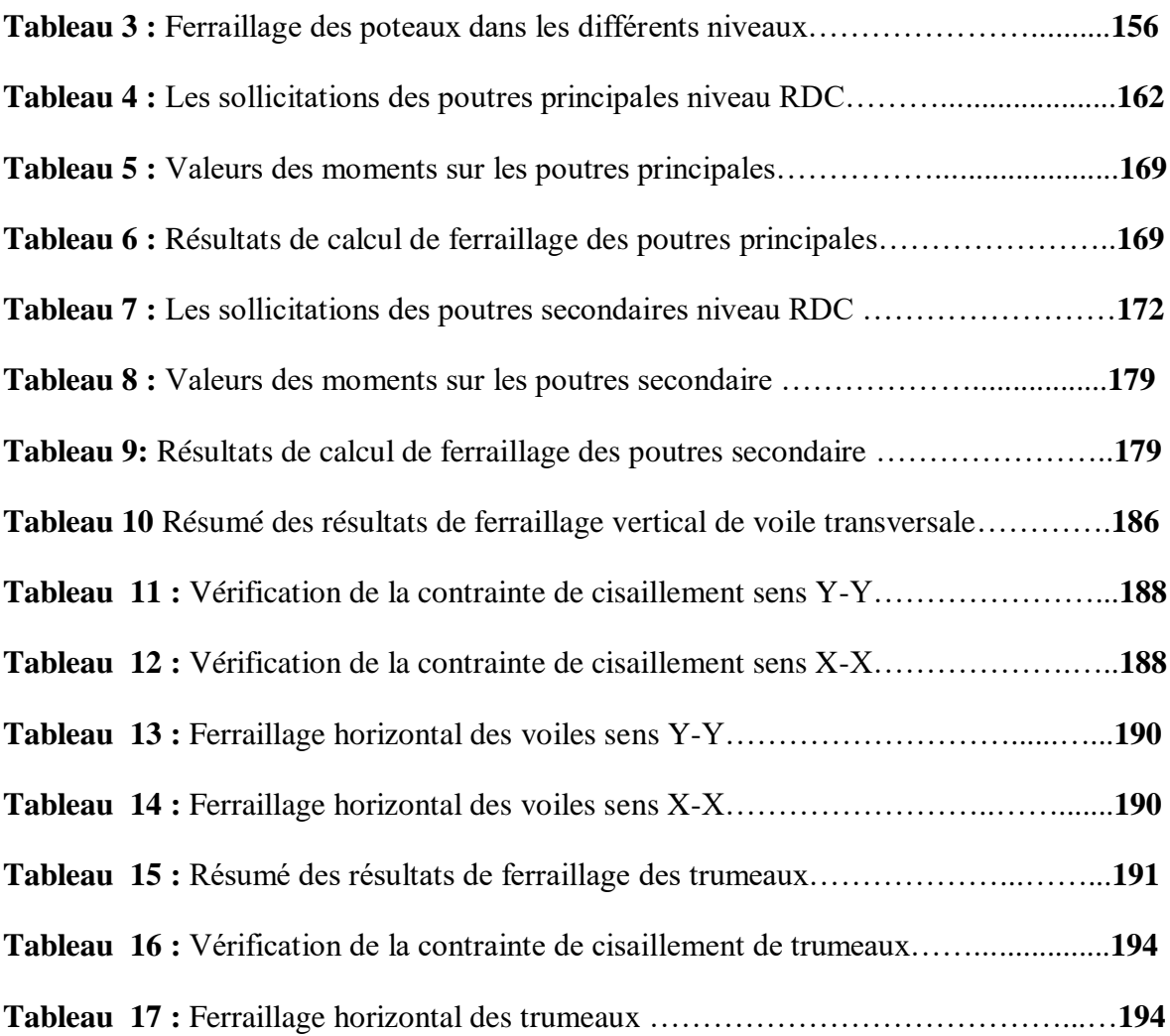

# *NOTATIONS*

La signification des principales notations est la suivante :

### **Notations en majuscules** :

- **<sup>A</sup> :** Coefficient d'accélération de zone, Coefficient numérique en fonction de l'angle de frottement,
- **<sup>A</sup><sup>s</sup>** : Aire d'une section d'acier,
- **At.** : Section d'armatures transversales,
- **B :** Aire D'une section de béton,
- **D :** Diamètre,
- **<sup>E</sup> :** Module d'élasticité longitudinale,
- **<sup>E</sup><sup>b</sup> :** Module de déformation longitudinale du béton,
- **E<sub>i</sub>**: Module de déformation instantanée (E<sub>ij</sub> à l'âge de j jours),
- **<sup>E</sup><sup>s</sup> :** Module d'élasticité de l'acier,
- **E**<sub>**v**</sub> **:** Module de déformation différé (E<sub>vi</sub> à l'âge de j jours), Force ou action en général,
- **<sup>G</sup> :** Action permanente, module d'élasticité transversale,
- **<sup>Q</sup> :** Charges d'exploitations,
- **<sup>I</sup> :** Moment d'inertie,
- **L :** Longueur ou portée,
- **L<sup>f</sup> :** Longueur de flambement.
- **<sup>M</sup> :** Moment en général, moment de flexion le plus souvent,
- **<sup>M</sup><sup>G</sup> :** Moment fléchissant développé par les charges permanentes,
- **M<sub>u</sub> :** Moment de calcul ultime,
- **<sup>M</sup><sup>Q</sup> :** Moment fléchissant développé par les charges d'exploitations,
- **<sup>M</sup>ser :** Moment de calcul de service,

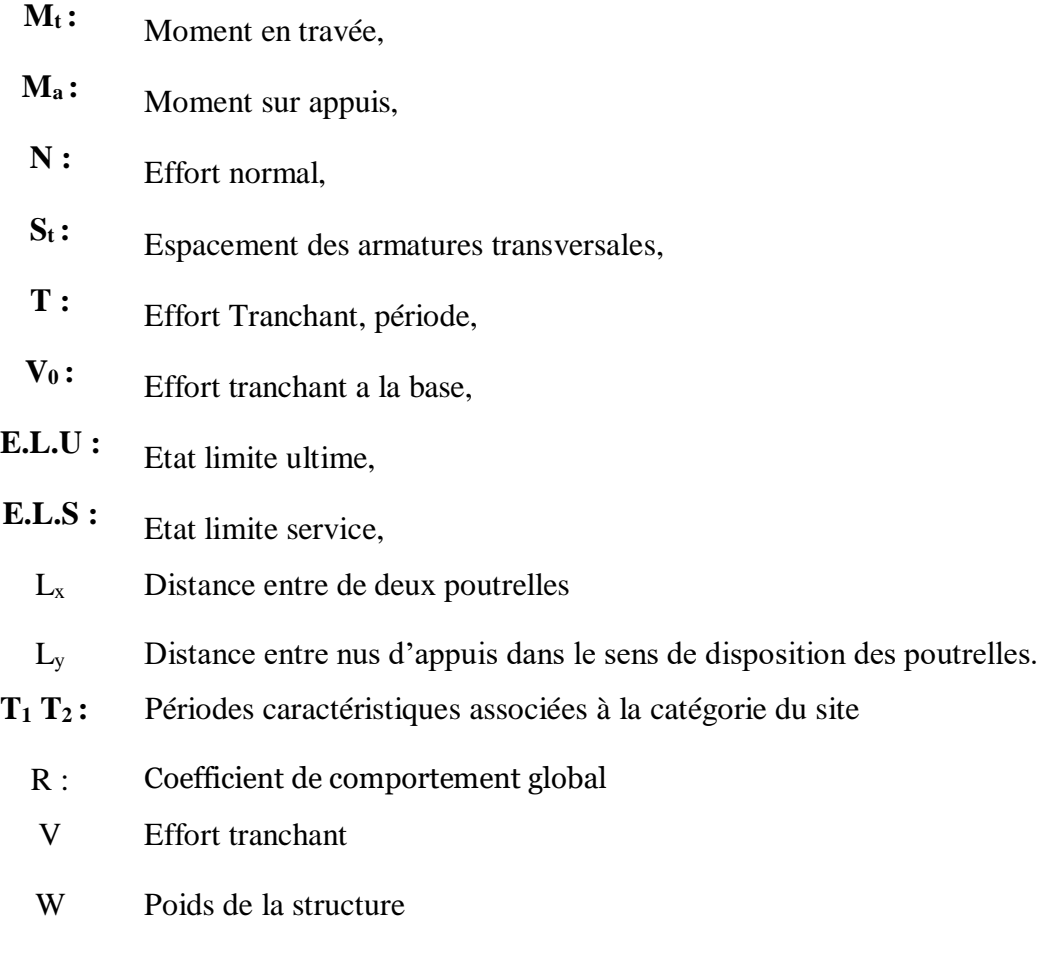

### **Notations en minuscules**

- **a :** Dimension longitudinale,
- **b :** Dimension transversale (largeur ou épaisseur d'une section),
- **d :** Distance du barycentre des armatures tendues à la fibre extrême la plus comprimée,
- **d' :** Distance du barycentre des armatures comprimée à la fibre extrême la plus comprimée,
- **f<sup>e</sup> :** Limite d'élasticité de l'acier,
- **fcj :** Résistance caractéristique à la compression du béton âge de j jours,
- **ftj :** Résistance caractéristique à la traction du béton âge de j jours,

**fc28, ft28 :** Grandeurs précédentes avec j =28 jours,

**h :** Hauteur totale d'une section de béton armé,

- **i :** Rayon de giration d'une section,
- **j :** Nombre de jours,
- **k :** Coefficient en général,
- **l :** Longueur ou portée (on utilise aussi L),
- **n :** Coefficient d'équivalence acier-béton ; grandeur exprimée par un nombre entier,
- **s :** Espacement des armatures en générales,
- **s<sup>t</sup> :** Espacement des armatures transversales,
- **x :** Coordonnée en général, abscisse en particulier,
- **y :** Coordonnée, parallèlement au plan moyen, à partir de l'axe central d'inertie,
- **γ<sup>s</sup> :** Coefficient de sécurité dans l'acier,
- **γ<sup>b</sup> :** Coefficient de sécurité dans le béton,
- **εbc :** Raccourcissement relatif du béton comprimé,
- **ε :** Déformation relative,
- **ε<sup>s</sup> :** Allongement relatif de l'acier tendu,
- **ε'<sup>s</sup> :** Raccourcissement relatif de l'acier comprimé,
- **η:** Coefficient de fissuration relatif à une armature,
- **ν:** Coefficient de poisson, coefficient sans dimension,
- **ρ:** Rapport de deux dimensions ; en particulier rapport de l'aire d'acier à l'aire de béton,
- **σ:** Contrainte normale en général,
- **λ:** Élancement,
- **τ:** Contrainte tangente (de cisaillement),
- **σbc :** Contrainte de compression,

**σts et σsc :** Contrainte de traction, de compression dans l'acier, également notées σ<sup>s</sup> et σ's,

- **σ<sup>s</sup> :** Contrainte de traction admissible de l'acier,
- **σbc :** Contrainte de compression admissible du béton,
- **β:** Coefficient de pondération,
- **sol:** Contrainte du sol.
- ξ Pourcentage d'amortissement critique.
- $C_T$ Coefficient qui dépend du système de contreventement
- β Coefficient de pondération

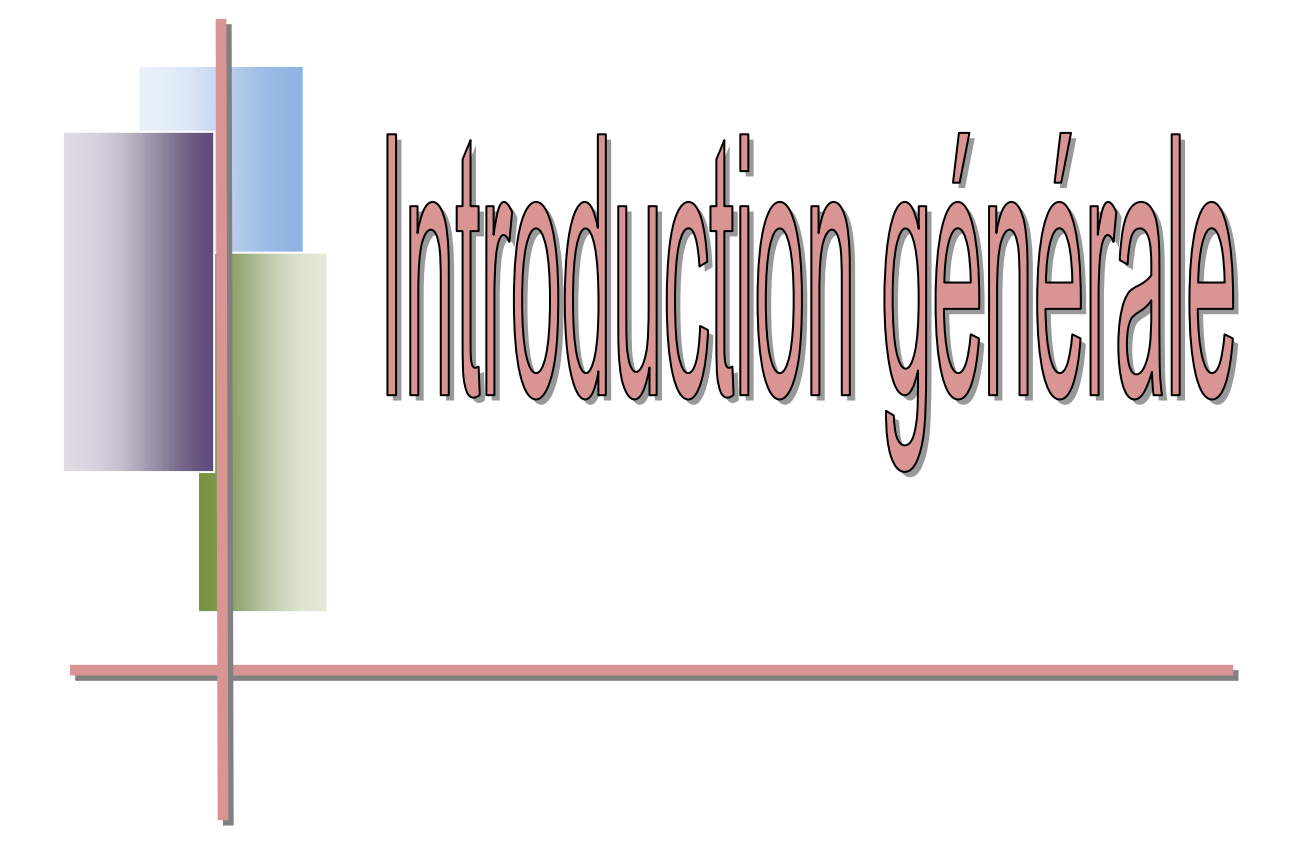

## *INTRODUCTION GENERALE*

 L'étude structurel est une étape très un importante et un passage obligatoire dans la connaissance de construction. Cette étude se fait pour le but d'assurer la stabilité, la résistance et la sécurité du bâtiment.

 Dans notre projet de fin de cycle nous avons fait une étude de bâtiment dont la construction est en béton armée, afin de récapituler l'essentiel de ce que nous avons acquis durant notre formation, d'approfondir nos connaissances dans le domaine de calcul des structures

 Les bâtiments et d'autre constructions sont menacer par des risques naturel comme le séisme et le vent pour cela, il y a lieu de respecter les normes et les recommandations parasismiques pour sauvegarde du maximum des vies humaines.

La stabilité de l'ouvrage est en fonction de la résistance des différents éléments structuraux (poteaux, poutres, voiles...) aux différentes sollicitations (compression, flexion...) dont la résistance de ces éléments est en fonction du type des matériaux utilisés et de leurs dimensions et caractéristiques.

 Donc; pour le calcul des éléments constituants un ouvrage, on va suivre des règlements et des méthodes connues (BAEL91 révisée 99, RPA 99 / version 2003) qui se basent sur la connaissance des matériaux (béton et acier) et le dimensionnement et ferraillage des éléments de la structure.

Notre travail a été partagé en 6 chapitres :

- $\triangleright$  Le premier chapitre entame la description générale du projet avec une présentation des caractéristiques des matériaux.
- Le deuxième chapitre présent une estimation préliminaire des dimensions des éléments de la structure sous l'effet des charges supportées.
- $\triangleright$  Le troisième chapitre a pour objectif l'étude des éléments secondaires (escaliers, balcon, et dalle pleine .. .).
- L'étude dynamique de la structure a été entamée dans le quatrième chapitre, est souvent très complexe c'est pourquoi on fait souvent appel à des modélisations

comme le logiciel **ROBOT STRUCTURAL ANALYSIS 2014** dans notre cas**,**  qui permettent de simplifier suffisamment les problèmes pour permettre l'analyse, la détermination des différentes sollicitations dues aux chargements (charges permanentes, d'exploitation et charge sismique).

- Les éléments résistants de la structure (poteaux, poutres, voiles) seront calculés dans le cinquième chapitre.
- L'instabilité des constructions lors d'un séisme majeur est souvent causée par les sous dimensionnement des fondations, ce qui nécessite une étude de l'infrastructure dans le chapitre six.

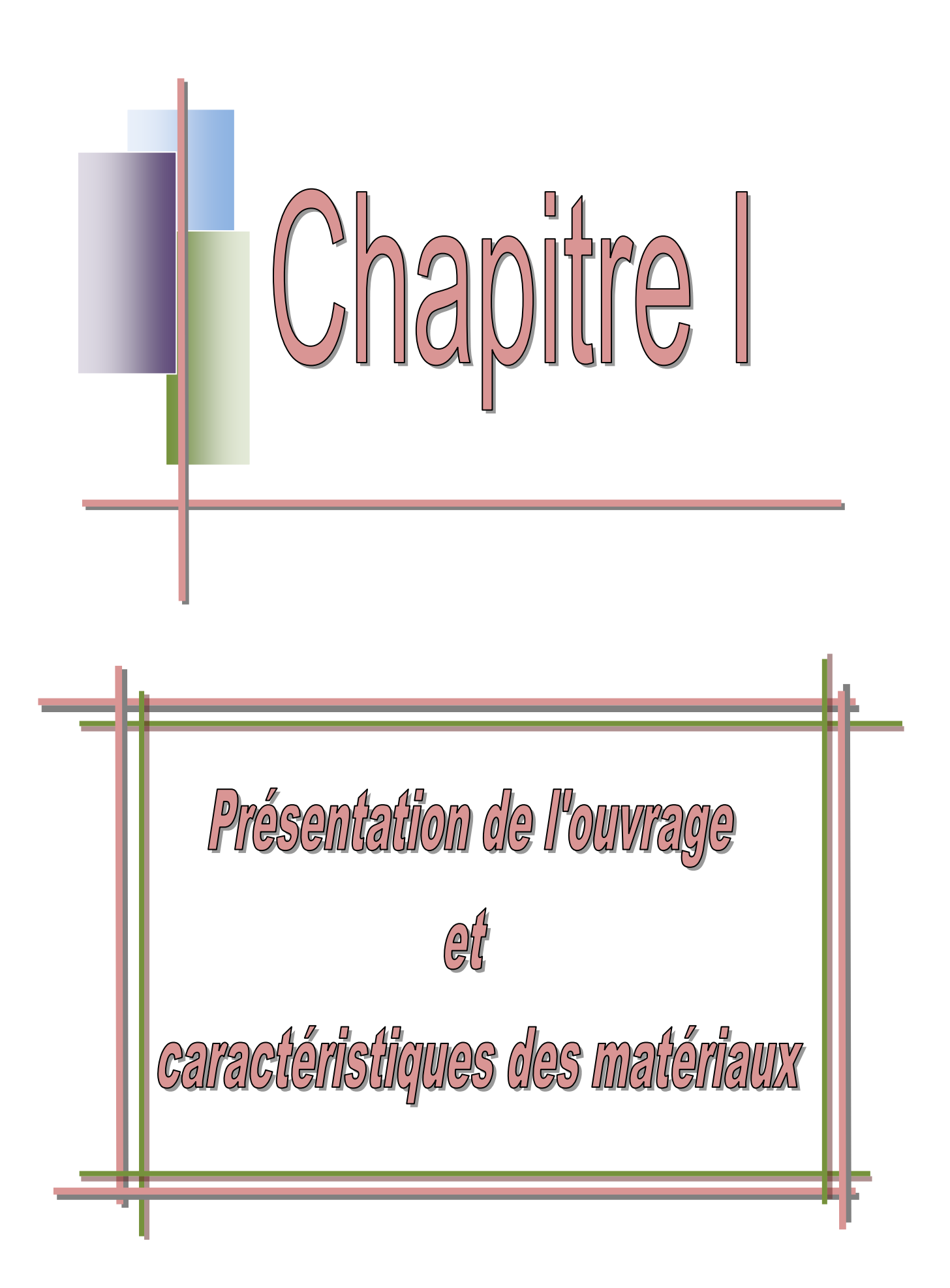

### **I. Introduction**

 Peu importe le projet de construction, il existe divers procédés de conception et de réalisation selon les besoins et les capacités : construction en béton armé, en précontrainte, charpente, en bois ou charpente métallique.

Le but de l'ingénieur civil est de concevoir et dimensionner les différents ouvrages de constructions, qui peuvent être soit en béton armé ou en charpente métallique. Le dimensionnement doit prendre en compte le critère de sécurité, la durabilité de l'ouvrage et l'économie en se basant sur les normes et recommandations qui rigidifient convenablement la structure telle que (BAEL91, RPA99modifié en2003, …).

### **I .1. Présentation de l'ouvrage**

 Notre projet consiste à faire une étude sur un bâtiment **R+5** en béton armé; composé d'un Rez de chaussé, étage commercial et cinq étage d'habitation identique. Le bâtiment comporte des appartements 2 par palier F3.

 L'ouvrage sera implanté dans la Wilaya de Guelma classée comme une zone de moyenne sismicité (zone **IIa**) d'après **RPA 99/2003** et le site est considéré comme meuble **(S3)** ainsi que l'ouvrage appartient au groupe d'usage 2, selon les critères de classification des groupes d'usage RPA (Ouvrage courants ou d'importance moyenne bâtiment d'habitation collective à usage du bureau dont la hauteur ne dépasse pas 48 m**).**

 Le contreventement sera assuré par une structure mixte on béton armé portique et voile, Les vus en plan et les coupes des étages sont représenté sur les figures suivant :

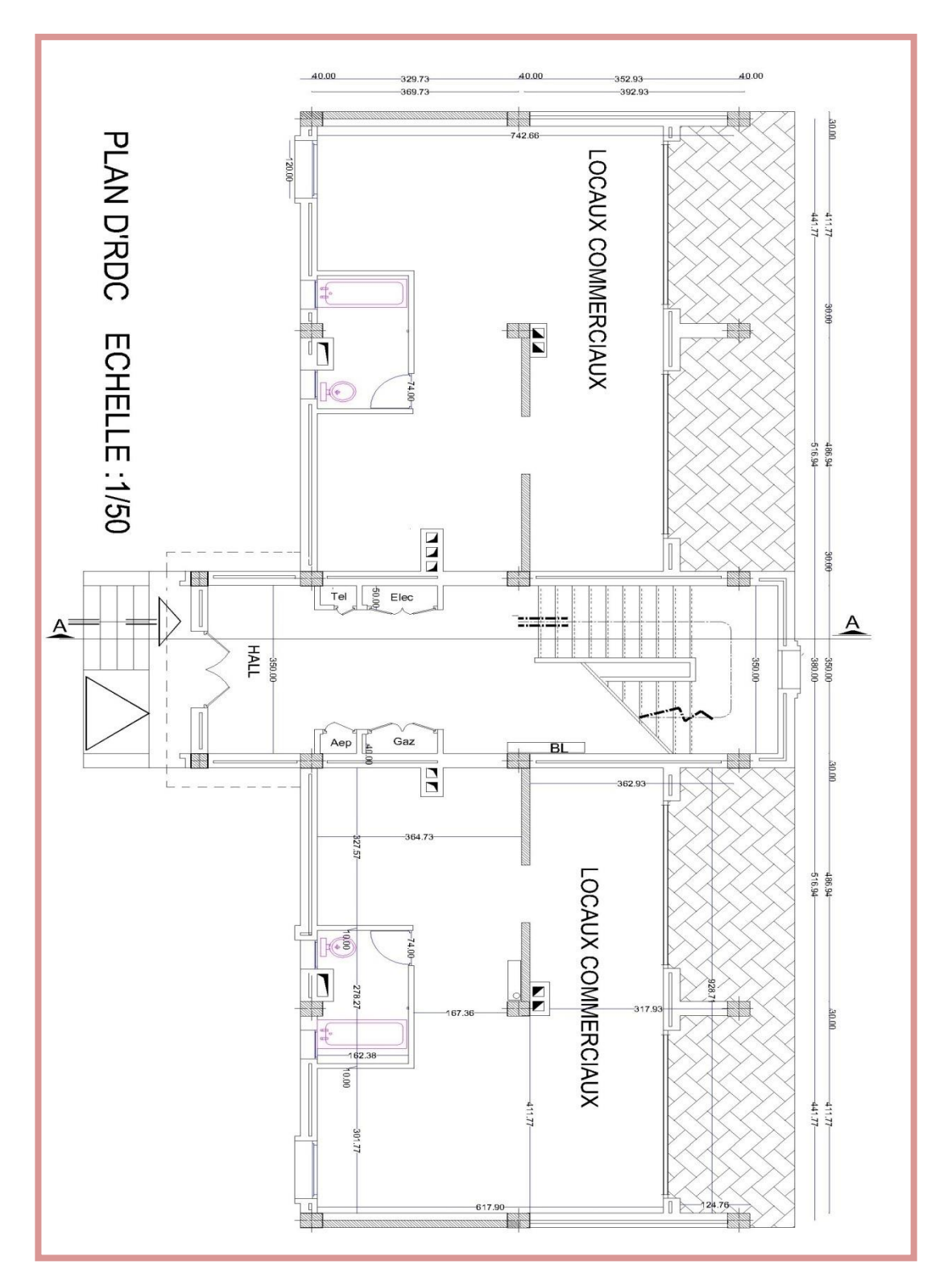

**Figure 1 :** Vu en plan RDC du bâtiment.

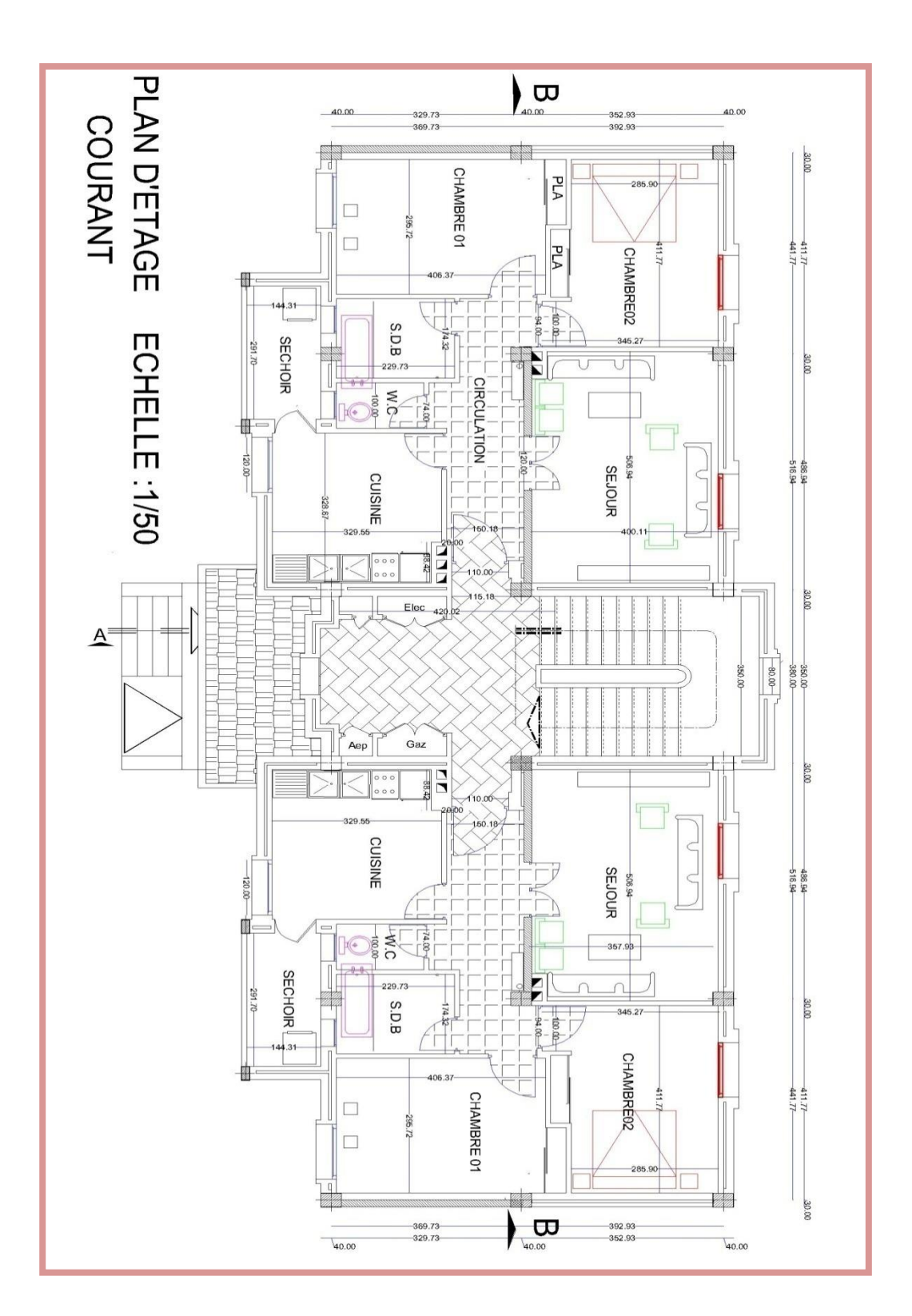

**Figure 2 :** Vu en plan EC du bâtiment.

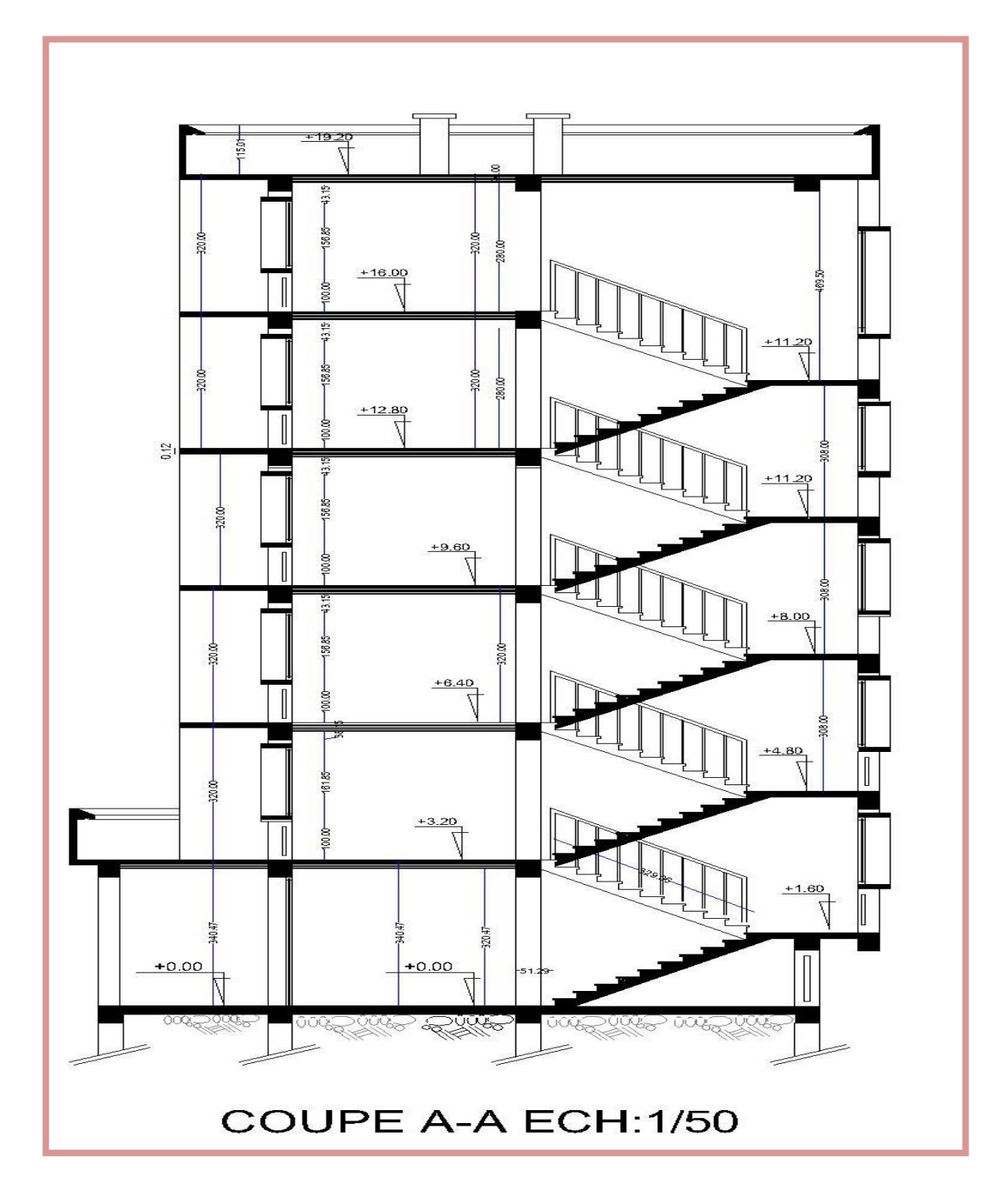

**Figure 3 :** Vue de la coupe transversale du bâtiment.

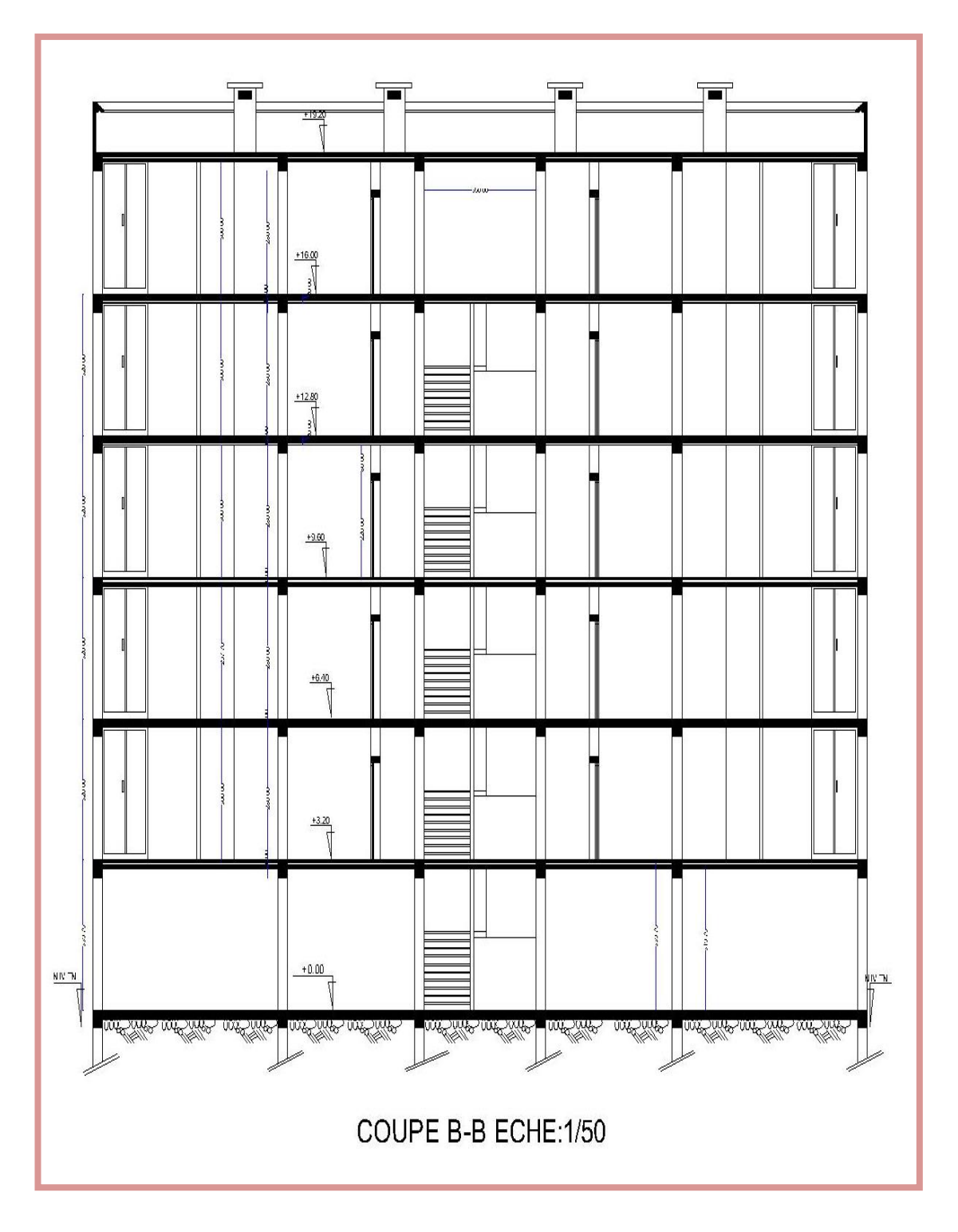

**Figure 4 :** Vue de la coupe longitudinale du bâtiment.

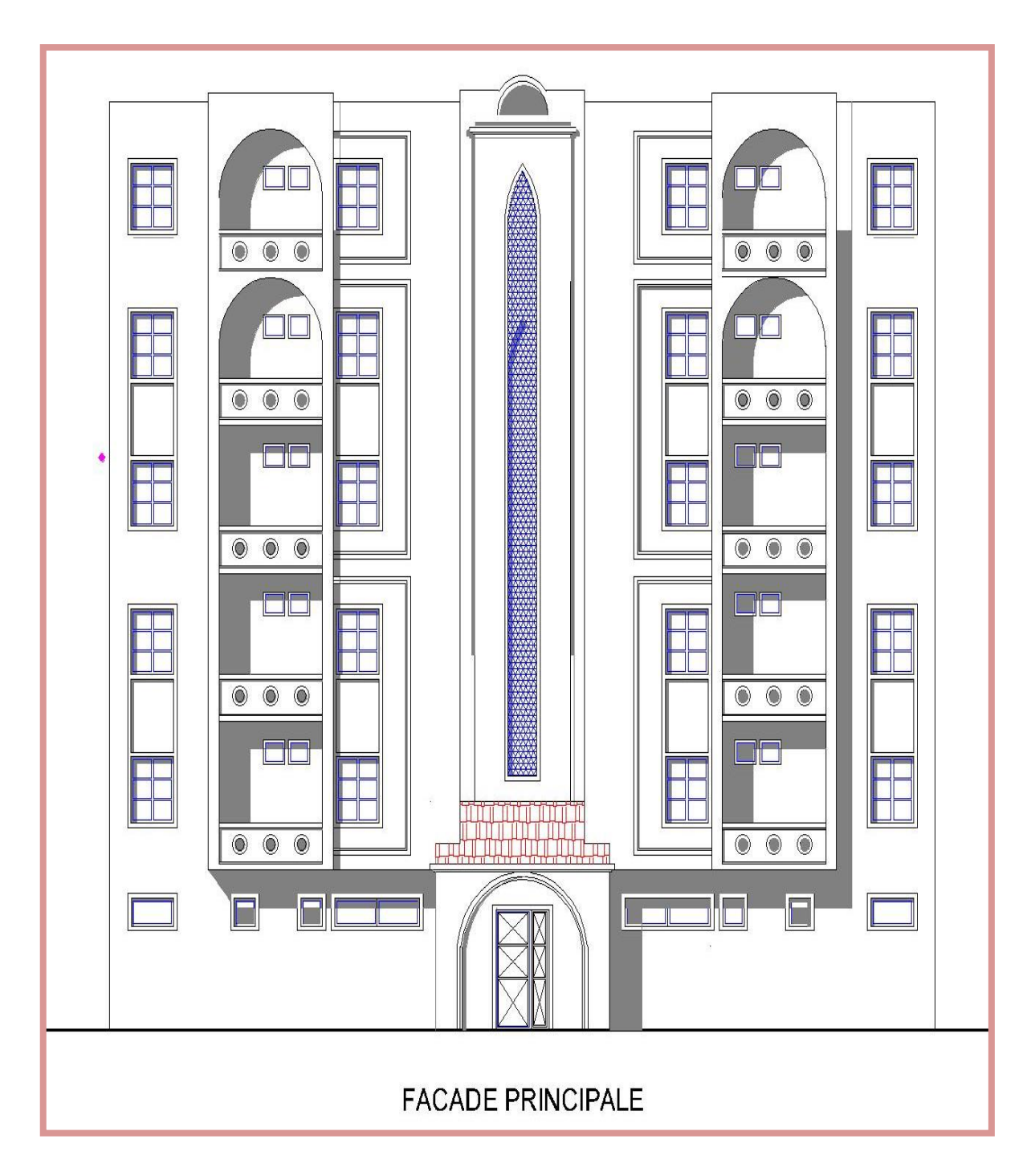

**Figure 5 :** Vue de la façade principale du bâtiment.

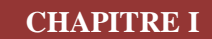

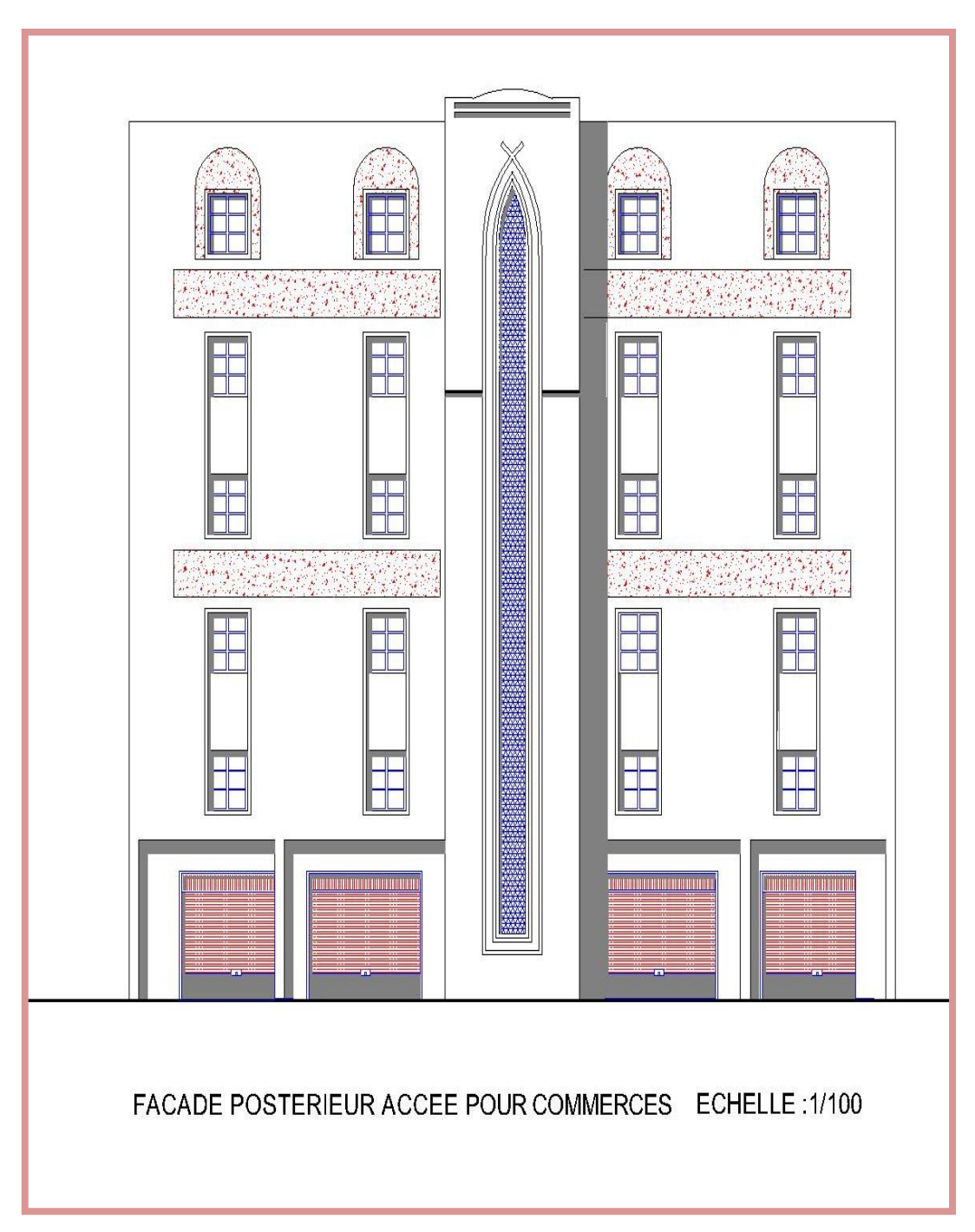

**Figure 6 :** Vu de la façade postérieure du bâtiment.

### **I.2. Caractéristiques géométriques**

Suivant la vue en plan, les dimensions de la structure sont répertories comme suit :

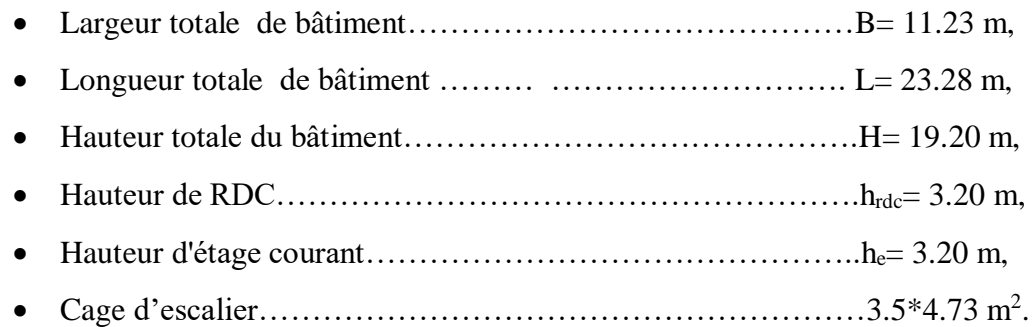

### **I.3. Caractéristique géométriques du sol**

 Le sol d'assise de la construction est considéré comme meuble d'après le rapport du laboratoire **(A IECH géo sol)** daté en mars 2012 le taux travail du sol est de :

- La contrainte étudiée du sol est  $\delta$  sol = 1.7 bar pour un encrage de 1.5m,
- Le poids spécifiques de terre  $\gamma_h = 1.8t / m^3$ ,
- L'angle de frottement interne du sol  $\varphi = 30^\circ$ ,
- La cohésion  $C = 0$  (sol pulvérulent).

### **I.4. Description de l'ossature**

#### **A. Conception structurales**

 La structure du bâtiment a un système de contreventement en portique contreventé par des voiles. Le choix du système de contreventement rentre dans le cadre de l'application du RPA (version 2003), vu qu'il dépasse 2 niveaux (8 m), ce qui assure la stabilité de l'ensemble sous l'effet des actions vertical et des actions horizontal.

#### **B. Plancher**

 Les planchers sont constitués par des dalles en corps creux 16+4 (corps creux, poutrelles, et dalle de compression), en assurant une rigidité du diaphragme horizontal et une sécurité contre les incendies.

### **C. Escaliers**

 Le bâtiment est muni d'une cage d'escalier, assurant la circulation sur toute la hauteur du bâtiment, On a un type escaliers à 2 volées avec palier en béton armée coulée sur place.

#### **D. Fondation**

Les fondations sont des semelles filantes sous voiles et semelles isolées.

### **E. Acrotères**

 Le dernier niveau est entouré d'un acrotère en béton armée d'une hauteur égale 70 cm et d'épaisseur 10 cm.

#### **F. Terrasse**

 La terrasse du bâtiment est inaccessible sauf pour entretien, le plancher terrasse aura une isolation thermique (multicouche) et une pente moyenne pour l'écoulement des eaux pluviales.

#### **G. Maçonnerie**

 Toute la maçonnerie sera constituée de briques creuses revêtues d'un enduit de ciment ou de plâtre. Pour les murs extérieurs une paroi extrême de 15 cm d'épaisseur et une paroi interne de 10cm d'épaisseur, les deux parois étant séparées par un vide de 5 cm d'épaisseur, pour les murs intérieurs, une cloison simple de 10 cm d'épaisseur.

### **H. Revêtement**

Le revêtement est constitué de:

- Enduit en ciment pour les faces extérieur des murs de façade.
- Enduit de plâtre pour les murs intérieurs et les plafonds.
- Carrelage pour les planchers et les escaliers.
- Céramique pour la salle d'eau.

### **I. Les poutres**

L'ensemble des poutres composant les déférents planchers sont :

- Les poutres longitudinales (principale) sont suivant l'axe x-x.
- Les poutres transversales (secondaire) sont suivant l'axe y-y.
## **J. Isolation**

 L'isolation acoustique est assuré par le vide de corps creux et la masse du plancher, par contre aux niveaux des murs extérieures l'isolation est assuré par le vide d'aire entre les 2 parois qui compose se dernier, et par minimisation des ponts thermique en cour de réalisation.

## **K. Balcon**

Les balcons seront réaliser en dalle pleine, se sont des éléments non structuraux.

# **I.5. Règles et hypothèses de calcul**

On utilise pour le calcul de ce projet les règlements suivants :

## **I .5.1. Réglés Parasismique Algérienne (RPA99 version 2003)**

 Elles sont applicables à toutes les catégories de constructions courantes de configuration simple et régulière. Le but de ce règlement est de prévoir les mesures à la conception et à l'exécution des constructions, il prévoit :

- Une classification selon les zones sismique, et le groupe d'usage d'une construction, les caractéristiques et les conditions du sol de fondations.
- Une conception sur la catégorie d'ouvrage pour prévoir un système convenable de contreventement.
- Des dimensionnements en vigueur des éléments structuraux [1].

## **I.5.2. Le règlement (BAEL 91)** (Béton Armé Aux Etats Limites).

 Basé sur la théorie des états limites : Un ouvrage doit être conçue et calculer de manière a présenté durant toute sa durée d'exploitation des se unités appropriée vis-à-vis sa ruine totale ou partielle.

D'un comportement en service susceptible d'affecter gravement sa durabilité, son aspect, au encore le confort des usages. Les états limite sont classés en 2 catégories :

a. Etats limites ultimes (ELU)

Correspondent à la valeur maximale de la capacité portante de la construction, soit :

- Equilibre statique (Renversement du bâtiment).
- Résistance de l'un des matériaux de la structure (non rupture).
- Stabilité de la forme (non flambement des poteaux est des voiles).

La combinaison d'action à l'état limite ultime est :

$$
q = 1.35G + 1.5Q.
$$

# **Hypothèses**

- Les sections droites et planes avant déformation, restent droites et planes après déformation.
- Pas de glissement relatif entre le béton et l'acier.
- Le béton tendu est négligé dans les calculs.
- L'allongement unitaire de l'acier est limite à 10  $\frac{0}{00}$  et le raccourcissement unitaire du béton limite à 3.5  $\frac{0}{00}$  dans le cas de la flexion simple ou composée et à 2  $\frac{0}{00}$  dans le cas de compression simple, par conséquent le diagramme des déformations passe par l'un des trois pivotes  $(A; B; C)$ .

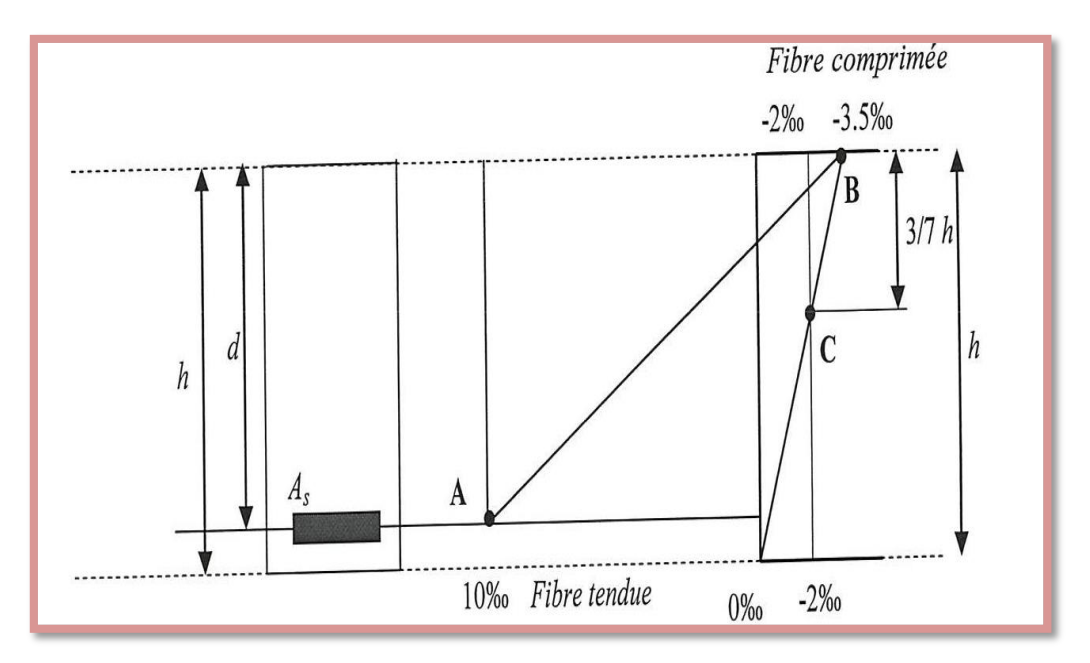

**Figure 7 :** Diagramme des déformations limites de la section.

- **Pivot A :** Les pièces soumises à la flexion simple ou composée, traction simple.
- **Pivot B :** Les pièces soumises à la flexion simple ou composée.

**Pivot C** : Les pièces soumises à la flexion composée ou à compression simple.

b. Etat limite de service

 Constituent les frontière, aux delà desquelles les conditions normales d'exploitation et de durabilité de la construction ou de ses éléments ne sont plus satisfaites soient :

- L'ouverture des fissure, (limité la contrainte de traction des aciers pour limiter l'ouverture des fissures).
- Déformation des éléments porteurs (La flèche maximale ne devrait pas dépasser la flèche limite).
- Résistance à la compression du béton.

La combinaison d'action à l'état limite de service est :

$$
q=G+Q.
$$

## **Hypothèses**

 Les sections droites et planes avant déformation, restent droites et planes après déformation.

- Pas de glissement relatif entre le béton et l'acier.
- Le béton tendu est négligé dans les calculs.
- Le béton et l'acier sont considérés comme des matériaux linéaires élastiques et il est fait abstraction du retrait et du fluage du béton.
- Le module d'élasticité longitudinal de l'acier est par convention 15 fois plus grand que celui du béton  $(E_s = n E_b, n = 15)$  [2].

## **I.5. 3. Nature des actions :** On distinguer

## a) Action permanente: (DTR ; R.N.V 99)

Les actions permanant ont une intensité constante au très peu variable dans le temps, elles sont désignées par la lettre G. Elle comprenant :

- Poids propre des structures : Calculer d'après les dimensions prévues aux dessins d'exécution, la masse volumique de béton armée étant prés égale à  $2.5t/m<sup>3</sup>$ .
- Poids des autres éléments de construction (couvertures, carrelage ....).

- Force exercée par la poussée des terres ou la pression des liquides (cas des murs de sous-sol).
- Déformation différées dans le temps (celle causées par le retrait du béton).
- b) Action variable

 Les actions variables ont une intensité qui varie fréquent et de façon important dans le temps, elles ont désignée par la lettre Q. Elle comprenant :

- Charges d'exploitation (ratio d'utilisateurs, de véhicules ...etc.) classée par durée d'application (provision, longue durée).
- Charges climatiques (action du vent, action de la neige).
- Action passagère en cours d'exécution.
- c) Action accidentelle

 Soit des actions de courte durée. Il s'agit d'actions dues des phénomènes rares et exceptionnels séismes, explosion, chocs et les incendies.

Le séisme «  $E \times [3, 4, 5]$ .

## **I .5.4. Combinaison d'action**

 Pour déterminer les sollicitations, an utilise les combinaisons d'action proposées par BAEL.

Pour les plancher

 Elles sont soumises uniquement aux actions des charges permanentes et d'exploitations, pour cela les combinaisons considérées sont :

A l'ELU : 1.35G+1.5Q  $A$  l'ELS : G +Q

 Dans le cas des actions sismique, les combinaisons a pour fournir une meilleure résistance sont :

D'après RPA99/2003 on a :

Pour les poutres

 $G + O + E$  $1.35 \text{ G} + 1.5 \text{ Q}$  E : Effort sismique  $G + O$ 

Pour les poteaux

 $G + O + 1.2 E$  $0.8 G + E$ 

❖ Pour les voiles

 $G + O + 1.2 E$  $0.8 + E$ 

# **I .6. Caractéristiques mécaniques des matériaux**

 Les caractéristiques des matériaux utilisés dans la construction seront conformes aux règles techniques de conception et de calcul des structures en béton armé CBA 93, le règlement du béton armé aux états limites à savoir le BAEL 91, ainsi que le règlement parasismique Algérien RPA 99/2003 [4, 6, 7,8].

## **I .6.1. Le béton**

Le béton est le matériau de construction le plus utilisé en génie civil, notons qu'il est constitue par le mélange du ciment granulats (sable, gravillons) et l'eau de gâchage, le béton armé est obtenue en introduisant dans le béton des aciers (armatures disposés de manière a équilibré les efforts de traction).

 Le béton est défini par une valeur de résistance à la compression à l'âge de 28 jour, dite valeur caractéristique requise  $f_{c28} = 25 \text{ MPa}$ .

## **I .6.1.1. Principaux caractéristiques et avantages et inconvénient du béton armé**

La réalisation d'un élément d'ouvrage en béton armé, comporte les 4 opérations :

- Exécution d'un coffrage (moule) en bois ou en métal.
- La mise en place des armatures dans le coffrage.
- Mise en place et « serrage » du béton dans le coffrage.
- Décoffrage « ou démoulage » après durcissement suffisant du béton.
- Les principaux avantages du béton armé sont :
- **Economie :** Le béton est plus économique que l'acier pour la transmission des efforts de compression, et son association avec les armatures en acier lui permet de résister à des efforts de traction.
- **Souplesse des formes :** Elle résulte de la mise en œuvre du béton dans des coffrages auxquels on peut donner toutes les sortes de formes.
- **Résistance aux agents atmosphériques :** Elle est assurée par un enrobage correct des armatures et une compacité convenable du béton.
- **Résistance au feu :** Le béton armé résiste dans les bonnes conditions aux effets des incendies.
- **Fini des parements :** Sous réserve de prendre certaines précautions dans la réalisation des coffrages et dans les choix des granulats.
- Ees inconvénients du béton armé sont :
- **Le poids :** Les ouvrages en BA sont plus Lourds que les autres modes de constructions.
- **L'exécution :** 
	- □ La préparation de coffrage demande beaucoup de temps et travail, ce coffrage doit reste en place jusqu'à se que le béton atteint une résistance suffisant.
	- $\Box$  Le placement des armatures
	- $\Box$  Pendant la mise en place du béton, il faut prendre des précautions pour protéger contre le gel et l'évaporation de l'eau.
	- $\Box$  Le contrôle de la qualité du matériau perfectionné lors du gâchage.
- **Brutalité des accidents :** Les accidents qui surviennent d'un ouvrage en béton armé sont en général soudains aux brutaux, en général ces accident sont dus à des erreurs de calculs au de réalisation.
- **Difficulté de modification d'un ouvrage déjà réalisé** : Il est difficile de modifier un élément déjà réalisé [9].

#### **I .6.1.2. Dosage du béton**

 Le dosage du béton est lie au poids du liant employé pour réaliser un mètre cube de béton. Pour mener cette étude, le béton est dosé à 350 Kg de ciment par  $1 \text{m}^3$ . Ce dosage est destiné à offrir les garanties de résistance escomptées et à présenter une protection efficace de l'armature.

Dans un mètre cube de béton, on a les proportions suivantes :

- Ciment (CPA 325) ………………………………dosé à 350 kg/m<sup>3</sup>
- Sable grossier……………………………………….0 < Dg < 5mm → 400 L
- Gravier……………………………………………...15 < Dg < 25mm→800L
- Eau de gâchage………………………………………..175 L

Le béton obtenu aura une masse volumique qui varie entre  $2200 \text{ Kg/m}^3$  et  $2400 \text{ Kg/m}^3$  [6, 7,10].

## **I. 6.1.3. Résistances mécaniques du béton**

 La fabrication des bétons est en fonction de l'importance du chantier, le béton est élaboré soit par une simple bétonnière de chantier, soit par l'installation d'un central à béton.

 Le central à béton est utilisée lorsque les volumes et les cadences deviennent élevés ; et la durée de la production sur un site donné est suffisant longue.

### a. Résistance à la compression

 Le béton est définie par la valeur de sa résistance à la compression à l'âge de 28 jours, dite résistance caractéristique spécifiée celle-ci, noté  $f_{c28}$  pour les sollicitations qui s'exercent sur un béton âge de moins de 28 jours, on se réfère à la résistance caractéristique f<sub>ci</sub> les règles BAEL donnent pour un âge  $j < 28$  jours et pour un béton non traité thermiquement :

 Le béton est caractérisé par sa bonne résistance à la compression, cette résistance est déterminée à partir d'essais sur des éprouvettes normalisées de 16 cm de diamètre et de 32 cm de hauteur elle est évaluée par la formule  $f_{ci}$  [6] :

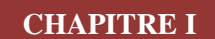

1. Pour des résistances  $f_{c28} \leq 40 MPa$ :

$$
f_{cj} = \frac{j}{4.76 + 0.83j} f_{c28}
$$
 si j < 60 jours.  
f\_{cj} = 1,1 f\_{c28}   
si j > 60 jours.

2. Pour des résistances  $f_{c28} > 40 MPa$ :

$$
f_{cj} = \frac{j}{1.40 + 0.95j} f_{c28}
$$
 si  $j < 28$  jours.  
 $f_{cj} = f_{c28}$  si  $j > 28$  jours. (B.E.L.91A.2.1.1.1)

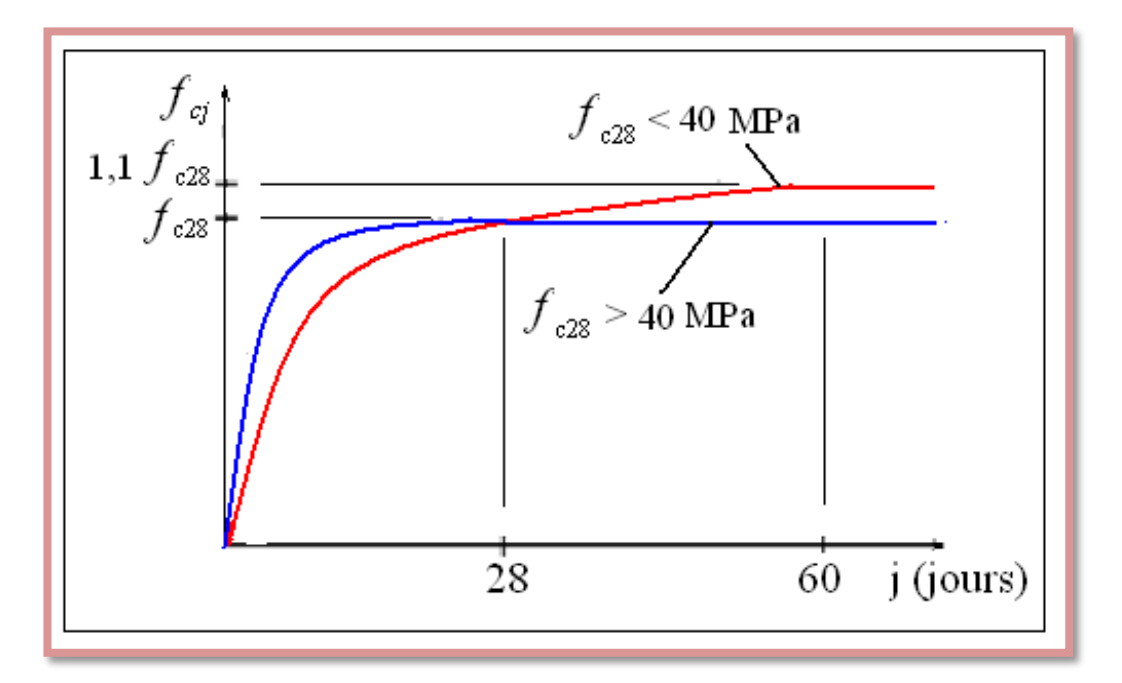

**Figure 8 :** Evolution de la résistance f<sub>cj</sub> en fonction de l'âge du béton.

# b. Résistance à la traction

 La mesure directe de la résistance à la traction par un essai de traction axiale étant délicate on a recours à deux modes opération différent :

- Flexion d'éprouvettes prismatiques non armée.
- Fendage diamétral d'une éprouvette cylindrique (essai Brésilien).

La résistance caractéristique à la traction, à l'âge de j jour notée  $f_{ci}$  est conventionnellement définie par la formule :

 $\int f_{tj} = 0.6 + 0.06 f_{cj}$  si  $f_{c28} \le 60 \text{ MPa}.$  ftj = 0,275 (fcj) 2/3 si fc28 > 60 MPa. ……………………..[B.A.E.L.91A.2.1.1.2] Pour  $f_{c28} = 25 \text{ MPa}$   $f_{t28} = 2.1 \text{ MPa}.$ 

## **c. Déformations longitudinales du béton**

 Ce module est défini selon l'action des contraintes normales d'une longue durée ou courte durée.

## **c. 1. Déformation instantanée**

 Pour un chargement d'une durée d'application inférieure à 24 heurs, on admet à défaut de mesure, qu'à l'âge « j » jours.

Le module de déformation instantané E<sub>ij</sub> du béton âgé de « j » jours est égale à :

 $E_{ij} = 11000(f_{c28})^{1/3}$ (MPa) …………………………………….. [B.A.E.L.91A.2.1, 21]

Pour :  $f_{c28} = 25$  MPa on trouve :  $E_{i28} = 32164,195$  MPa [2]

#### **c. 2. Déformation différée**

 Les déformations différées comprennent le retrait et le fluage, à défaut de mesures, on admet que sur contraintes de longue durée d'application le module de déformation différée du béton est :

 $E_{\text{vj}}=3700$  (f<sub>cj</sub>)<sup>1/3</sup> (MPa) ………………………………..…... [B.A.E.L.91 A.2.1, 2.2]

Pour :  $f_{c28} = 25$  MPa on trouve  $E_{v28} = 10818.86$  MPa.

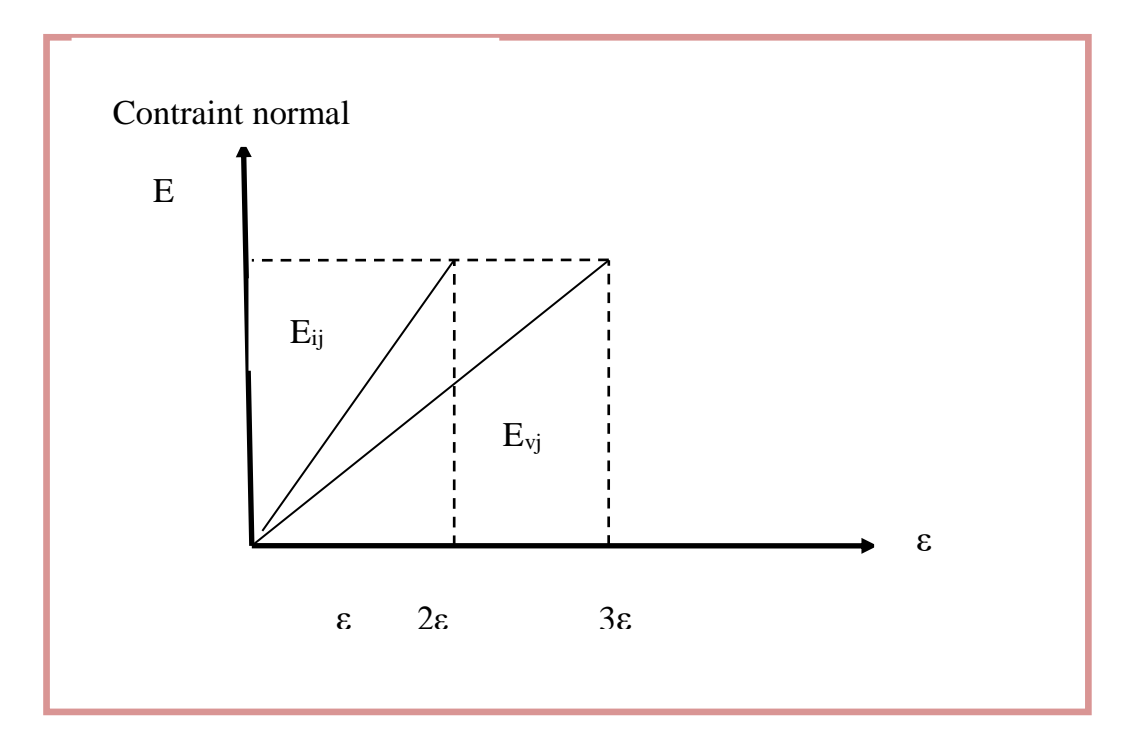

**Figure 9 :** Module de déformation instantané et différée.

## **d. Coefficient de Poisson**

 La déformation longitudinale est toujours accompagnée d'une déformation transversale, le coefficient de poisson V par définition est le rapport entre la déformation transversale et la déformation longitudinal.

$$
\mathbf{V}=\,\frac{\Delta d/d}{\Delta l/l}=\frac{\epsilon t}{\epsilon l}
$$

 $\varepsilon$ <sub>L</sub>: Déformation limite longitudinale.

**<sup>t</sup> :** Déformation limite transversale.

Dans les calculs, le coefficient de poisson est pris égale à :

- $\bullet$  V = 0,2 Pour les justifications aux états limites de services (ELS)....Section non fissurée.
- V = 0 Dans le cas des états limites ultimes (ELU) ……………….. Section fissurée [8].

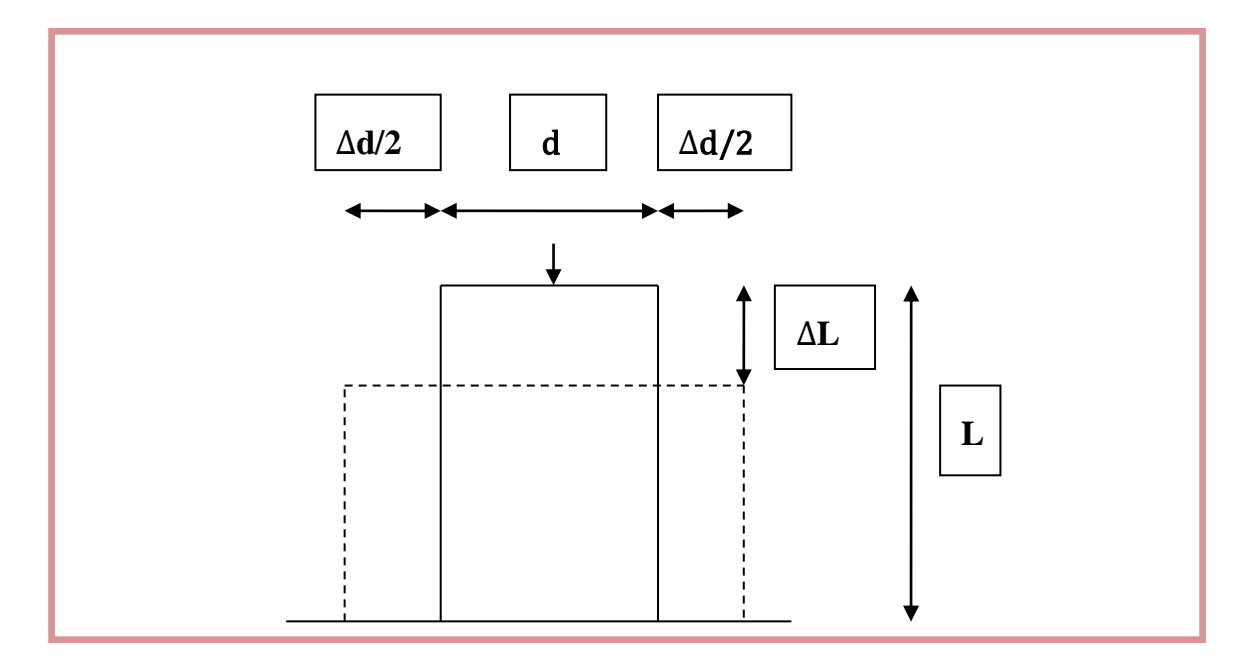

**Figure 10 :** Coefficient de poison.

## **e. Contraintes limites**

En se référant au règlement du [BAEL 91] (modifier 99), on distingue deux états limites :

**1. E L U :** Pour les calculs à ELU, on adopte le diagramme dite « parabole – rectangle». En compression pure, le diagramme est constitue par le partie parabole du graphe ci – dessous les déformations relatif étant limité à 2  $\frac{0}{0}$ . En compressions avec flexion (ou induite par la flexion), le diagramme qui peut être utilisé dans tous les cas et le diagramme du calcul dit parabole rectangle.

$$
f_{bu}\!=\!\frac{0.85\ f_{cj}}{\theta\ \gamma_b}
$$

Avec :

**fbu** : Contraint limite du béton en compression.

**fc28** : Résistance caractéristique à la compression à 28 jours.

 $\gamma_h$ : Coefficient de sécurité du béton.

 $\gamma_{\rm b} = \begin{cases} 1.5 & \text{pour les cas général.} \\ 1.15 & \text{pour les cas accédení.} \end{cases}$ 1.15 pour les cas accédentelle . : Cofficient qui dépend de la durée d'application de la combinaison d'action.

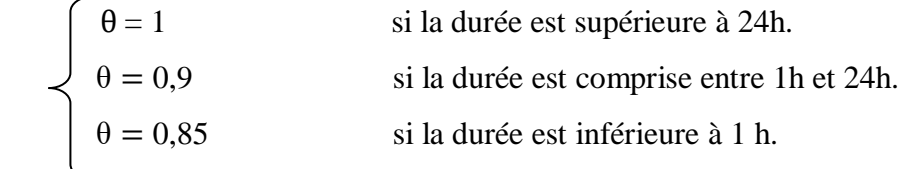

Le coefficient de minoration 0.85 a pour objet de couvrir l'erreur faite en négligent le fluage du béton.

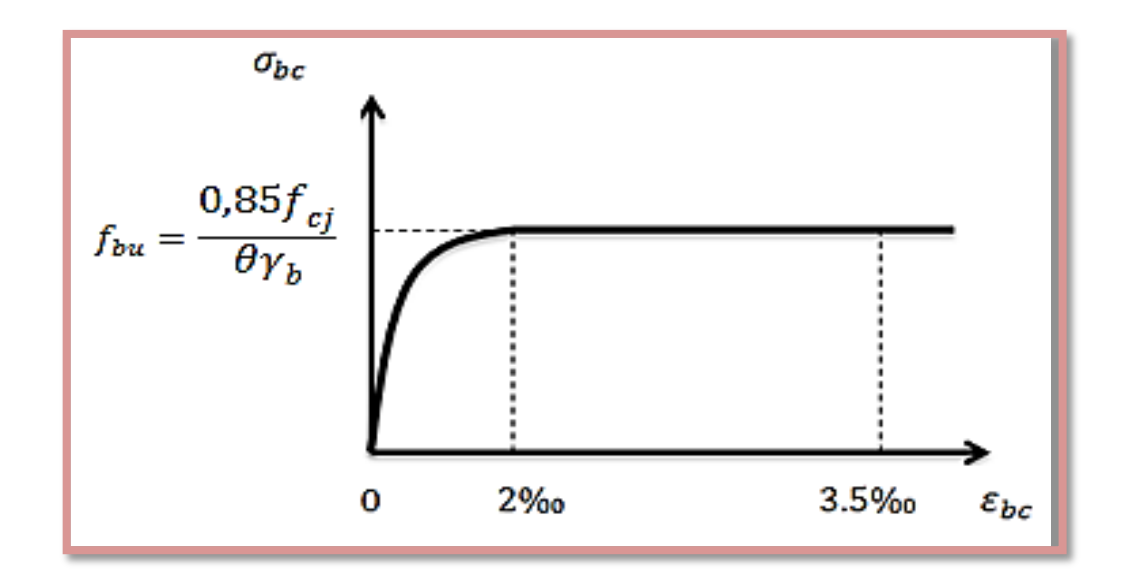

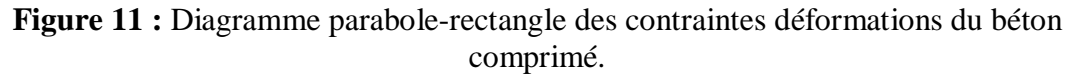

 $\varepsilon$ <sub>bc1</sub> = 2%<br> $\varepsilon$ <sub>bc2</sub> = 3,5% si  $f_{c28} \leq 40MPa$  $\epsilon$  bc1 = (4,5 - 0,025 fc28) ‰ si fc28 > 40MPa

**εbc :** Déformation du béton en compression.

**2. E L S :** Dans le cas des ELS le diagramme du béton est linéaire avec une contrainte limite du béton en compression.

La contrainte de compression du béton à l'ELS (symbole  $\sigma_{bc}$ ) est limité à :

$$
\overline{\sigma_{bc}} = 0,6 \text{ f}_{c28}
$$
  
\n
$$
\sigma_{bc} \leq \sigma_{bc} = 15 \text{ MPa} \text{ Pour fc28} = 25 \text{ MPa.} \qquad [2]
$$

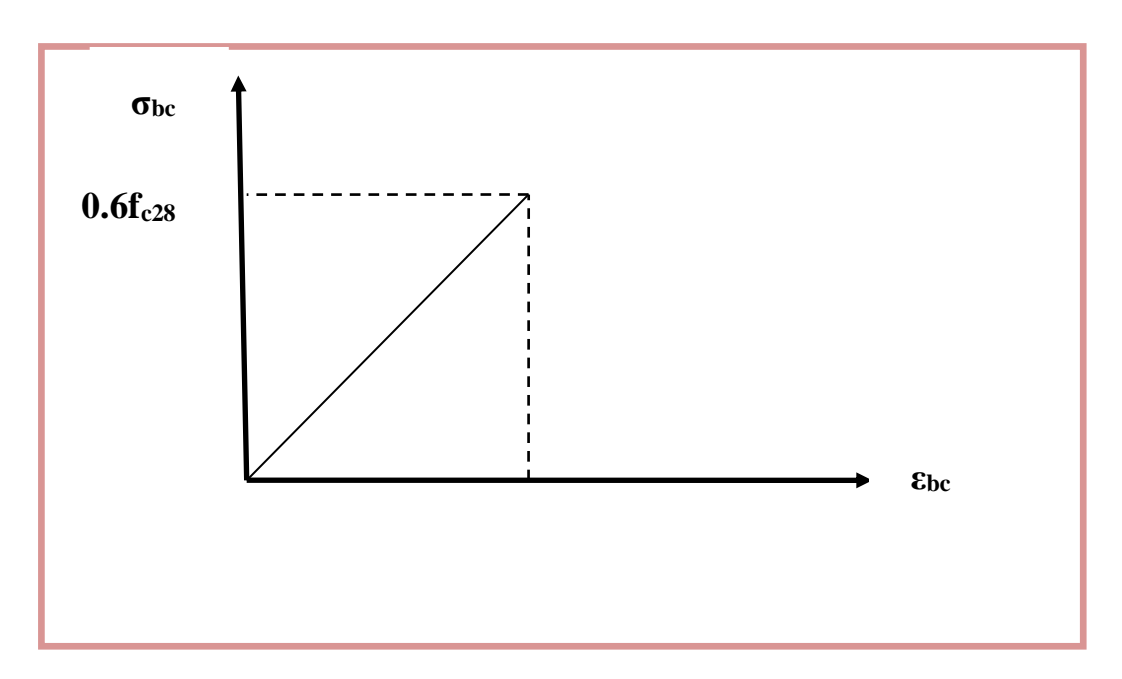

**Figure 12 :** Diagramme contrainte - déformation du béton à ELS.

# **f. Contraintes limites De cisaillement : (BAEL91 A.5.1.2)**

La contrainte de cisaillement ultime ( $\tau$ u) pour les armatures droites ( $\alpha = 90^{\circ}$ ), est donnée par les expressions suivantes :

 $\checkmark$  Dans le cas d'une fissuration peu préjudiciable (BAEL91 A.5.1.2) :

$$
\bar{\tau} = \text{ Min} \left[ \frac{0.20 \times f_{c28}}{\gamma_b} \right] ; 5 \text{ MPA} \right]
$$

 $\checkmark$  Dans le cas d'une fissuration préjudiciable et très préjudiciable:

$$
\bar{\tau} = \text{Min} \left[ \frac{0.15 \times f_{c28}}{\gamma_b} \right] \quad \text{(4 MPA]} \quad \text{[2]}
$$

La contrainte ultime de cisaillement est limité par :  $\tau_u \leq \bar{\tau}$ 

Sachant que ce contraint est définie par :  $\tau_u = \frac{V_u}{h_u}$ b d

Avec :  $V_u$  : Effort tranchant. b . d : Dimension de la pièce.

# **I .6 .2 . Acier**

 Afin de remédier le problème de faible résistance du béton à la traction en intègre dans les pièces du béton des armatures pour reprendre ces efforts de traction. Les armatures pour béton armée sont constituées d'acier.

 L'acier peut être définie comme un matériau composé essentiellement de fer et présentant une teneur en carbone inferieur à 2  $\frac{0}{0}$ . Il peut encor contenir d'autre éléments mais de tous ces éléments d'alliage, le cabrons à l'effet le plus prononcé sur les propriétés de l'acier.

- Si l'on ajout plus de  $0.5 \frac{0}{0}$  d'éléments d'alliage à l'acier, en parle d'acier allier.
- Si la proportion d'élément d'alliage est inferieur à ce chiffre, on parle d'acier non allier.

Les aciers se distinguent par leur muance et leur état du surface (barres lisse, barres haut adhérence). Il ya 3 type dans le ferraillage des éléments de la structure :

- Les ronds lisses de la muance FeE235 pour les armatures transversale (cadre).
- Les barres haut adhérence du muance FeE400 pour les armatures longitudinale.
- Les treillis soudés pour le hourdis des planchers à corps creux. Le module d'élasticité longitudinale de l'acier est pris égale à : **Es=200 000 MPa**  [10].

## **I. 6. 2. 1. Caractéristiques mécaniques**

La caractéristique mécanique la plus importante des aciers est la limite élastique fe.

Le tableau suivant nous donne quelques exemples d'aciers :

Treillis soudés (T .S) : Pour le voile périphérique et hourdis (Dalle de compression), on utilise treillis soudés.

| <b>Type</b>                    | <b>Nuanc</b><br>e      | Limite<br><b>Elastique</b><br>$f_e$ (MPa) | <b>Allongement</b><br>${\mathcal{E}_\mathrm{es}}^0/_{\scriptscriptstyle{00}}$ | <b>Emploi</b>                                        | <b>Contrainte</b><br>de rupture<br>(MPa) |
|--------------------------------|------------------------|-------------------------------------------|-------------------------------------------------------------------------------|------------------------------------------------------|------------------------------------------|
| <b>Barre</b> haut<br>Adhérence | FeE40                  | 400                                       | 1.74                                                                          | Emploi courant                                       | 490                                      |
| <b>Rond lisse</b>              | FeE22                  | 215                                       | 0.935                                                                         | Emploi courant                                       | 380-390                                  |
|                                | FeE24                  | 235                                       | 1.02                                                                          | Epingles de<br>levage des<br>pièces<br>préfabriquées | 410-490                                  |
| <b>Treillis</b>                | Ø<br>$=6$ mm           | 520                                       | 2.261                                                                         | Treillis soudés<br>uniquement<br>emploi courant      | 580                                      |
|                                | $\varnothing$ >6m<br>m | 441                                       | 1.917                                                                         |                                                      |                                          |

**Tableau 1 :** Caractéristiques mécaniques des aciers [11].

# **A. Contraint limite de l'acier**

# **1. Contrainte à ELU**

On adopte le diagramme contrainte-déformation suivant, avec :

- **f<sup>e</sup>** : Contrainte limite élastique.
- **<sup>s</sup>** : Déformation (allongement) relative de l'acier.

### **CHAPITRE I PRESENTATION DE L'OUVRAGE ET CARACTERISTIQUES DES MATERIAUX]**

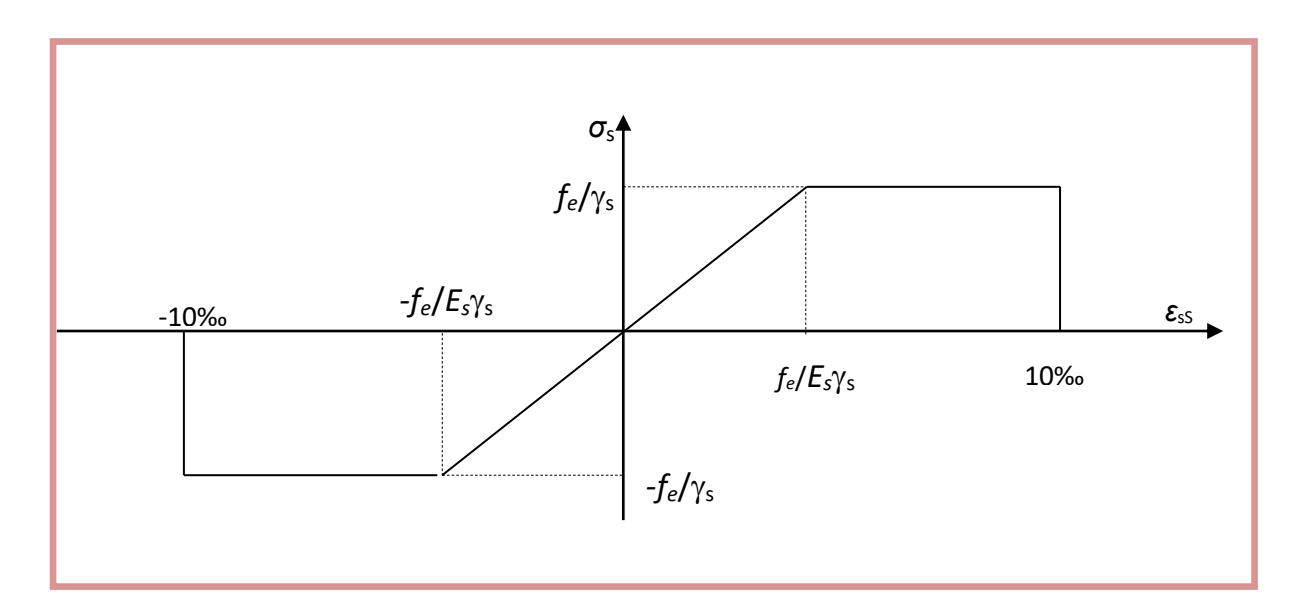

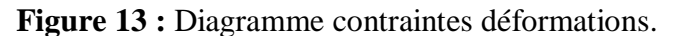

$$
\epsilon_{es}\!=\!\frac{f}{\gamma_s\,E_s}
$$

**σs** : Contraint de l'acier qui égale :  $\sigma_s = \frac{F}{v}$ —<br>γ

**<sup>s</sup> :** Coefficient de sécurité.

**Noté :**

- **γ<sup>s</sup>** = 1 …………………….….……………………cas des situations accidentelles.
- **γ<sup>s</sup>** = 1.15…………………....cas de situation fondamentale (durable ou transitoire).

**E<sup>s</sup>** : Module d'élasticité sera limité uniquement dans l'état limite d'ouverture des fissures.

# **2. Contrainte à ELS**

Cette contrainte dépend de la nature des fissures dans le béton, on détermine :

**A.** Fissuration peu nuisible (peu préjudiciable) : Exemple, pour les éléments intérieurs d'un bâtiment

Dans ce cas la contrainte de l'acier est :  $\sigma_{st} = f_e$ 

**B.** Fissuration préjudiciable : Exemple, pour les éléments extérieurs d'un bâtiment soumis aux conditions climatiques normales et aux intempéries, dans ce cas la contrainte de l'acier est :

$$
\sigma_{st} = \min(\frac{2}{3} f_e ; 110 \sqrt{\eta f_{t28}}).
$$

Le diamètre minimal des aciers transversal pour cette fissuration est 6 mm.

**C.** Fissuration très préjudiciable : lorsque les éléments de la construction sont exposés à un milieu agressif ou doivent assurer une étanchéité. Exemple, ouvrage au bord de la mer, sol agressif, etc…, dans ce cas la contrainte de l'acier est :

$$
\sigma_{st} \, = \, min\, ( \tfrac{1}{2} \; f_e \; \; ; \; \; 90 \; \sqrt{\eta f_{t28}} \; \; ).
$$

Le diamètre minimal des aciers transversal pour cette fissuration est 8 mm.

Avec :

**n** : Coefficient de fissuration.

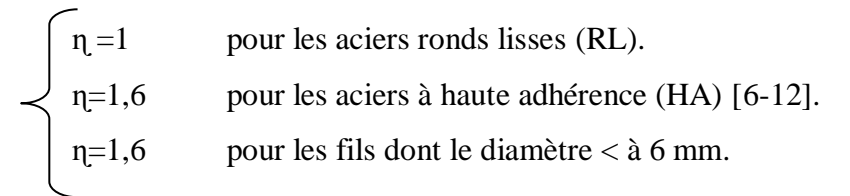

# **3. Coefficient d'équivalence**

Le coefficient d'équivalence noté n est le rapport suivant :  $n = (E_s / E_b) = 15$ Avec :

- **n :** Coefficient d'équivalence.
- **E<sup>s</sup> :** Module de déformation de l'acier.
- **E<sup>b</sup> :** Module de déformation du béton [6-12].

# **4. Enrobage (protaction de l'acier)**

 L'enrobage des des armatures représente la distance entre la surface du béton et l'armature la plus proche (cadre, etriers, épingles,armature de peau,etc).il doit etre suffisant pour garantir :

- La bonne protecton de l'acier.
- Contre la corrosion.
- La bonne transmission des efforts d'adhérence.
- Une résistance au feu.

Dans le but de prémunir les armatures des efforts d'intempéries et d'agents agressif , nous devons respecter les condition d'enrobage suivantes :

- $\cdot$  C ≥ 5 cm : pour les éléments exposés à la mer, aux embruns ou au brouilard salin.
- $\cdot$  C ≥ 5 cm : pour les éléments en contact d'un liquide (reservoire, tuyaux, canalisations).
- $\cdot$  C ≥ 5 cm : pour les parois situées dans les locaux.

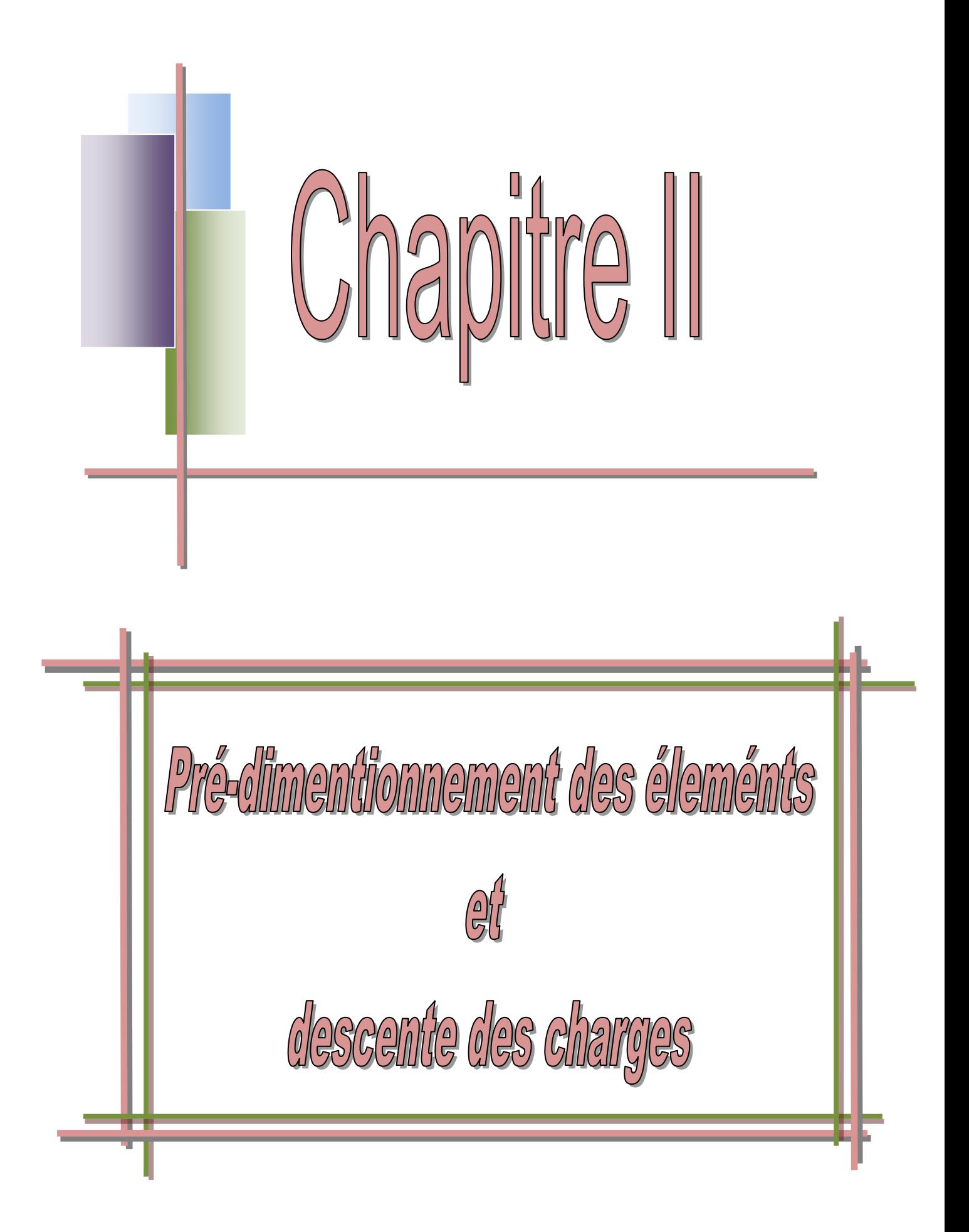

# **II. Introduction**

 Avant d'entamer tout calcul, il est plus pratique d'estimer l'ordre de grandeur des éléments de la structure, on appel cette étape la pré-dimensionnement [6].

## **II.1. Pré-dimensionnement des éléments**

 Le pré-dimensionnement est une étape très importante son but est le calcul des sections des différents éléments résistants de la structure, il sera fait selon le **BAEL91** et le **RPA99/version2003**. Il a pour but de trouver le meilleur compromis entre coût et sécurité [5,8].

 Après la détermination des différentes épaisseurs, et surfaces revenant à chaque élément porteur on pourra évaluer les charges (poids propres) et surcharges (application de la règle de dégression). Une fois les sollicitations dans les sections dangereuses déterminées on fera les calculs exacts.

Pour ce faire, nous commençons le pré-dimensionnement du sommet vers la base :

- Les planchers;
- Les poutres;
- Les poteaux;
- Les voiles [13].

# **II. 1.1. Pré dimensionnement des planchers**

Les plancher sont des aires planes dont l'épaisseur est faible par rapport à leurs dimensions en plan [12,14]. Ils sont des éléments de séparation horizontale entre les déférents étage, ils assurent la transmission des charges vers les éléments porteurs (poutres, poteaux et voiles) et aussi une isolation thermique et phonique, les fonctions principales du plancher sont de :

- Supporter leurs poids propres et les surcharges d'exploitations,
- Assurer l'isolation thermique et phonique entre les différents niveaux,
- Participer à la résistance des murs et des ossatures aux efforts horizontaux,
- Assurer l'étanchéité dans les salles d'eau [6].

# **A. Plancher à corps creux**

On a opté pour des planchers à corps creux et ceci pour les raisons suivantes :

- La facilité de réalisation.
- Les portées de l'ouvrage sont importantes (max 5.17 m).
- Diminuer le poids de la structure et par conséquent le résultant de la force sismique [6, 12,14].

## **Condition de flèche** (BAEL91 B.6.8, 424).

 L'épaisseur du plancher est déterminée par l'épaisseur des poutrelles. Pour le pré dimensionnement on va utiliser les formules empiriques qui ont pour but de limiter la flèche. La hauteur des poutrelles est donnée par la formule suivante [13] :

$$
h_t \ge \frac{L_{\text{max}}}{22.5} \qquad [2]
$$

Avec :

 **:** La partie maximale entre nus d'appuis dans le sens de la disposition des poutrelles. A partir de notre plan de coffrage on a :  $L_{\text{max}} = 393 - 40 = 353$  cm

$$
h_t \ge \frac{353}{22.5} \quad \rightarrow \quad h_t \ge 15.69 \text{ cm}
$$

Donc on prend :  $h_t = 20$  cm

- $h_0 = 4$  cm pour la table de compression.
- $h_t h_0 = 16$  cm pour le corps creux.

**h<sup>t</sup>** : L'épaisseur totale du plancher.

**h0**: L'épaisseur de la dalle de compression.

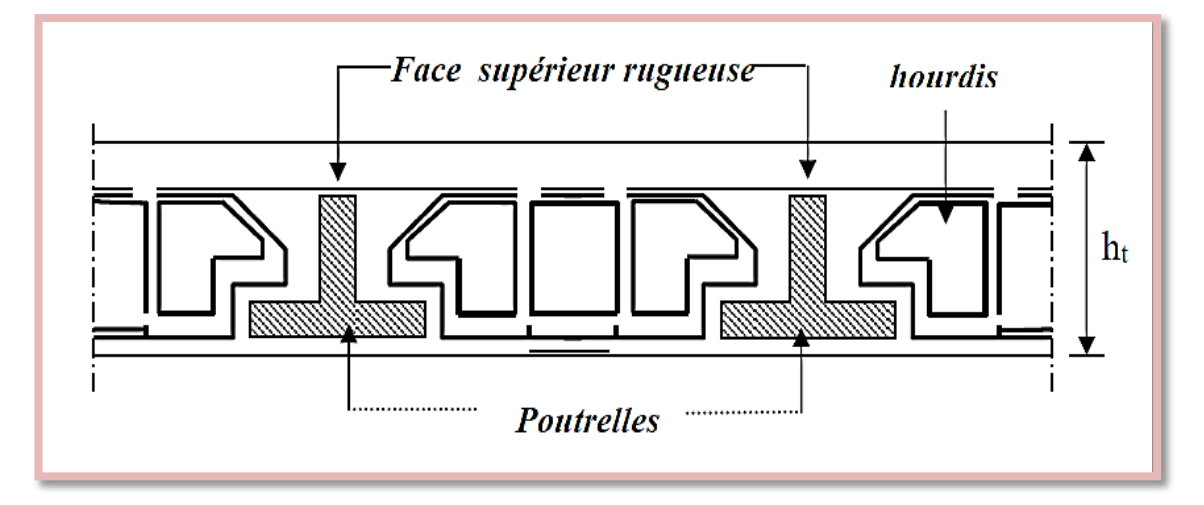

**Figure 1 : Coupe** d'un plancher à corps creux [6].

# **Résistance au feu**

D'après le BEAL 91

- $e = 7$  cm pour une heure de coupe-feu.
- $e = 11$  cm pour deux heures de coupe-feu.
- $e = 17.5$  pour un coupe-feu de quatre heures [2].

On adopte que :  $e = 18$  cm.

# **Isolation phonique**

 Selon les règles techniques «CBA93» en vigueur en Algérie l'épaisseur du plancher doit être supérieure ou égale à 13cm pour obtenir une bonne isolation phonique [15]. On limite donc notre épaisseur à: e = 16cm.

# **Récapitulatif**

Donc:

 $h_t = \max \{18, 20, 16\}$  (cm) = (16 +4) cm

Donc  $h_t = 20$ cm.

**Remarque :** le choix d'une épaisseur (16+4) est dicté par disponibilité des matériaux sur le marché et dans le but d'un formier l'épaisseur de tous les panneaux du plancher.

# **A. Dimension des poutrelles**

 Les poutrelles sont des sections en T, en béton armé servant à transmettre les charges vers les poutres principales. La disposition des poutrelles se fait selon deux critères :

- $\triangleright$  Sont disposées parallèlement à la plus petite portée (sens porteur, le plancher travaillant dans un seul sens).
- $\triangleright$  Si les poutres dans les deux sens sont égales alors on choisit le sens ou on a plus d'appuis (critère de continuité) car les appuis soulagent les moments en travée et diminuent la flèche [6].

On  $a : b_1 = min \}^{\text{Lmax}}$  $\frac{\text{max}}{10}$ ,  $\frac{\text{L}_{\text{n}}}{2}$  $\frac{2}{2}$ , 6h<sub>0</sub> }

Avec : 50 cm  $\leq L_n \leq 80$  cm  $\to L_n = \frac{50+80}{2}$  $\frac{188}{2}$  = 65 cm  $L_n$ : La distance entre axes des nervures.

**L max** : La longueur de nervures = 353 cm.

**h<sup>0</sup>** : La dalle de compression.

$$
b_1 = \min\left\{\frac{353}{10}, \frac{65}{2}, 6x4\right\} = \min(35.3 \ ; 32.5 \ ; 24) \ \rightarrow \ b_1 = 24 \ \text{cm}
$$

On obtient :  $b_1 = 25$  cm.

$$
b_0 \ge \frac{h_t}{2} \qquad \Rightarrow \quad b_0 \ge \frac{20}{2} \quad \text{donc} : b_0 \ge 10 \text{ cm}
$$

Pour la largeur de la nervure on va prendre  $b_0= 15$  cm.

 $b = b_0 + 2 b_1 = 15 + 2*(25)$ 

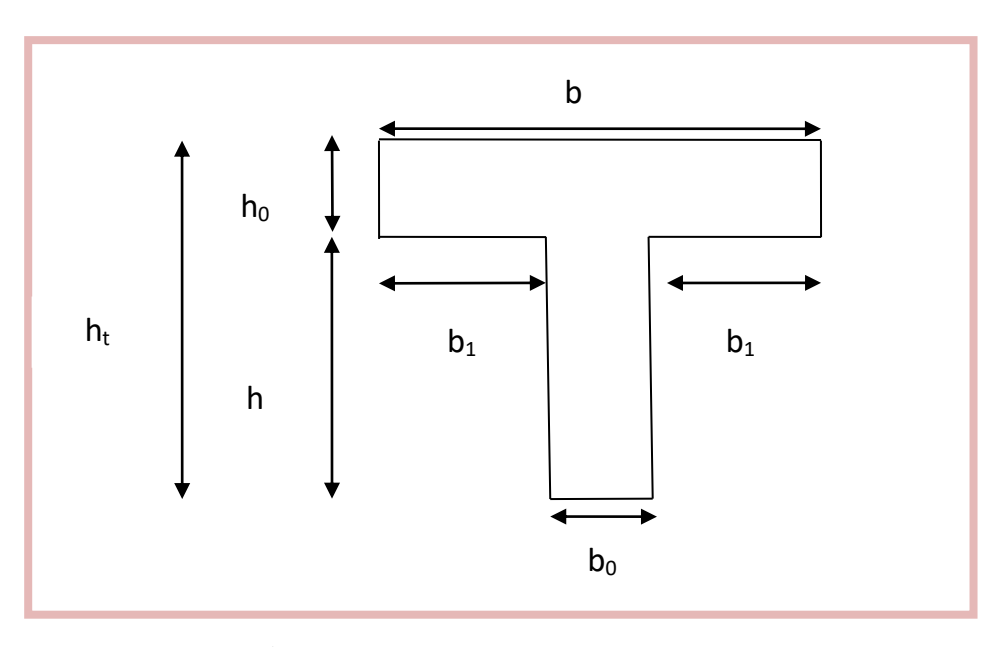

 $\rightarrow b = 65$  cm

**Figure 2 :** Section de la poutrelle [6,8].

# **B. Plancher en dalle pleine**

 C'est une plaque en béton armé qui peut reposer avec ceux sens continuité sur deux, trois ou 4 appuis constitués par des poutres, des poutrelles ou des murs.

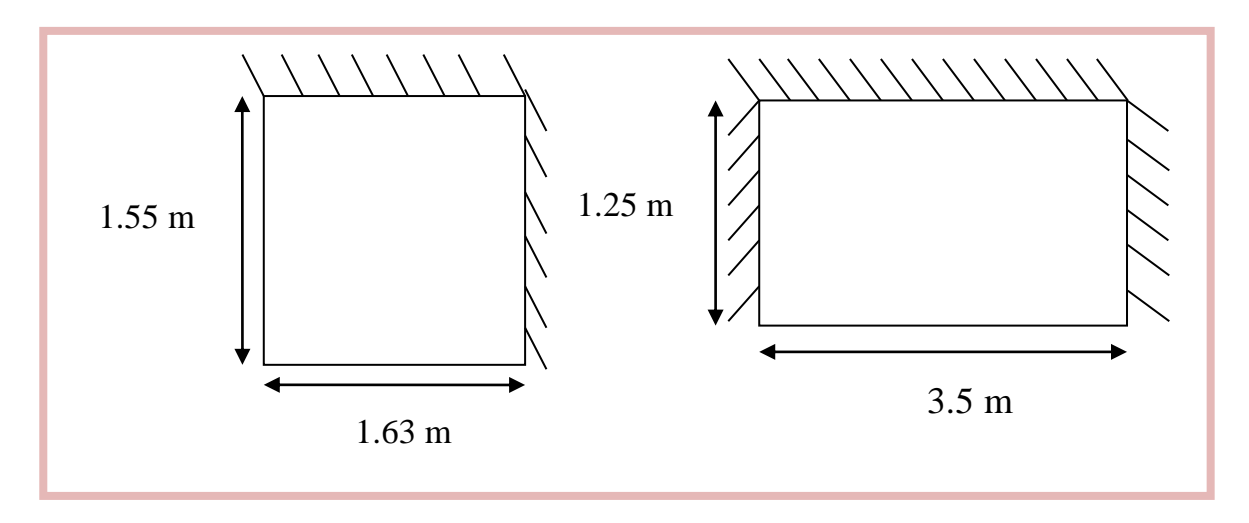

**Figure 3 :** Schéma du balcon.

L'épaisseur est conditionnée par :

• 
$$
\frac{L_x}{15} \le e \le (\frac{L_x}{20}) + 7
$$

Avec :

**:** La petite portée du panneau le plus sollicité (cas défavorable).

On  $a: L_x = 1.55$ m.

 $\bullet \quad \frac{1.55}{1.5}$  $\frac{1.55}{15} \le e \le (\frac{1.55}{20})$  $\frac{2.55}{20}$  + 7 10.33  $\leq e \leq 14.75$ cm

Donc On prend:  $e = 16$  cm

# **Condition de la résistance au feu**

- $e \geq 7$ cm pour 1 heure de coupe feu.
- $e \geq 11$ cm pour 2 heures de coupe feu.

# **Condition d'isolation acoustique**

La loi de masse exige qu'une épaisseur e  $\geq 16$  cm pour assurer 1 confort acoustique.

# **Récapitulatif**

 $\rightarrow$  On adopte une épaisseur e = 16 cm.

# **II.1.2. Pré-dimensionnement des poutres**

Les poutres en béton armée peuvent avoir des formes divers (carrée, rectangulaire, trapézoïdale et en forme de T.L.U.I. etc. …..).

 Les poutres de notre bâtiment sont des éléments en béton armé de section rectangulaire, elles sont susceptibles de transmettre aux poteaux les efforts dus aux chargements verticaux ramenés par les planchers. En générale, les formes et dimension des poutres sont influencées par les conditions de la limitation des flèches.

Pour les poutres des planchers des bâtiments à usage d'habitation, les déformations doivent rester faibles sans murer au bon fonctionnement.

 Le pré dimensionnement des poutres se fera selon le BAEL 91 et vérifiées par la suite selon RPA99 version 2003.

## **II.1.2.1. Poutre principale**

Selon le BAEL 91 et à partir de la condition de flèche :

$$
\frac{L_{\max}}{15} \leq h \leq \frac{L_{\max}}{10}
$$

 $L_{\text{max}}$ : Longueur de la poutre (plus grande portée et entre nus) = 487 cm. Alors :

487  $\frac{487}{15} \leq h \leq \frac{487}{10}$  $\frac{107}{10}$   $\rightarrow$  32.5  $\le$  h  $\le$  48.7

On prend : 
$$
h = 40
$$
 cm

- La Largeur b est souvent choisie de façon à pouvoir loger les aciers, soit pratiquement:

 $0.3h \le b \le 0.8 h \rightarrow 12 \le b \le 32$ 

#### On prend **: b = 30 cm**

**h** : Hauteur de la poutre.

**b** : Largeur de la poutre. 30 cm

Donc la poutre principale à la section  $(30 \times 40)$  cm<sup>2</sup>

Vérification vis-à-vis du **RPA 99 / V 2003 l'article 7-5-1**

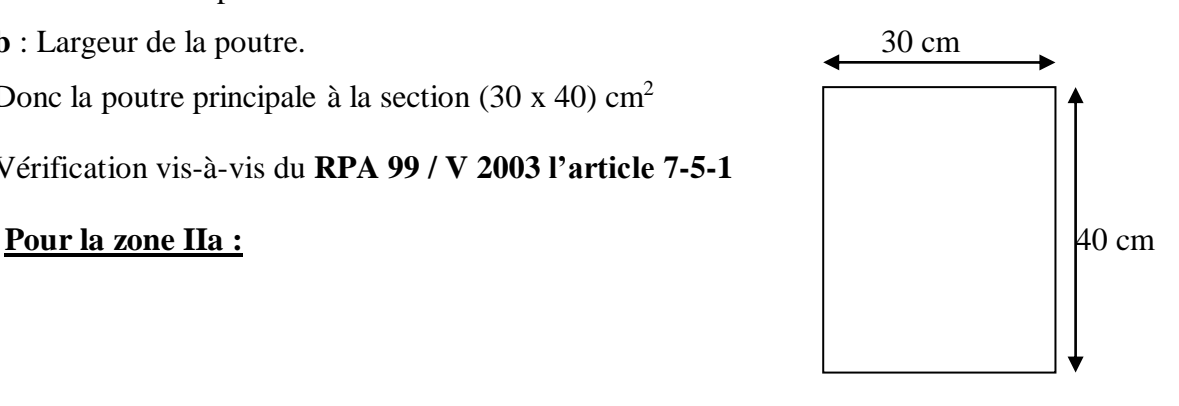

- b = 30 cm 20 cm …………………………………c'est vérifie.
- h = 40 cm 30 cm……………………………….....c'est vérifie.
- h/b =1.33< 4 ……………………………………..…c'est vérifie.
- $b_{\text{max}}$  ≤ 1.5h + b  $\implies$  b<sub>max</sub> = 30cm ≤ (1.5x40) + 30 = 90cm

30 cm ≤ 90 cm…………………………………..……c'est vérifie.

Donc la section de la poutre principale adoptée est vérifiée.

## **II. 1.2.2. Poutre secondaire**

Selon le BAEL 91 et à partir de la condition de flèche :

$$
\frac{L_{\max}}{15} \leq h \leq \frac{L_{\max}}{10}
$$

**Lmax** : Longueur de la poutre (plus grande portée et entre nus) = 353 cm

Alors : 353  $\frac{353}{15} \leq h \leq \frac{353}{10}$  $\frac{353}{10}$   $\rightarrow$  23.53  $\leq$  h  $\leq$  35.3

On prend: **h = 35 cm**

- La Largeur b est souvent choisie de façon à pouvoir loger les aciers, soit pratiquement:

$$
0.3h \le b \le 0.8 h \rightarrow 10.5 \le b \le 28
$$

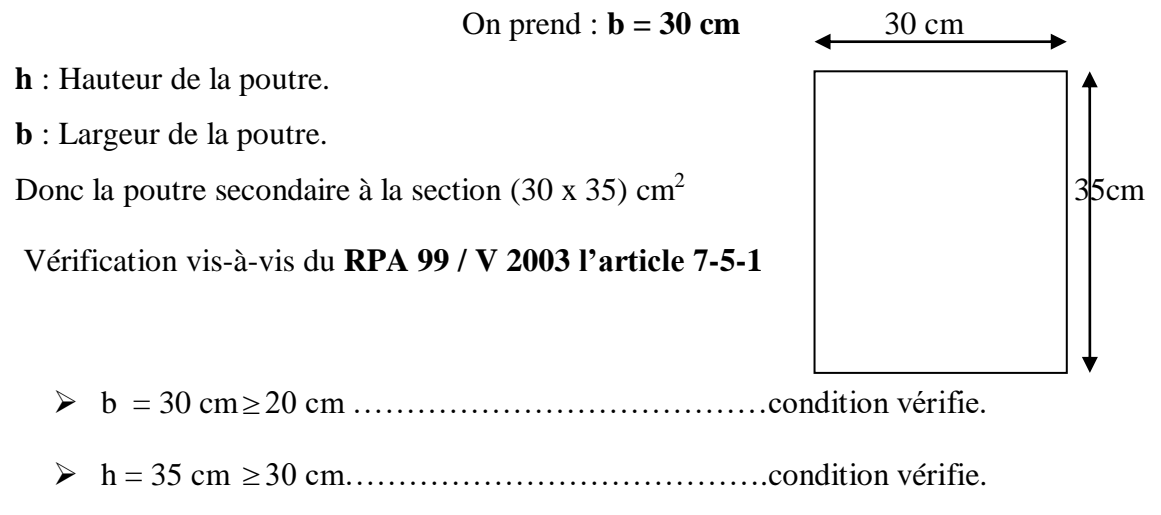

- h/b = 1.167< 4 ……………………………………...condition vérifie.
- $b_{\text{max}}$  ≤ 1.5h + b1  $\Rightarrow$  b<sub>max</sub> = 30cm ≤ (1.5x35) + 30 = 82.5cm 30 cm ≤ 82.5 cm…………………………………….condition vérifie.

## **II. 1.2.3. Poutre palière**

Selon le **BAEL91** les dimensions de la poutre sont :

$$
\frac{\text{L}_{max}}{15} \leq h \leq \frac{\text{L}_{max}}{10}
$$

On a:  $L_{max} = 380$  cm  $\Rightarrow 25.33$  cm  $\leq h \leq 38$  cm.

## On prend : **h = 35 cm**.

La largeur de poutre :  $0,3.h \le b \le 0,8.$  h Donc :  $10,5cm \le b \le 28cm$ .

On adopte :  $b = 30$  cm.

Alors la section de la poutre palière sera **(30X35) cm<sup>2</sup>** .

Vérifications selon **le RPA 99 versions 2003 (art7.5.1)**

- h ≥ 30 cm ………………………… Condition vérifiée.
- b ≥ 20cm ……………...…............. Condition vérifiée.
- $\triangleright$  h/b < 4  $\Rightarrow$  35/30 = 1.167 < 4 … ...  $\Rightarrow$  Condition vérifiée.

## **II.1.3. Pré-dimensionnement des poteaux**

 Les poteaux constituent les éléments porteur des systèmes planchers-poutre par point d'appuis isolés, ils ont pour rôle de :

- $\checkmark$  Supporter totalité des charges verticales.
- $\checkmark$  Participer à la stabilité transversale par le système poteau-poutre pour combattre les efforts horizontaux notamment :
	- Les effets du séisme,
	- Les effets du vent,
	- Les effets de la température,
	- Les effets de la dissymétrie des charges.

On dimension les poteaux, en utilisant un calcul basé sur la descente des charges permanentes et des surcharges d'exploitation à l'état limite ultime **(Nu = 1,35G + 1,5Q).**

- Etapes de Pré-dimensionnement:
	- Dimensionnements des poteaux.
	- Choix du poteau le plus sollicité.
	- Calcul de la longueur de flambement Lf .
	- Détermination des charges permanentes et d'exploitation revenant à ce poteau.
	- Vérification de l'effort normale du poteau.
	- Vérification de la contrainte du béton.

 Les dimensions de la section transversale des poteaux doivent répondre aux conditions du RPA 99 / version 2003. La section du poteau obtenue doit vérifier les conditions minimales imposées par le RPA 99.

En Zone IIa les dimensions de la section transversale des poteaux doivent satisfaire les conditions du RPA 99/2003 suivantes : Min  $(a,b) \ge 25$  cm

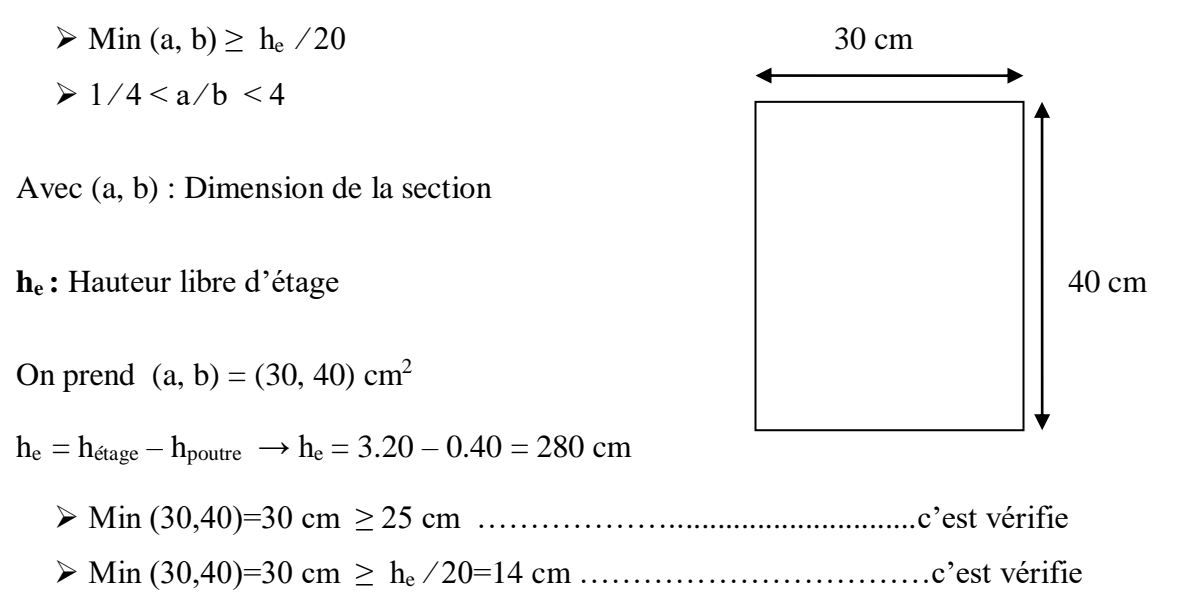

1 ⁄ 4 < 30 ⁄40 < 4 ………………………………………………….c'est vérifie

Nous obtenons pour les poteaux  $(30 \times 40)$  cm<sup>2</sup>

## **II.1.4. Pré dimensionnement de l'acrotère**

 L'acrotère est un élément non structural contournant le bâtiment, le rôle le plus déterminé de l'acrotère est la sécurité totale au niveau de la terrasse, donc il forme un écran pour toute chute. La surface de l'acrotère est [16] :

$$
S = (70x10) + (10 \times 8) + (\frac{1}{2}x2x10) \longrightarrow S = 790 \text{ cm}^2 = 0.0790 \text{ m}^2
$$

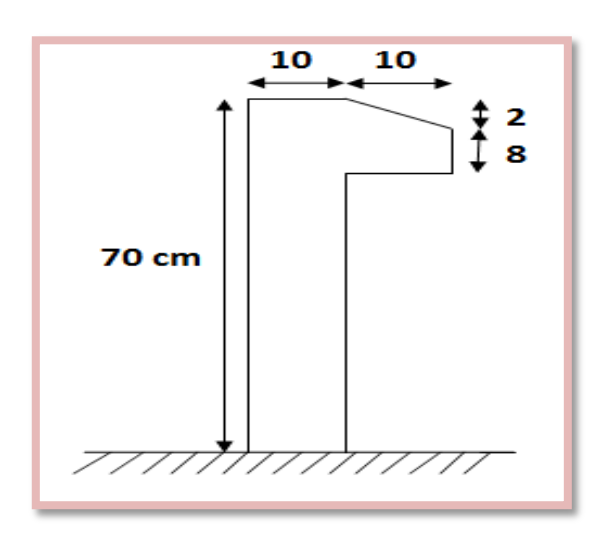

**Figure 4:** Dimension de l'acrotère.

# **II.1.5. Pré dimensionnement des murs extérieurs**

La maçonnerie utilisée est en brique « en double cloison » avec 40% d'ouverture:

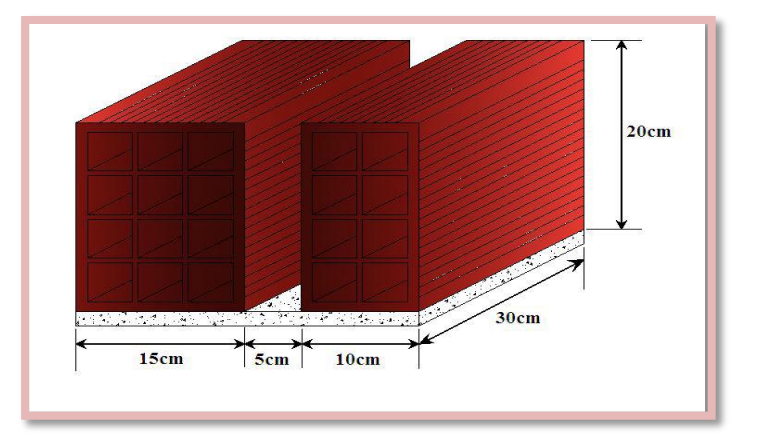

**Figure 5:** Mur extérieur avec brique creuse [17].

# **II.1.6. Pré dimensionnement des escaliers**

 La circulation entre les étages dans une construction se fait par l'intermédiaire des escaliers ou par l'ascenseur [6-12]. Les escaliers sont constitué par des volée préfabriquées en béton armé reposent sur des paliers coulés sur place, la jonction palier-volée est assurée par des piques de scellement s'opposant à l'effort transmis par la paillasse au palier.

Le choix de type des escaliers à été obtenus par les avantages suivants :

- Rapidité d'exécution.
- Utilisation immédiate de l'escalier [4-12].

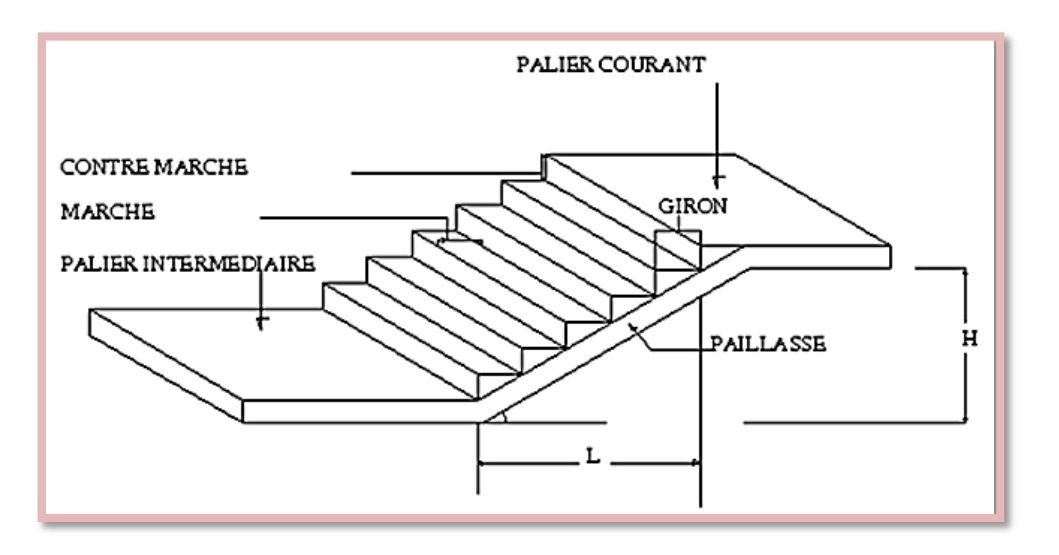

**Figure 6 :** Schéma d'escalier.

# **Caractéristiques techniques**

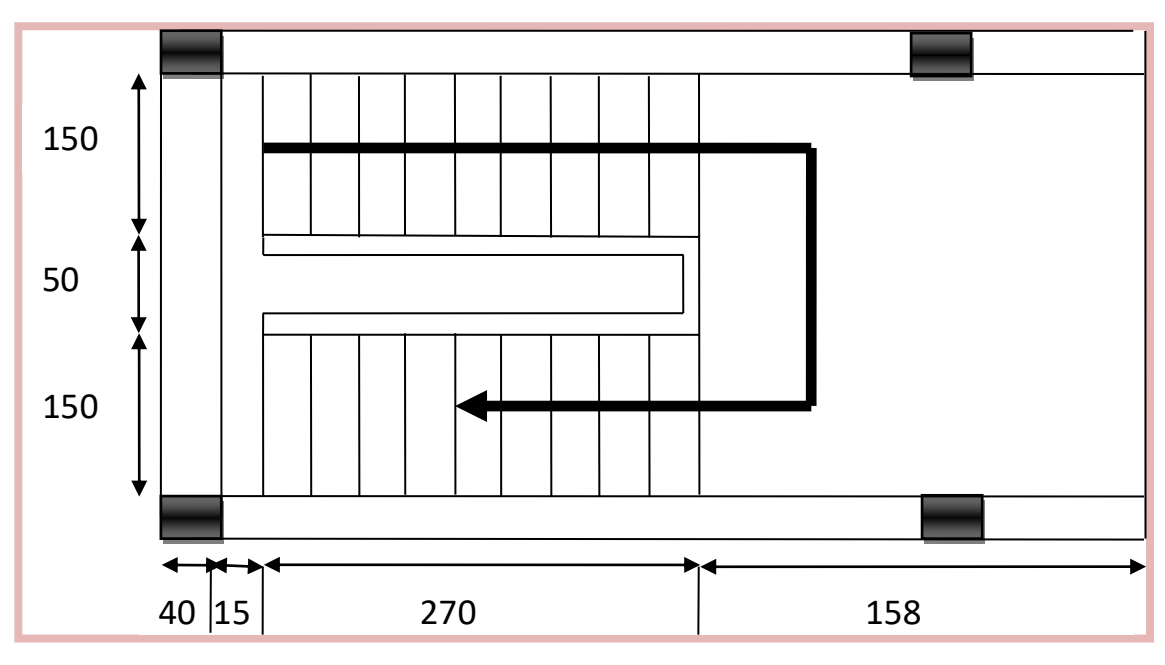

**Figure 7:** Vue en plan d'escalier.

# **Pour étage courant et RDC**

Hauteur:  $h_{RDC} = 3.20$  m (RDC).

Hauteur:  $h_e = 3.20$  m (Etages).

On applique la formule de Blondel pour déterminer le giron et la hauteur de marche.

On a :  $59 \text{ cm} \leq 2h + g \leq 66 \text{ cm}$ 

**Nc** : Nombre des contres marches.

- **n**: Nombre des marches ( $n = N_c-1$ ).
- **h** : Hauteur de contre marche (varié de 14 à 20 cm).
- **g** : Hauteur de la marche (varié de 22 à 33 cm).

On prend:  $g = 30$  cm

Pour:  $h = 16$  cm  $\rightarrow$  Nc  $= \frac{H'}{h}$  $\frac{H\prime}{h} = \frac{160}{16}$  $\frac{160}{16}$  = 10 (contre marche)

Donc:  $n = N_c - 1 = 10 - 1 = 9$  (marche).

## **Inclinaison de la paillasse**

Tang  $\alpha = H/L$ ;

 $H = N_c$  x h = 10x16 =160 cm; L = (n-1) xg = 9 x 30 = 270 cm tang  $\alpha$ =160/270  $\longrightarrow \alpha$ =30.65°.

# **La longueur des volées**

Se calculer par :

 $\sin \alpha = \frac{H}{L}$  $\frac{H'}{L0}$  =>  $L0 = \frac{H'}{\sin}$  $\frac{\text{H}^{\text{}}}{\sin \alpha} = \frac{160}{\sin 30}$  $\frac{180}{\sin 30.65}$  = 313.85 cm

## **L'épaisseur de la paillasse**

$$
\frac{L}{30} \le e \le \frac{L}{20}
$$

**L** : La portée des deux paliers, plus la portée horizontale de la grande volée, c'est-à-dire :

 $L = 15 + 313.85 + 158 = 486.85$  cm

486.85  $\frac{36.85}{30} \le e \le \frac{486.85}{20}$  $\frac{36.83}{20}$   $\rightarrow$  16.23cm  $\leq e \leq 24.34$  cm On prend :  $e = 18$  cm

#### **II.1.7. Pré dimensionnement des voiles**

 Les voiles sont des murs réalisé en béton armée, ils auront pour rôle le contreventement du bâtiment [16]. Justifier selon **l'article 7.7 de RPA** peut être généralement supporté les efforts horizontaux et d'autre part les efforts verticaux qu'il transmettre à la fondation [6, 10,12]. Ils présentent une grande résistance et une grande rigidité vis-à-vis des forces horizontales, par contre, dans la direction perpendiculaire à leur plan, ils offrent très peu de résistance vis-à-vis des forces horizontales et ils doivent être contreventés par d'autres murs ou par des portiques.

- Les charges verticales : Charge permanant et surcharge.
- Les charges horizontales : Effet de séisme ou du vent [6].

 Les voiles sont dimensionnés en respectant les conditions du règlement parasismique algérien. D'après le RPA 99 article7.7.1, les éléments satisfaisants la condition :

 $(L \geq 4e)$  sont considérés comme des voiles, contrairement aux éléments linéaires".

- **L** : Porté du voile.
- **e**: Epaisseur du voile.

L'article (7.7.1 RPA99/V2003) nous dit que l'épaisseur minimale d'un voile est de  $e_{\text{min}}$ 15 cm; de plus l'épaisseur doit être déterminée en fonction de la hauteur libre d'étage (he) et des conditions de rigidité aux extrémités comme indique la figure ci-dessous; c'est-à dire :

 $e \ge \max$  (e<sub>min</sub>; h<sub>e</sub>/25; h<sub>e</sub>/22; h<sub>e</sub>/20) selon le cas qui se présente

- Pour les voiles avec deux abouts sur des poteaux : e  $\geq$  max (e<sub>min</sub>; h<sub>e</sub>/25)
- Pour les voiles avec un seul about sur poteau : e  $\geq$  max (e<sub>min</sub>; h<sub>e</sub>/22)
- Pour les voiles à about libre : e  $\geq$  max (e<sub>min</sub>; h<sub>e</sub>/20)

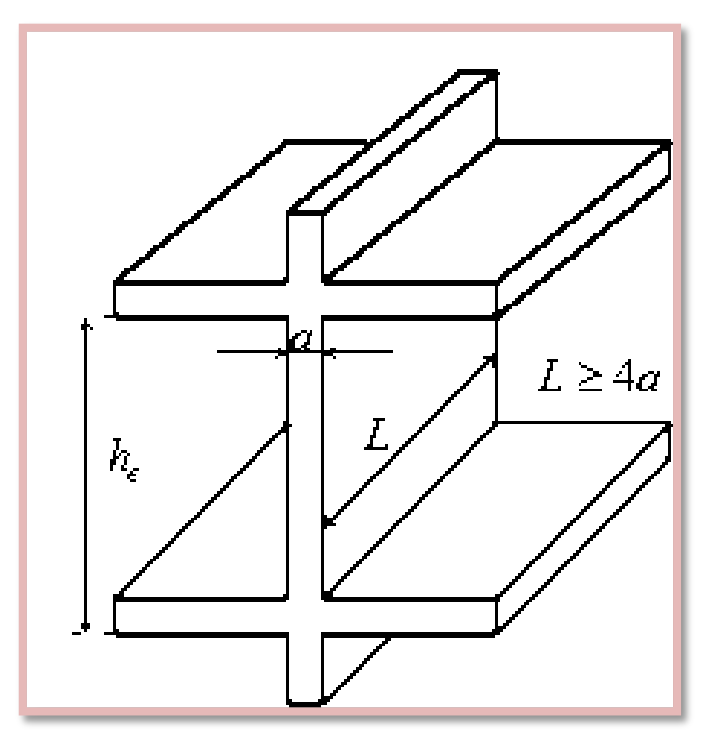

**Figure 8 :** Coupe d'un voile en élévation [1].

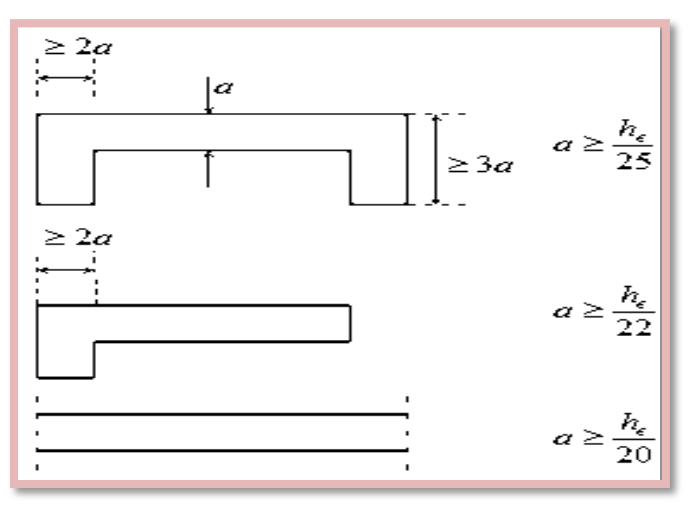

**Figure 9 :** Section réduite du voile [1].

## **Niveau RDC et EC**

A partir de la hauteur libre d'étage h<sup>e</sup> et de la condition de rigidité aux extrémités suivante: On a:  $h_e = h_{\text{étage}} - h_{\text{poutre}} \rightarrow h_e = 3.20 - 0.40 = 2.80 \text{ m}$ 

$$
\triangleright e = \frac{h_e}{20} = \frac{280}{20} = 14 \text{ cm}
$$
  
\n
$$
\triangleright e = \frac{h_e}{22} = \frac{280}{22} = 12.73 \text{ cm}
$$
  
\n
$$
\triangleright e = \frac{h_e}{25} = \frac{280}{25} = 11.2 \text{ cm}
$$

Donc :  $e \ge max(15; 14; 12.73; 11.2)$ 

 $e > 15$  cm

On adopte pour tous les voiles une épaisseur : **e = 20 cm**.

## **II.1.7.1. Disposition des voiles**

 Pour notre structure le système de contreventement est assuré conjointement par des voiles et des portiques dans les deux directions en plan. Pour assurer une meilleure résistance au séisme, nous devant de préférence avoir une distribution aussi régulière que possible des masses et des rigidités tant en plan qu'en élévation. Donc le système de contreventement doit être disposé de façon à :

- $\triangleright$  Reprendre une charge verticale suffisante pour assurer sa stabilité.
- Assurer une transmission directe des forces aux fondations.

 $\triangleright$  Minimiser les effets de torsion [6].

# **II.2. Descente des charges**

## **Généralité**

 Le but de la descente des charges est de déterminer les charges et les surcharges que peut supporter chaque élément porteur de la structure, afin d'assurer la stabilité de l'ouvrage.

Selon l'annexe de B.A.E.L 91 les charges règlementaires sont :

- G : Charge permanente qui présentent le poids mort.
- Q : Charge d'exploitation surcharge.

# **II. 2.1. Détermination des charges appliquées**

Suivant le **DTR B.C.2.2** les charges permanentes **(G)** et les surcharge **(Q)** sont définies comme suit :

# **A. Les planchers**

## **Plancher terrasse**

 La terrasse a une zone inaccessible et réalisée en plancher à corps ceux surmonté de plusieurs couches de protection en forme de pente facilitent l'évacuation des eaux pluviale.

- 1. Gravillon de protection.
- 2. Etanchéité multicouches.
- 3. Béton de pente.
- 4. Plancher à corps creux.
- 5. Enduit en plâtre.

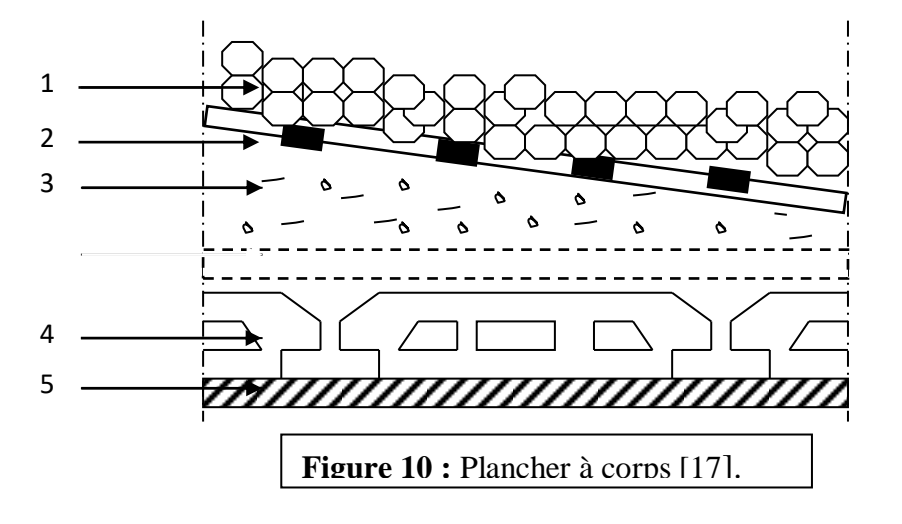

# **Charge permanente (DTR B.C 2.2)**

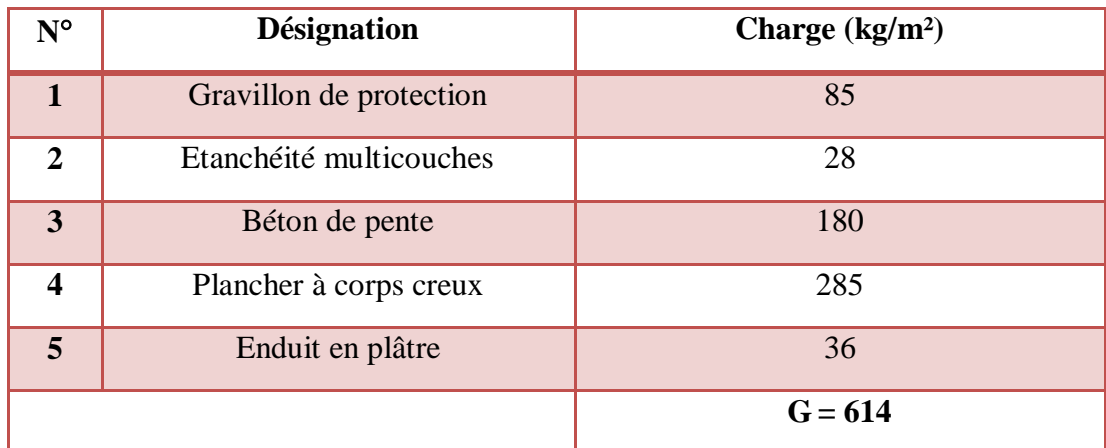

**Tableau 1 :** Évaluation des charges permanentes des planchers terrasses.

# **Surcharge d'exploitation (DTR B.C 2.2)**

 $Q_T = 1000 \text{ kg/m}^2 = 100 \text{ x } 1 \text{ m} = 100 \text{ kg/ml}$ 

# **Plancher étage courant**

Les planchers des étages courant sont en corps creux

- 1) Revêtement du sol
- 2) Plancher à corps creux.
- 3) Enduit en plâtre.
- 4) Cloisons intérieures.

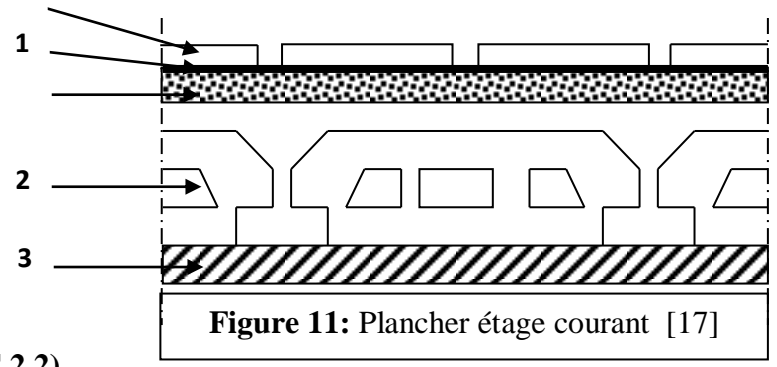

# **Charge permanente (DTR B.C 2.2)**

Tableau. II.2 : Évaluation des charges permanentes des planchers courants.

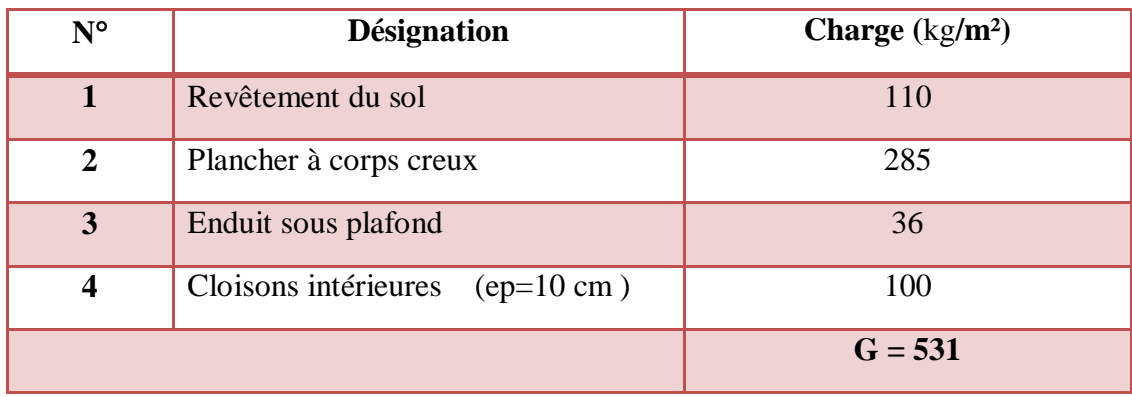

# **Surcharge d'exploitation (DTR B.C 2.2)**

 $Q_E = 150 \text{ kg/m}^2 = 150 \text{ x } 1 \text{ m} = 150 \text{ kg/ml}$ 

# **B. Dalle pleine (balcon)**

# **Charge permanente (DTR B.C 2.2)**

**Tableau 3 :** Évaluation des charges permanentes de dalle (de balcon).

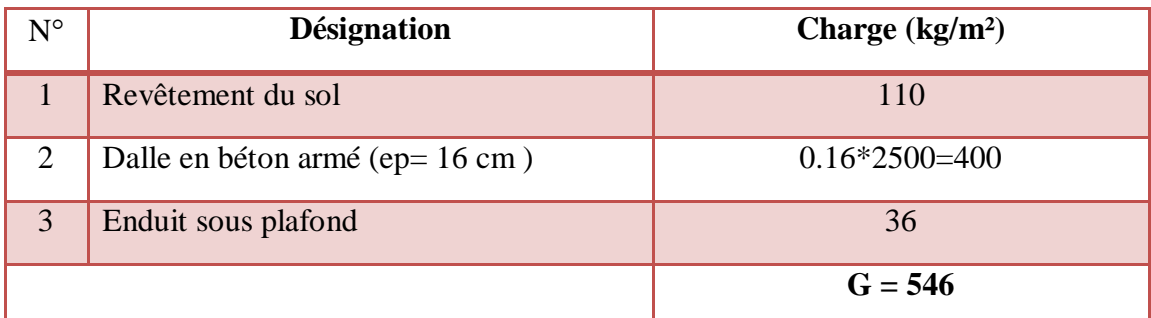

# **Surcharge d'exploitation (DTR B.C 2.2)**

 $Q_E = 350 \text{ kg/m}^2 = 350 \text{ x } 1 \text{ m} = 350 \text{ kg/ml}$ 

# **C. L'acrotère**

On considère une bande de 1 m de largeur : G<sub>acrotère</sub> = G<sub>enduite</sub>+ G<sub>Béton</sub>

 $-G_{\text{Béton}} = \rho_{\text{béton}} x S x 1ml = S x 2500 = 0.079 x 2500x1ml = 197.5 kg/ml$ 

**S :** La surface transversale totale de l'acrotère

 $\rho_{\text{béton}}$ : Le poids volumique de béton tel que :  $\rho_{\text{béton}} = 2500 \text{ kg/m}^3$ 

- Enduit en ciment:  $e_p = 2cm \rightarrow$  poids de l'enduit :

 $G_{\text{enduite}} = 0.02 \times 2000 \times 0.70 \times 2 = 56 \text{ kg/ml}.$ 

 $\triangleright$  **Charge permanente :** G<sub>crotère</sub> = 197.5 + 56 = 253.5 kg/ml = 260 kg/ml

**Charge d'exploitation :** Q = 100 kg/ml
# **D. Maçonnerie (mur extérieure)**

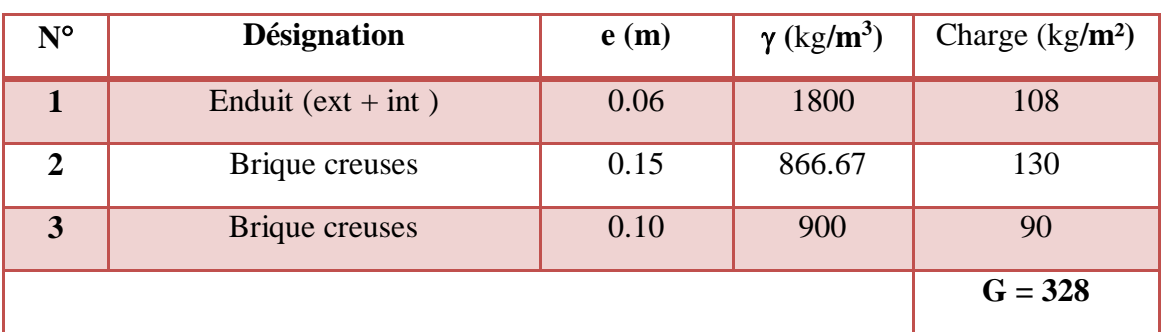

**Tableau 4 :** Évaluation des charges permanentes de mur extérieure.

## **E. Les escaliers**

## **1) La paillasse**

## **Charge permanente (DTR B.C 2.2)**

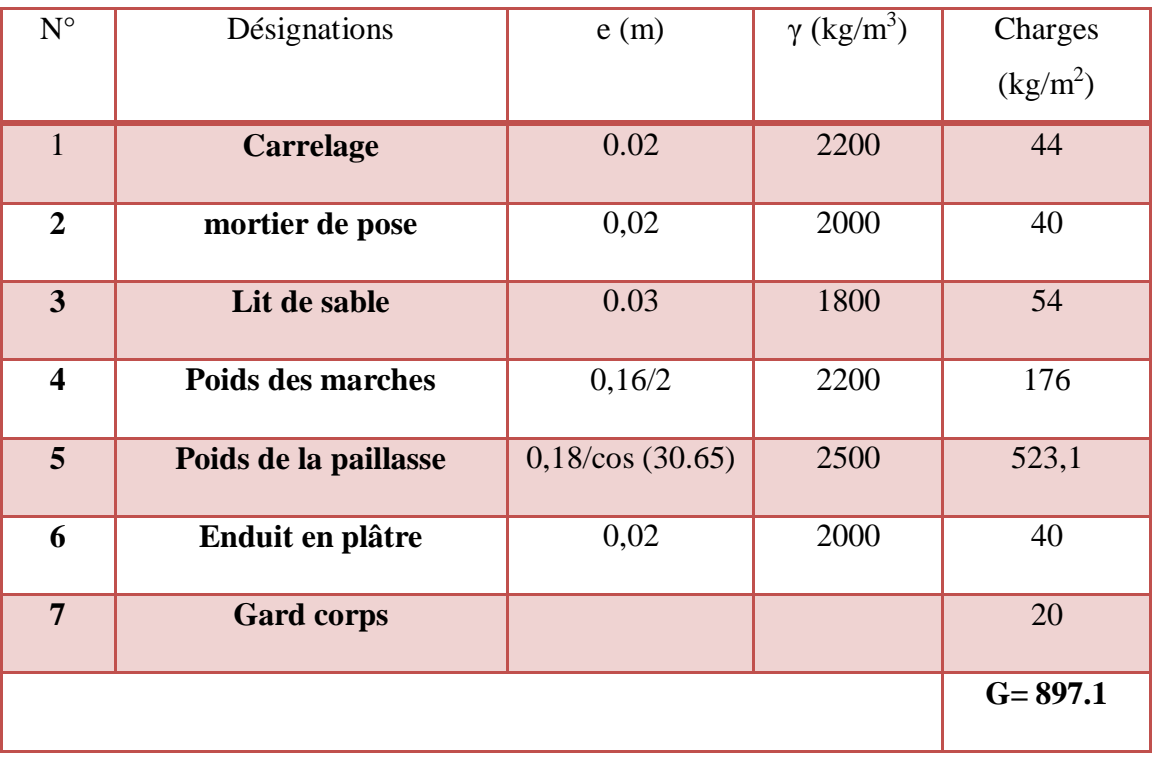

> **Tableau 5 :** Évaluation des charges permanentes du paillasse.

## **Surcharge d'exploitation (DTR B.C 2.2)**

 $Q = 250 \text{kg/m}^2 = 250 \text{ x } 1 \text{m} = 250 \text{ kg/ml}$ 

### **2) Palier de repos**

## **Charge permanente : (DTR B.C 2.2)**

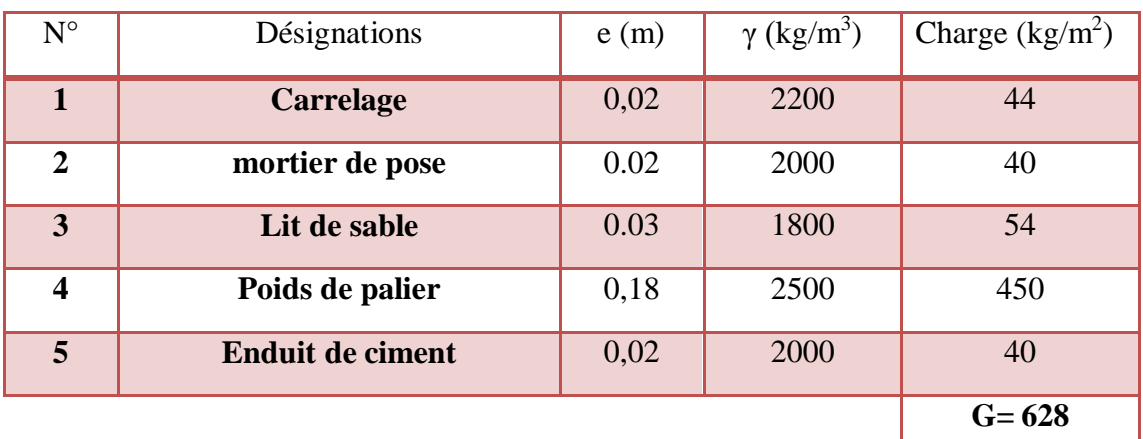

**Tableau 6 :** Évaluation des charges permanentes de palier.

## **Surcharge d'exploitation: (DTR B.C 2.2)**

 $Q = 250 \text{ kg/m}^2 = 250 \text{ x } 1 \text{ m} = 250 \text{ kg/ml}$ 

### **II.2.2. Descente des charges de poteau : (DTR B.C.2.2)**

 La descente des charges désigne l'opération consistant à calculer les efforts normaux résultants de l'effet des charges verticales sur les divers éléments porteurs verticaux (poteaux) ainsi que les fondations ; afin de pouvoir procéder a leur dimensionnement.

## **Les charges permanentes**

 Sa descende des charges dues au poids propre peut s'effectuer en considérons pour chaque poteau sont poids propre ainsi que la charge des autres éléments reportée sut lui est la charge total aura comme suit :

$$
G_{tot} = G_{terrase} + G_{\text{étage}} + G_{RDC}
$$

### **Les charges d'exploitation**

 Comme il est rare que touts les charges d'exploitation agissant simultanément, on applique la loi de dégression qui consiste dans notre cas à réduire les charges identiques à chaque étage de 10% jusqu'à 0.5Q

$$
\Sigma Q = Q_0 + \frac{3+n}{2n} (Q_1 + Q_2 + \cdots Q_n)
$$

Avec :

Le coefficient  $\frac{3+n}{2n}$  $\frac{2n}{2n}$  étant valable pour  $n \geq 5$ ;

**n:** Nombre des étages on démarre de haut en bas (le premier étage est ''0'').

**Q<sup>0</sup>** : La charge d'exploitation sur la terrasse.

**Q<sup>1</sup> ;Q2….Q<sup>n</sup>** : Les charges d'exploitation des planchers respectifs .

En tenant compte de la dégression des surcharges de la façon :

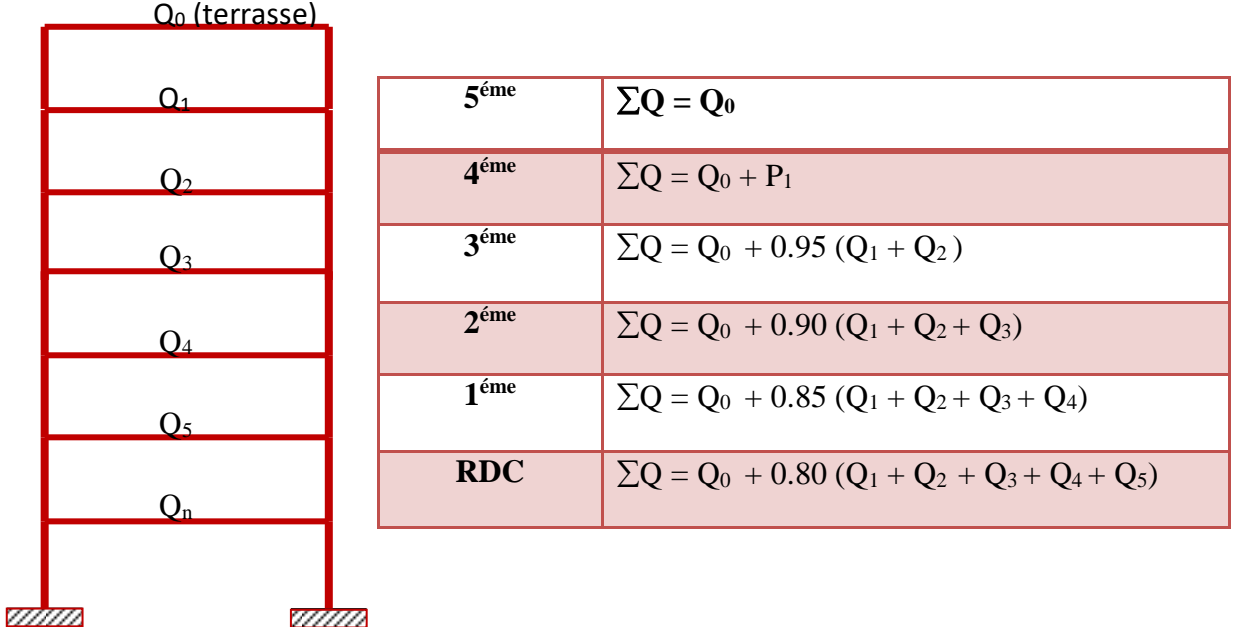

**Tableau 7**: Dégression des charges d'exploitation

 Après les calcules **Q** par la loi de dégression des charges et **G** par la formule (G = poids volumique \* volume de chaque éléments); on applique la combinaison suivante :

**N<sup>u</sup> = 1.35 G+1.5 Q.**

Pour la vérification de leur section dans ce cas, on prend deux types de poteaux suivant :

- Poteau intermédiaire.
- $\checkmark$  Poteau d'angle.

#### **1. Poteau intermédiaire**

Surface afférente :

 $S = 1.765x (2.435 + 2.06) + 1.75x (2.435 + 2.06)$ 

$$
S = 15.8 m2
$$

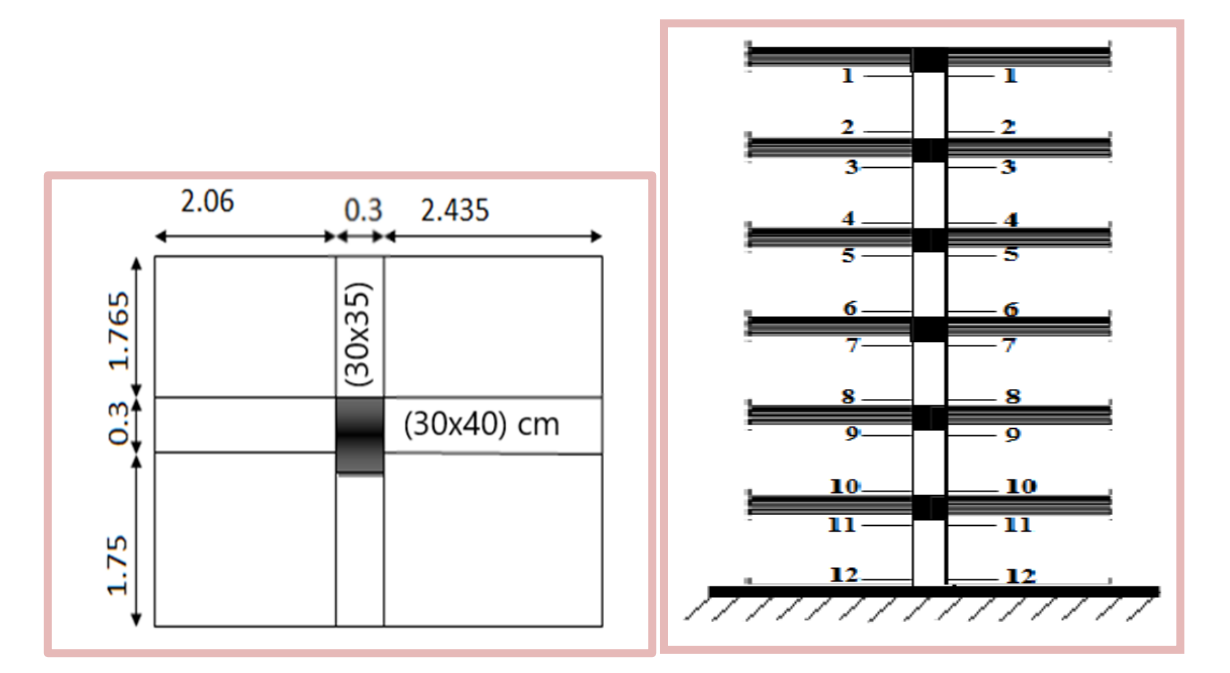

**Figure 12:** Poteau intermédiaire.

# **A. charge permanent**

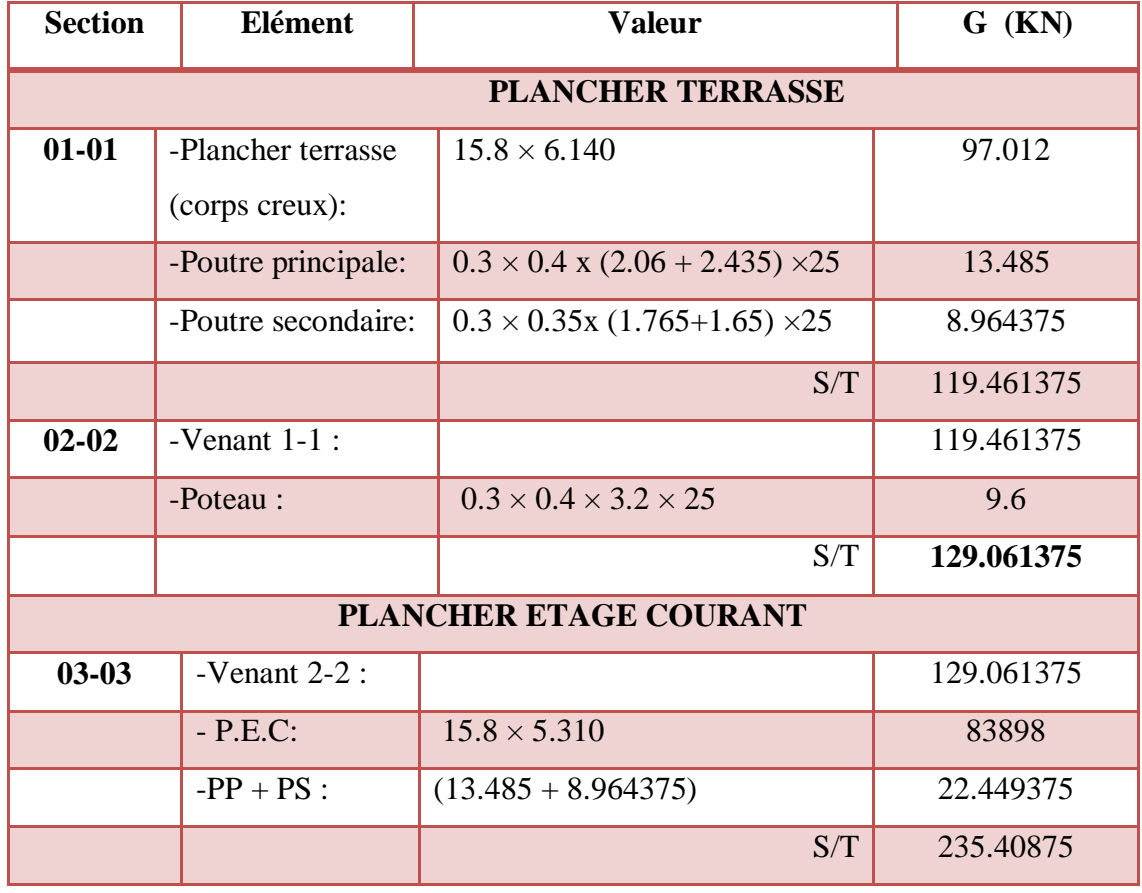

**Tableau 8 :** Détermination des charges permanent (poteau intermédiaire).

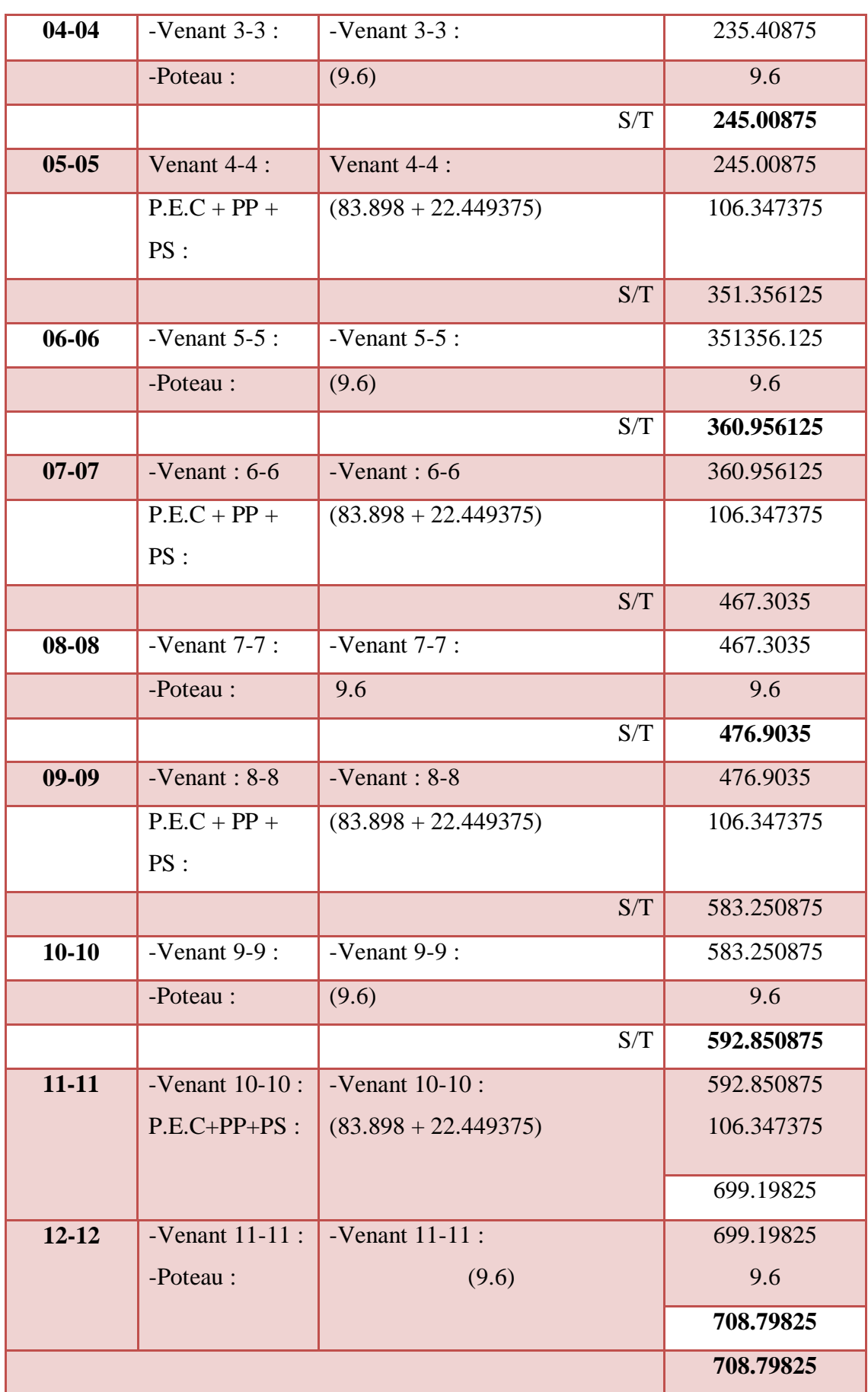

# **B. Charge d'exploitation**

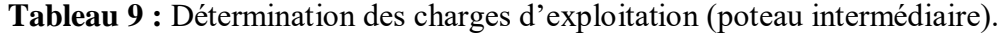

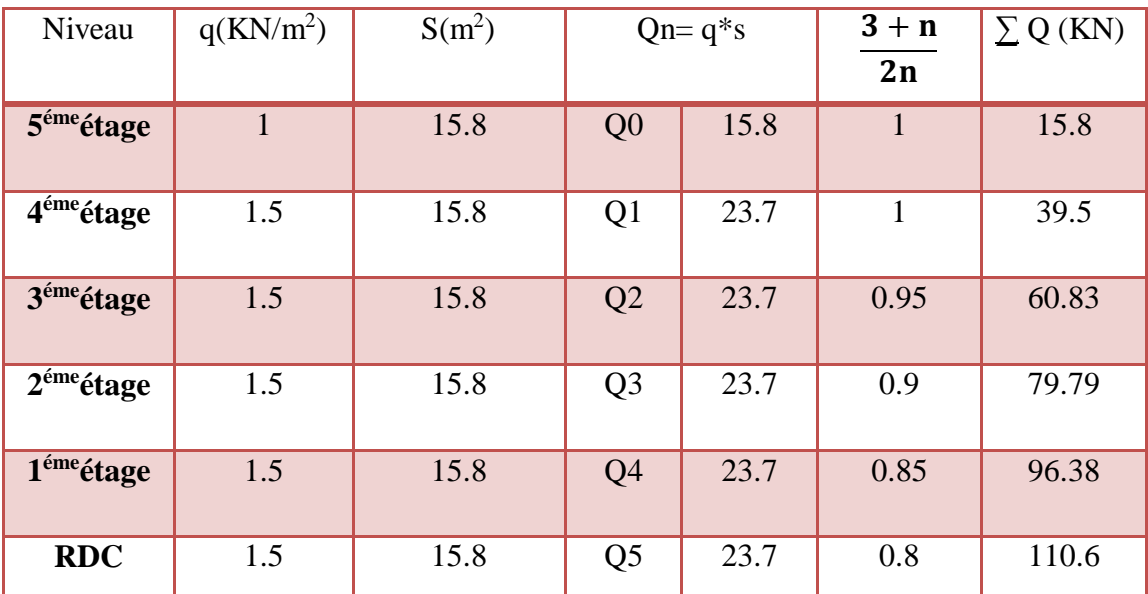

## **2. Poteau d'angle**

Surface afférente :

 $S = (2.06*1.865) = 3.8419$  m<sup>2</sup>

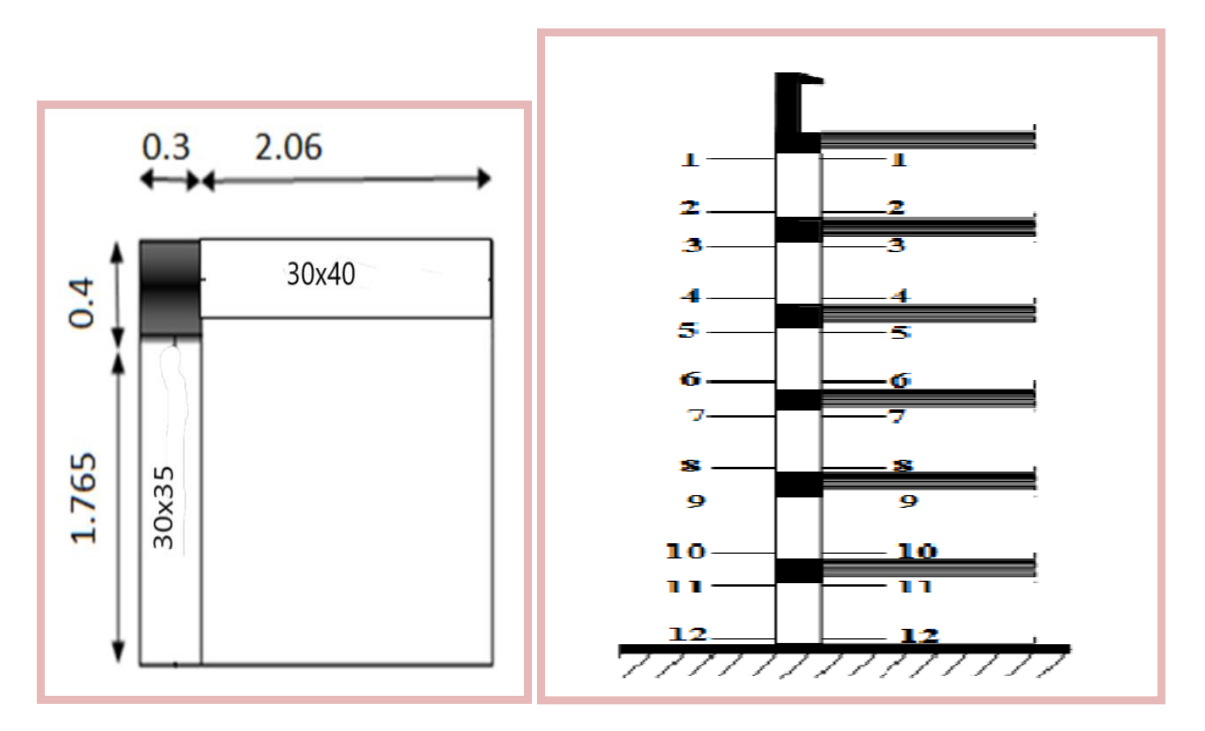

**Figure 13 :** Poteau d'angle.

# **A. charge permanent**

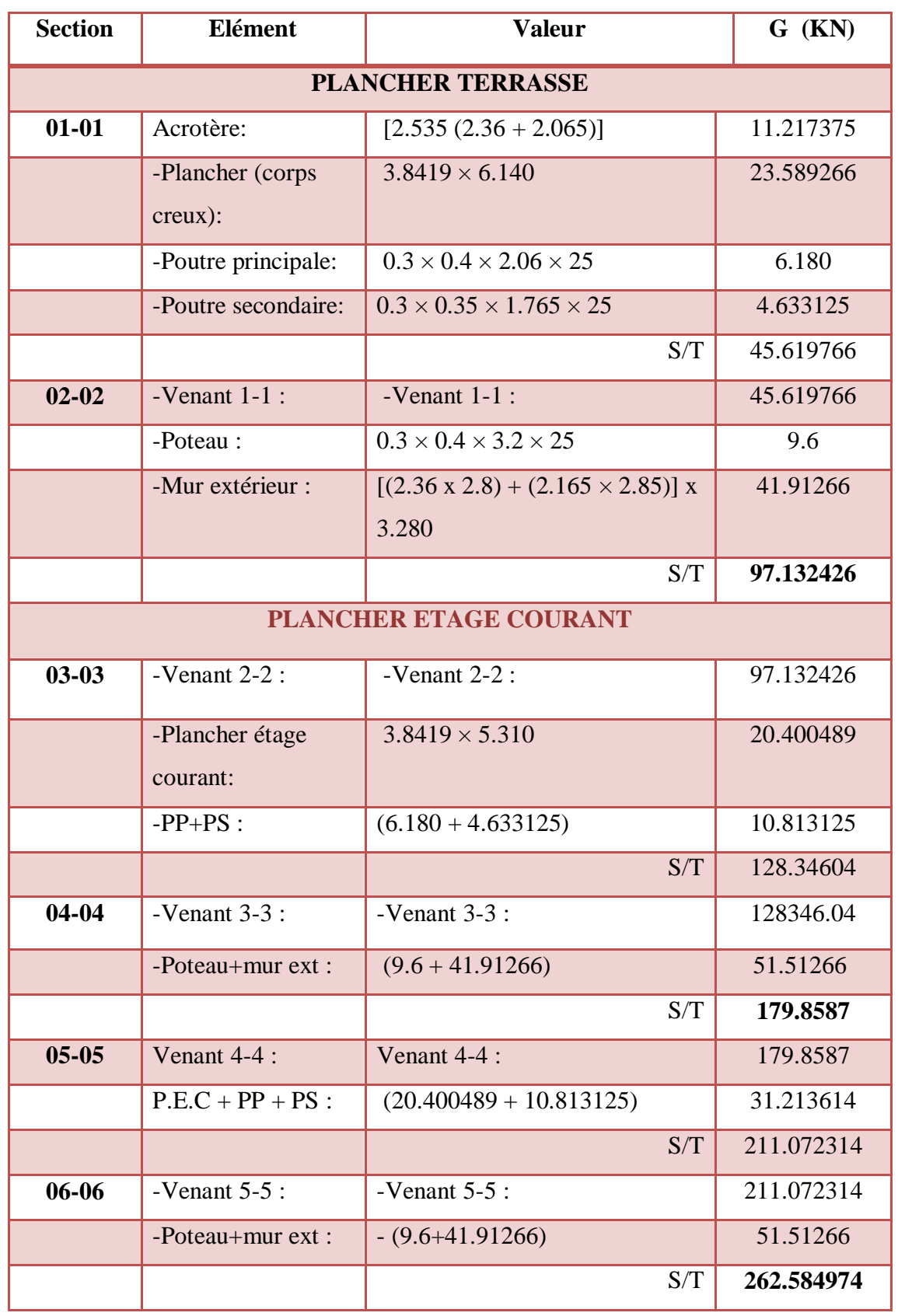

**Tableau 10 :** Détermination des charges permanent (poteau de rive).

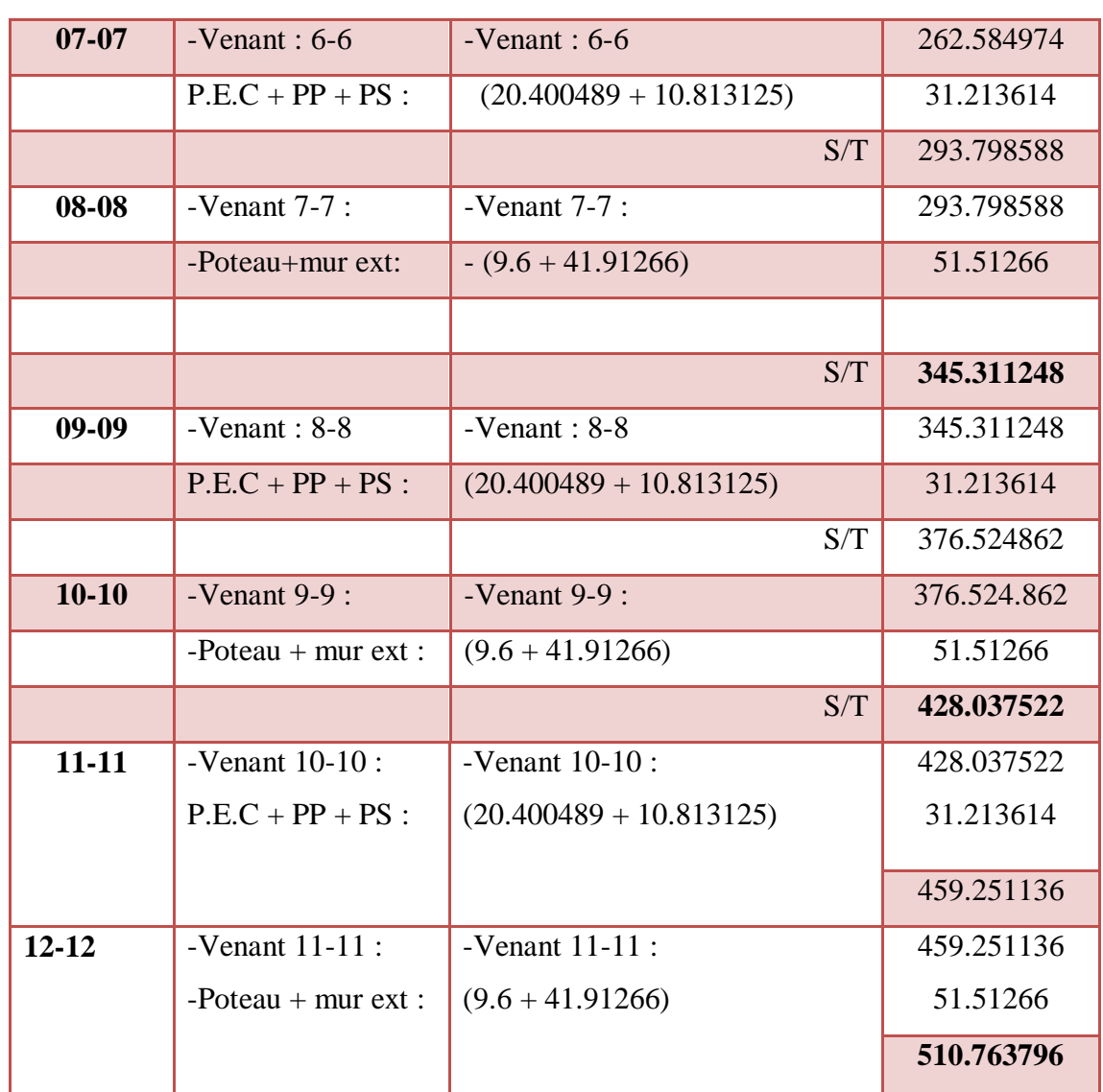

# **A. Charge d'exploitation**

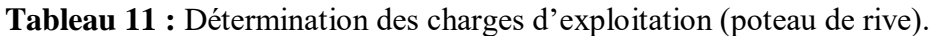

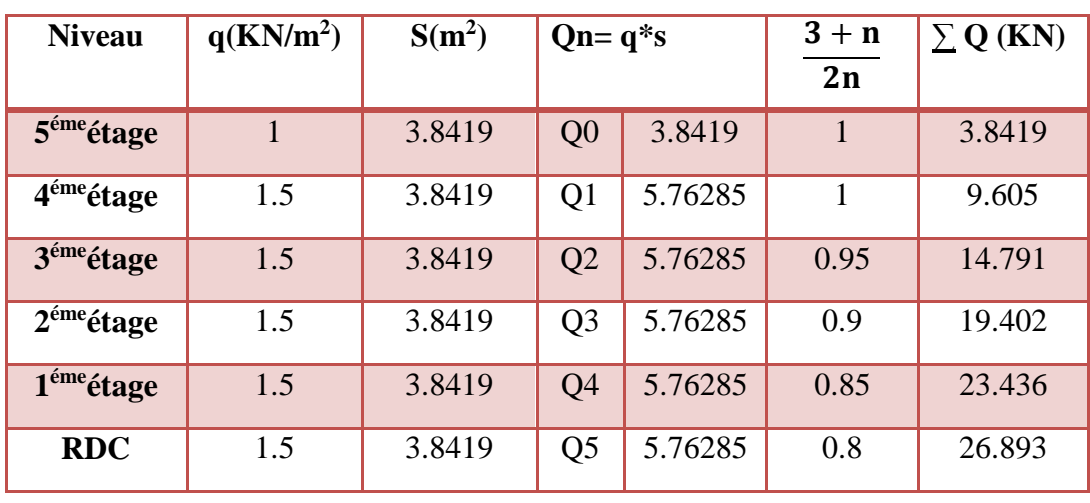

## **II.2.3. Vérification de la section de poteau : (BAEL91 B.8.4, 1)**

**a) Poteau intermédiaire :** est le poteau le plus sollicité

L'effort normal agissant ultime  $N_u$  d'un poteau doit être au plus égale à la valeur suivante :

$$
\overline{N_u} = \propto \left[\frac{B_r x f_{c28}}{0.9 x \gamma_b} + A \frac{f_e}{\gamma_s}\right] \dots \dots \dots \dots \dots \dots \text{[BAEL]} \text{ (Article B.8.4.1)}
$$

Avec :

- **α** : Un coefficient fonction de l'élancement mécanique **λ**.
- **λ** : L'élancement géométrique.
- **i :** Rayon de giration.
- $\lambda = \max(\lambda x; \lambda y)$

$$
\lambda x = \frac{1f}{ix}
$$
;  $\lambda y = \frac{1f}{iy}$  et  $ix = \sqrt{\frac{1x}{B}}$ ;  $iy = \sqrt{\frac{1y}{B}}$  et  $lx = \frac{hb^3}{12}$ ;  $ly = \frac{bh^3}{12}$ 

**Donc** :  $\lambda x = \sqrt{12} x \frac{16}{b}$  $\frac{df}{b}$  ;  $\lambda y = \sqrt{12} x \frac{df}{h}$ h

Avec :

**L<sub>0</sub>** : Longueur libre de poteau égale à L<sub>0</sub> = 3.2 m. **L<sub>f</sub>**: La longueur de flambement. L<sub>f</sub> =  $0.7x$  Lo  $\Rightarrow$  Lf =  $0.7x$  3.2 = 2.24 m On  $\hat{a} : b = 0.3 \text{ m}$  ;  $h = 0.4 \text{ m}$ 

**Donc :**  $\lambda x = \frac{\sqrt{12}x^{2.24}}{0.2}$  $\frac{\overline{2} \times 2.24}{0.3} = 25.87$  et  $\lambda x = \frac{\sqrt{12} \times 2.24}{0.4}$  $\frac{2 \times 2.24}{0.4} = 19.4$ 

 $λ$  max  $(λx; λy) = (25.87; 19.4) = 25.87$ 

$$
\lambda = 25.87 < 50 \qquad \Rightarrow \qquad \alpha = \frac{0.85}{1 + 0.2 \left(\frac{\lambda}{35}\right)^2} = \frac{0.85}{1 + 0.2 \left(\frac{25.87}{35}\right)^2} \qquad \Rightarrow \qquad \alpha = 0.766
$$

**B<sup>r</sup>** : La section réduite du poteau obtenue en déduisant de sa section réelle 1 cm d'épaisseur sur tout son périphérique.

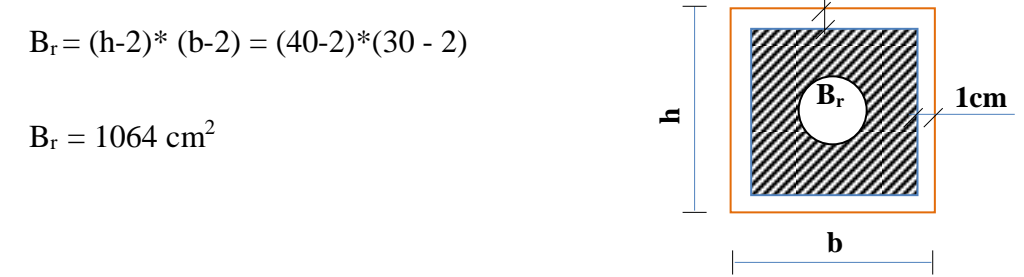

**A :** La section d'acier comprimé prise en compte dans le calcul.

$$
A = \max ( A_{BAEL} ; A_{RPA} )
$$

### **Selon BAEL**

 $A_{BAEL}$ = max (4 cm<sup>2</sup> \*m de périmètre ; 0,2%B)

$$
= \max (4 * (0.3 * 2 + 0.4 * 2) ; 0.2 * (30 * 40) / 100)
$$

 $=$  max (5.6 cm<sup>2</sup>; 2.4 cm<sup>2</sup>)

$$
A_{BAEL} = 5.6 \text{ cm}^2
$$

#### **Selon RPA99/2003**

 $A_{RPA} = 0.8 % B$  (zone IIa)

$$
= 0.8*(30*40)/100
$$

$$
A_{RPA} = 9.6 \text{ cm}^2
$$

 $\gamma_b = 1.50$ : Coefficient de sécurité de béton.

 $\gamma_s = 1.15$ : Coefficient de sécurité de l'acier.

 $\mathbf{F_{C28}}$ : Résistance à la compression de béton ( $\mathbf{F_{C28}} = 25 \text{ MPa}$ ).

**F<sup>e</sup>** : Limite d'élasticité de l'acier utilisé (Fe = 4 00 MPa).

**Tableau 12:** Calcule l'effort admissible des poteaux $\overline{N}$ u.

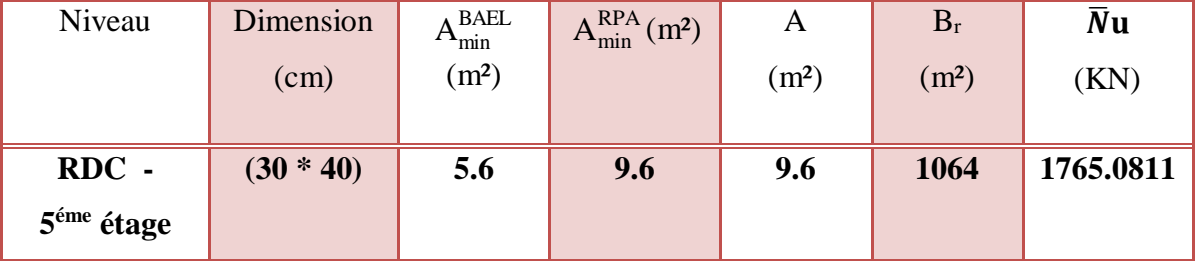

## $\triangleright$  Vérifications du 1.15N<sub>u</sub>  $\leq \overline{N}_u$

 Une majoration de 15% de l'effort normal est à considérer pour les poteaux est plus d'une fois voisins d'un poteau de rive (Nu =  $1,35G + 1,5Q$ ) [9].

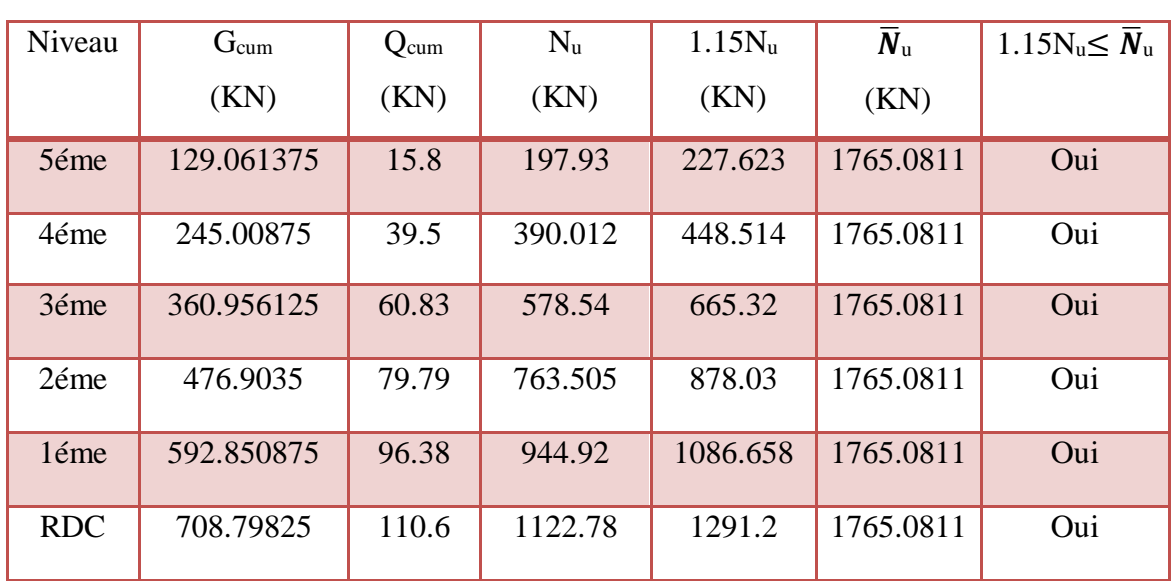

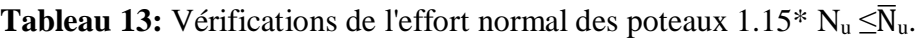

Donc : . ≤ ̅**u …………………. C.V** 

Donc les sections choisies sont suffisantes dans touts les étages.

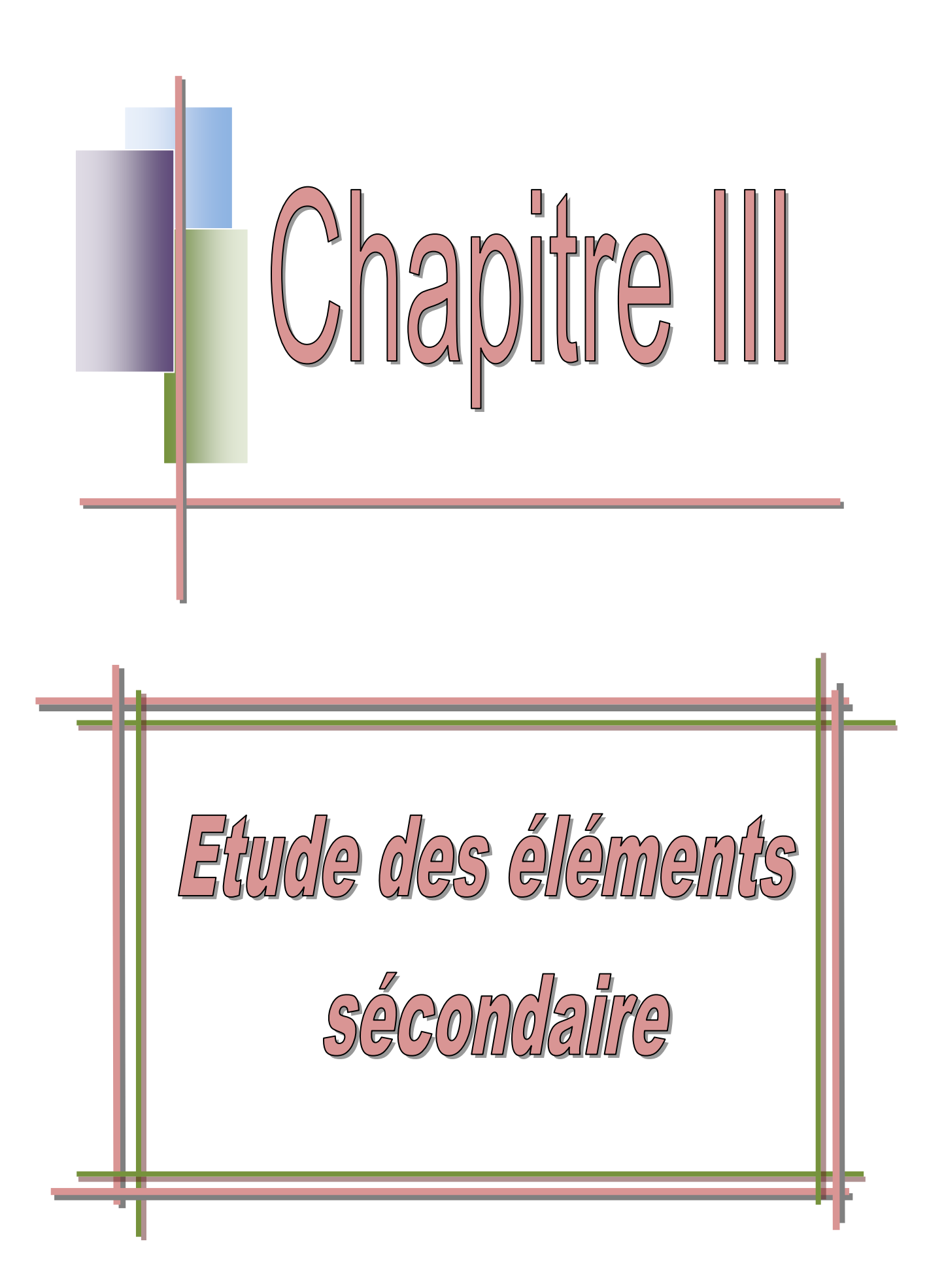

## **III.1. Introduction**

 Les éléments non structuraux n'apportant pas de contribution significative a la résistance aux actions sismiques d'ensemble peuvent être considérés comme éléments secondaires, a condition que leur résistance a ces actions soit effectivement négligée et qu'il ne soit soumis du fait des déformations imposées qu'a des sollicitations négligeables vis-à-vis des sollicitations d'autres origines. Ce chapitre sera consacre aux calculs des éléments suivants:

- L'acrotère ;
- Les escaliers ;
- Les poutrelles et la table de compression des planchers à corps creux ;
- Dalle pleine [18].

## **III.2. Acrotère**

 Notre bâtiment comporte une terrasse inaccessible délimitée par un acrotère, assimilée à une console verticale encastrée au niveau du plancher terrasse. La section dangereuse est celle qui se trouve au niveau de l'encastrement, un joint de dilatation est prévu chaque 6m.

Les charges qui sollicitent l'acrotère sont :

- Son poids propres (G) sous forme d'efforts normaux verticaux,
- Une charge d'exploitation (Q) horizontale égale à 1KN/ml due à la main courante,
- Actions climatiques (gradient thermique).

 L'acrotère sera étudié en flexion composée, et puisqu'elle est exposée aux intempéries, donc la fissuration est préjudiciable dans ce cas, le calcul se fait à l'ELU et l'ELS. Le calcul de l'acrotère se fait pour une bande de 1m de largeur dont les dimensions sont les suivantes [18]:

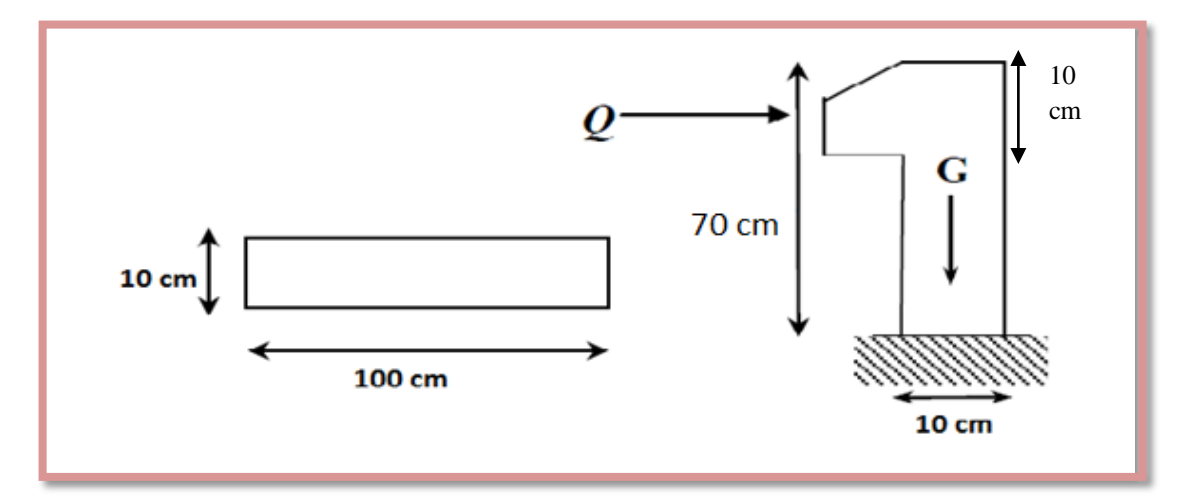

**Figure 1 :** Schéma statique de l'acrotère.

### **III.2.1. Evaluation des charges**

 **Poids de l'acrotère:** il sera évalué à partir des volumes de béton mis en place pour une bande de largeur 1ml.

$$
G_{\text{acrotère}}{=G_{\text{enduite}}}{+G_{\text{Béton}}}
$$

- Charge permanente : G  $_{\text{total}} = 197.5 + 56 = 253.5$  kg/ml.
- Charge d'exploitation :  $Q = 100$  kg/ml.

#### **Effort sismique au sommet de l'acrotère**

 L'action sismique sur les éléments non structuraux est donnée par **l'article (6.2.3) des règles RPA99/2003**; selon ces règles, les forces horizontales de calcul sur les éléments non structuraux (tels que les acrotères) sont calculées suivant la formule suivante:

$$
F_P=4x\ Ax\ C_P\ x\ W_P
$$

Avec :

**A :** Coefficient d'accélération de zone obtenu dans le **tableau 4.1 du RPA99/2003.** Pour la zone **IIa**, et le groupe d'usage  $2: A = 0.15$ .

**C<sup>p</sup>** : Facteur de force horizontale varie entre 0.3 et 0.8 donné par le **tableau 6.1 du RPA99/2003.** 

Pour les éléments en consol :  $C_P = 0.8$ .

 $W_P$ : Poids propre de l'acrotère,  $W_P = 253.5$  kg.

 $F_P$  = 4 x 0.15 x 0.8 x 253.5 = 121.68 kg/ml

## **Valeur de la main courante:** Q = 100kg/m

A l'état limite ultime:  $Q_{ELU} = 1,5x100 = 150kg > F_P = 121.68 kg$ 

Ainsi, le cas le plus défavorable correspond à la main courante qui servira au ferraillage de l'acrotère.

#### **III. 2.2. Combinaison des charges**

 $N_u= 1,35 \text{ G}_a = 342.225 \text{ kg}.$   $N_{ser} = G_a = 253.5 \text{ kg}.$  $M_u = 1.5 Q h = 105 kg.m.$   $\uparrow$   $M_{ser} = Q h = 70 kg.m.$  $T_u = 1, 5 \text{ Q} = 150 \text{ kg}.$   $T_{ser} = Q = 100 \text{ kg}.$ 

### **III.2.3. Ferraillage de l'acrotère**

On considère une section (b x h) cm² soumis à la flexion composé.

**h** : Epaisseur de la section : 10cm

**b** : Largeur de la section : 100cm

$$
c = c' : \text{Enrobage} : c = c' = 2 \text{ cm}
$$

 $d = h-c$ : Hauteur utile :  $10-2=2cm$ 

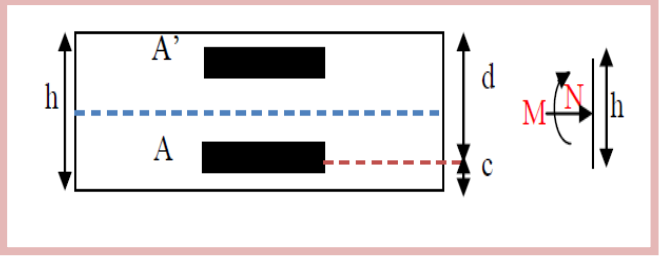

**Mf** : Moment fictif calculé par rapport au centre de gravité des armatures tendues.

## **Calcul de l'excentricité**

$$
e_{0u} = \frac{Mu}{Nu} = \frac{105}{342.225} = 0.0.31 \text{ m} = 31 \text{ cm} \qquad e_{0s} = \frac{Ms}{Ns} = \frac{70}{253.5} = 0.28 \text{ m} = 28 \text{ cm}
$$

$$
\lambda_{\text{max}} = \max[50; \min\left(\frac{67e_0}{h}; 100\right) = \max\left[50; \min\left(\frac{67*28}{10}; 100\right)\right] = 100
$$

Et on a aussi :

$$
\lambda = \frac{If}{i}
$$
  $\Rightarrow$  L<sub>f</sub> = 2x h = 2x70 = 140cm  
et  $i = \sqrt{\frac{I}{B}}$   $\Rightarrow$  I =  $\frac{hb^3}{12}$  et B = bx h  
 $\lambda = \sqrt{(12)} \frac{If}{h} = \sqrt{(12)} \frac{140}{10} = 48.5 < 100$ 

Donc pas de risque de flambement

#### **a) Calcul des armatures à L'ELU**

Donné :

Acier FeE 400,  $F_{C28} = 25 \text{ MPa}$ ,  $\gamma_S = 1.15$ ,  $\gamma_b = 1, 5$ .  $F_{t28} = 0.6 + 0.06$  Fc<sub>28</sub> = 2,1 MPa.  $σ_b = 0.85x \frac{F_{c28}}{\gamma bx\theta} = 14.167 \text{ MPa}.$  $\sigma$ <sub>s</sub> =  $_{\rm f_e}$  $\frac{e}{\gamma_S}$  = 400  $\frac{11}{1.15}$  = 348 MPA.

Selon l'article de CBA93 en adopte une excentricité totale de calcule  $e = e_1 + e_2 + e_a$ .

**e<sup>1</sup>** : Excentricité de la résultante (Position de centre de pression à l'ELU)

**e<sup>2</sup>** : Excentricité due aux effets du second ordre liée à la déformation de la structure

**e<sup>a</sup>** : Excentricité additionnelle traduisant les imperfection géométrique initiale

 $N_u > 0$  alors N est un effort de compression.

#### **e<sup>1</sup> : Position de centre de pression à l'ELU**

$$
e_1 = \frac{Mu}{Nu} = 31 \text{ cm} > \frac{h}{6} = \frac{10}{6} = 1.67 \text{ cm}
$$

Donc la section est partiellement comprimé, et donc le calcul se fait assimilable a la flexion simple.

#### **e <sup>2</sup> : Excentricité de second ordre**

$$
e_2 = \frac{3L_f^3}{10^4h} (2 + \alpha \varphi)
$$

 $\varphi = 2 \implies C'$  est le rapport de déformation fiscale est dues au fluage.

 ∶ Le rapport du moment première ordre du à la charge permanant au moment totale de première ordre, le coefficient est compris entre 0 et 1  $0 < \alpha < 1$ :

$$
\alpha = \frac{M_G}{M_G + M_Q} = \frac{0}{0 + 105} = 0
$$
  
e<sub>2</sub> =  $\frac{3 \times 140^2}{10^4 \times 70} (2 + 2 \times 0) = 0.168$  cm

**e<sup>a</sup> : Excentricité additionnelle** 

$$
e_a = \max(2 \text{ cm}; 1/250)
$$

**l** : La longueur de l'acrotère

 $e_a = max (2 cm ; 70/250) \Rightarrow e_a = 2 cm$ Donc :  $e = 31 + 0.168 + 2 = 33.168$  cm

#### **Détermination de la section des armatures à la flexion simple**

$$
M_{ua} = M_u^* + N_u^* (\frac{h}{2} - c)
$$
  

$$
N_u^* = N_u x \gamma_F
$$

 $\gamma_F$ : Coefficient de majoration  $\gamma_F = \min \left[1 + 0.5 \left(\frac{\lambda}{32}\right)^2 x \frac{h}{e^2}\right]$  $\frac{1}{e_1}$ ; 1.4

$$
λ = 48.5
$$
\n
$$
γF = min[3.59; 1.4] = 1.4
$$
\n
$$
Nu* = 3422.25 x 1.4 = 4791.15 N
$$
\n
$$
Mu* = Mu x e = 1050 x 0.33168 = 348.264 N.m
$$
\n
$$
Mua = 348.264 + 4791.15 \left(\frac{0.1}{2} - 0.02\right) = 491.9985 N.m
$$
\n
$$
μbu = \frac{Mua}{σb b.d2} = \frac{491.9985 x103}{14.167.1000.(80)2} = 0.00543
$$
\n
$$
μbu = 0.00543 < μl = 0.392.
$$

Donc les armatures comprimées ne sont pas nécessaire  $(A' = 0)$ .

$$
A_u = \frac{M_{ua}}{\sigma_s \cdot \beta \cdot d}
$$

$$
\alpha = 1.25(1 - \sqrt{(1 - 2\mu)} = 0.0068
$$
  

$$
\beta = 1 - 0.4 \alpha \implies \beta = 0.9973
$$
  

$$
A_u = \frac{491.9985 \times 10^3}{348 \times 0.9973 \times (80)} = 17.721 \text{ mm}^2
$$

Donc : **A<sup>u</sup> = 0.17721 cm²**

## **Détermination de la section des armatures à la flexion composée**

**N** : L'effort de compression.

$$
A = A_u - \frac{N_u}{100 \text{ os}}
$$

On  $a : A' = A'_{1} = 0$ 

$$
\Rightarrow \qquad A = 0.17721 - \frac{4791.15}{100 \text{ X } 348} = 0.04 \text{ cm}^2
$$

### **b) Calcul des armatures à L'ELS**

### **Position de centre de pression à l'ELS**

$$
e_{0s} = \frac{M_s}{N_s} = 28 \text{ cm} > \frac{h}{6} = \frac{10}{6} = 1.67 \text{ cm}
$$

Donc la section est partiellement comprimée.

## **Détermination de la section des armatures à la flexion simple**

 On doit calcul les armatures à l'ELS et comparées avec les armatures qui se trouve à l'ELU:

$$
M_{sa} = M_{ser} + N_{ser} \left[ \left( \frac{h}{2} - c \right) \right]
$$

$$
\Rightarrow \quad M_{sa} = 700 + 2535 \left[ \left( \frac{0.10}{2} - 0.02 \right) \right] = 776.05 \text{ N.m}
$$

La fissuration est nuisible :

$$
\overline{\sigma_{st}} < \,\text{min}\, (\frac{2}{3}\; F_e\ ;\ 110\,\sqrt{\eta f_{t28}}\,)
$$

L'acier utilise de nuance **Fe400** à haute adhérence  $\Rightarrow$   $\eta = 1.6$ 

$$
\overline{\sigma_{st}} < \min\left(\frac{2}{3} \cdot 400 \; ; \; 110 \sqrt{(1.6) \times 2.1}\right) \Rightarrow \overline{\sigma_{st}} < \min(266.67 \; ; \; 201.63)
$$
\n
$$
\Rightarrow \overline{\sigma_{st}} = 201.63 \, \text{MPa}
$$

La contrainte de béton est donnée à l'ELS par :

 $\overline{\sigma_{bc}}$  = 0.6 x fc28 = 15 MPa

Calcule des moments limite de service M<sup>1</sup> :

$$
M_1 = \mu_r
$$
. b. d<sup>2</sup>x  $\overline{\text{obc}}$  et  $\mu_r = \frac{\alpha r}{2} * \left(1 - \frac{\alpha r}{3}\right)$ 

$$
\alpha_{\rm r} = \frac{15\overline{\rm obc}}{15\overline{\rm obc} + \overline{\rm ost}} = 0.5274 \quad \Rightarrow \quad \mu_{\rm r} = 0.22
$$

$$
M_1\!\!=20.864x10^6\ \,N.mm\!>M_{sa}\!=7\,76.05x10^3\ \,N.mm
$$

Donc les armatures comprimées ne sont pas nécessaire  $(A' = 0)$ .

$$
Z = d(1 - \frac{\alpha r}{3}) = 65.936
$$
 mm et d=80 mm.

$$
A_{ser} = \frac{Msa}{\overline{\sigma s}.z} = \frac{776.05x10^3}{201.63x65.936} = 0.58 \text{ cm}^2
$$

### **Détermination de la section des armatures à la flexion composée**

$$
A = A_{ser} - \frac{Nser}{100 \text{ } \sigma s}
$$

 $\Rightarrow$  A = 0.58 – 2535  $\frac{2888}{100 \times 201.63}$  = 0.46 cm<sup>2</sup>

### **c) Condition de non fragilité : BAEL91 (A.4.2.1)**

$$
A_{\min} \ge 0.23 \times b \times d \times \frac{ft28}{fe}
$$
  
\n
$$
A_{\min} \ge 0.23 \times 100 \times 8 \times \frac{2.1}{400} = 0.966 \text{ cm}^2 \implies A_{\min} \ge 0.966 \text{ cm}^2
$$
  
\nDone : A = max (A<sub>u</sub>, A<sub>ser</sub>, A<sub>min</sub>)  $\implies$  A = A<sub>min</sub> = 0.966 cm<sup>2</sup>  
\nDonc on prend : A = **0.966 cm**<sup>2</sup> ; On adopte : **4HA8** = **2.01 cm**<sup>2</sup>

 $S_t = 25$  cm

### **d) Armatures de répartitions**

$$
A_r = A_s / 4 = 2.01 / 4 = 0.5025 \text{ cm}^2
$$

D'où:  $Ar = 0.5025$  cm<sup>2</sup> ; on adopte: **4HA6 =1.13 cm<sup>2</sup>** 

$$
S_t = 17.5 \text{ cm}
$$

### **e) Vérification de l'effort tranchant : BAEL91 (A.5.1, 1)**

$$
\tau_u = \frac{T_u}{b_0.d} \; < \; \bar{\tau}_u \quad \implies \; \tau_u = \; \frac{1500}{1000 \text{x}80} \; = \; \; 0.01875 \; \; \text{MPa}
$$

La fissuration est préjudiciable, alors :

τ̅<sup>u</sup> = min ( 0.15 fc28 1.15 ; 4MPa ) = 3.26 MPa τ<sup>u</sup> = 0.01875 MPa < τ̅<sup>u</sup> = 3.26 MPa …………………………………… (c.v)

Donc les armatures transversales ne sont pas nécessaires.

## **f) Vérification de la résistance à l'effort sismique**

#### **Spécifications des règles (RPA99)**

On a:  $F_P = 121.68 \text{ kg/ml} < Q = 100 \text{ Kg/ml}$ 

Donc il n'y a pas nécessité d'armature transversale et le ferraillage trouvé reste valable.

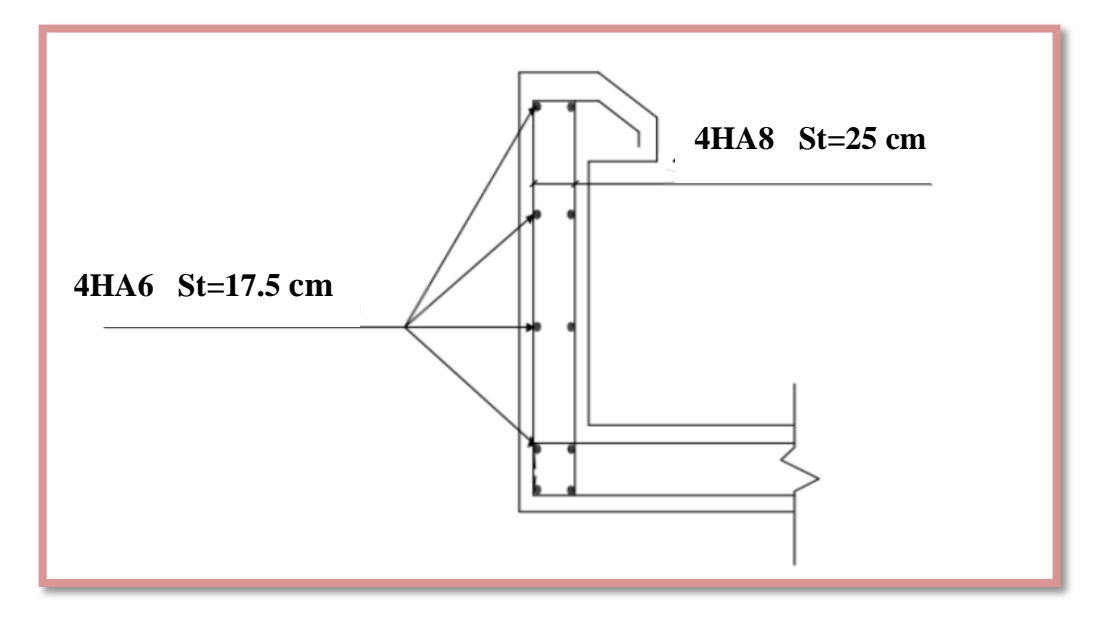

**Figure 2 :** Ferraillage de l'acrotère.

## **III.3. L'escalier**

#### **III.3.1. Définition**

 Dans une construction, la circulation entre les étages se fait par l'intermédiaire des escaliers ou par l'ascenseur. L'escalier se compose d'une volée ou plus comportant des marches, des paliers d'arrivée et de départ et même des paliers intermédiaires. Celui-ci comporte un seul type d'escalier droit, et qui se composent de deux paliers.

#### **III.3.2. Schéma statique**

On a le même type des escaliers dans les différents étages (RDC et EC) :

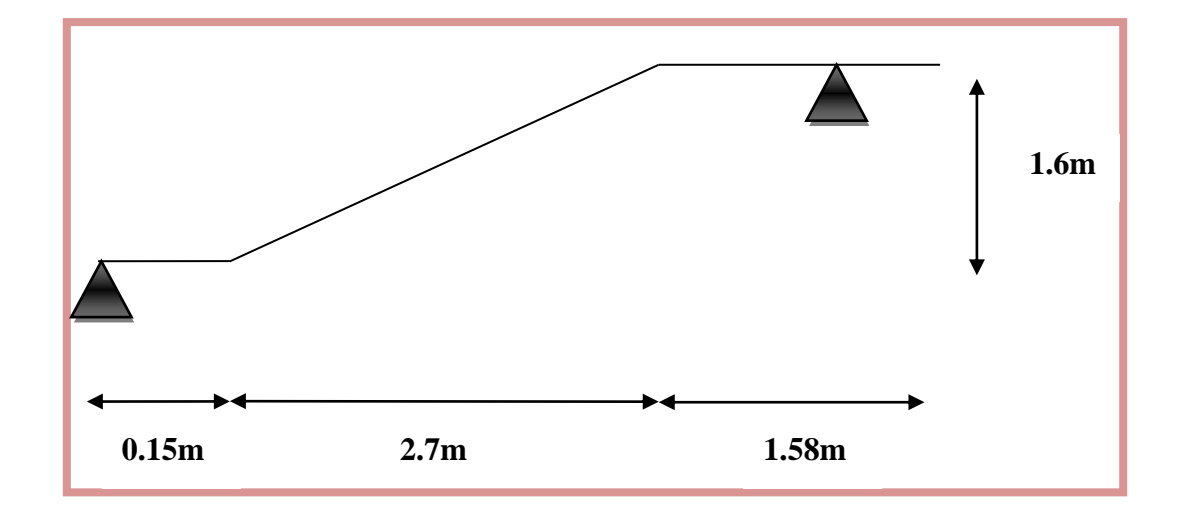

**Figure 3 :** Schéma statique d'escalier.

### **III.3.3. Evaluation des sollicitations Charges et surcharges**

## **Paillasse**

Charge permanente :  $G = 8.971$  KN/m<sup>2</sup> Charge d'exploitation :  $Q = 2.5$  KN/m<sup>2</sup>

## **Palier**

Charge permanente :  $G = 6.28$  KN/m<sup>2</sup>

Charge d'exploitation :  $Q = 2.5$  KN/m<sup>2</sup>

#### **III. 3.4. Combinaison des charges**

Le calcul se fera pour une bande de 1 ml. G  $_{\text{Paulasse}} = 8.971 \text{ KN/m}^2 = 8.971 \text{ x } 1 \text{m} = 8.971 \text{ N/ml}$ G palier =  $6.28$  N/m<sup>2</sup> =  $6.28$  x 1m =  $6.28$  N/ml  $Q$   $_{\rm{pailasse}}$   $=$   $Q$   $_{\rm{palier}}$   $=$   $2.5$   $\rm{KN/m^2}$   $=$   $2.5$   $\rm{X}$   $1\rm{m}$   $=$   $2.5$   $\rm{KN/ml}$ 

## **A l'état limite ultime**

 $q_u$  (paillasse) = 1.35G + 1.5 Q = 1.35x8.971 + 1.5 x 2.5 = 15.861 KN/m  $q_u$  (palier) = 1.35G + 1.5 Q = 1.35 x 6.28+1.5x 2.5 = 12.228 KN/m

## **A l'état limite service**

 $q_{ser}$ (paillasse) = G + Q =8.971+2.5=11.471 KN/m

 $q_{ser}$  (palier) = G + Q = 6.28+2.5=8.78 KN/m.

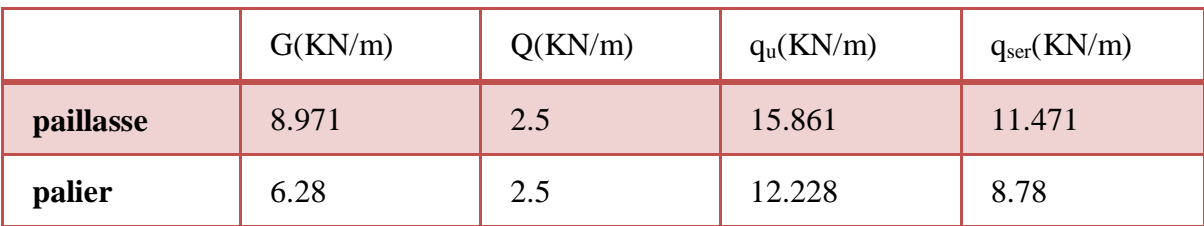

**Tableau 1 :** Combinaison des charges de l'escalier.

## **III.3.5. Calcul de la charge équivalente**

 La notion de charge équivalente permet de faciliter uniquement les calculs. Elle se déduit de l'expression suivante [6]:

$$
q_{eq} \!\!=\! \tfrac{\sum q i * li}{\sum li}
$$

**ELU**

 $q_{ul} = \frac{(15.861x2.7)+(12.228x(0.15+1.58))}{(2.51045+4.58)}$  $\frac{(2.7+0.15+1.58)}{(2.7+0.15+1.58)} = 14.49$  KN

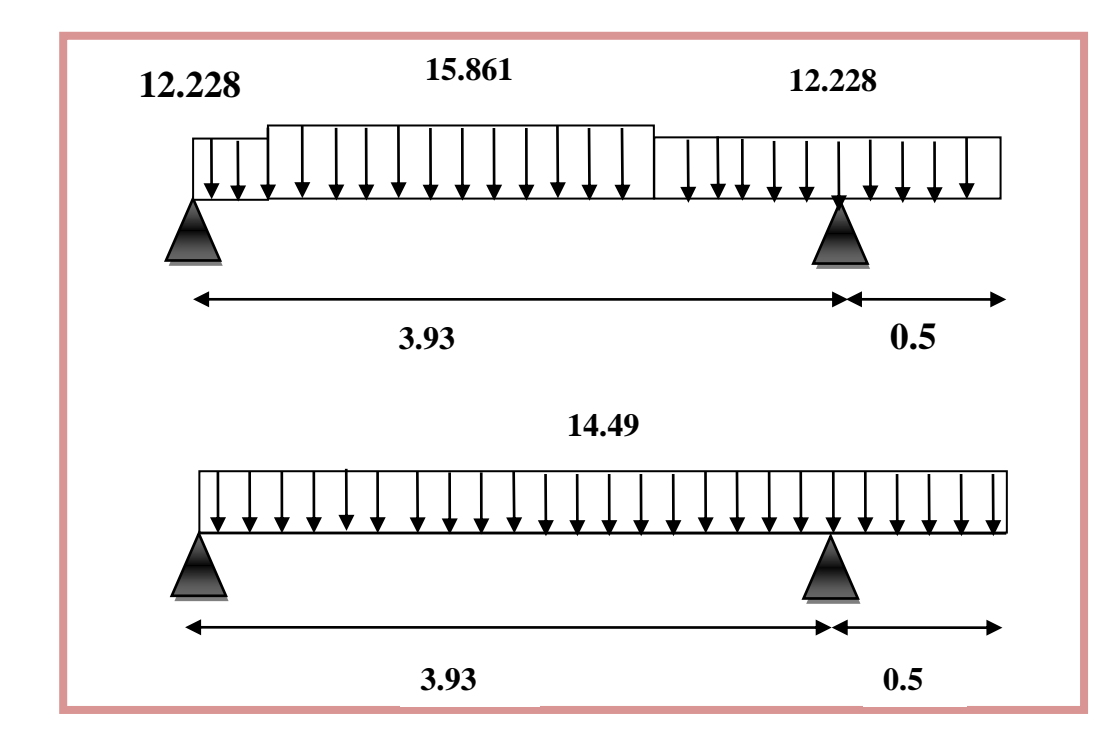

**Figure 4:** Schéma statique et charges de l'escalier étudié à l'ELU en KN.

**ELS**

$$
q_{ser} = \frac{(11.471x2.7) + (8.78x(0.15 + 1.58))}{(2.7 + 2.03)} = 10.42
$$
 KN

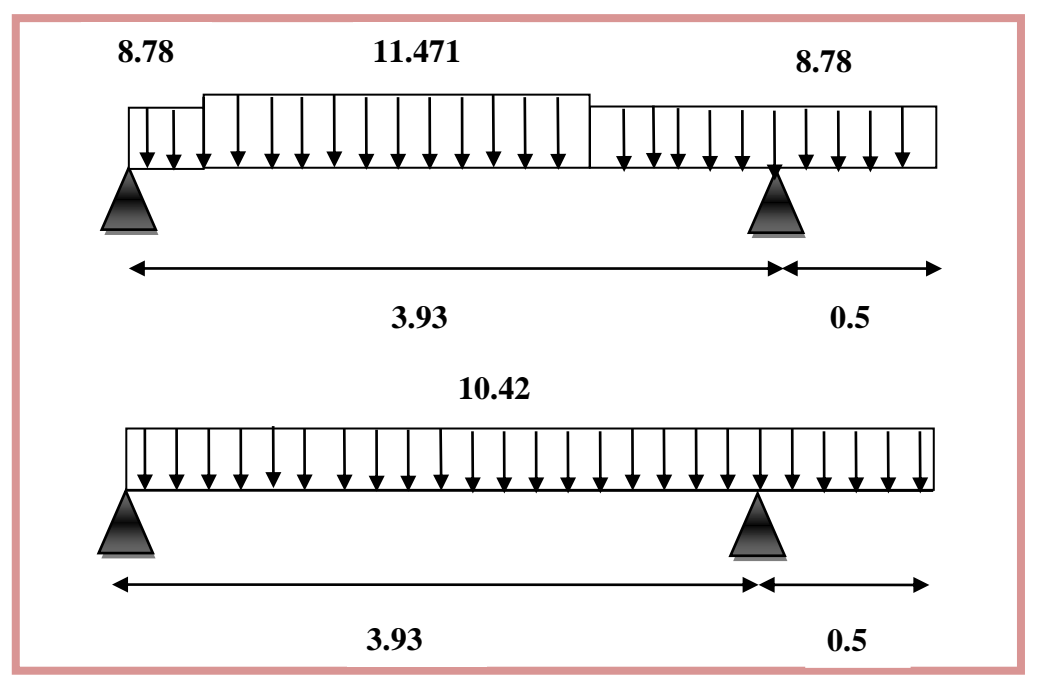

**Figure 5:** Schéma statique et charges de l'escalier étudié à l'ELS en KN.

## **III.3.6. Calcul des moments et les efforts tranchants**

**Calcul les réactions**

**ELU :** 

$$
\Sigma
$$
F/y = R<sub>A</sub>+R<sub>B</sub>= $q_{ul}$ x l= 14.42 x(3.93 + 0.5) = 63.881 KN

$$
\sum M/A = -R_B x3.93 + q_{ul} x \left(\frac{L^2}{2}\right) = 0 \implies R_B = \frac{14.42x(3.93 + 0.5)^2}{2x3.93}
$$
  
\n
$$
R_B = 36 \text{ KN}
$$
  
\n
$$
R_A = 63.881 - 36 \implies R_A = 27.881 \text{ KN}
$$
  
\n**Coupe A-A': pour**  $0 \le X \le 3.93$   
\n
$$
T(x) = R_A - q_{ul} * X = 27.881 - 14.42 * X
$$
  
\n
$$
y = 0 \implies T = 27.881 \text{ KN}
$$

$$
\begin{cases}\nX - 0 & -21 = 27.001 \text{ NN} \\
X = 3.93 = > T = -28.7896 \text{ KN}\n\end{cases}
$$

 $\overline{a}$ 

$$
T(X) = 0 \Rightarrow X = \frac{RA}{qu} = \frac{27.881}{14.42} = 1.93 \text{ m}
$$
  

$$
M(X) = R_A * X - qu\left(\frac{X^2}{2}\right) = 27.881 * X - 14.42\left(\frac{X^2}{2}\right)
$$

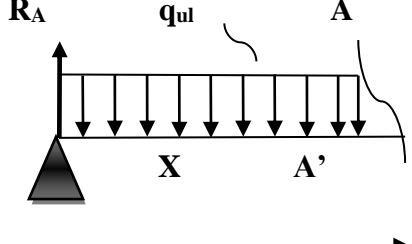

 $\overline{\mathcal{L}}$  $\overline{1}$  $\mathbf{I}$  $\mathbf{I}$  $X = 0$  =>  $M = 0$  KN.m  $X = 1.93 \implies Mmax = M(1.93) = M0 = 26.95$  KN. m  $X = 3.93 \implies M = -1.8$  KN. m

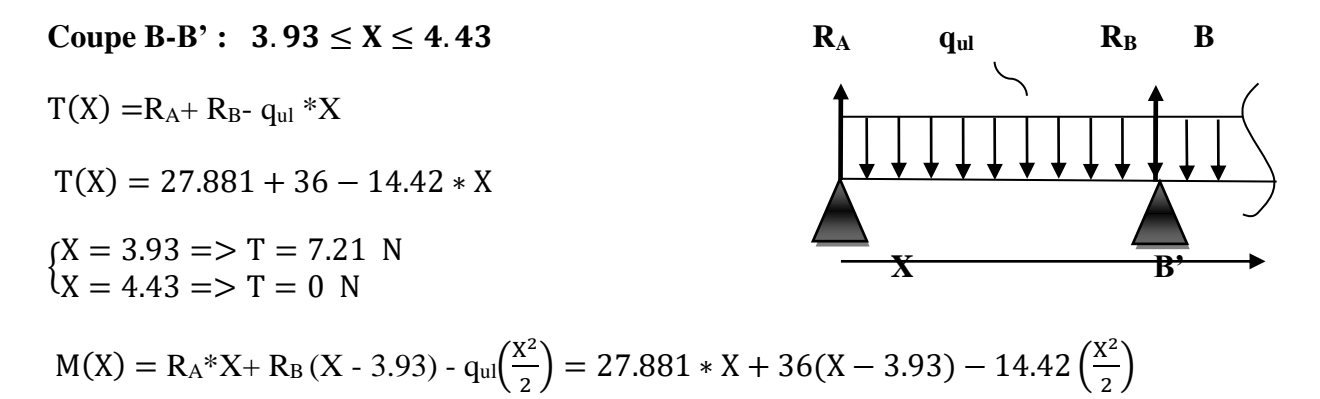

 $X = 3.93$   $\Rightarrow$   $M = -1.0$  N.<br>  $X = 4.43$   $\Rightarrow$   $M = 0$  N.m  $\zeta X = 3.93 \Rightarrow M = -1.8 \text{ N} \cdot \text{m}$ 

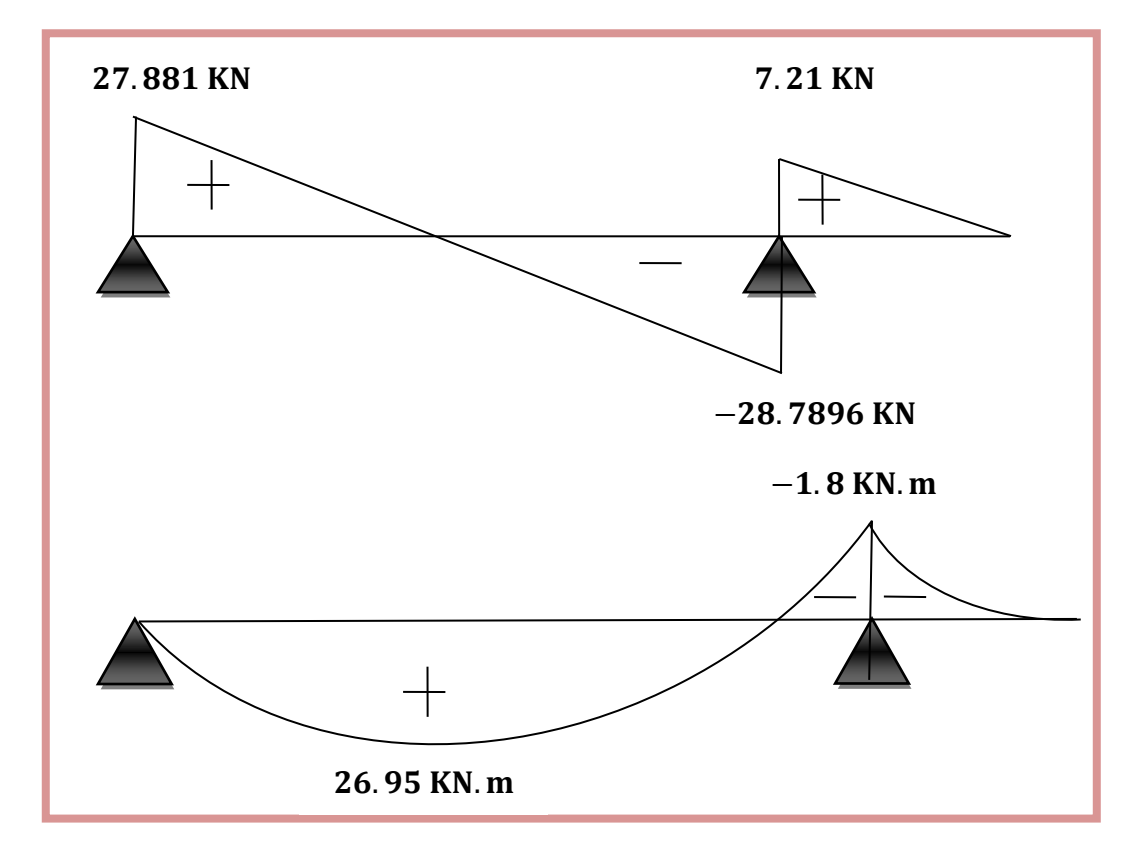

**Figure 6 :** Diagramme de l'effort tranchant à L'ELU de l'escalier étudié.

#### **Moment en travée et appuis**

 $M_t = 0.85$   $M_0 = 0.85$  x 26.95 = 22.91 KN.m.

 $M_a = -0.2 M_0 = -0.2 x 26.95 = 5.39 KN.m.$ 

**ELS :**   $\Sigma$ F/y = R<sub>A</sub>+ R<sub>B</sub> = q<sub>ser</sub>\*l= 10.42 x(3.93 + 0.5) = 46.16 KN  $\sum M/A = -R_B x 3.93 + q_{ser} * (\frac{L^2}{2})$  $\left(\frac{2}{2}\right) = 0 \implies R_B = \frac{10.42 \times (3.93 + 0.5)^2}{2 \times 3.93}$  $\frac{x(3.95 + 0.3)}{2x3.93}$  => R<sub>B</sub>=26 KN  $R_A = 46.16 - 26$  =>  $R_A = 20.16$  KN **Coupe A-A' :** pour  $0 \le X \le 3.93$  **R**<sub>A</sub> **q**<sub>ser</sub> **A**  $T(X) = R_A - q_{ser} * X = 20.16 - 10.42 * X$  $X = 3.93$  => T = -20.79 KN  $\int X = 0$  => T = 20.16 KN  $T(X) = 0 \Rightarrow X = \frac{RA}{R}$  $\frac{\text{RA}}{\text{qul}} = \frac{20.16}{10.42}$  $\frac{20.16}{10.42} = 1.93 \text{ m}$  **X A'**  $M(X) = R_A * X - q_{ser} \left(\frac{X^2}{2}\right)$  $\binom{x^2}{2}$  = 20.16 \* X – 10.42  $\left(\frac{X^2}{2}\right)$  $\frac{2}{2}$  $\overline{\mathcal{L}}$  $\overline{1}$  $\mathbf{I}$  $\mathbf{I}$  $X = 0$  => M = 0 KN. m  $X = 1.93 \implies M$ max = M(1.93) = M0 = 19.5 KN. m  $X = 3.93 \implies M = -1.24$  KN. m  $\text{Coupe } B \cdot B' : 3.93 \le X \le 4.43$   $\text{R}_{A}$   $\text{Q}_{\text{ser}}$   $\text{R}_{B}$   $\text{B}$  $T(X) = RA + RB - qul * X$  $T(X) = 20.16 + 26 - 10.42 \times X$  ${X = 3.93 \implies T = 5.21 \text{ KN}}$ <br>  ${X = 4.43 \implies T = 0 \text{ KN}}$ 

$$
M(X) = R_A * X + R_B(X-3.93) - q_{ser}\left(\frac{X^2}{2}\right) = 20.16 * X + 26(X-3.93) - 10.42\left(\frac{X^2}{2}\right)
$$

 $\begin{cases} X = 3.93 \implies M = -1.24 \text{ KN.m.} \\ X = 4.43 \implies M = 0.151 \text{ m.} \end{cases}$  $X = 4.43 \implies M = 0$  KN. m

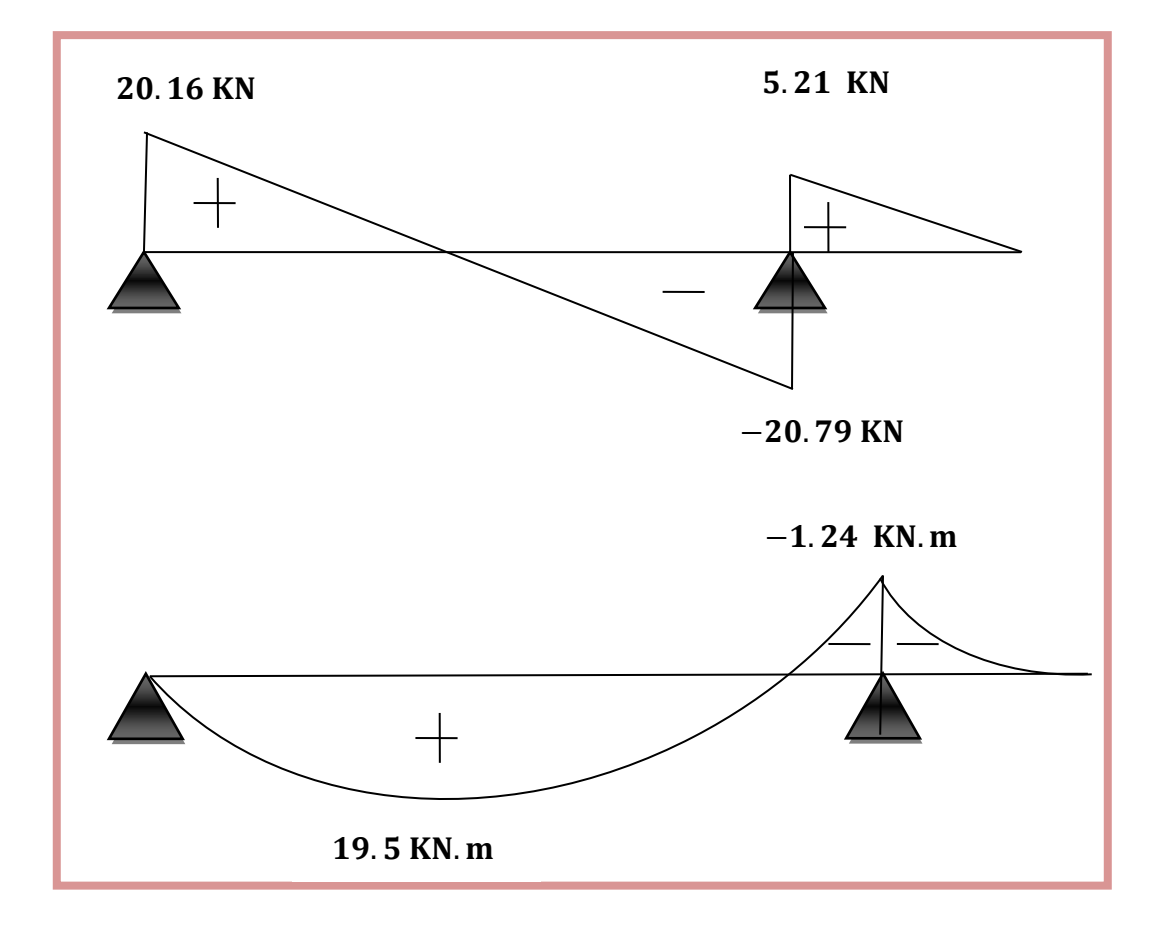

**Figure 7 :** Diagramme de l'effort tranchant à L'ELS de l'escalier étudié.

## **Moment en travée et appuis**

 $M_t$  = 0.85 M<sub>0</sub> = 0.85 x 19.5 = 16.575 KN.m  $M_a = -0.2 M_0 = -0.2 x 19.5 = 3.9 KN.m$ 

## **III.3.7. Ferraillage**

 On considère une bande de 1m, Le calcul de ferraillage se fait en flexion simple, la fissuration est considérée comme peu préjudiciable, le calcul des armatures se fera uniquement à l'état limite ultime [5].

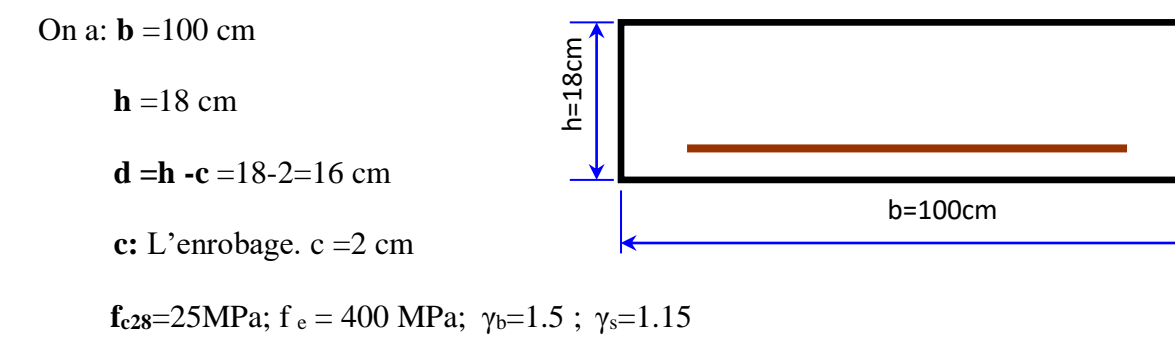

d=16cm

### **1. Vérification à l'ELU**

### **A. Ferraillage en travée**

#### **Ferraillage longitudinal**

 $M_t = 22.91$  KN.m

$$
\mu_{u} = \frac{M_{t}}{b d^{2} f_{bu}}
$$

$$
f_{bu} = 0.85 \text{ x } \frac{\text{fc28}}{\theta * \gamma b} = 14.167 \text{ MPa}
$$

$$
\mu_u = \frac{22.91x10^6}{1000*(160)^2*14.16} = 0.063
$$

 $\mu_u = 0.063 \le \mu_l = 0.392 \ (\mu_l = 0.392 \text{ pour FeE } 400) \rightarrow \text{Section simplement armé A'} = 0$ 

Donc: Nous avons dans pivote A les armatures de compression ne sont pas nécessaire.

$$
\alpha = 1.25 \left( 1 - \sqrt{1 - 2\mu_u} \right)
$$
  
\n
$$
\alpha = 0.082
$$
  
\n
$$
Z = d \left( 1 - 0.4\alpha \right) = 16(1 - 0.4 \times 0.082) = 15.48 \text{ cm.}
$$

## **Section des armatures**

$$
A_u=\frac{M_t}{Z*\sigma_s}
$$

$$
\sigma_s = \frac{f_e}{\gamma_s} = \frac{400}{1.15} = 347.83 \text{ MPa}
$$
  
\n
$$
A_u = \frac{22.91 \times 10^6}{154.8 \times 347.83} = 425.5 \text{ mm}^2 \rightarrow A_u = 4.255 \text{ cm}^2.
$$

## **Condition de non fragilité**

A  $_{\text{min}} = 0.23$  x b x d x  $_{\text{fe}}^{\text{ft28}}$  $f_{t28} = 0.6 + 0.06 f_{c28} = 2.1 MPa$ A  $_{min} = 0.23 \times 1000 \times 160 \times \frac{2.1}{400}$ A  $_{min}$  = 193.2 mm<sup>2</sup>  $\rightarrow$  A  $_{min}$  = 1.932 cm<sup>2</sup>  $\lt A_u$  = 4.255 cm<sup>2</sup>  $\rightarrow$  Condition vérifiée.  $A_s = max (Amin; A_u) = max (1.932; 4.255) = 4.255cm^2$ 

On prend :  $5HA14 = 7.69$  cm<sup>2</sup>

## **Espacement entre les armatures :(BAEL91 A.8.2, 42)**

 $S_t \le \min(3h; 33 \text{ cm}) = \min(3x18; 33 \text{ cm}) = 33 \text{ cm}$ 

$$
S_t=\frac{100}{5}\ = 20\ cm
$$

#### **Armature de répartition**

 $A_r = \frac{As}{4}$  $\frac{\text{As}}{4} = \frac{4.255}{4}$  $\frac{253}{4}$  = 1.0653 cm<sup>2</sup>

On prend :  $5H A8 = 2.51$  cm<sup>2</sup>

### **Espacement entre les armatures :(BAEL91 A.8.2, 42)**

 $S_t \le \text{min} (4h; 45cm) = \text{min} (72 \text{ cm}; 45cm)$ 

$$
S_t\!\leq\!45\;cm
$$

$$
S_t = \frac{100}{5} = 20 \text{ cm}
$$

#### **B. Ferraillage en appuis**

#### **Ferraillage longitudinal**

$$
M_a\text{= 5.39}\;KN.m
$$

$$
\mu_{u} = \frac{M_{a}}{b d^{2} F_{bu}} \longrightarrow \mu_{u} = \frac{5.39 \times 10^{6}}{1000 \times (160)^{2} \times 14.167} = 0.015
$$

 $\mu_u = 0.015 \leq \mu_l = 0.392 \rightarrow A^* = 0$ 

Donc : Nous avons dans pivote A les armatures de compression ne sont pas nécessaire.

$$
\alpha = 1.25 (1 - \sqrt{1 - 2\mu u}) = 0.019
$$

 $Z = d (1 - 0.4\alpha) = 15.88$  cm

## **Section des armatures**

$$
A_u=\frac{M_a}{Z*\sigma_s}
$$

$$
A_u = \frac{5.39*10^6}{158.8*347.83} = 97.6 \text{ mm}^2 \rightarrow A_u = 0.976 \text{ cm}^2.
$$

## **Condition de non fragilité**

On doit également vérifier la condition de non fragilité qui donne une section minimale.

A min = 0.23 x b x d x 
$$
\frac{F_{t28}}{fe}
$$
  
A min = 1.932 cm<sup>2</sup>

 $A_s = max (A_{min}; A_u) = max (1.932; 0.976)$ 

As= 1.932 cm²

On prend:  $5 H A 10 = 3.92 cm<sup>2</sup>$ 

#### **Espacement entre les armatures : (BAEL91 A.8.2, 42)**

 $S_t \le \text{min}(3h; 33 \text{ cm}) = \text{min}(3x18; 33 \text{ cm}) = 33 \text{ cm}$ 

$$
S_t=\frac{100}{5}\ = 20\ cm
$$

#### **Armature de répartition**

$$
A_r = \frac{A_S}{4} = \frac{1.932}{4} = 0.483
$$
 cm<sup>2</sup>

On prend :  $3HAA = 1.51$  cm<sup>2</sup>

#### **Espacement entre les armatures :(BAEL91 A.8.2, 42)**

 $S_t \le \min (4h; 45cm) = \min (72 \text{ cm}; 45cm) = 45 \text{ cm}$ 

$$
S_t = \frac{100}{3} = 33.33 \text{ cm}
$$

### **2. Vérification à L'ELS**

 La fissuration est considérée comme peut nuisible, donc il n'y a aucune vérification concernant σ<sup>s</sup> ; La vérification de la contrainte max du béton n'est pas nécessaire si l'inégalité suivante est vérifiée :

$$
\alpha_u \ \leq \overline{\alpha} \ = \ \frac{\gamma-1}{2} + \ \frac{f_{c28}}{100} \qquad ; \ \ \text{avec : } \gamma = \ \frac{M_u}{M_{ser}}
$$

| Désignation | $\alpha$ | $M_{u}$ | $M_{ser}$ | $\gamma$ | $f_{c28}$ | $\overline{\alpha}$ | Coditio |
|-------------|----------|---------|-----------|----------|-----------|---------------------|---------|
|             |          | (KN.m)  | (KN.m)    |          | (MPa)     |                     | n       |
| En travée   | 0.082    | 22.91   | 16.575    | 1.38     | 25        | 0.44                |         |
| En appuis   | 0.019    | 5.39    | 3.9       | 1.38     | 25        | 0.44                |         |

**Tableau 2 :** Vérification à l'ELS.

## **3. Vérification de la contrainte de cisaillement**

 $T(max) = 28.7896 KN$ 

$$
\tau_{u}\!\leq\!\overline{\tau}_{u}
$$

$$
\tau_{u}=\frac{Vu}{b*d}
$$

 $V_u = T$  (max) : Effort tranchant ultime à l'ELU.

$$
\tau_{u}=\frac{28.7896*10^3}{1000*160}=0.18\; MPa.
$$

La fissuration est considéré comme peu préjudiciable :

$$
\bar{\tau}_{u}
$$
 = min (0.2  $\frac{\text{fc28}}{\gamma \text{b}}$ ; 5 MPa) = min (3.33 MPa; 5 MPa).

$$
\bar{\tau}_u = 3.33 \text{ MPa}.
$$

Donc:

 $\tau_u = 0.18 \text{ MPa} \leq \bar{\tau}_u = 3.33 \text{ MPa}.$ 

La condition est vérifiée et les armatures transversales ne sont donc pas nécessaires, il n'ya pas risque de cisaillement.

## **4. Vérification de la flèche: (BAEL91 B.6.5, 1)**

La vérification de l'état limite de déformation de béton en compression :

**a.** 
$$
\frac{h}{1} \ge \frac{Mt}{10 M0} \to M_t = 0.85 M_0
$$
  
 $\frac{0.18}{4.43} \ge \frac{0.85}{10} \to 0.041 \le 0.085 \dots$  Condition non vérifié.  
**b.**  $\frac{h}{1} \ge \frac{1}{16}$ 

$$
\frac{0.18}{4.43} \ge \frac{1}{16} \rightarrow 0.041 \le 0.0625 \dots
$$
 Condition non vérifié.  
\n**c.** 
$$
\frac{A}{\text{bo.d}} \le \frac{4.2}{f\text{e}}
$$
  
\n
$$
\frac{471}{1000*180} \le \frac{4.2}{400} \rightarrow 0.0026 \le 0.0105 \dots
$$
 Condition vérifié.

La vérification de la flèche est nécessaire. D'après le [BAEL 91] la flèche totale est :

$$
\Delta\delta_T=\delta_v\!\!-\delta_i
$$

La flèche admissible est :

$$
\begin{cases}\n\frac{1}{f} = \frac{L(m)}{500} & \text{Si} \quad L < 5m \\
\frac{1}{f} = 0.5 + \frac{L(m)}{1000} & \text{Si} \quad L > 5m\n\end{cases}
$$
\n
$$
\begin{cases}\n\delta_i = \frac{M_{\text{ser}} * L^2}{10 E i * I_{\delta i}} & \text{ (1)} \\
\delta_v = \frac{M_{\text{ser}} * L^2}{10 E v * I_{\delta v}} & \text{ (2)}\n\end{cases}
$$

(1) Flèche due aux charges instantanées.

(2) Flèche due aux charges différées.

Dans notre cas L = 4,43 m, le moment d'inertie de la section totale homogène :

$$
I = \frac{bh^3}{12} + 15A_s \left(\frac{h}{2} - d\right)^2 = \frac{100 \times 18^3}{12} + 15 \times 4.71 \left(\frac{18}{2} - 16\right)^2 = 52061.85 \text{ cm}^4
$$

Moment d'inertie fictif :

$$
\begin{cases}\nI_{\delta i} = \frac{1.110}{1 + \lambda i * \mu} \\
I_{\delta v} = \frac{1.110}{1 + \lambda v * \mu}\n\end{cases}
$$
\n
$$
\text{Avec} \quad : \quad \int_{\rho = \frac{0.05 \text{ ft28}}{\rho(2 + 3 \frac{\text{bo}}{\text{b}})}} \qquad \text{(1) Pour la deformation instantaneous}
$$
\n
$$
\lambda_{v} = \frac{0.02 \text{ ft28}}{\rho(2 + 3 \frac{\text{bo}}{\text{b}})} = 0.4 \lambda i \qquad \text{(2) Pour la deformation différée.}
$$
\n
$$
\rho = \frac{\text{As}}{\text{box-} \lambda_{v}} \\
\mu = 1 - \frac{1.75 * \text{ft28}}{4 \rho * \sigma s + \text{ft28}} \qquad \text{Avec} \quad \sigma s = \frac{\text{Mser}}{\text{As} * z} \qquad \text{et} \qquad Z = d - \frac{y}{3}
$$

$$
y=\frac{b*\frac{h^{2}}{2}+15As*d}{bh+15As}=\frac{(100*\frac{18^{2}}{2})+(15*4.71*16)}{100*18+15*4.71}=9.26 \text{ cm}
$$
\n
$$
Z=16-\frac{9.26}{3}=12.91 \text{ cm}
$$
\n
$$
\sigma s=\frac{Mser}{As*Z}=\frac{16.575*10^{6}}{471*129.1}=272.55 \text{ MPa}
$$
\n
$$
\rho=\frac{As}{b\sigma*d}=\frac{4.71}{100*16}=0.003
$$
\n
$$
\mu=1-\frac{1.75*f_{t28}}{4\rho*\sigma s+f_{t28}}=1-\frac{1.75*2.1}{4*0.003*272.55+2.1}=0.32
$$
\n
$$
\begin{cases}\n\lambda_{i}=\frac{0.05*2.1}{0.003(2+3*\frac{100}{100})}=7\\
\lambda_{v}=0.4 \lambda i=0.4*7=2.8\n\end{cases}
$$
\n
$$
\begin{cases}\nI_{\delta i}=\frac{1.1*52061.85}{1+7*0.32}=17675.32\\
I_{\delta v}=\frac{1.1*52061.85}{1+2.8*0.32}=30204.66\\
E_{i}=11000 \text{ (f}_{c28})^{1/3}=32164, 2 \text{ MPa. } E_{v}=3700 \text{ (f}_{c28})^{1/3}=10818, 87 \text{ MPa.} \n\end{cases}
$$
\n
$$
\begin{cases}\n\delta_{i}=\frac{16.575*10^{6}*4430^{2}}{10*32164.2*17675.32*10^{4}}=5.72 \text{ mm}=0.572 \text{ cm.} \n\end{cases}
$$
\n
$$
\begin{cases}\n\delta_{i}=\frac{16.575*10^{6}*4430^{2}}{10*10818.87*30204.66*10^{4}}=9.95 \text{ mm}=0.995 \text{ cm.}\n\end{cases}
$$

Les résultats sont regroupés dans le tableau ci-dessous :

**Tableau 3:** Vérification de la flèche.

| $M_{ser}$<br>(KN.m) | $A_{s}$<br>$\text{(cm}^2\text{)}$ |       | Z<br>(cm) | $\sigma_{\rm s}$<br>(MPa) | $\lambda_i$    | $\lambda_{\rm v}$ | $\mu$ | 1 <sub>0</sub><br>$\text{cm}^4$                                        | $I_{\delta i}$<br>$\text{ (cm}^4\text{)}$ | $I_{\delta v}$<br>$\text{cm}^4$ |
|---------------------|-----------------------------------|-------|-----------|---------------------------|----------------|-------------------|-------|------------------------------------------------------------------------|-------------------------------------------|---------------------------------|
| 16.575              | 4.71                              | 0.003 | 12.91     | 272.55                    | 7 <sup>1</sup> |                   |       | $\mid$ 2.8 $\mid$ 0.32 $\mid$ 52061.85 $\mid$ 17675.32 $\mid$ 30204.66 |                                           |                                 |

 $\Delta\delta_{\rm T} = \delta_{\rm v} - \delta_{\rm i} = 0.995 - 0.572 = 0.423$  cm  $\lt \overline{f} = \frac{L}{5.8}$  $rac{L}{500} = \frac{4.43}{500}$  $\frac{4.45}{500}$  = 0.886cm ....... vérifier.  $\Delta \delta_T < f$ 

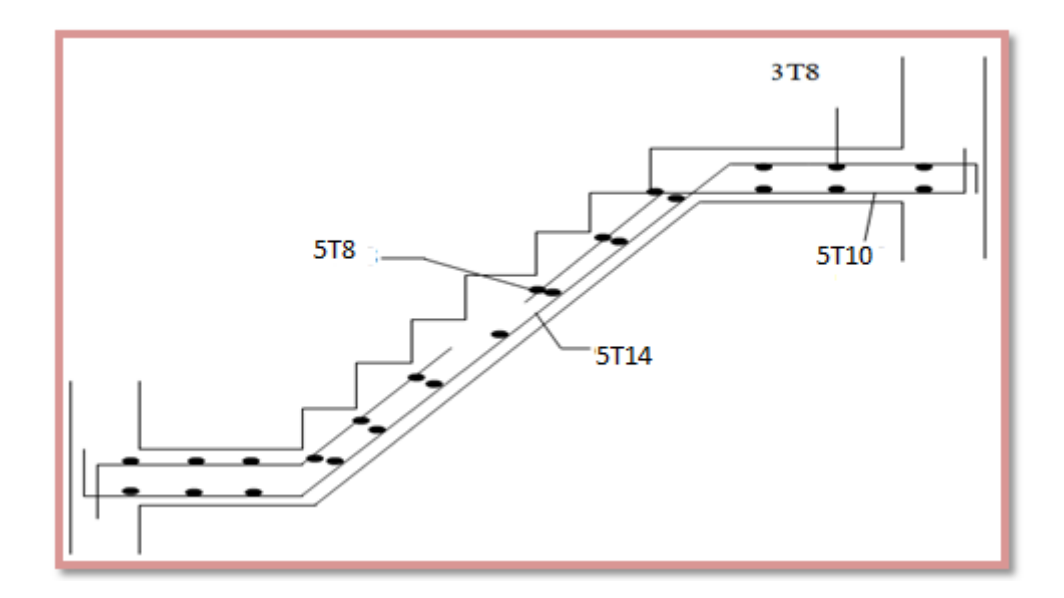

**Figure 8 :** Ferraillage d'escalier.

### **III.3.8. Poutre palière**

La poutre palière est considérée partiellement encastrée sur ses 2 extrémités, soumise aux sollicitations dues à son poids propre et aussi à la charge qui lui revient des escaliers (la réaction venant de l'escalier), sollicitée à la flexion simple et torsion.

## **III.3.8.1. Evaluation des charges**

Poids propre :  $(0,30\times0,35\times25) = 2,625$  KN/ml.

Réaction de l'escalier sur la poutre :

- **À l'ELU:** R<sub>B</sub>= 36 KN.
- $\bullet$  **À l'ELS:** R<sub>B</sub>=26 KN.

## **III.3.8.2. Calcul des Moments**

 $\triangleright$  **À l'ELU:** 

 $q_u= 1,35\times(2,625) + R_B= 39.54$  KN/ml.

 $M_0 = q_u \cdot \frac{l^2}{2}$  $\frac{1}{8}$  =44.48 KN.m.

**Travée :**  $M_t=0,80M_0 = 35.586$  KN.m.

**Appui :**  $M_a=0,50M_0=22.24$  KN.m.

 $T_{u}$ =qu\*l/2=59.31 KN.

**À l'ELS:**

 $q_s = 2{,}625 + R_B = 28.625$  KN/ml.

 $M_0 = \frac{q_s I^2}{2}$  $\frac{s^{2}}{8}$  = 32.2 KN.m.

**Travée** :  $M_t = 0,80M_0 = 25.7625$  KN.m.

**Appui :**  $M_a = 0,30M_0 = 16.1$  KN.m.

T<sub>S</sub>=qs\*l/2=42.94 KN.

## **III.3.8.3. Calcul du ferraillage**

**A. Flexion semple (ELU)** 

## **Condition de non fragilité**

 $A_{min}=0.23*b*d*f_{t28}/f_e=1.2cm^2$ 

|        | $M_{u}$ | b    | d    | $\mu$ | $\alpha$ |       | A             | $A_{min}$          | Aadoptée     |
|--------|---------|------|------|-------|----------|-------|---------------|--------------------|--------------|
|        | (KN.m)  | (cm) | (cm) |       |          |       | $\text{cm}^2$ | (cm <sup>2</sup> ) | $\rm (cm^2)$ |
|        |         |      |      |       |          |       |               |                    |              |
| Travée | 35.586  | 30   | 33   | 0.067 | 0.0873   | 0.965 | 3.21          | 1.2                | <b>3HA16</b> |
|        |         |      |      |       |          |       |               |                    | $=6.03$      |
| Appui  | 22.24   | 30   | 33   | 0.042 | 0.054    | 0.978 | 1.98          | 1.2                | <b>2HA12</b> |
|        |         |      |      |       |          |       |               |                    | $=2.26$      |

**Tableau 4:** Résultats de ferraillage en travée et appuis.

## **Vérification de la contrainte de cisaillement à l'ELU**

$$
\tau_u \ = \frac{v_u}{b\ast d} \quad \rightarrow \quad \tau_u = \frac{59.31\ast 10^3}{300\ast 330} \ = 0.6 \ MPa.
$$

La fissuration est considéré comme peu préjudiciable.

$$
\bar{\tau}_{u}
$$
 = min (0.2  $\frac{fc28}{\gamma b}$ ; 5 MPa) = min (3.33 MPa; 5 MPa) = 3.33 MPa.

Donc : τ<sup>u</sup> = 0.6 MPa ≤ τ̅<sup>u</sup> = 3.33 MPa …………………………………. **Condition vérifiée.** 

## **Les armatures transversales**

Le diamètre des barres transversales est directement lié au diamètre des barres longitudinales selon l'expression:

 $\varphi_t = \varphi_l/3 = 16/3 = 5.33$  mm  $\implies \varphi_t = 8$  mm;

La section des armatures transversales  $A_t = 4HAB = 2.01$  cm<sup>2</sup>.

 $S_t \le \min (0.9d; 40cm) = \min (29.7; 40cm)$ 

 $S_t = 15$  cm

 $A_{t}^{fl} = \frac{0.4 * b * St}{fe}$   $\rightarrow$  A<sub>T</sub>=0.45 cm<sup>2</sup>

#### **Vérification des armatures longitudinale vis-à-vis de l'effort tranchant :**

$$
A_{L} = \frac{1.15V_{U}}{Fe}
$$
 Avec:  $A_{L} = 3.21 + 1.98 = 5.19$  cm<sup>2</sup>  

$$
A_{L} + 5.19
$$
 cm<sup>2</sup> 
$$
> \frac{1.15 * 59.31 * 10^{3}}{400} = 170.5
$$
 mm<sup>2</sup>=1.71 cm<sup>2</sup>............C.V

#### **B. Torsion:**

La poutre palière est soumise à un moment de torsion uniformément reparti sur sa longueur, c'est le moment sur appui de l'escalier.

 $M_{\text{tor}} = M_{\text{aesc}} * 1/2 = 8.085$  KN.m

 $\triangleright$  D'après le **CBA**, la contrainte de torsion  $\tau_{ut}$  est comme pour les sections creuses.

$$
\tau_{ut} = M_{tor} \,/\,2.\Omega.b_0
$$

Avec **Mtor** : Moment de torsion ; **b<sup>0</sup>** : Epaisseur réelle de la paroi ;

**U**: Périmetre de la section de la poutre palier :  $U = 2(b + h) = 130$  cm

**Ω** = aire du contour à mi-épaisseur des parois

 $\Omega = (h-b<sub>0</sub>)(b-b<sub>0</sub>) = 704,87 \text{ cm}^2$  et b<sub>0</sub> = h/6 = 5,833 cm

 $\tau_{\text{ut}} = M_{\text{tor}} / 2 \cdot \Omega \cdot b_0 = 0.98 \text{ MPa}$ 

 $\tau_{uv} = V_u/b.d = 59.31 * 10^3 / 300 .330 = 0.6 \text{ MPa}$ 

Avec :  $\tau_{uv}$  : contrainte tangente de cisaillement.

#### **La fissuration est peu préjudiciable :**

#### $\bar{\tau}_u$ = 3,33MPa

Pour les sections creuses, on doit vérifier :

√τ ut + τ uv ≤3,33MPa → √τ ut + τ uv = 1,58 MPa ≤ 3,33MPa …….……… **C.V**

## **Les armatures longitudinales**

$$
A_l^{tor} = \frac{Mtor*U}{2\Omega * \sigma st} = 2.14 \text{ cm}^2
$$

## **Les armatures transversales**

On fixe : St=10 cm

$$
A_{t}^{tor} = \frac{Mtor * St}{2\Omega * \sigma st} = 0.165 \text{ cm}^2
$$

## **III.3.8.4. Ferraillage globale**

**En travée :** 

$$
A_{\rm st} = A_{\rm tfl} + \frac{A_l^{\rm tor}}{2} = 4.28 \text{ cm}^2
$$
 On prend : 3HA14=4.62 cm<sup>2</sup>

**En appuis:** 

$$
A_{sa} = A_{af1} + \frac{A_1^{tor}}{2} = 3.05
$$
 cm<sup>2</sup> On prend : 2HA14=3.08 cm<sup>2</sup>

## **Les armatures transversales**

to de la morto.<br>Constituidade de la morto de la morto de la morto de la morto de la morto de la morto de la morto de la morto<br>Constituidade de la morto de la morto de la morto de la morto de la morto de la morto de la mort

 $A_T = A_t^{fl} = + A_t^{tor} = 0.45 + 0.165 = 0.615$  cm<sup>2</sup> On prend : 4HA8=2.01 cm<sup>2</sup>

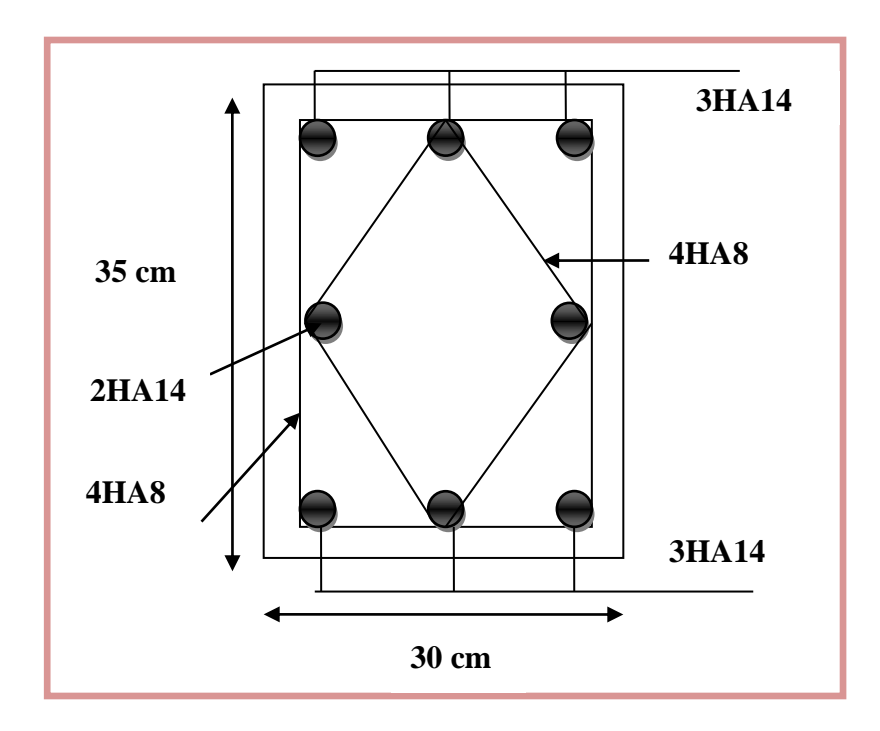

**Figure 9 :** Ferraillage de la poutre palière.
# **III.4. Etude des planchers**

## **III.4.1. Définition**

Un plancher est une aire plaine destinée à limiter les étages et supporter les revêtements de sol dont les deux fonctions principales :

- Une fonction de résistance mécanique : il doit être supporté son poids propre et les surcharges.
- Une fonction d'isolation acoustique et thermique qui peut être assuré par un faux plafond ou un revêtement de sol approprier.

**III.4.2. Plancher étage terrasse (type 1) :** poutre sur 3 appuis

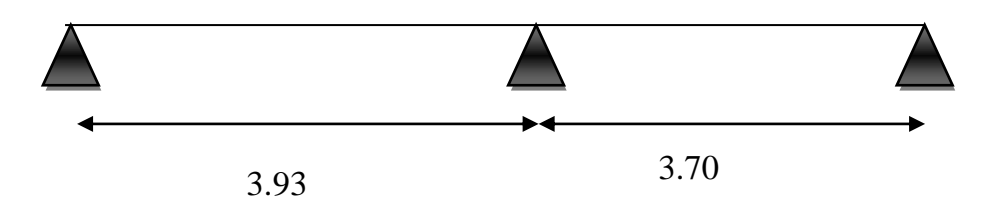

**Figure 10 :** Schéma de la poutrelle type 1 (Plancher terrasse).

# **A. Evaluation des charges**

## **Plancher terrasse (inaccessible)**

- Charge permanente :  $G = 614$  Kg /m<sup>2</sup>
- Charge d'exploitation :  $Q = 100$  Kg/m2

# **B. Combinaison**

- $\triangleright$  **ELU** :
- $q_u = 1.35G + 1.5Q$
- $q_u = 1.35$  x 614 + 1.5x100 = 978.9 kg/m<sup>2</sup>
	- $\triangleright$  **ELS** :

$$
q_s\!=G+Q
$$

 $q_s = 614 + 100 = 714$  kg /m<sup>2</sup>

La charge revenant a chaque poutrelle

 $q_u = 978.9 \times 0.65 \times 10 = 6362.85 \text{ N/m}$ 

 $q_s = 714 \times 0.65 \times 10 = 4641 \text{ N/m}$ 

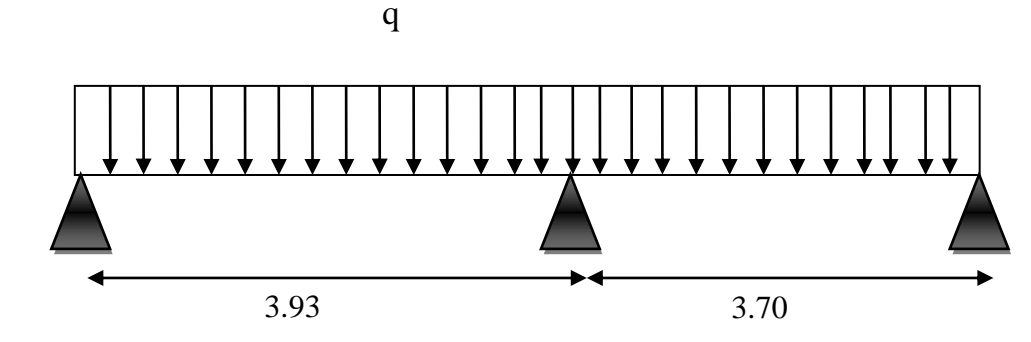

#### **La méthode forfaitaire**

 Elle consiste à évaluer les valeurs maximales des moments en travée et les moments sur appuis à des fractions fixées forfaitairement de la valeur, maximale du moment  $M_0$  dans la travée isostatique.

## **Domaine d'application**

La méthode forfaitaire de calcul des plancher à surcharges modérées s'applique dans le cas où :

La charge d'exploitation modérée : Q ≤ max { 2 G ,5 kN}…………….……….vérifiée.

 Les éléments ont une même inertie dans les différentes travées du fait que le plancher possède une épaisseur constante, donc les moments d'inertie sont les même ……vérifiée.

- Fissuration peu préjudiciable…………………………………………….. …...vérifiée.
- Les portées successives sont dans un rapport compris :

0.8 ≤ Lᵢ Lᵢ+1 ≤ 1.25 => 0.8 ≤ 3.93 3.7 ≤ 1.25…………………………………..vérifiée.

## **Donc on utilise la méthode de forfaitaire**

- Les valeurs prises pour :  $M_t$ ,  $M_w$  et  $M_e$  doivent vérifier les conditions suivants:
- 1. M<sub>t</sub> ≥ max $\{1.05 M_0; (1 + 0.3 \alpha)\}-\frac{Mw+Me}{2}$ 2 Ce ci dans le cas générale.
- 2.  $M_t \geq \frac{(1+0.3\alpha) M_0}{2}$ 2 (travée intermédiaire) Dans le cas particulier 3.  $M_t \geq \frac{(1.2 + 0.3\alpha) M_0}{2}$  $\frac{2.58\times 1 \text{ m}_0}{2}$  (travée de rive)
- Les moments en appui intermédiaire et en appui de rive sont respectivement :
- $0.2 M_0$ : (appuis de rive);
- $0.6 M_0$ : dans le cas d'une poutre à deux travées (appuis intermédiaire);
- $\bullet$  0.5 M<sub>0</sub> : pour les appuis voisins de rive d'une poutre à plus de deux travées (appuis intermédiaire) ;
- $0.4 M_0$ : pour les autres appuis intermédiaires d'une poutre à plus de trois appuis.

La figure ci dessous résume des dispositions précédentes pour les moments sur appuis.

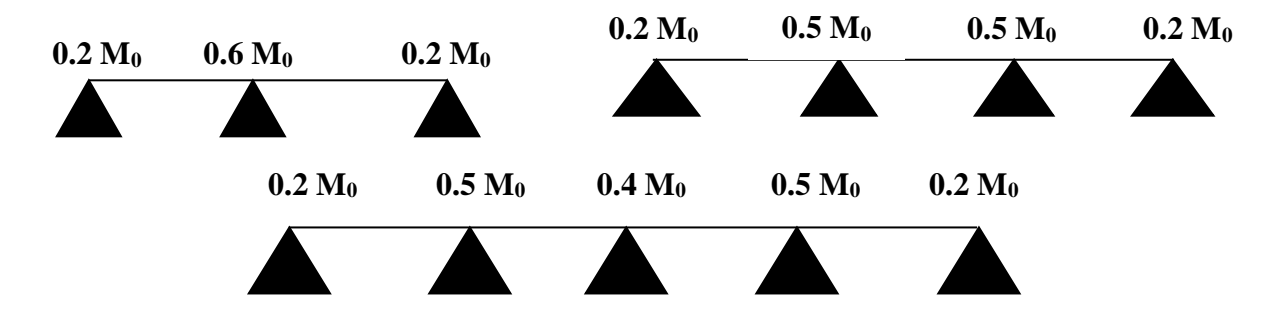

**M <sup>0</sup>** : La valeur maximale moment fléchissent dans le travée de comparaison.

**M<sup>w</sup> et M<sup>e</sup>** : Les valeurs absolues des moments sur appuis de gauche et de droite dans le travée considérée.

- Les efforts tranchants en appui intermédiaire et en appui de rive sont respectivement :
- $q_u/2$  : appuis de rive ;
- **1.15qul /** 2 : dans le cas d'une poutre à deux travées (appuis intermédiaire) ;
- **1.1qul /2** : pour les appuis voisins de rive d'une poutre à plus de deux travées (appuis intermédiaire).

La figure ci dessous résume des dispositions précédentes pour les moments sur appuis :

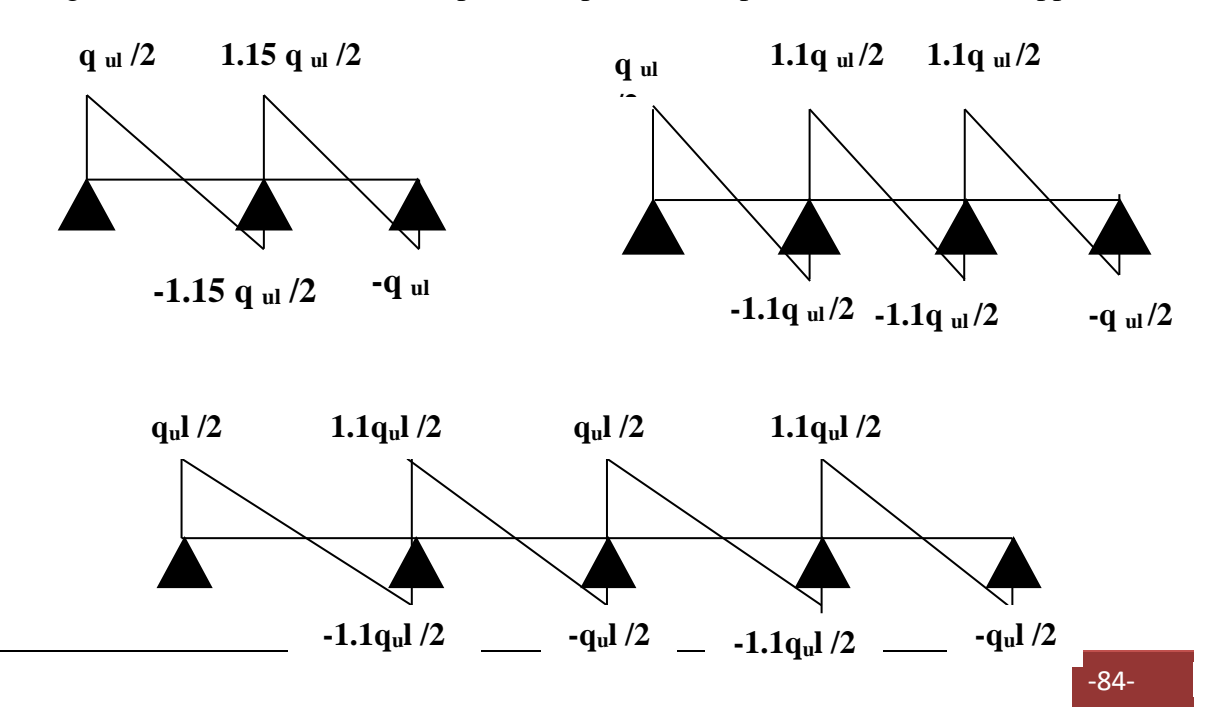

 De part et d'autre de charge appuis intermédiaire : On retient la vérification de la section, la plus grande des valeurs absolues des moments évalués à gauche et à droite de l'appui considéré.

En ce qui concerne les arrêtes des barres, on peut dépenses de traces les courbes enveloppant les moments si :

- La charge d'exploitation est uniformément répartie et inférieur à la charge permanente.
- Les valeurs des moments sur appuis sont prises égales aux valeurs minimales indiquées ci –dessous.

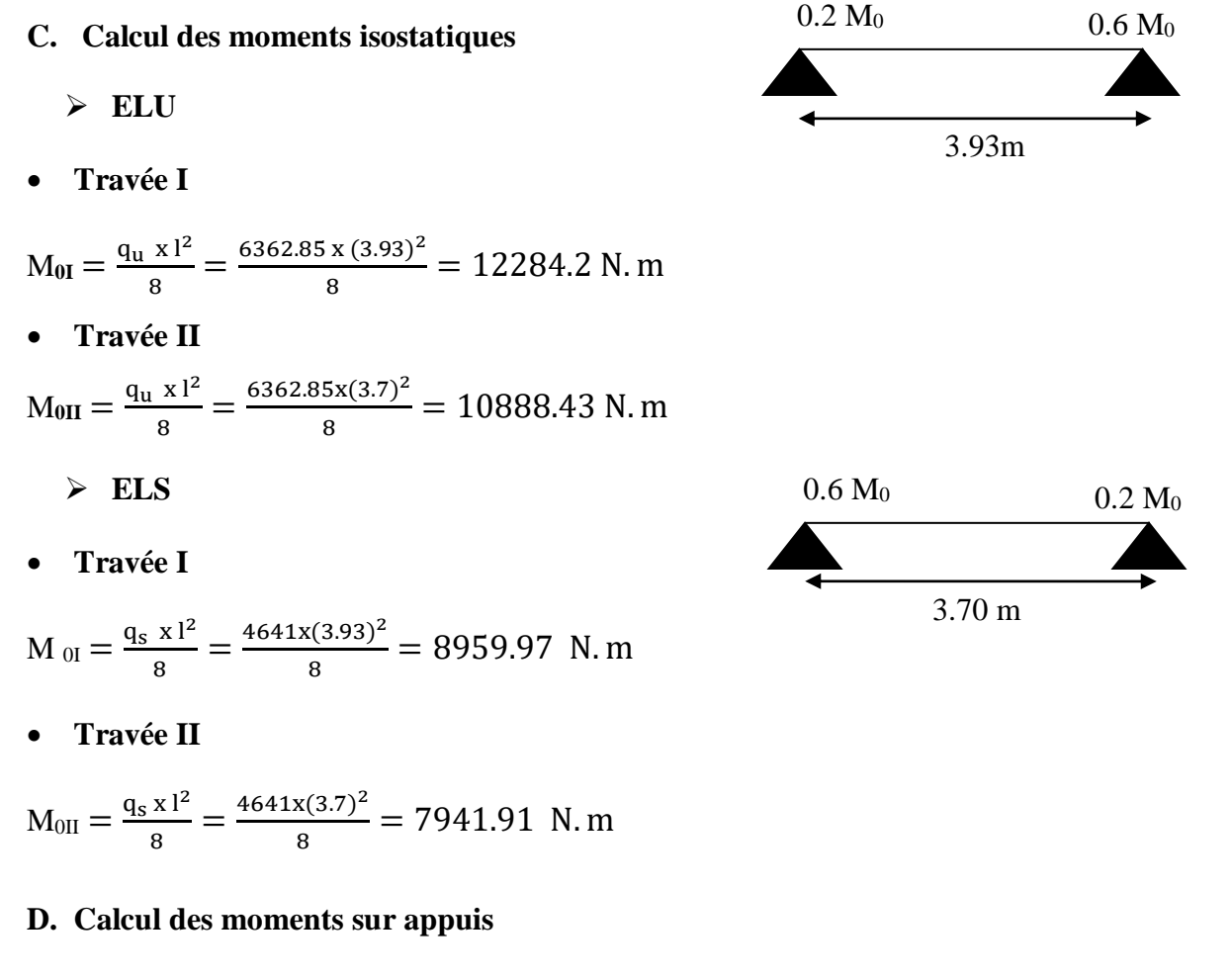

**Appuis A** 

 $M_A = 0.2 M_{0I} \Rightarrow M_A = 0.2 (12284.2) = 2456.84 N.m$ 

#### **Appuis B**

 $M_B = 0$ , 6 Max ( $M_{0I}$ ;  $M_{0II}$ )  $\Rightarrow M_b = 0.6$  (12284.2) = 7370.52 N .m

## **Appuis C**

 $M_c = 0.2 M_{0II} \Rightarrow M_c = 0.2 (10888.43) = 2177.69 N. m$ 

#### **E. Calcul de α**

$$
\alpha = \frac{Q}{Q+G} = \frac{100}{100+614} = 0.14
$$

## **F. Calcul des moments en travées**

#### **Travée de rive I**

1. M<sub>t</sub> ≥ max{1.05 M<sub>0</sub>; (1 + 0.3  $\alpha$ )M<sup>0</sup>} –  $\frac{Mw+Me}{2}$ 2  $M_t \ge \max\{1.05 M_0; 1.042 M_0\} - \frac{0.2 M_0 + 0.6 M_0}{2}$ 2  $M_t \geq 0.65 M_0$ 2.  $M_t \geq \frac{(1.2 + 0.3\alpha) M0}{2}$  $\frac{2}{2}$  (travée de rive)  $M_t \geq \frac{(1.2 + 0.3\alpha) M0}{2}$  $\frac{2(1.2+0.3*0.14)M0}{2}$  => Mt ≥  $\frac{(1.2+0.3*0.14)M0}{2}$  $\frac{10.14 \mu\text{m}}{2} = 0.621$  $M_t \ge 0.621 M_0$ 

Donc :  $M_t \ge 0.65 M_0$  On prend :  $M_t = 0.65 M_0$ 

## **Travée I**

 $M_{t I} = 0.65 M_{0I} = 0.65 (12284.2)$  $M_{t I}$  = 7984.73 N.m

## **Travée II**

 $M_{t II} = 0.65 M_{0II} = 0.65 (10888.43)$  $M_{t II}$  = 7077.48 N. m

## **G. Calcul les efforts tranchants**

#### **Travée I**

$$
V_{A,d} = \frac{q_u x l}{2} = \frac{6362.85 x 3.93}{2} = 12503 N
$$
  
\n
$$
V_{B, g} = -1.15 \frac{q_u x l}{2} = -1.15 \frac{6362.85 x 3.93}{2} = -14378.45 N
$$

# **Travée II**

$$
V_{B. d=} 1.15 \frac{q_u x_l}{2} = \frac{6362.85 x 3.70}{2} = 13536.96 N
$$
  

$$
V_{C. g} = -\frac{q_u x_l}{2} = -\frac{6362.85 x 3.70}{2} = -11771.27 N
$$

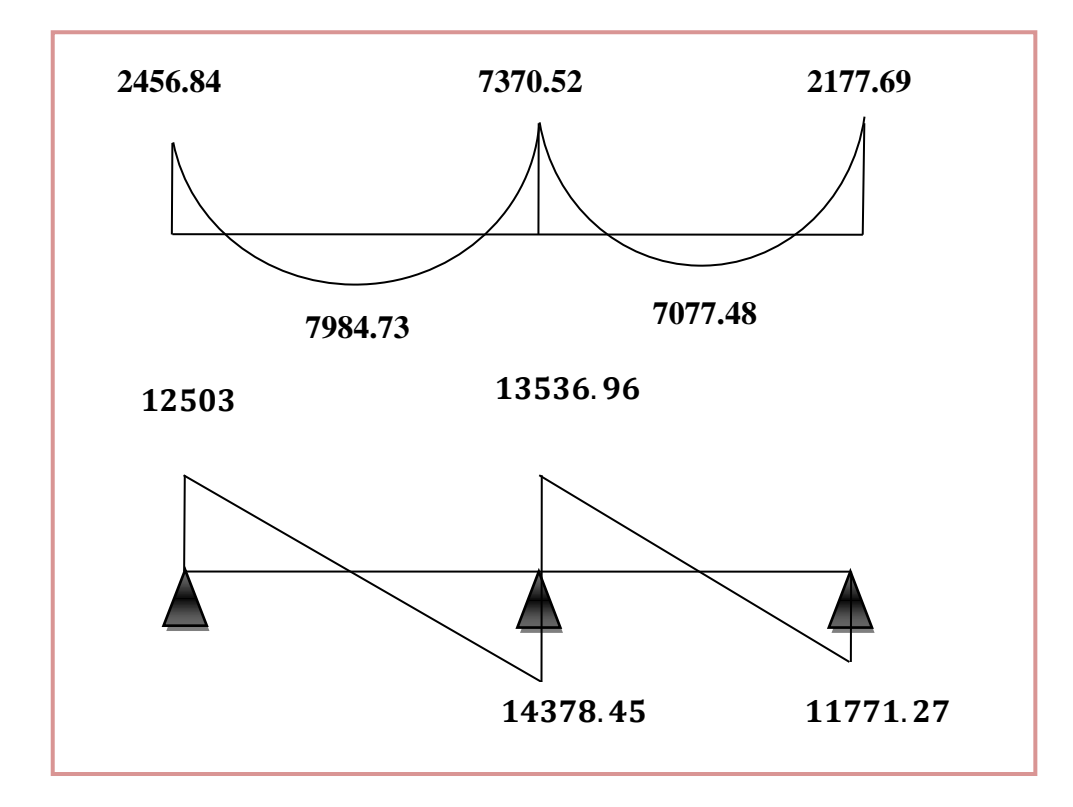

**Figure 11 :** Diagramme des moments et les efforts tranchants en (N)

(Plancher terrasse).

**H. Ferraillage des poutrelles** 

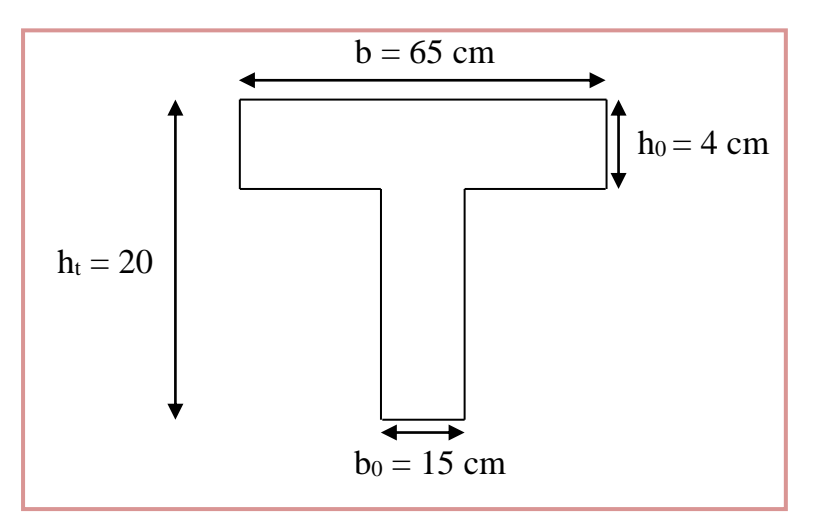

**Figure 12 :** Schéma de poutrelle.

## **a) Armature longitudinale**

**ELU**

## **1. Calcul du moment équilibré par la table de compression**

$$
M_{\text{tu}} = b^* h_0 * f_{\text{bu}} (d - \frac{h_0}{2}) = 650 * 40 * 14.167(180 - 40/2)
$$

 $M_{tu} = 58934.72$  N.m

On a  $M_u > M_u$ : la section est calculée comme une section rectangulaire de dimension (b.h) sur travée et  $(b_0.h)$  sur appuis.

## **2. Calcul de µ**

$$
\mu_{bu}=\frac{M_u}{b*d^2*fb_u}
$$

On trouve  $μ_{bu} < μ_l = 0.186$  => A' = 0

**3. Calcul de** 

$$
\alpha = 1.25 * (1 - \sqrt{(1 - 2\mu_b)})
$$

**4. Calcul de β**

 $β = 1 - 0, 4α$ 

**5. Calcul de A**

$$
A=\tfrac{M_u}{\beta * d * \sigma_{st}}
$$

## **6. Calcul de la section d'armature minimale**

 $A_{\text{min}} \geq 0.23$  b. d.  $F_{t28}$  /  $F_e$ 

 $F_{t28} = 0.6 + 0.06 F_{c28} = 0.6 + 0.06 * 25 = 2.1 MPa$ .

## **Au niveau d'appuis**

 $A_{\text{min}} = 0.23 \times 15 \times 18 \times 2.1/400 \rightarrow A_{\text{min}} = 0.33 \text{ cm}^2$ .

## **Au niveau de travée**

 $A_{min} = 0.23 \times 65 \times 18 \times 2.1/400 \rightarrow$  Amin = 1,41 cm<sup>2</sup>.

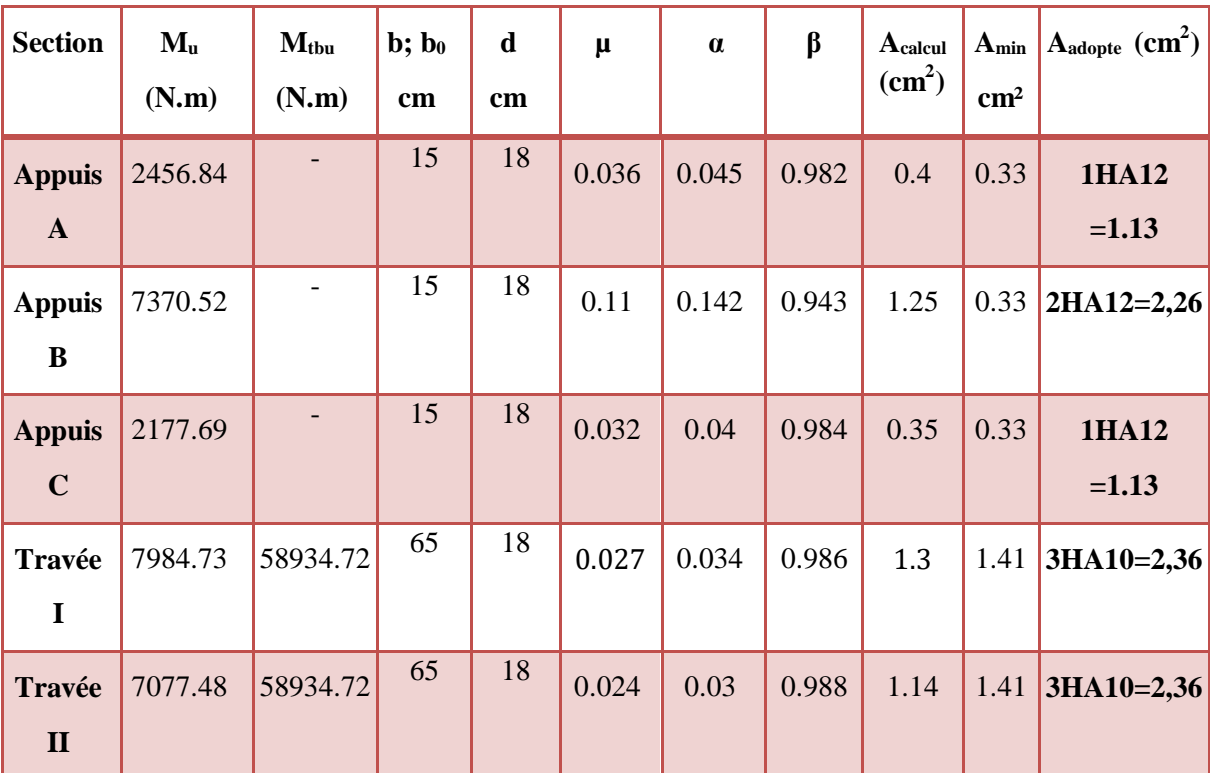

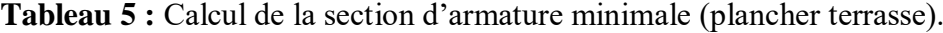

## **7. Calcul de la contrainte de cisaillement**

On a: V (max) = 14378.45 N ;  $b_0 = 15$ cm ; d = 18cm

$$
\tau_{\rm u} = \frac{V \max}{b_0 * d} = \frac{14378.45}{150 * 180} = 0.53 \text{ MPa}
$$

#### **Fissuration peu nuisible**

$$
\overline{\tau_u} = \min\left(0.2 * \frac{\text{fc28}}{\gamma \text{b}}; 5 \text{ MPa}\right) = 3.33 \text{ MPa}
$$

Donc:  $\bar{\tau}_u = 3.33 \text{ MPa}$ 

On  $a: \tau_u < \overline{\tau}_u$   $\Rightarrow$  pas de risque de fissuration par l'effort tranchant.

# **b) Calcul des armatures de répartition**

# **Au niveau d'appuis**

$$
A_t = \frac{A}{4} = \frac{1.13}{4} = 0.28
$$
 cm<sup>2</sup>

On adopte :  $3H A 10 = 2{,}37 \text{ cm}^2$ .

# **Au niveau de la travée**

$$
A_t = \frac{A}{4} = \frac{2,36}{4} = 0.59
$$
 cm<sup>2</sup>

On adopte  $1H A10 = 0.79$  cm<sup>2</sup>.

#### **c) Calcul de la longueur de recouvrement**

Pour l'acier feE400 la longueur de recouvrement égale à :

 $L_s = 40\Phi_t = 40*1=40$  cm

 $L_s = 40$  cm

Pour les Armatures transversal en prend des étriers  $\Phi$ 6 et A<sub>t</sub> = 0,64cm<sup>2</sup>

#### **d) Calcul de l'espacement**

L'espacement maximal selon **BAEL** est :

 $St \leq min \{0, 9d, 40cm\}$ 

 $S_t \le 16$ , 20 cm

On prend  $S_t = 15$  cm

Le premier cadre sera  $\frac{S_t}{2} = 7,5$ cm

## **Vérification à ELS**

 Vérification de la contrainte de compression d'après les **RPA 99** pas de vérification des contraintes de béton pour section rectangulaire soumise a la flexion simple dont les armatures sont en Fe E400 si ce condition suivant est vérifiée  $\alpha_u < \alpha$  Avec :

$$
\alpha = \frac{\delta - 1}{2} + \frac{fc_{28}}{100}
$$
\n
$$
\delta = \frac{M_u}{M_{ser}}
$$
\n
$$
\delta = \frac{12284.2}{8959.97} = 1.371
$$
\n
$$
\alpha = \frac{1.371 - 1}{2} + \frac{25}{100} = 0.4355
$$
\n
$$
0.1 < 0.4355
$$

Condition vérifiée, la vérification de la condition du béton n'est pas impotente vent dire que la section des armatures est suffisante à l'état limité de service.

# **III.4.3. Plancher étage courant (type 1) :** poutre sur 3 appuis

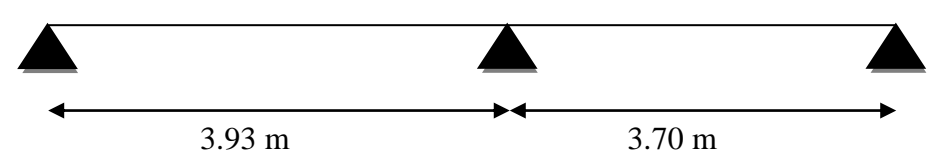

**Figure 13 :** Schéma de poutrelle type 1 (étage courant).

# **A. Evaluation des charges**

## **Plancher étage courant**

- Charge permanente :  $G = 531$  Kg /m<sup>2</sup>
- Charge d'exploitation :  $Q = 150$  Kg/m<sup>2</sup>

## **B. Combinaison**

- **ELU**
- $q_u = 1.35 \times 531 + 1.5 \times 150$
- $q_u = 941.85$  kg /m<sup>2</sup>

## **ELS**

$$
q_s\,{=}\,531{+}150
$$

$$
q_s = 681 \text{ kg/m}^2
$$

La charge revenant a chaque poutrelle

 $q_u = 941.85 \times 0.65 \times 10 = 6122.025 \text{ N/m}$ 

 $q_s = 681 \times 0.65 \times 10 = 4426.5 \text{ N/m}$ q

## **La méthode forfaitaire**

 La méthode forfaitaire de calcul des plancher à surcharges modérées s'applique dans le cas ou :

3.93 m 3.70 m

- La charge d'exploitation modérée :
- Q ≤ max {2G ,5 kN}…………………………………………………..……….vérifié .
- Les éléments ont une même inertie dans les différentes travées……………..vérifié.
- Fissuration non préjudiciable…………………………………...…………… vérifié.
- Les portées successives sont dans un rapport compris

 0.8 ≤ Lᵢ Lᵢ+1 ≤ 1.25 => 0.8 ≤ 3.93 3.7 ≤ 1.25……………………….……...…...vérifier.

Donc on utilise la méthode de forfaitaire.

#### **C. Calcul des moments isostatiques**

**ELU**

**Travée I**

 $M_{0I} = \frac{q_u x l^2}{r^2}$  $\frac{x\,1^2}{8} = \frac{6122.025x(3.93)^2}{8}$  $\frac{32(3.93)}{8}$  = 11819.26 N. m

**Travée II**

 $M_{0II} = \frac{q_u x l^2}{R}$  $\frac{x\,1^2}{8} = \frac{6122.025x\,(3.7)^2}{8}$  $\frac{32(3.7)}{8}$  = 10476.32 N. m

$$
\triangleright\ \mathbf{ELS}
$$

**Travée I** 

 $M_{0I} = \frac{q_s x l^2}{r^2}$  $\frac{x\,1^2}{8} = \frac{4426.5\,x\,(3.93)^2}{8}$  $\frac{x(3.95)}{8}$  = 8545.86 N. m

**Travée II**

 $M_{0II} = \frac{q_s x l^2}{R}$  $\frac{x\,1^2}{8} = \frac{4426.5x(3.7)^2}{8}$  $\frac{32(3.7)}{8}$  = 7574.85 N.m

## **D. Calcul des moments sur appuis**

## **Appuis A**

 $M_A = 0.2 M_{0I} \Rightarrow M_A = 0.2 (11819.26) = 2363.85 N.m$ 

# **Appuis B**

 $M_b = 0.6$  Max (M<sub>0I</sub>; M<sub>0II</sub>)  $\Rightarrow M_b = 0.6$  (11819.26) = 7091.56 N. m

## **Appuis C**

 $M_c = 0.2 M_{0II} \Rightarrow Mc = 0.2 (10476.32) = 2095.26 N.m$ 

## **E. Calcul de α**

$$
\alpha = \frac{Q}{Q+G} = \frac{150}{150+531} = 0.22
$$

# **F. Calcul des moments en travées**

1. 
$$
M_t \ge \max\{1.05 M_0 ; (1 + 0.3 \alpha) M_0\} - \frac{Mw + Me}{2}
$$

$$
M_t \ge \max\{1.05 M_0 \, ; \, 1.066 M_0\} - \frac{0.2 M_0 + 0.6 M_0}{2}
$$

 $M_t \ge 0.666 M_0$ 

2. M<sub>t</sub>  $\geq \frac{(1.2 + 0.3 \times) M_0}{2}$ 2 (travée de rive)

$$
M_t \ge \frac{(1.2 + 0.3 \times)M_0}{2} \qquad \Rightarrow \qquad Mt \ge \frac{(1.2 + 0.3 \times 0.22)M_0}{2} = 0.633M_0
$$

 $M_t \ge 0.633 M_0$ 

Donc :  $M_t \geq 0.666 M_0$ 

En prendre :  $M_t = 0.666 M_0$ 

**Travée I** 

 $M_I = 0.666 M_0I = 0.65 (11819.26)$ 

 $M_I = 7871.63$  N.m

**Travée II** 

 $M_{II} = 0.666 M_{0}$ <sub>U</sub> $I = 0.666 (10476.32)$ 

 $M_{II} = 6977.23$  N.m

## **G. Calcul les efforts tranchants**

**Travée I** 

$$
V_{A. d} = \frac{q_u x l}{2} = \frac{6122.025 x (3.93)}{2} = 12029.78 N
$$
  
\n
$$
V_{B. g} = -1.15 \frac{q_u x l}{2} = -1.15 \frac{6122.025 x (3.93)}{2} = -13834.25 N
$$

**Travée II** 

$$
V_{B. d} = 1.15 \frac{q_u x l}{2} = \frac{6122.025 x (3.7)}{2} = 13024.61 N
$$
  

$$
V_{C. g} = \frac{q_u x l}{2} = \frac{6122.025 x (3.7)}{2} = 11325.75 N
$$

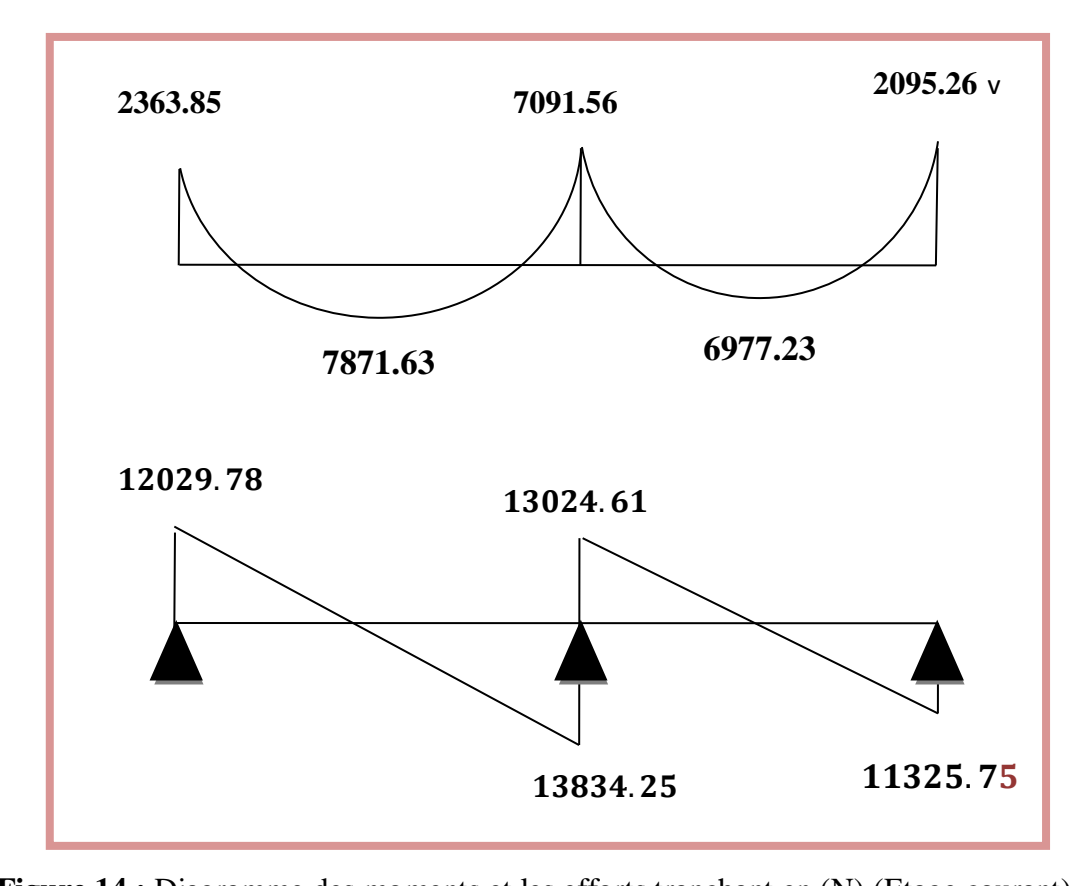

**Figure 14 :** Diagramme des moments et les efforts tranchant en (N) (Etage courant).

#### **H. Ferraillage des poutrelles**

## **a) Armature longitudinale**

## **ELU**

# **1. Calcul du moment équilibré par la table de compression**

 $M_{tu} = b * h_0 * F_{bu}$   $(d - \frac{h_0}{2})$  $\frac{10}{2}$ ) = 650 \* 40\* 14.167 (180 - 40/2)  $M_{tu} = 58934.72$  N.m

On a  $M_u > M_u$ : la section est calculée comme une section rectangulaire de dimension (b.h) sur travée et  $(b_0.h)$  sur appuis.

## **2. Calcul de µ**

$$
\mu_{bu}=\frac{M_u}{b*d^2*f_{bu}}
$$

On trouve  $\mu_{bu} < \mu_l = 0.186$  => A' = 0

| <b>Section</b>                | Mu<br>(N.m) | $M_{\rm{tbu}}$<br>(N.m)  | $\mathbf{b}$ ; $\mathbf{b}_0$<br>(cm) | $\mathbf d$<br>(cm) | $\mu$ | $\alpha$ | $\beta$ | A <sub>calcul</sub><br>$\text{(cm)}^2$ | $A_{min}$<br>(cm) | Aadopte<br>$\text{(cm)}^2$ |
|-------------------------------|-------------|--------------------------|---------------------------------------|---------------------|-------|----------|---------|----------------------------------------|-------------------|----------------------------|
| <b>Appuis</b><br>$\mathbf{A}$ | 2363.85     | $\overline{\phantom{a}}$ | 15                                    | 18                  | 0.034 | 0.044    | 0.983   | 0.38                                   | 0.33              | 1HA12<br>$=1.13$           |
| <b>Appuis</b><br>$\bf{B}$     | 7091.56     | $\overline{\phantom{a}}$ | 15                                    | 18                  | 0.103 | 0.136    | 0.946   | 1.2                                    | 0.33              | 2HA12<br>$=2,26$           |
| <b>Appuis</b><br>$\mathbf C$  | 2095.26     | $\overline{\phantom{a}}$ | 15                                    | 18                  | 0.03  | 0.04     | 0.985   | 0.34                                   | 0.33              | 1HA12<br>$=1.13$           |
| Travée<br>$\mathbf I$         | 7871.63     | 58934.72                 | 65                                    | 18                  | 0.026 | 0.033    | 0.987   | 1.27                                   | 1.41              | 3HA10<br>$=2,36$           |
| Travée<br>$\mathbf{I}$        | 6977.23     | 58934.72                 | 65                                    | 18                  | 0.023 | 0.03     | 0.988   | 1.13                                   | 1.41              | <b>3HA10</b><br>$= 2,36$   |

**Tableau 6 :** Calcul de la section d'armature minimale (étage courant).

# **3. Calcul de la contrainte de cisaillement**

On a: V (max) = 13834.25 N b<sub>0</sub> = 15cm d = 18cm 13834.25

$$
\tau_{\rm u} = \frac{\rm V_{max}}{\rm b_{0^*}d} = \frac{13834.25}{150*180} = 0.51 \text{ MPa}
$$

Fissuration peu nuisible :

$$
\tau_{\rm u} = \min\left(0.2 * \frac{F_{c28}}{\gamma b} : 5 \text{ MPa}\right) = 3.33 \text{ MPa}
$$

Donc :  $\bar{\tau_u} = 3.33 \text{ MPa}$ 

On  $a: \tau_u \leq \tau_u \Rightarrow$  pas de risque de fissuration par l'effort tranchant.

# **b) Calcul des armatures de répartition**

**Au niveau d'appuis** 

$$
A_a = \frac{A_{\text{max}}}{4} = \frac{1.13}{4} = 0.28 \text{ cm}^2.
$$

On adopte  $3H A10 = 2,37$  cm<sup>2.</sup>

## **Au niveau de la travée**

$$
A_t = \frac{A_{\text{max}}}{4} = \frac{2.36}{4} = 0.59 \text{cm}^2
$$

Adopte  $1H A10 = 0.79$  cm<sup>2</sup>

#### **c) Calcul de la longueur de recouvrement**

Pour : FeE400  $L_s = 40\Phi_t = 40*1.2 = 48$  cm

 $L_s = 48$  cm

#### **d) Calcul de l'espacement**

 $S_t \le \min \{0, 9d, 40 \text{ cm}\}\$ 

 $S_t \le 16$ , 2 cm

On prend  $S_t = 15$  cm

Le premier cadre sera  $\frac{S_t}{2} = 7,5$ cm

# **Vérification à ELS**

 Vérification de la contrainte de compression d'après les **RPA 99** pas de vérification des contraintes de béton pour section rectangulaire soumise a la flexion simple dans les armatures sont en Fe E400 si ce condition suivant est vérifiée  $\alpha_u < \alpha$  Avec :

$$
\alpha = \frac{\delta - 1}{2} + \frac{F_{c28}}{100}
$$
  
\n
$$
\delta = \frac{M_u}{M_s}
$$
  
\n
$$
\delta = \frac{11819.26}{8545.86} = 1.383
$$
  
\n
$$
\alpha = \frac{1.383 - 1}{2} + \frac{25}{100} = 0.442
$$
  
\n
$$
0.1 < 0.442
$$

Condition vérifiée, la vérification de la condition du béton n'est pas impotente vent dire que la section des armatures est suffisante à l'état limité de service.

## **III.4.4. Plancher étage courant (RDC) :** poutre sur 3 appuis

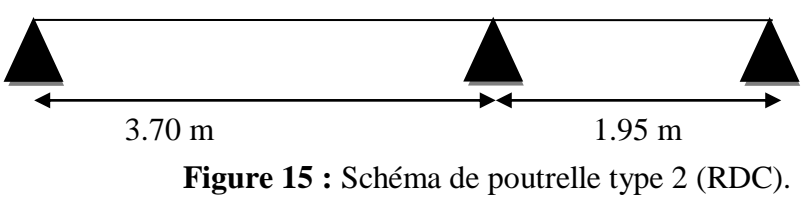

# **A. Evaluation des charges**

# **Plancher RDC**

- Charge permanente :  $G = 531$  Kg/m<sup>2</sup>
- Charge d'exploitation :  $Q = 150$  Kg/m<sup>2</sup>

# **B. Combinaison**

**ELU**

 $q_u = 941.85$  kg /m<sup>2</sup>

**ELS**

 $q_s = 681 \text{ kg/m}^2$ 

La charge revenant a chaque poutrelle

 $q_u = 941.85 \times 0.65 \times 10 = 6122.025 \text{ N/m}$ 

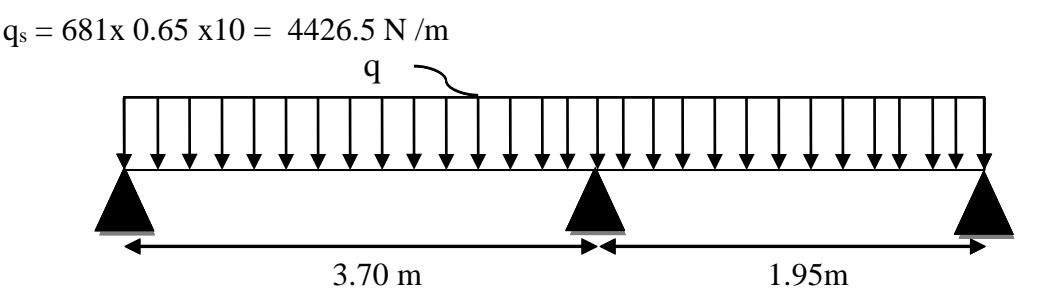

# **La méthode forfaitaire**

La méthode forfaitaire de calcul des plancher à surcharges modérées s'applique dans le cas ou :

La charge d'exploitation modérée

Q ≤ max {2 G ,5 k} ………………………………….………………………vérifié.

- Les éléments ont une même inertie dans les différentes travées…………….…..vérifié. Fissuration peut préjudiciable…………………………………………..………..vérifié.
- Les portées successives sont dans un rapport compris

 0.8 ≤ Lᵢ Li+1 ≤ 1.25 => 0.8 ≤ 3.7 2.05 ≤ 1.25 …………………………....Non vérifié.

Donc on utilise la méthode de Caquot.

# **C. Calcul des moments sur appuis**

**Appuis A et C (appuis de rive)**

 $M_A=M_c=0$ 

**Appuis B** 

$$
M_B = \frac{q_w * L_w^3 + q_e * L_e^3}{8.5(L_w + L_e)} = \frac{6122.025 * 3.7^3 + 6122.025 * 1.95^3}{8.5(3.7 + 1.95)}
$$
  
\n
$$
M_B = 7402.25 \text{ N} \cdot \text{m}
$$

# **D. Calcul des moments en travée**

**Travée I** 

$$
M_{I} = \frac{q * x}{2}(L - x) + \left(\frac{M_{w} - M_{e}}{l}\right)x - M_{W}
$$

$$
X = \frac{1}{2} + \left(\frac{M_w - M_e}{qI}\right) = \frac{3.7}{2} + \left(\frac{0 - 7402.25}{6122.025 * 3.7}\right) = 1.52 \text{ m}
$$
  

$$
M_I = \frac{6122.025 * 1.52}{2} (3.7 - 1.52) + \left(\frac{0 - 7402.25}{3.7}\right) 1.52 - 0
$$

 $M_I = 7123.48$  N.m

**Travée II** 

$$
M_{II} = \frac{q * x}{2} (L - x) + \left(\frac{M_w - M_e}{1}\right) x - M_w
$$
  

$$
x = \frac{1}{2} + \left(\frac{M_w + M_e}{qI}\right) = \frac{1.95}{2} + \left(\frac{7402.25 - 0}{6122.025 * 1.95}\right) = 1.6 \text{ m}
$$
  

$$
M_{II} = \frac{6122.025 * 1.6}{2} (1.95 - 1.6) + \left(\frac{7402.25 - 0}{1.95}\right) 1.6 - 7402.25
$$
  

$$
M_{II} = 385.6 \text{ N.m}
$$

# **E. Calcul les efforts tranchants**

$$
T(x) = \frac{q * L}{2} - q * X + \left(\frac{M_w - M_e}{L}\right)
$$

**•** Travée I  $0 \le X \le 3.7$ 

$$
T(x) = \frac{6122.025 * 3.7}{2} - 6122.025 * X + \left(\frac{0 - 7402.25}{3.7}\right)
$$
  
= > X = 0 \implies T(x) = 9325.14 N  
= > X = 3.7 \implies T(x) = -13326.35 N

**•** Travée II  $0 \le X \le 1.95$ 

$$
T(x) = \frac{6122.025 * 1.95}{2} - 6122.025 * X + \left(\frac{7402.25 - 0}{1.95}\right)
$$

$$
= > X = 0
$$
  $= > T(x) = 9765 N$   
 $= > X = 1.95$   $= > T(x) = -2172.95 N$ 

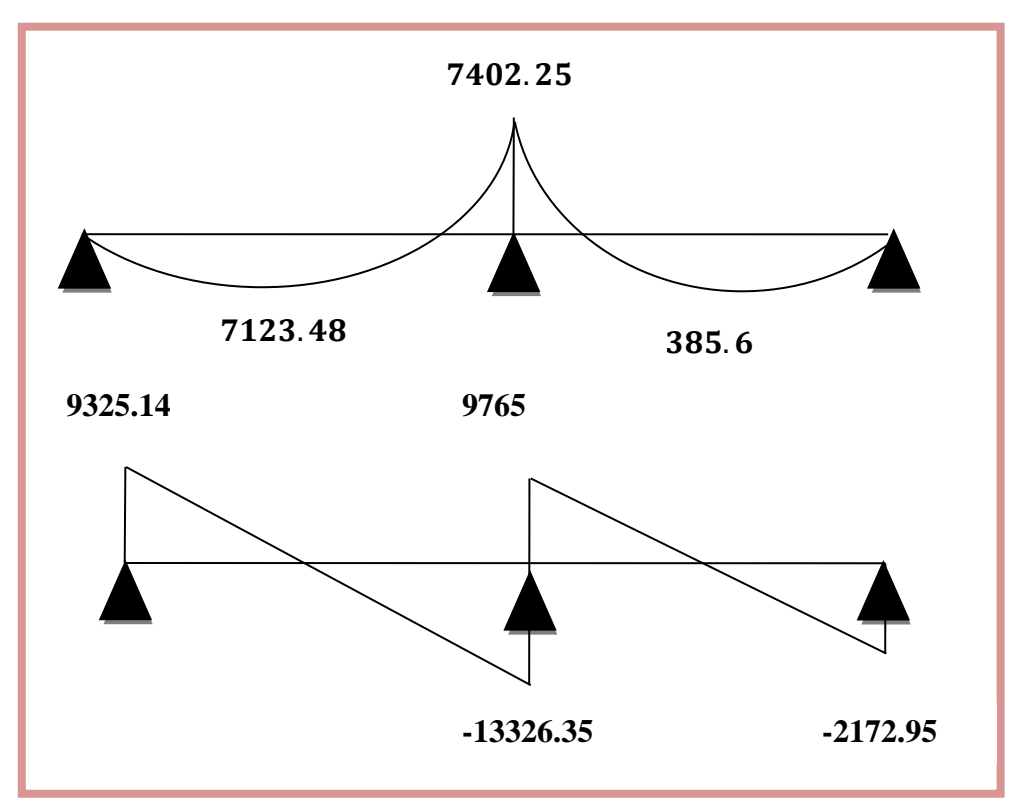

**Figure 16** : Les moments et les efforts tranchant en(N) (RDC).

## **F. Ferraillage des poutrelles**

## **a) Armature longitudinale**

## **ELU**

# **1. Calcul du moment équilibré par la table de compression**

 $M_{tu} = b * h_0 * f_{bu} (d - \frac{h_0}{2})$  $\frac{10}{2}$ ) = 650 \* 40\* 14.167 (180 - 40/2)  $M_{tu} = 58934.72$  N.m

On a  $M_{tu} > M_u = 7123.48$  N.m : la section est calculée comme une section rectangulaire de dimension (b.h) sur travée et  $(b_0.h)$  sur appuis.

## **2. Calcul de µ**

 $\mu_{\text{bu}} = \frac{M_{\text{u}}}{h_{\text{u}} d^2}$  $b * d^2 * F_{bu}$ 

On trouve :  $μ_{bu} < μ_l = 0.186$  => A' = 0

| <b>Section</b>          | Mu<br>(N.m)    | $M_{\text{tbu}}$<br>(N.m) | $\mathbf{b}$ ; $\mathbf{b}_0$<br>(cm) | d<br>(cm)    | μ              | $\alpha$       | $\beta$      | $\bf{A}$ calcul<br>$\text{(cm)}^2$ | $A_{min}$<br>$\textbf{(cm)}\,2$ | Aadopte<br>$(cm)^2$ |
|-------------------------|----------------|---------------------------|---------------------------------------|--------------|----------------|----------------|--------------|------------------------------------|---------------------------------|---------------------|
| <b>Appuis</b><br>A et C | $\overline{0}$ | $\overline{\phantom{a}}$  | $\overline{0}$                        | $\mathbf{0}$ | $\overline{0}$ | $\overline{0}$ | $\mathbf{0}$ | $\overline{0}$                     | 0.33                            | $1H A 12=$<br>0.79  |
| <b>Appuis</b><br>B      | 7402.25        | $\qquad \qquad -$         | 15                                    | 18           | 0.108          | 0.143          | 0.943        | 1.25                               | 0.33                            | $2HA12=$<br>2,26    |
| Travée<br>I             | 7123.48        | 58934.72                  | 65                                    | 18           | 0.024          | 0.03           | 0.988        | 1.15                               | 1.41                            | $3H A 10=$<br>2,36  |
| Travée<br>$\mathbf{I}$  | 385.6          | 58934.72                  | 65                                    | 18           | 0.0013         | 0.002          | 0.999        | 0.062                              | 1.41                            | $3H A10=$<br>2,36   |

**Tableau 7 :** Calcul de la section d'armature minimale (RDC).

# **3. Calcul de la contrainte de cisaillement**

On a: V (max) = 13326.35 N b<sub>0</sub> = 15cm d = 18cm

$$
\tau_u = \frac{v_{\text{max}}}{b_0 * d} = \frac{13332.19}{150 * 180} = 0.49 \text{ MPa}
$$

Fissuration peu nuisible :

$$
\overline{\tau_u} = \min\left(0.2 * \frac{\text{fc28}}{\gamma \text{b}}; 5 \text{ MPa}\right) = 3.33 \text{ MPa}
$$

# Donc :  $\bar{\tau}_{\text{u}} = 3.33 \text{ MPa}$

On  $a: \tau_u < \overline{\tau_u} \implies$  pas de risque de fissuration par l'effort tranchant.

# **4. Calcul des armatures de répartition**

**Au niveau d'appuis** 

$$
A_t = \frac{A_{\text{max}}}{4} = \frac{1.13}{4} = 0.28 \text{ cm}^2
$$

On adopte  $3H A10 = 2,37$  cm<sup>2</sup>

# **Au niveau de la travée**

$$
A_t = \frac{A_{\text{max}}}{4} = \frac{2.36}{4} = 0.59 \text{ cm}^2
$$

Adopte 1HA10 =0,79cm²

# **5. Calcul de la longueur de recouvrement**

Pour : FeE400  $L_s = 40 \Phi_t = 40 * 1.2 = 48$  cm  $L_s = 48$  cm

## **6. Calcul de l'espacement**

 $St \leq min \{0, 9d, 40cm\}$ 

 $St \leq 16$ , 2 cm

On prend  $S_t = 15$  cm

Le premier cadre sera  $\frac{S_t}{2} = 7,5$ cm

## **Vérification à E L S**

 Vérification de la contrainte de compression d'après les RPA 99 pas de vérification des contraintes de béton pour section rectangulaire soumise a la flexion simple dans les armatures sont en Fe E400 si ce condition suivant est vérifiée  $\alpha_u < \alpha$  Avec :

$$
\delta = \frac{M_u}{M_{ser}}
$$
  
\n
$$
\delta = \frac{M_u}{M_{ser}}
$$
  
\n
$$
q_u = 6122.025 \text{ N/m}
$$
  
\n
$$
M_u = \frac{q_u * l^2}{8} = \frac{6122.025 * 3.70^2}{8} = 10476.315 \text{ N.m}
$$
  
\n
$$
q_s = 4426.5 \text{ N/m}
$$
  
\n
$$
M_s = \frac{q_s * l^2}{8} = \frac{4426.5 * 3.70^2}{8} = 7574.848 \text{ N. m}
$$
  
\n
$$
\delta = \frac{10476.315}{7574.848} = 1.383
$$
  
\n
$$
\alpha = \frac{1.383 - 1}{2} + \frac{25}{100} = 0.442
$$
  
\n
$$
0.1 < 0.442
$$

Condition vérifiée, la vérification de la condition du béton n'est pas impotente vent dire que la section des armatures est suffisante à l'état limité de service.

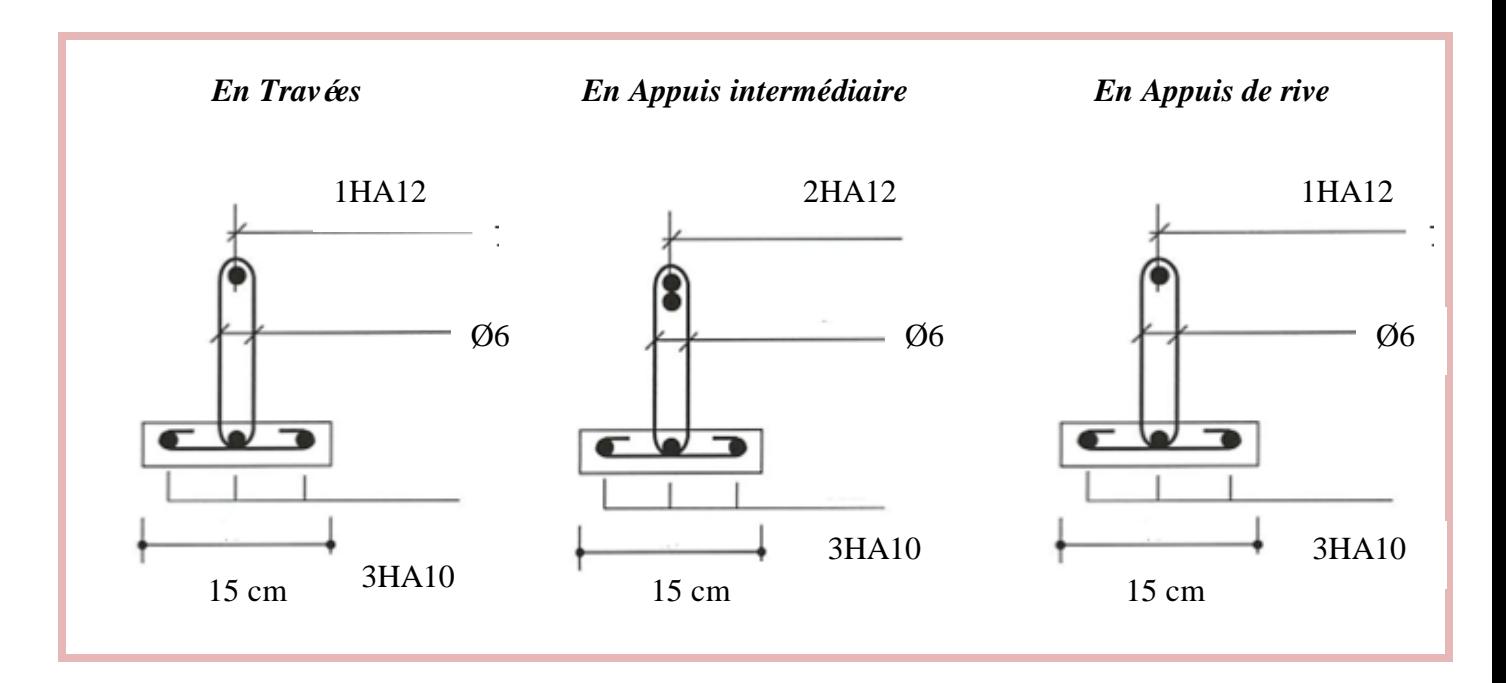

## **7. Schéma de ferraillage des poutrelles**

**Figure 17 :** Schéma de ferraillage des poutrelles.

## **III. 4.5. Ferraillage de la dalle de compression**

 La table de compression a une épaisseur de 4cm avec un espacement de 65cm entre poutrelles, la section d'armatures a prévoir doit satisfaire les conditions suivantes :

- Espacement pour les armatures perpendiculaires aux nervures au plus égale à 20 cm,

- Espacement pour les armatures parallèles aux nervures au plus égales à 30cm.

A : La section des armatures perpendiculaires aux nervures (A: en cm<sup>2</sup> pour mètre de nervures).

Avec :

 $L_1$ : Distance entre l'axe des poutrelles ( $L_1 = 65$  cm).

 $Si: 50 \le L_1 \le 80 \text{ cm} \implies A_1 = 4L_1 / f_e$  … **[B.A.E.L.91]**  $L_1 \le 50$  cm  $\implies$   $A_2 = 200 / f_e$ 

Avec :

**L<sub>1</sub>** : Distance entre axes des poutrelles ( $L_1 = 65$  cm)

**A1** : Armatures perpendiculaires aux poutrelles (AP)

**A<sup>2</sup> :** Armatures parallèles aux poutrelles (AR)

On a:  $L_1 = 65$  cm =>  $50$  cm  $\le L_1 \le 80$  cm

 $F_e = 400$  MPa.

$$
\Rightarrow A_{1} = 4 * 65 / 400 = 0.65 \text{ cm}^{2}.
$$
  
Soit  $\Rightarrow A_{1} = 5HA6 \Rightarrow A_{1} = 1.41 \text{ cm}^{2}.$   

$$
S_{t} = \frac{100}{5} = 20.
$$
  

$$
\Rightarrow A_{2} = A_{1}/2 = 0,325 \text{ cm}^{2}.
$$
  
Soit  $\Rightarrow A_{2} = 5HA6 = 1,41 \text{ cm}^{2}.$ 

Pour le ferraillage de la dalle de compression, on adopte un treillis soudés de diamètre 6¢ dont la dimension des mailles est égale à 20cm suivant les deux sens.

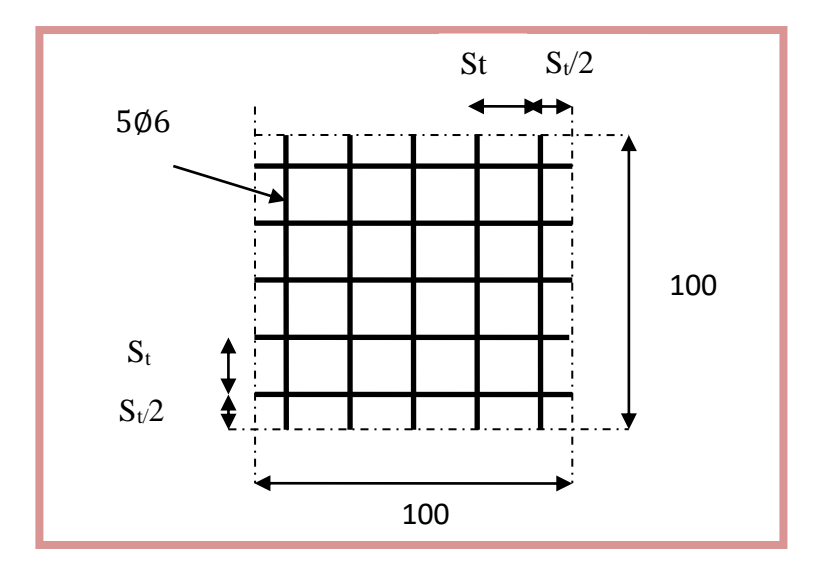

**Figure 18 :** Disposition constructive des armatures de la dalle de compression.

# **III.5. Etude de la dalle pleine**

Les balcons (dalle pleine) sont calculés comme des consols encastrés dans les poutres

## **III.5.1. Calcul de ferraillage**

On ce refaire à la théorie des lignes de rupture (dalles sur 03 appuis) :

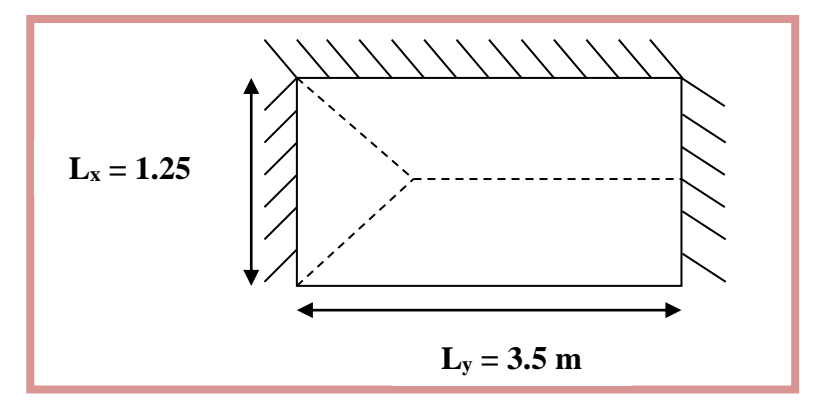

**Figure 19 :** Schéma du balcon.

$$
L_y \ge \frac{L_x}{2} = \frac{1.25}{2} = 3.5 > 0.625
$$

# **III.5.2. Evaluation des charges**

- $G = 546$  kg /m<sup>2</sup>  $Q = 350$  kg/m<sup>2</sup> **ELU**
- $q_u = 1.35G + 1.5Q = 1.35(546) + 1.5(350)$  $q_u = 1262.1 \text{ kg/m}^2$

# **ELS**

 $q_s = G + Q = 546 + 350$  $q_s = 896 \text{ kg/m}^2$ 

# **III.5.3. Calcul des moments**

**ELU** 

$$
M_x = \frac{q_u * L_x^2}{8} \left( -\frac{L_x}{2} \right) + \frac{q_u * L_x^3}{48} = \frac{12621 * 1.25^2}{8} \left( 3.5 - \frac{1.25}{2} \right) + \frac{12621 * 1.25^3}{48}
$$

$$
M_x = 7600.54
$$
 N. m

$$
M_y=\frac{q_u*L_x{}^3}{24}=\frac{12621*1.25^3}{24}
$$

 $M_y = 1027.1$  N.m

**ELS** 

$$
M_x = \frac{q_s * L_x^2}{8} \left( L_y - \frac{L_x}{2} \right) + \frac{q_s * L_x^3}{48} = \frac{8960 * 1.25^2}{8} \left( 3.5 - \frac{1.25}{2} \right) + \frac{8960 * 1.25^3}{48}
$$

# $M_x = 5395.83$  N.m

$$
M_y = \frac{q_s * L_x^3}{24} = \frac{8960 * 1.25^3}{24}
$$

$$
M_y = 729.167
$$
 N. m

 $b = 100$  cm

# **III.5.4. Calcul les efforts tranchants**

**ELU** 

 $\rightarrow$  Au milieu de l<sub>x</sub>

$$
T_x = \frac{q_u * L_x * L_y}{3L_y} = \frac{q_u * L_x}{3} = \frac{12621 * 1.25}{3} = 5258.75 \text{ N}
$$

**Au milieu de l<sup>y</sup>**

$$
T_y = \frac{q_{u^*} L_x * L_y}{2L_y + L_x} = \frac{12621 * 1.25 * 3.5}{2 * 3.5 + 1.25} = 6692.95 \text{ N}
$$

# **III.5.5. Calcul des armatures**

Le calcul se fait à la flexion simple pour une bande de « **1m** » de largeur.

**ELU** 

**Etape de calcul** 

 $d = 16$  cm

**Calcul de µ**

 $\mu_{\text{bu}} = \frac{M_{\text{u}}}{\ln 13.5}$  $b * d^2 * Fb_u$ 

On trouve  $\mu_{\text{bu}} < \mu_{\text{l}} = 0.186 \implies A' = 0$ 

# **Calcul de**

$$
\alpha=1.25*(1-\sqrt{\left(1-2\mu_{b_u}\right)})
$$

## **Calcul de β**

 $β = 1 - 0, 4α$ 

**Calcul de A** 

$$
A = \frac{M_u}{\beta * d * \sigma_{st}}
$$

#### **Calcul de la section d'armature minimale**

 $A_{\min} \geq 0.23 * b * d * \frac{ft_{28}}{f_{28}}$  $rac{128}{f}$ A<sub>min</sub>  $\geq 0.23 * 100 * 14.4 * \frac{2.1}{100}$  $\frac{2.1}{400}$  = 1.74 cm<sup>2</sup>  $A_{min} \geq 1.74$  cm<sup>2</sup>

# **Calcul de l'espacement**

 $S_t = min (1.5d; 40 cm) = min (1.5*14.4; 40cm) = 21.6 cm$ 

On prend :  $S_t = 20$  cm

# **En travée**

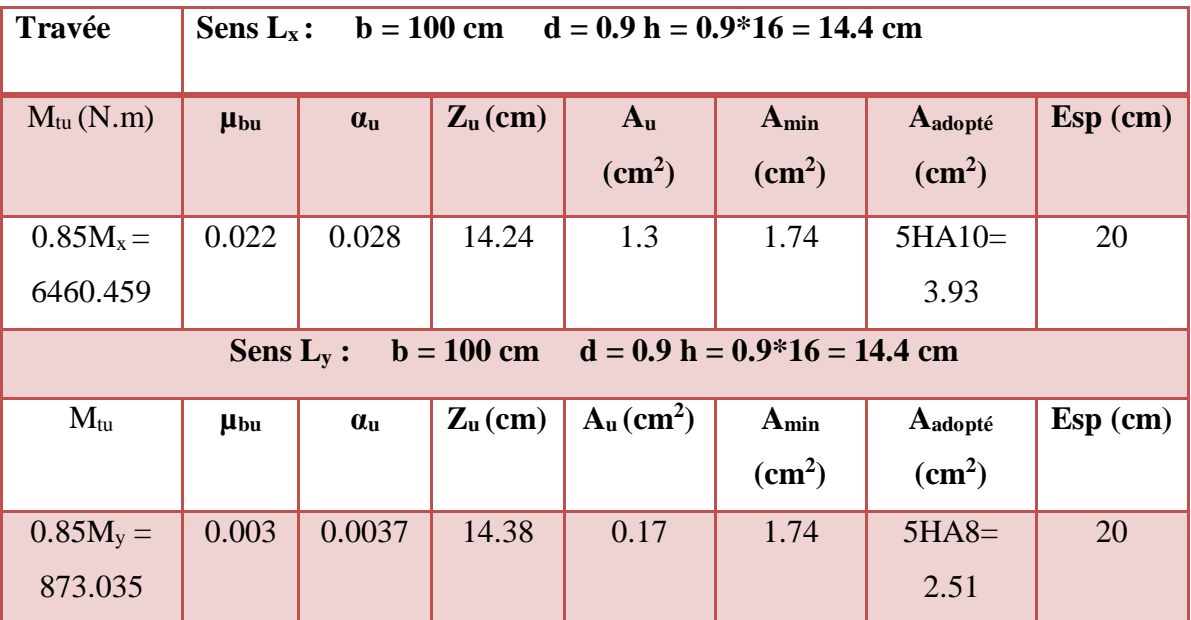

**Tableau 8 :** Calcul de ferraillage en travée l'ELU.

# **Sur appuis**

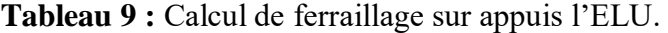

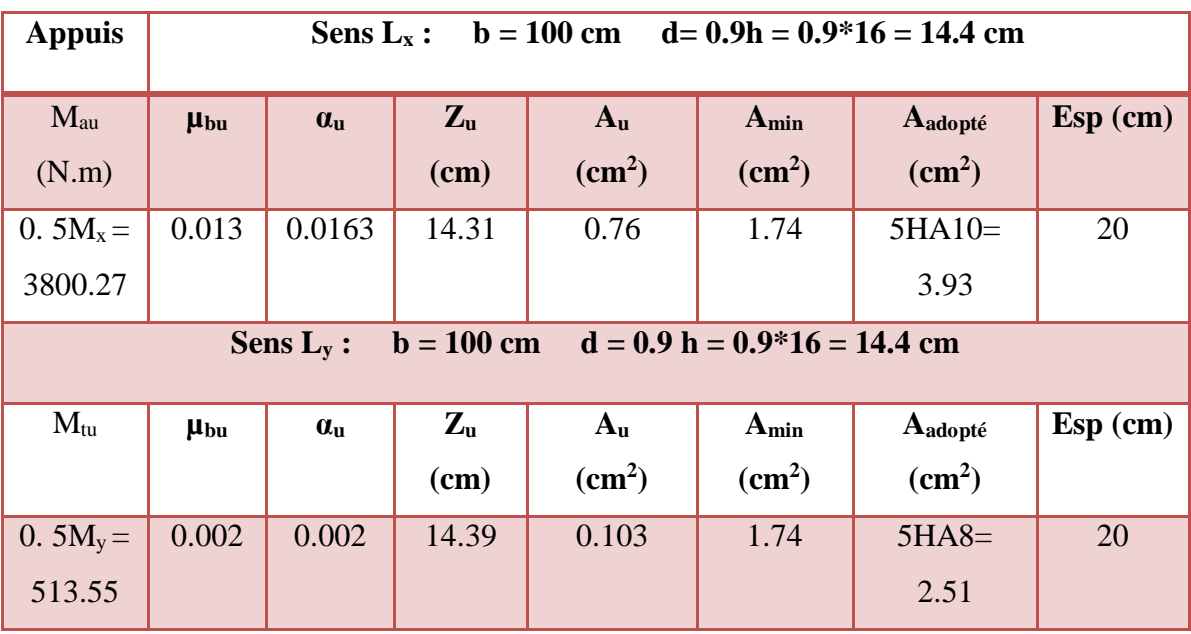

**ELS** 

## **Etape de calcul**

**Calcul de**  $\overline{\alpha}$ 

$$
\overline{\alpha} = \frac{n * \overline{\sigma_{bc}}}{n * \overline{\sigma_{bc}} + \overline{\sigma_{st}}}
$$

 $n = 15$ 

 $\overline{\sigma_{bc}}$ : Contrainte de béton à l'ELS =>  $\overline{\sigma_{bc}}$  = 0.6 f<sub>c28</sub> = 0.6 \* 25 = 15 MPa.

 $\overline{\sigma_{st}}$ : Contrainte de l'acier à l'ELS =>  $\overline{\sigma_{st}}$  = min $\left\{\frac{2}{3}\right\}$  $\frac{2}{3}$ Fe ; 110 $\sqrt{\eta}$ Ft28 $\}$ ;  $\eta = 1.6$ 

$$
\overline{\sigma_{st}} = \min\{266.67 \text{ MPa}; 201.63 \text{ MPa}\} = 201.63 \text{ MPa}.
$$

$$
\overline{\alpha} = \frac{15 * 15}{15 * 15 + 201.63} = 0.53
$$

# **Calcul de** ̅

 $\bar{y} = d * \bar{\alpha} = 14.4 * 0.53 = 7.6$  cm

**Calcul de Z**

$$
Z = d - \frac{\overline{y}}{3} = 14.4 - \frac{7.6}{3} = 11.87
$$
 cm

## **Calcul de Mrsb**

 $M_{rsb} = \frac{1}{2}$  $\frac{1}{2}$ b \*  $\overline{y}$  \*  $\overline{\sigma_{bc}}$  \* Z =  $\frac{1}{2}$  $\frac{1}{2}$  \* 1000 \* 76 \* 15 \* 118.7  $M_{rsb} = 67.659 * 10^6$  N. mm = 67659 N. m  $M_{\rm sT} = 5395.83$  N. m  $\leq M_{\rm rsb} = 67659$  N. m  $M_{sa} = 729.167$  N.  $m \le M_{rsb} = 67659$  N. m  $M_{ST}$ 

$$
A_{St} = \frac{m_{ST}}{Z * \overline{\sigma_{st}}}
$$

# **En travée**

| Travée              | Sens L <sub>x</sub> : $b = 100$ cm $d = 0.9h = 0.9*16 = 14.4$ cm |                                               |                 |                  |      |  |  |  |  |
|---------------------|------------------------------------------------------------------|-----------------------------------------------|-----------------|------------------|------|--|--|--|--|
| $M_{tu}$            | $Z_{\mathrm{u}}$                                                 | $A_u$                                         | $A_{min}$       | Aadopté          | Esp  |  |  |  |  |
| (N.m)               | (cm)                                                             | $\text{cm}^2$ )                               | $\text{(cm}^2)$ | $\text{cm}^2$ )  | (cm) |  |  |  |  |
| $0.85M_x = 4586.46$ | 11.87                                                            | 1.92                                          | 1.74            | $4H A 10 = 3.14$ | 22   |  |  |  |  |
|                     | Sens $L_v$ :                                                     | $d = 0.9h = 0.9*16 = 14.4$ cm<br>$b = 100$ cm |                 |                  |      |  |  |  |  |
|                     |                                                                  |                                               |                 |                  |      |  |  |  |  |
| $M_{tu}$            | $Z_{\mathrm{u}}$                                                 | $A_{u}$                                       | $A_{min}$       | Aadopté          | Esp  |  |  |  |  |
|                     | (cm)                                                             | $\text{cm}^2$ )                               | $\text{cm}^2$ ) | $\text{cm}^2$ )  | (cm) |  |  |  |  |

**Tableau 10 :** Calcul de ferraillage en travée l'ELS.

# **Sur appuis**

**Tableau 11 :** Calcul de ferraillage sur appuis l'ELS.

| Appuis              | Sens L <sub>x</sub> : $b = 100$ cm $d = 0.9h = 0.9*16 = 14.4$ cm |                           |                           |                 |            |  |  |  |  |
|---------------------|------------------------------------------------------------------|---------------------------|---------------------------|-----------------|------------|--|--|--|--|
| $M_{\rm au}$        | $Z_{\rm u}$                                                      | $A_u$                     | $A_{min}$                 | Aadopté         | $Esp$ (cm) |  |  |  |  |
| (N.m)               | (cm)                                                             | $\rm \left( cm^2 \right)$ | $\rm \left( cm^2 \right)$ | $\text{cm}^2$   |            |  |  |  |  |
| 0. $5M_x = 2697.92$ | 11.87                                                            | 1.13                      | 1.74                      | $4HA10 =$       | 22         |  |  |  |  |
|                     |                                                                  |                           |                           | 3.14            |            |  |  |  |  |
| Appuis              | $b = 100$ cm $d = 0.9h = 0.9*16 = 14.4$ cm<br>Sens $L_x$ :       |                           |                           |                 |            |  |  |  |  |
| $M_{tu}$            | $Z_{\rm u}$                                                      | $A_u$                     | $A_{min}$                 | Aadopté         | $Esp$ (cm) |  |  |  |  |
|                     | (cm)                                                             | $\text{cm}^2$             | $\rm \left( cm^2 \right)$ | $\text{cm}^2$ ) |            |  |  |  |  |
| 0. $5M_v = 364.58$  | 11.87                                                            | 0.15                      | 1.74                      | $5HAS=$         | 20         |  |  |  |  |
|                     |                                                                  |                           |                           | 2.51            |            |  |  |  |  |

# **III.5.6. Vérification à l'effort tranchant**

On a:  $V_u = T$  (max) = 6692.95 N

$$
\tau_{u} = \frac{V_{u}}{b * d} = \frac{6692.95}{1000 * 144} = 0.046 \text{ MPa}
$$

Fissuration nuisible :

$$
\bar{\tau}_{u} = \min\left(0.15 * \frac{f_{c28}}{\gamma_b} ; 5 MPa\right) = 2.5 MPa
$$

Donc :  $\bar{\tau}_u = 2.5$  MPa

On  $a: \tau_u < \overline{\tau_u} \implies$  pas de risque de fissuration par l'effort tranchant.

# **III.5.7. Schéma de ferraillage de balcon**

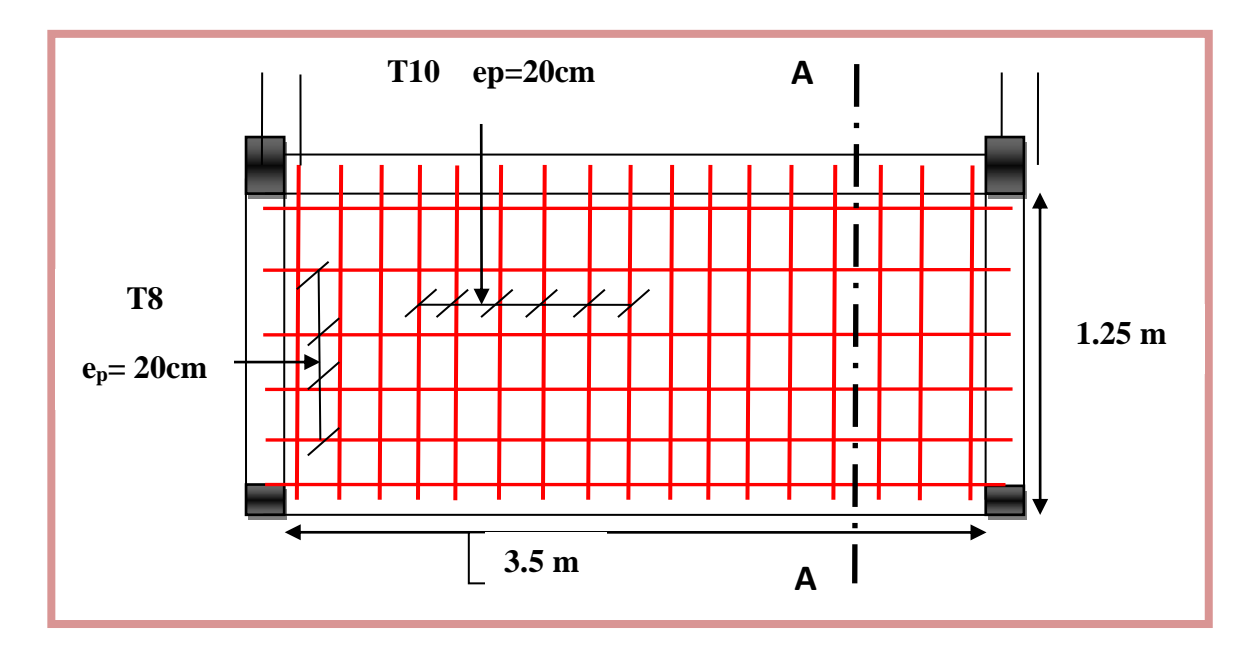

**Figure 20 :** Schéma de ferraillage de la dalle plaine. **4**

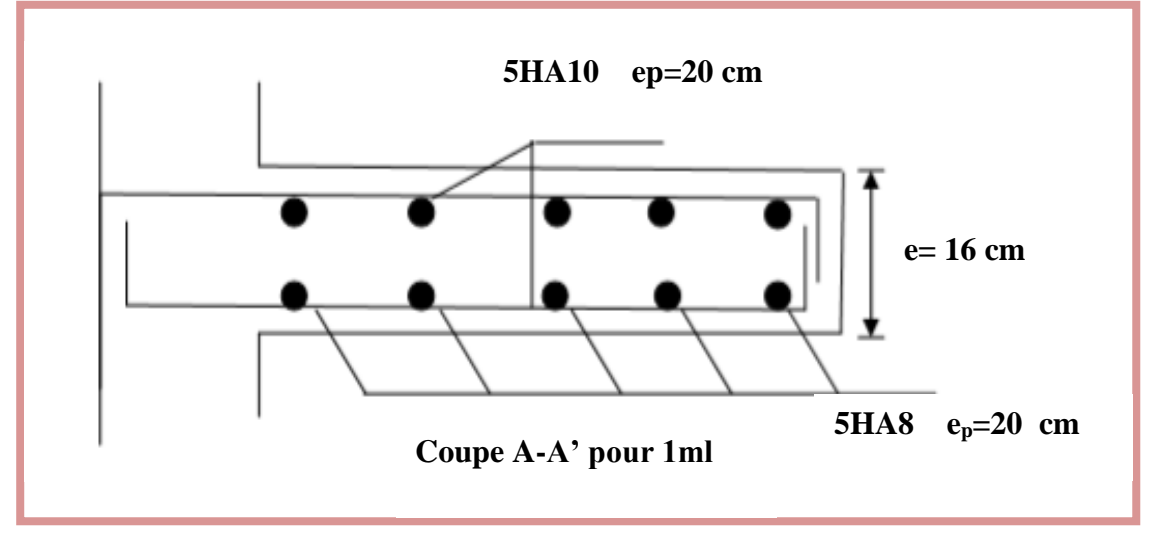

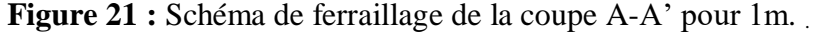

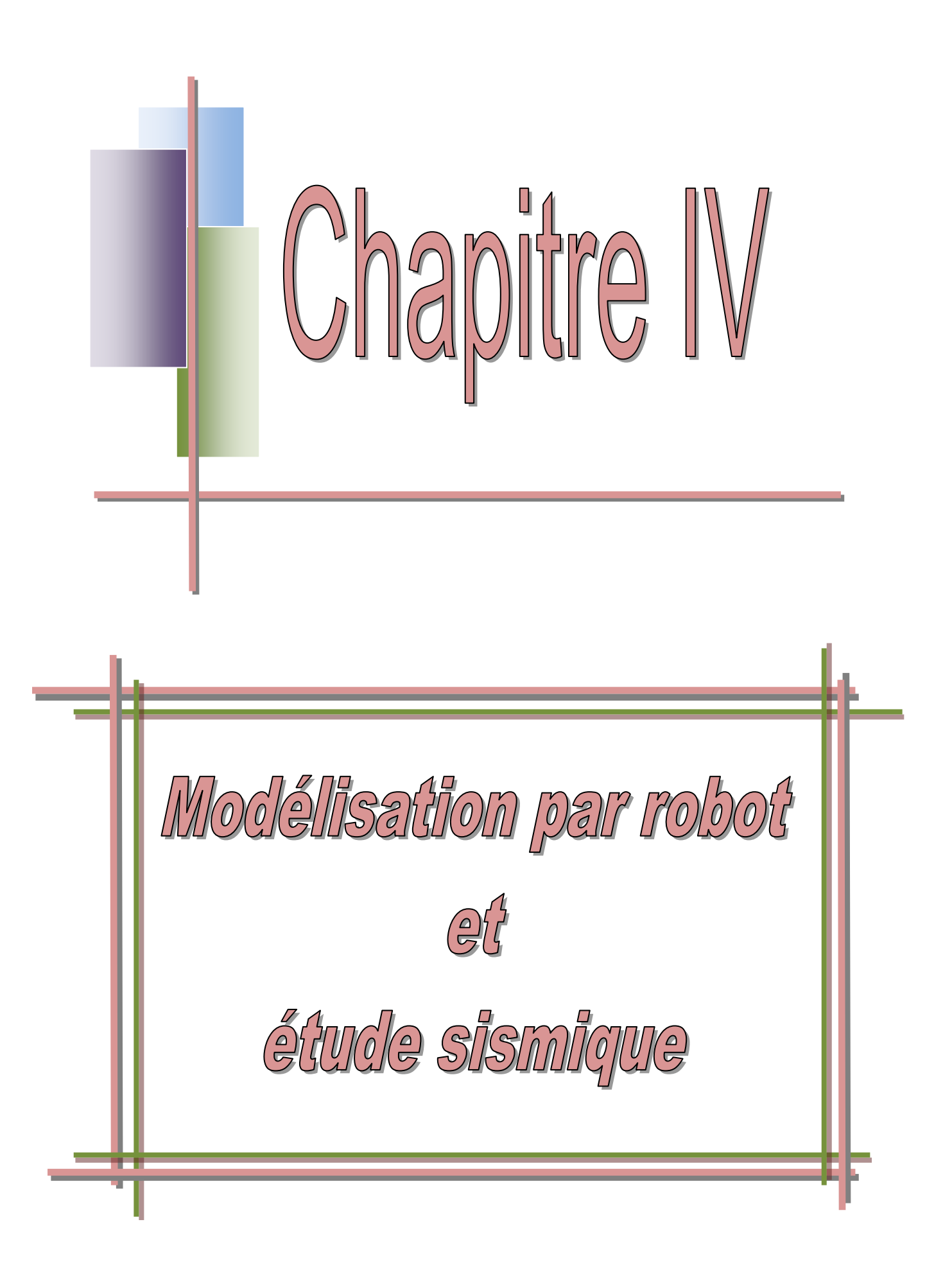

# **IV.1. Modélisation par robot**

## **IV.1.1. Introduction**

 Robot structural analyses professionnelle 2014 est un logiciel CAO/DAO destiné à modéliser, analyser et dimensionner les différents types de structures. Il est basé sur la méthode des éléments finis (MEF) et permet de :

- Modéliser des structures,
- Les calculer.
- Vérifier les résultats obtenus,
- Dimensionner les éléments spécifiques de la structure.

 C'est un logiciel qui permet de modéliser tous types de structures en génie civil (portiques, treillis soudés, bâtiments, coques, plaques etc.). Il offre de nombreuses possibilités pour l'analyse statique et dynamique des structures, ainsi que le calcul des efforts internes qui sollicitent chaque élément de la structure. Les efforts engendrés dans la structure seront ensuite utilisés pour ferrailler les éléments résistants suivant les combinaisons et les dispositions constructives exigées par la réglementation algérienne dans le domaine du bâtiment.

 Ce logiciel permet la prise en compte des propriétés non linéaires des matériaux ainsi que le calcul et le dimensionnement des éléments structuraux suivant les différentes règlementations Algériennes en vigueur à savoir les Règles Parasismiques Algériennes "RPA99/Version 2003" et les Règles C.B.A/93 [7].

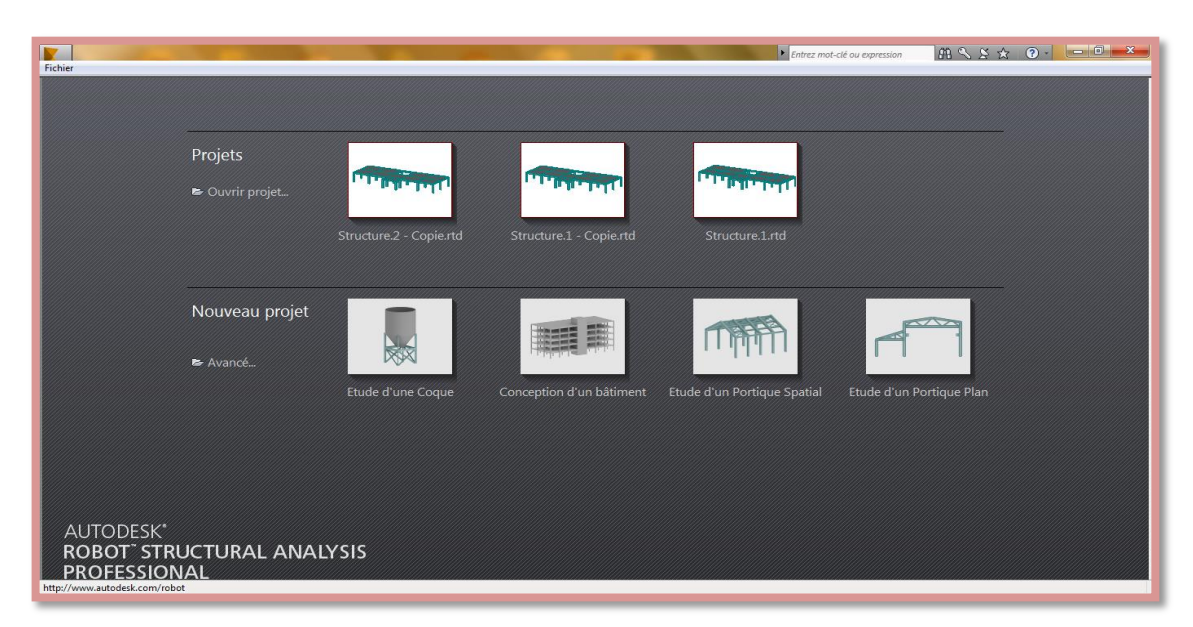

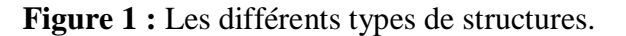

## **IV.1.2. Etapes de travail**

# **A. Les préférences de l'affaire**

- Les préférences de l'affaire vous permettent de changer le fond de votre étude à savoir les unités, les matériaux, les normes, etc.
- Tout comme les préférences, vous y accéder dans le menu déroulant outils.
- Vous naviguez dans l'arborescence de ROBOT afin de régler les différentes unités de forces, dimensions et Normes.

## **Réglage des unités**

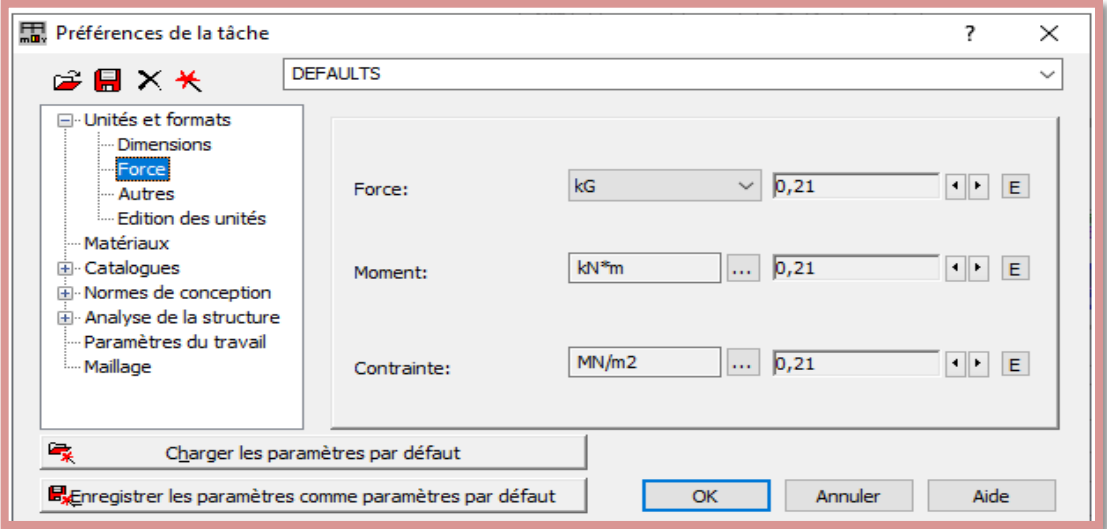

## **Matériaux**

La fenêtre des préférences relatives aux matériaux est présentée dans la figure ci-après :

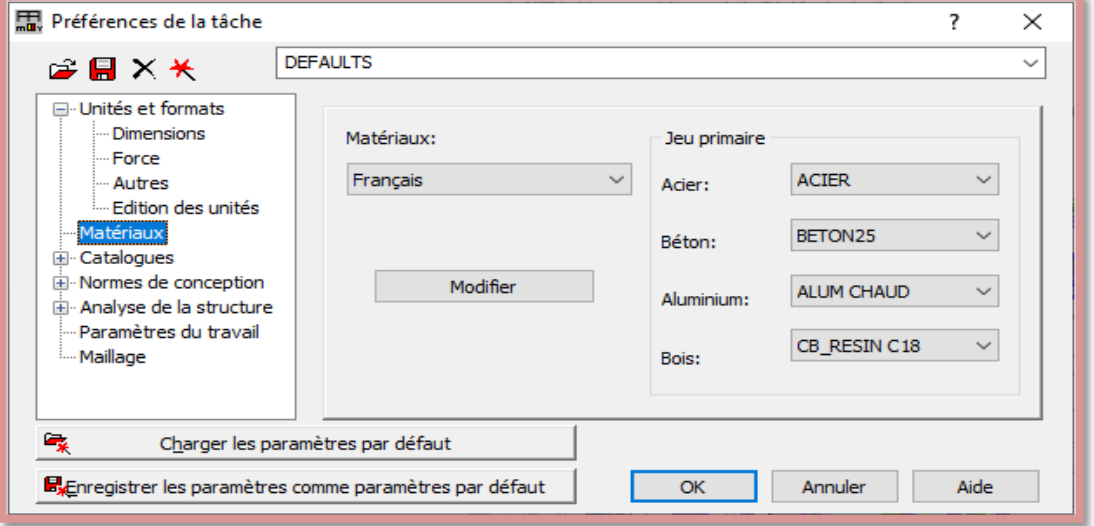

# **Réglage des normes**

La fenêtre de réglage des normes est présentée sur la figure ci-après

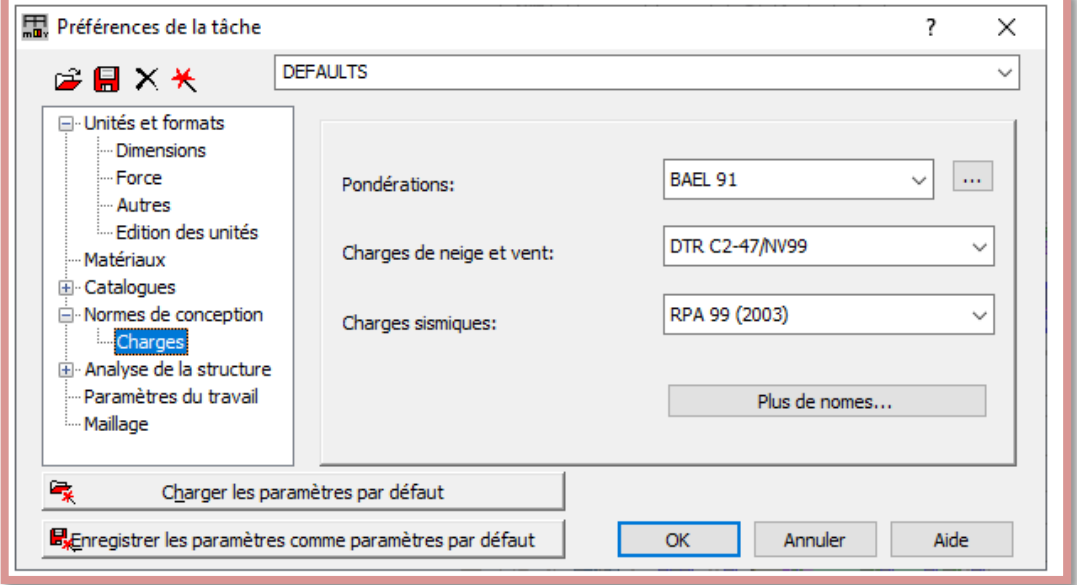

# **B. Lignes de construction**

 On va saisir la valeur de la position de chaque axe dans les trois directions puis on clique sur **insérer** pour introduire.

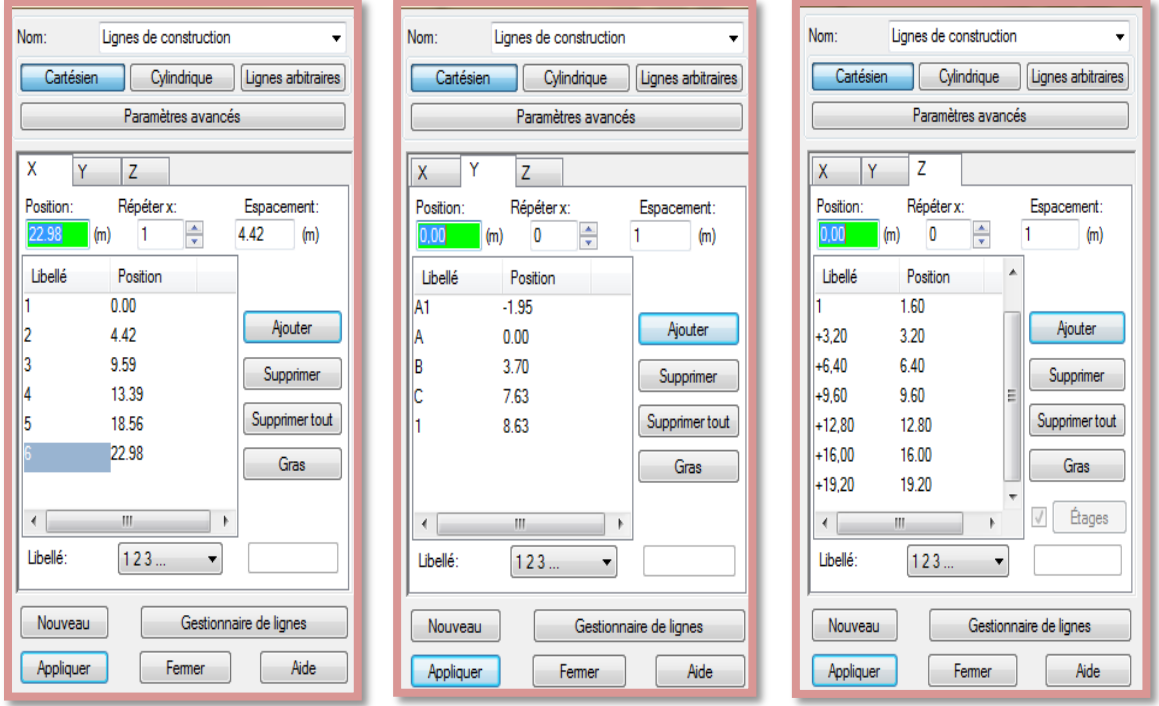

# **C. Définie la section**

 On passe maintenant à définir les sections de l'ouvrage dans le menu vertical, on clique sur l'icône profilé.

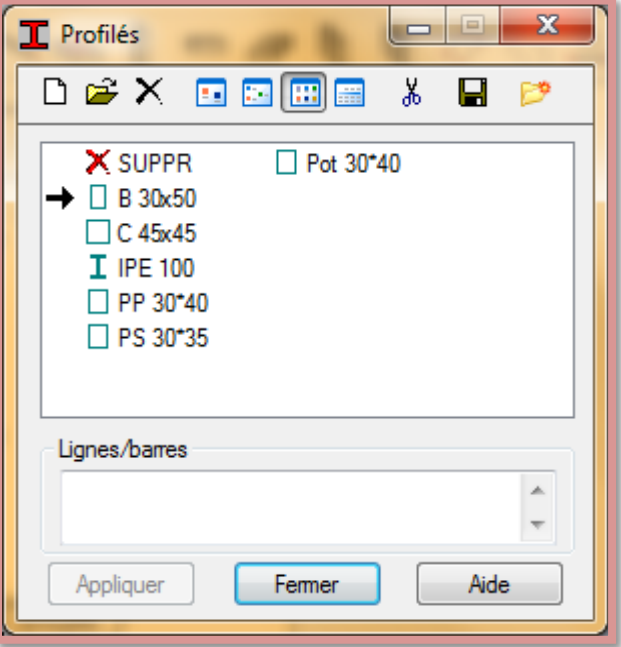

- Dans la boite de dialogue (nouvelle section) cliquez sur le champ (type de profilés) et sélectionnez (poutre BA),
- Donnez le nom, la couleur et les dimensions de la poutre puis cliquez sur (ajouter).

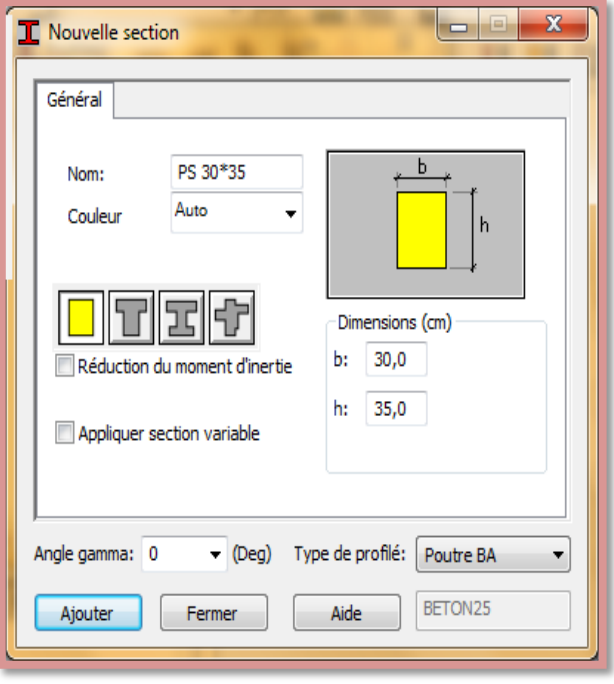

- Refaire la même opération pour définir les autres sections des poutres et des poteaux.
- Après la définition des sections, on clique sur l'icône *Barre* pour saisir graphiquement l'élément élémentaire de notre structure.

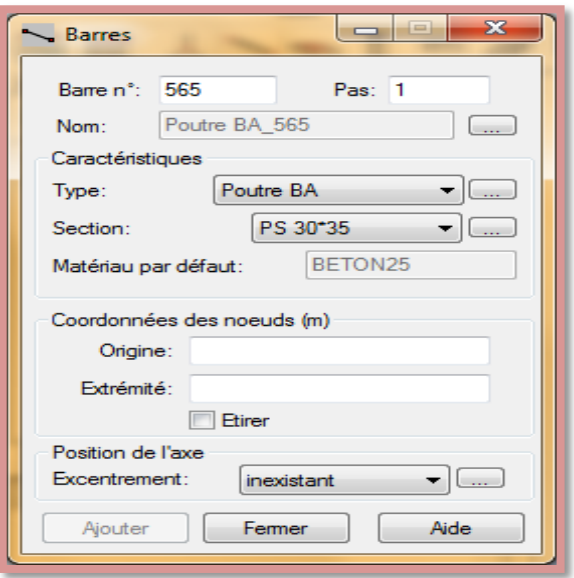

- Dans le champ (type) sélectionnez poutre BA,
- Dans le champ (section) sélectionnez (Ps 30x35).
- Cliquez sur le champ (origine) et commencez le dessin des poutres de chainage,
- Par le même principe on peut dessiner toutes les poutres principales et secondaires et les poteaux.

## **D. Définie la section des voiles, escalier et plancher**

 Dans cette étape on va y ajouter les panneaux de notre structure, on clique sur l'icône de définition de Epaisseur EF  $\downarrow$ , la boite de dialogue ci-dessous s'ouvre :

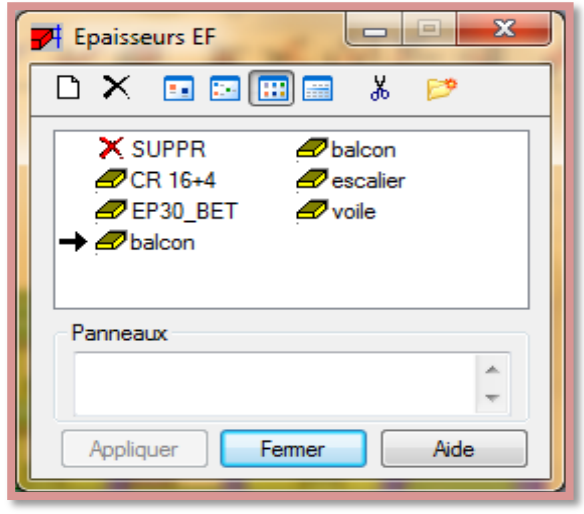

- Dans la boite de dialogue (Epaisseur EF) cliquez sur supprimer toutes les épaisseurs de panneaux non utilisées dans l'affaire,
- Cliquez sur définir nouvelle épaisseur et saisir le nom, l'épaisseur et le matériau puis cliquez sur ajouter.

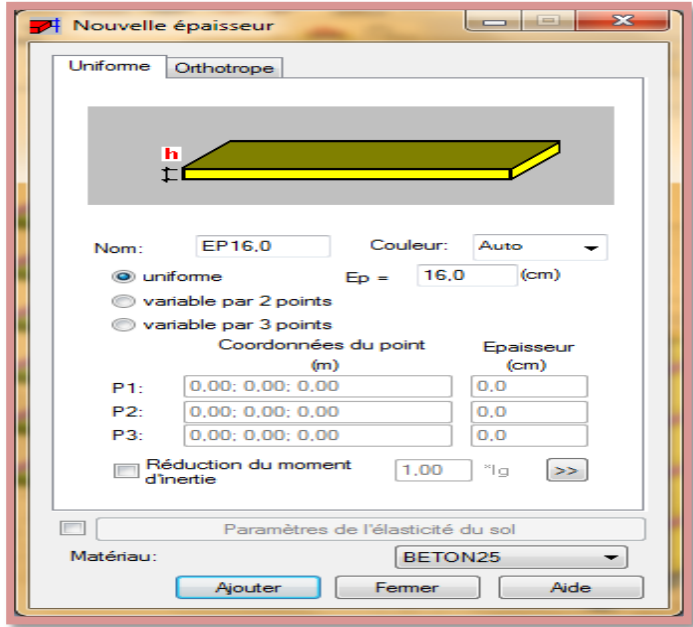

Refaire la même procédure pour définir : Paillasse, Palier, voile et fermer.

 Dans notre structure le plancher en corps creux, la figure ci-dessous illustre le dimensionnement de ce plancher :

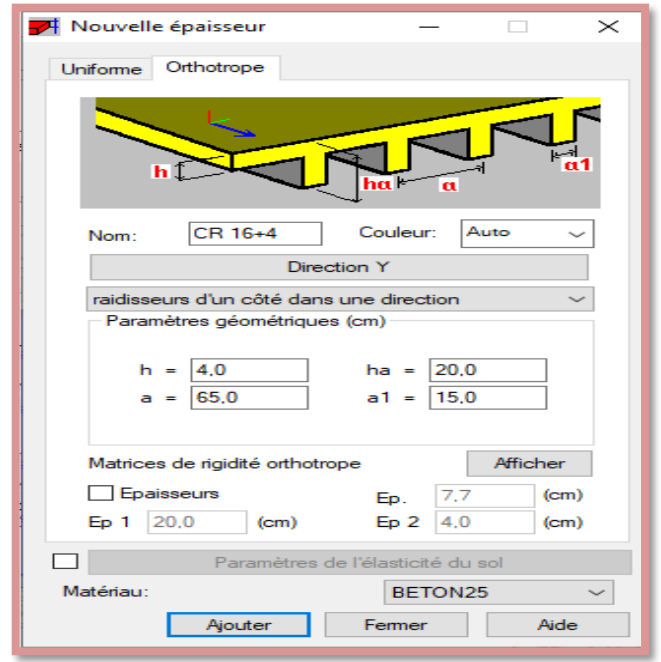

# **Dessin des dalles plein**

- Activez la boite de dialogue (gestion des vues) et allez au niveau 3.20 plan XY,
- Cliquez sur le menu déroulant structure → planchers, la boite de dialogue ci-dessous s'ouvre et faire les réglages suivants :

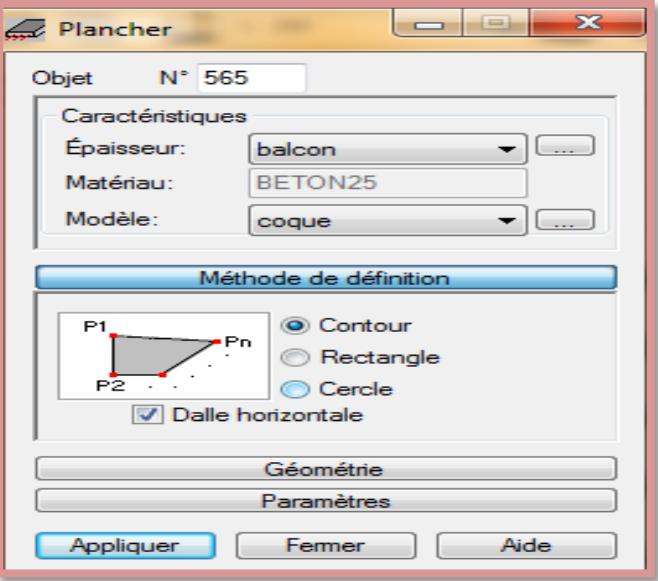

# **Dessin de plancher à corps creux**

Activez la boite de dialogue (gestion des vues) et allez au niveau 3.20 plan XY,

 Cliquez sur le menu déroulant structure **→** planchers, la boite de dialogue ci-dessous s'ouvre et faire les réglages suivants :

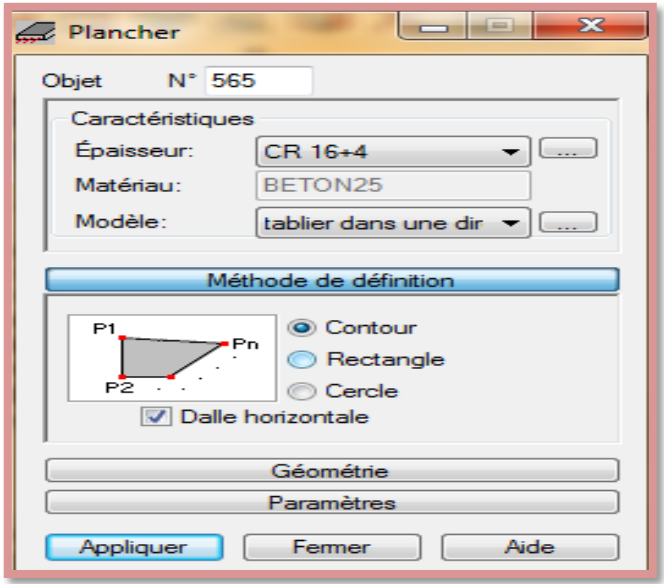
# **Dessin des palliés de repos et volé**

Activez la boite de dialogue (gestion des vues) et allez au niveau 0.00 plan XY,

 Cliquez sur le menu déroulant structure **→** planchers, la boite de dialogue ci-dessous s'ouvre et faire les réglages suivants :

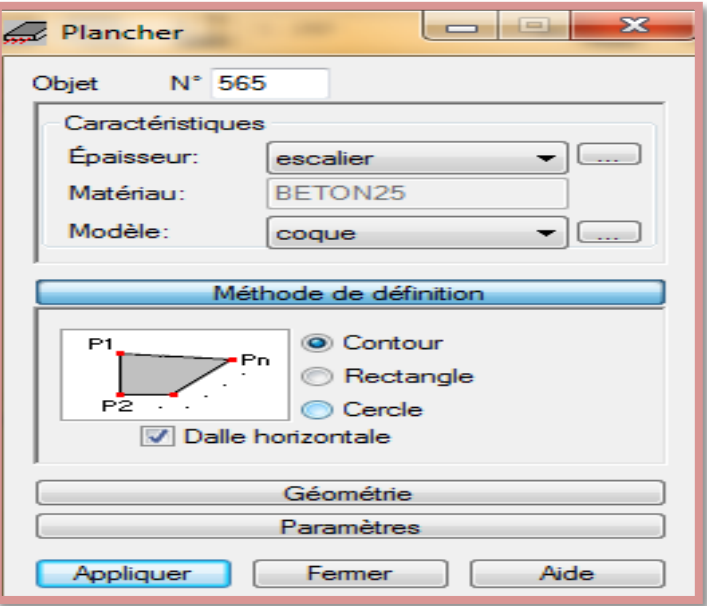

Dessiner le pallié de repos comme montre la photo suivante :

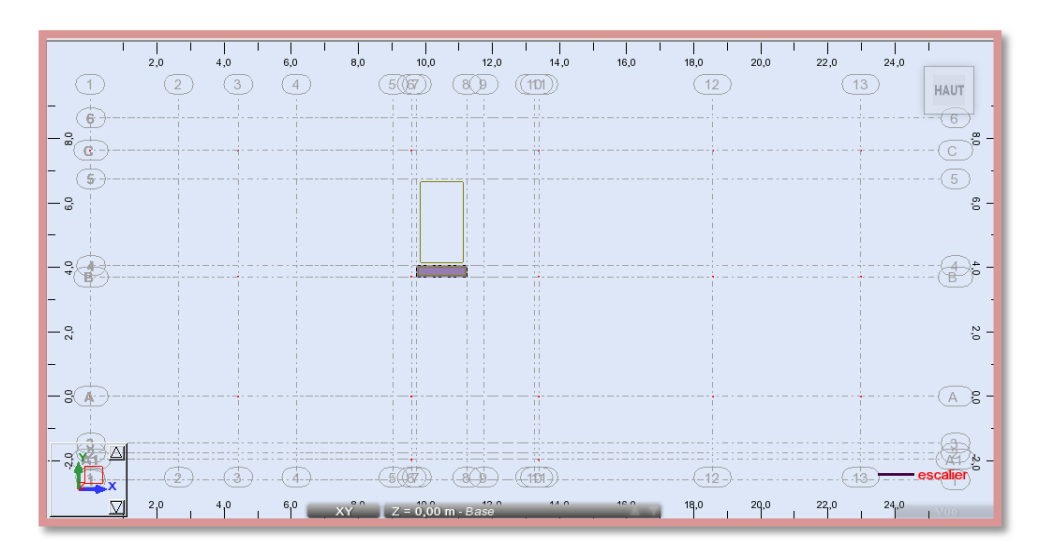

# **E. Définition des appuis**

- $\triangleright$  Activez la boite de dialogue (gestion des vues) et allez au niveau 0.00 plan XY,
- Sélectionné tous les nœuds,
- Sélectionner l'icône de définition des **Appuis** la boite de dialogue ci-dessous

s'ouvre et faire les réglages suivants :

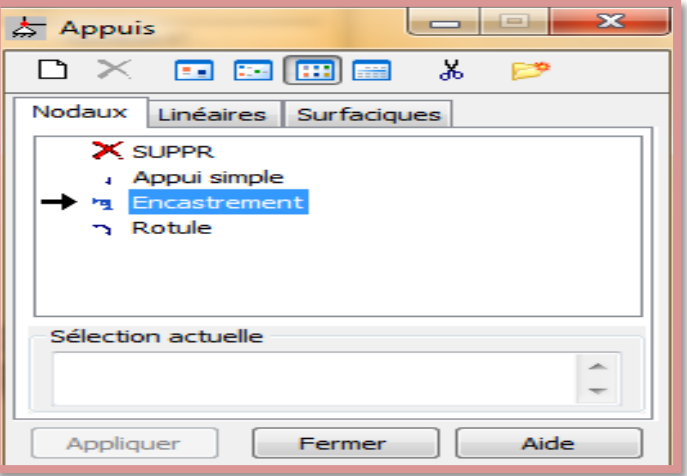

Dans la boite de dialogue Appuis faire les réglages suivants :

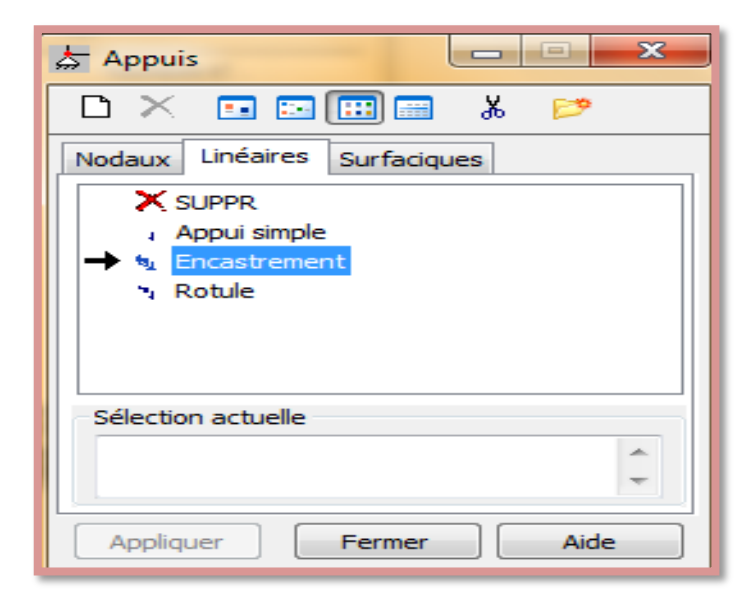

Appliquer et fermer, après activer la vue 2D vous aurez les résultats suivants :

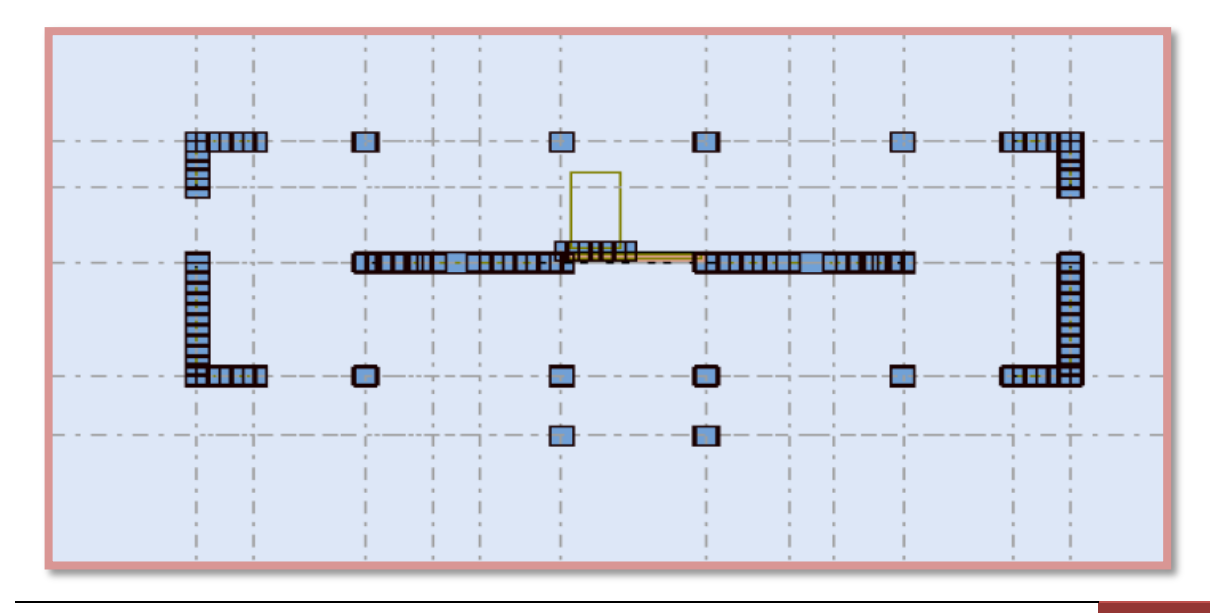

### **F. Définition des cas de charges**

On clique sur l'icône cas de charge **pour définir** la nature de chaque charge (permanente, d'exploitation ou sismique) on choisit ça dans la liste nature.

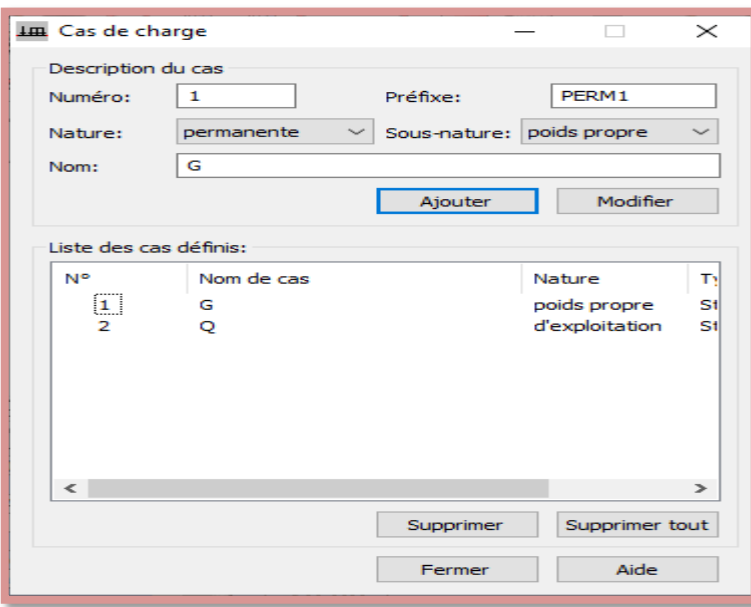

La case nous permet de donner le nom de chaque cas de charge, après avoir sélectionné,

le nom et nature de charge on clique sur le bouton nouveau pour ajouter le cas de charge.

Cliquer fermer

### **G. Saisir la valeur de la charge**

Cette étape permet de saisir la valeur des charges qui sont appliquées sur notre structure,

 $\triangleright$  On clique sur l'icône  $\Box$  et la boite de dialogue suivante va apparaitre :

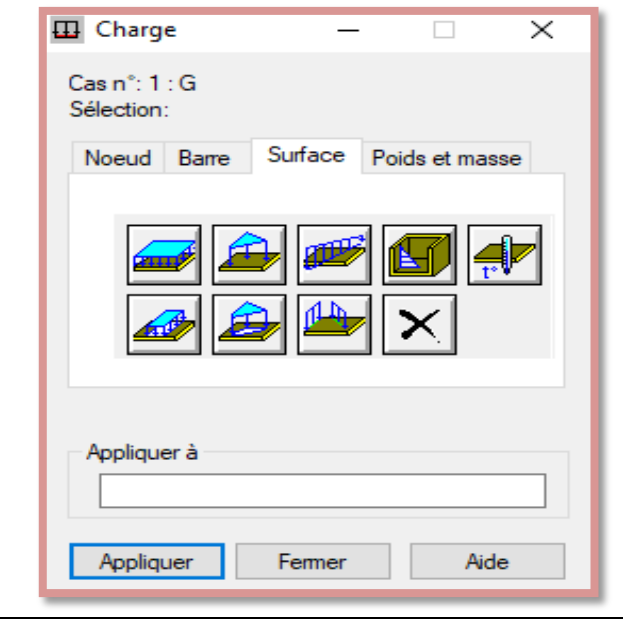

- On sélectionne le cas de charge puis on introduit sa valeur selon le type (charge sur barre, charge surfacique …..),
- Une fois la valeur est introduite, on clique sur l'élément pour appliquer la charge.

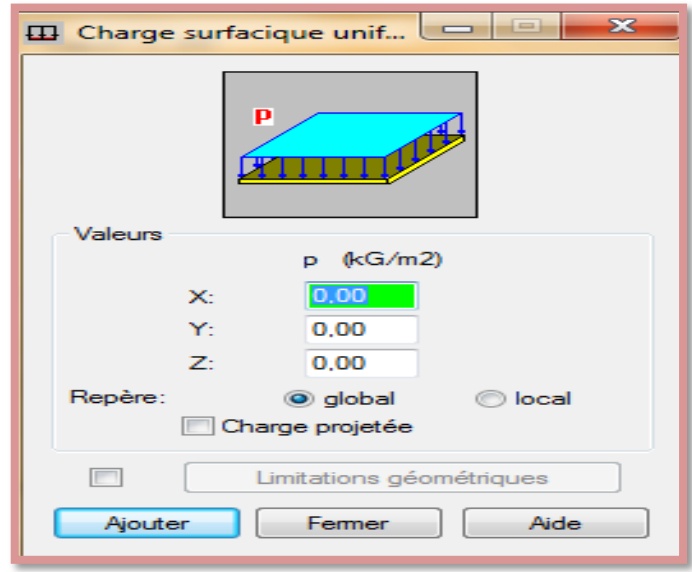

La vue en 3d de structure :

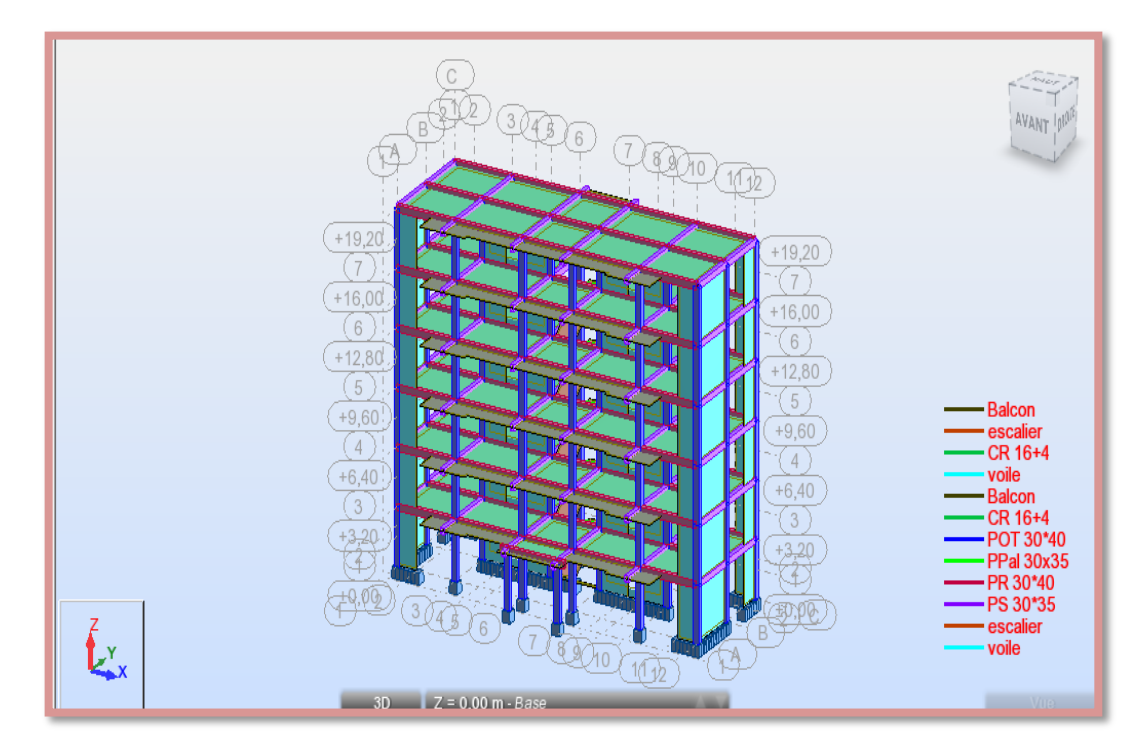

## **H. Type d'analyse**

- $\triangleright$  Cliquez sur le menu déroulant :  $\rightarrow$  analyse  $\rightarrow$  Type d'analyse.
- Dans la boite de dialogue (option de calcul) cliquez sur **→** nouveau

Sélectionnez : type d'analyse **→** modale et cliquez sur ok.

Dans la boite de dialogue paramètres de l'analyse modale faire les réglages suivants :

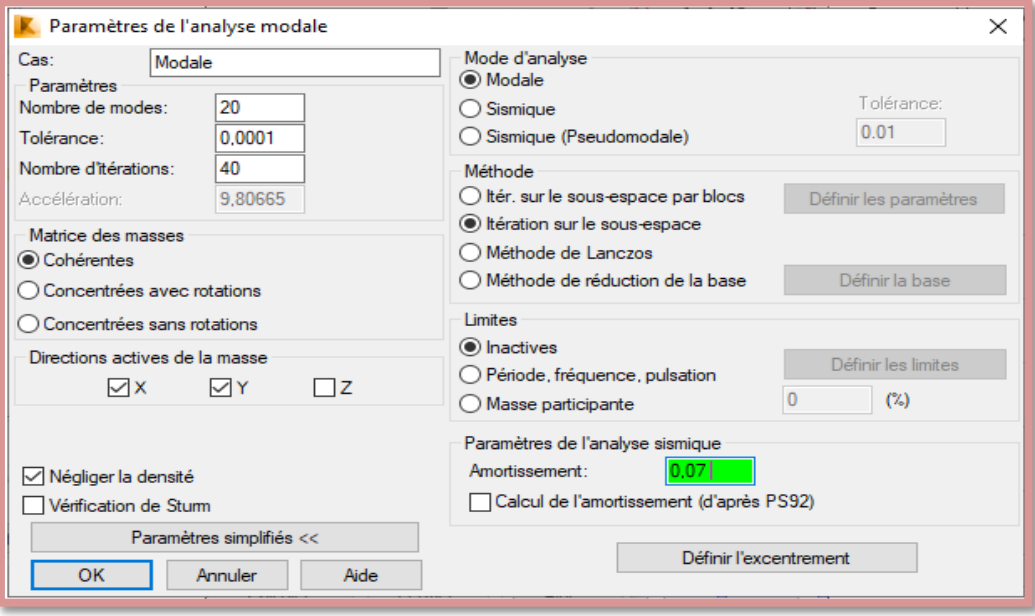

- $\triangleright$  Puis cliquer Ok
- Cliquez une autre fois sur nouveau, choisir **→** sismique, et sélectionnez **→** RPA 99 (2003) :

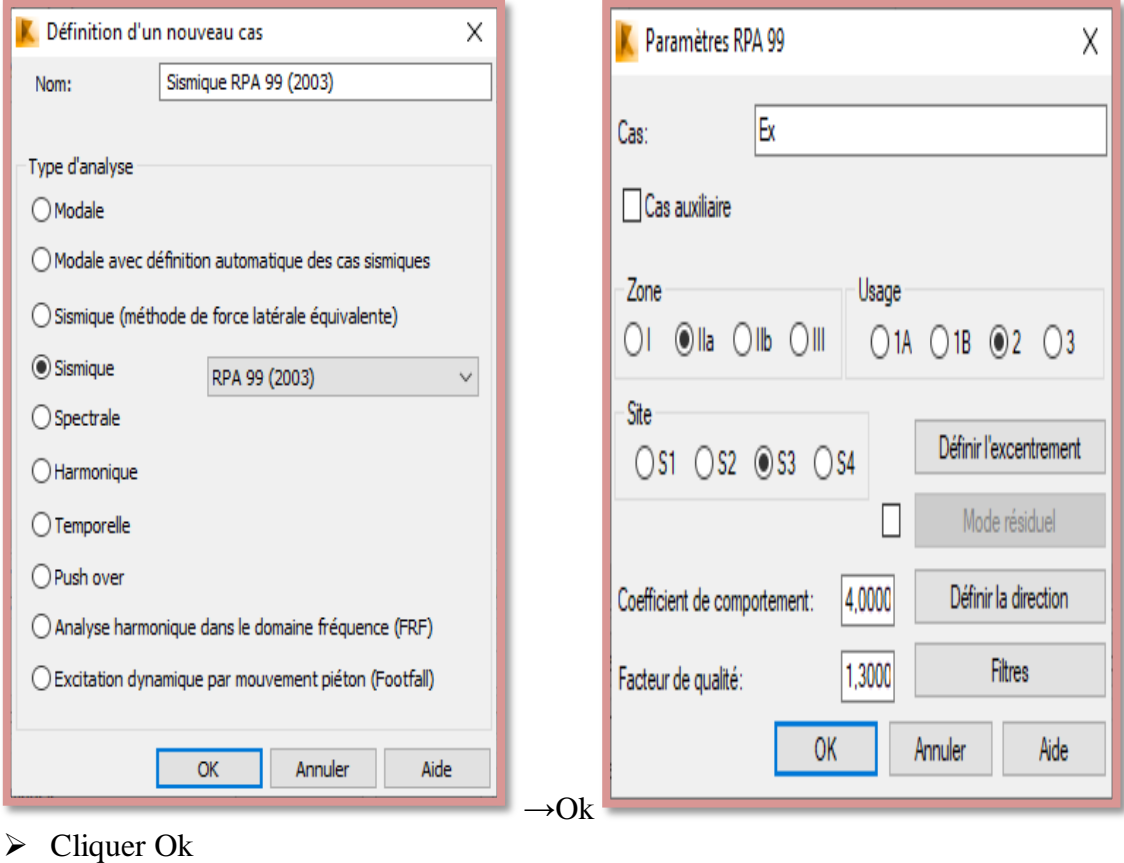

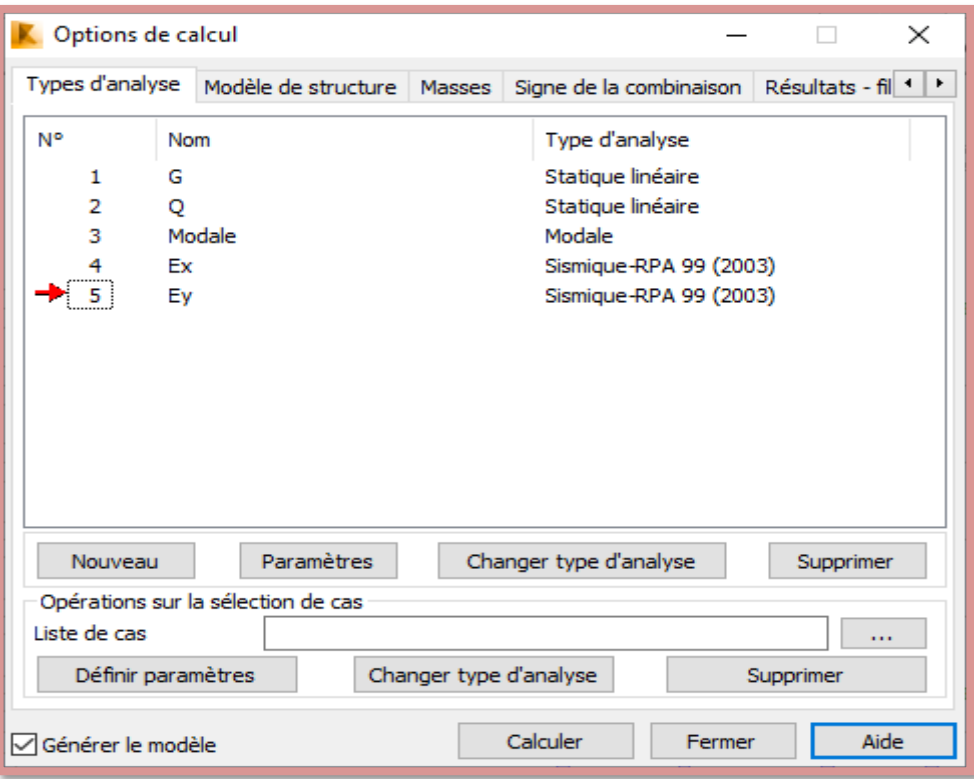

Les deux cas sont les cas de charge sismique selon la direction d'excitation X, Y.

# **Définition des combinaisons**

 Cliquez sur le menu déroulant : **→** Chargements **→** Combinaisons manuelles, la boite de dialogue ci-dessous s'ouvre et faire les réglages suivant :

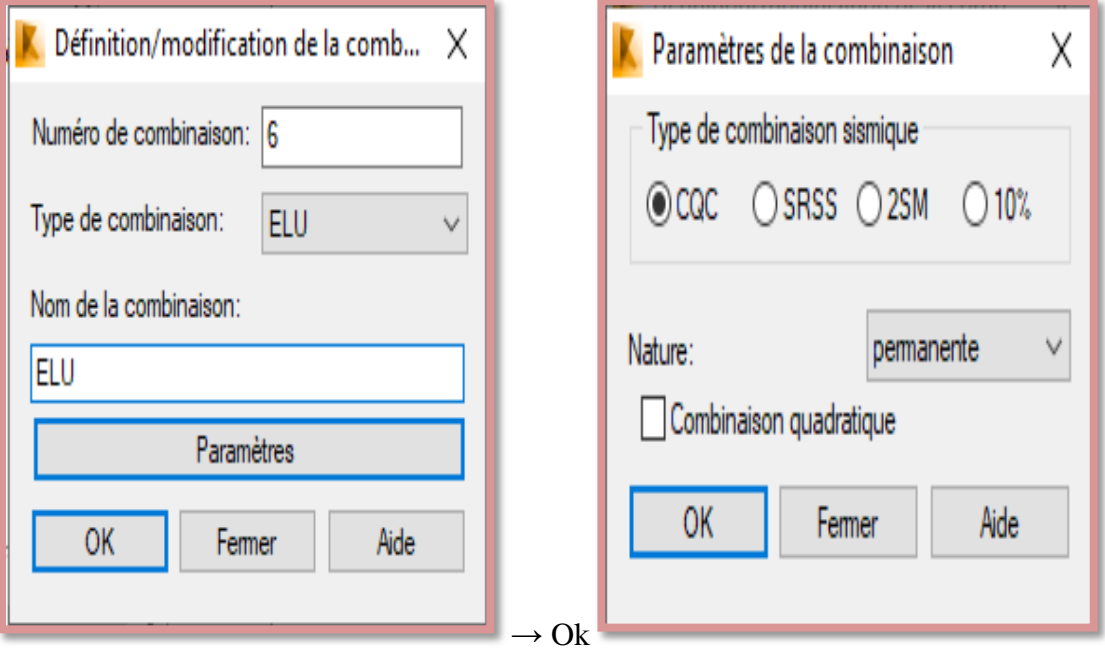

 $\triangleright$  Cliquer Ok,

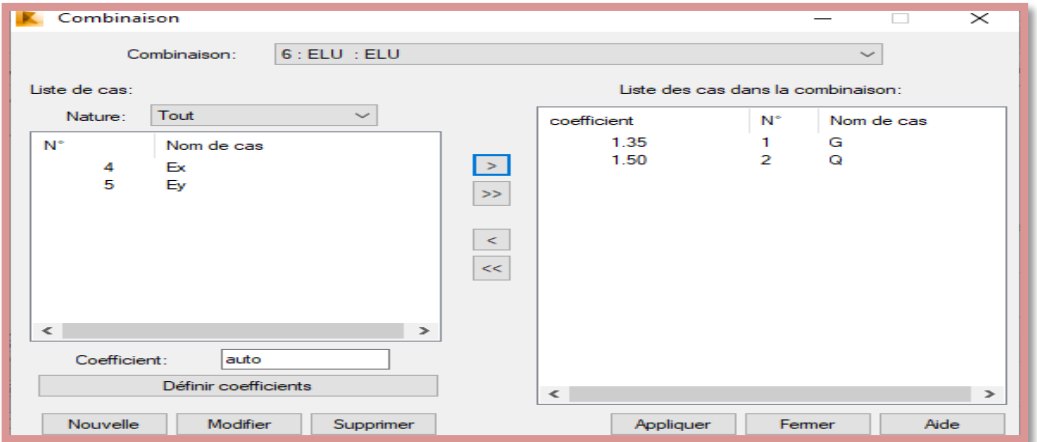

- Dans la boite de dialogue ci-dessus appuyer sur appliquer puis nouvelle pour mettre d'autres combinaisons
- $\triangleright$  Par le même principe on suivre les 07 étapes précédente
- Refaire la même procédure pour définir les combinaisons accidentelle suivantes:
- ELS
- G + Q  $\pm$  E<sub>x</sub> et G + Q  $\pm$  E<sub>y</sub>
- $G + Q \pm 1.2E_x$  et  $G + Q \pm 1.2E_y$
- $\bullet$  0.8G  $\pm$  E<sub>x</sub> et 0.8G  $\pm$  E<sub>y</sub>

# **Le lancement du calcul**

Une fois toutes les démarches sont faites, il ne nous reste que le lancement de l'analyse on cliquant sur le bouton **calculer dans** le menu.

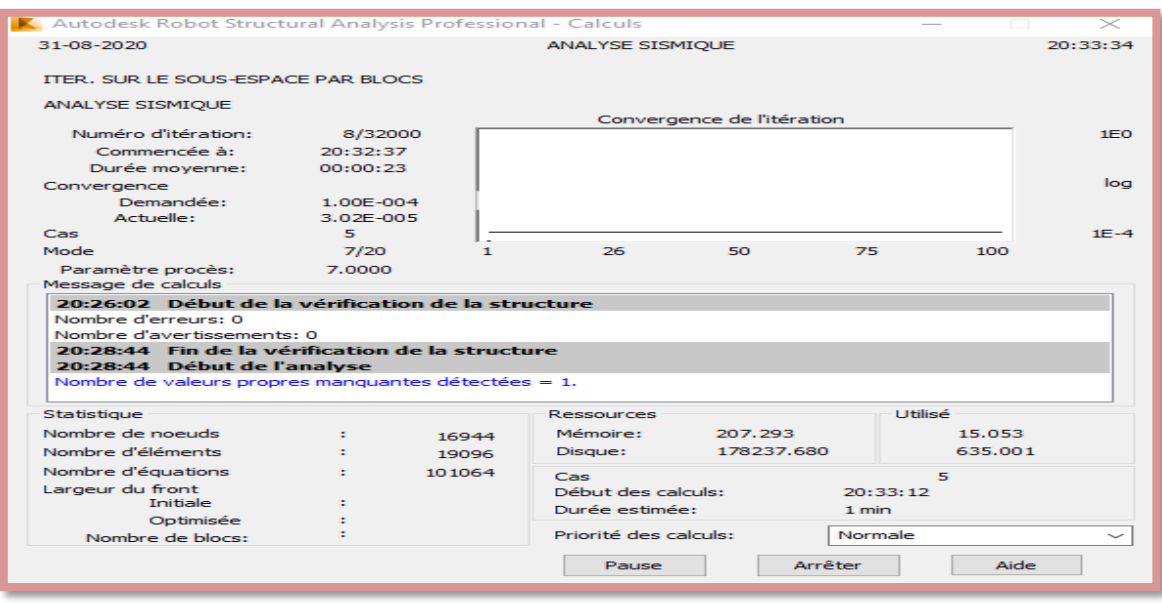

# **IV.2. Etude sismique**

### **IV.2.1. Introduction**

 Parmi les catastrophes naturelles qui affectent la surface de la terre, les secousses sismiques sont sans doute celles qui ont le plus d'effets destructeurs dans les zones urbanisées. Face à ce risque, et à l'impossibilité de le prévoir, il est nécessaire de construire des structures pouvant résister à de tels phénomènes, afin d'assurer au moins une protection acceptable des vies humaines, d'où l'apparition de la construction parasismique. Cette dernière se base généralement sur une étude dynamique des constructions agitées [6].

### **IV.2.2. Choix de la méthode de calcul**

Selon le **RPA 99** le calcul des forces sismiques peut être mené suivant trois méthodes :

- Par la méthode statique équivalente.
- Par la méthode d'analyse modale spectrale.
- Par la méthode d'analyse dynamique par accélérogrammes.

Le choix de la méthode de calcul dépend des conditions d'application de chacune d'elle, dans notre cas, d'après le RPA 99/version 2003, notre structure est implantée et classée dans la zone sismique **IIa** et le groupe d'usage **2**.

### **IV.2.2.1. Conditions d'application de la méthode statique équivalente**

 La méthode statique équivalente constitue le support de plusieurs codes de calculs parasismiques à travers le monde. Elle constitue une approche facile à manipuler par les utilisateurs, cependant elle n'est applicable que sous certaines conditions que nous énumérons ci-après d'après le **RPA 99 / version 2003** :

### **Régularité en plan**

**1.** Le bâtiment doit présenter une configuration sensiblement symétrique vis à vis de deux directions orthogonales aussi bien pour la distribution des rigidités que pour celle des masses :

Notre bâtiment présente une configuration antisymétrique suivant l'axe longitudinale et configuration symétrique suivant l'axe transversale → **Condition non vérifié.**

**2.** A chaque niveau et pour chaque direction de calcul, la distance entre le centre de gravité des masses et le centre des rigidités ne dépasse pas **15%** de la dimension du bâtiment mesurée perpendiculairement à la direction de l'action sismique considérée.

| <b>Niveau</b> | Centre de<br>Centre de<br>torsion<br>masse |                    | Excentricité    |                 | $L_{x}$<br>(m) | $L_v$<br>(m)   | $e_x/l_x$<br>(%) | $e_v/l_v$<br>(%) | $L \leq 15\%$  |      |     |
|---------------|--------------------------------------------|--------------------|-----------------|-----------------|----------------|----------------|------------------|------------------|----------------|------|-----|
|               | $\mathbf{X}_{\mathbf{G}}$<br>(m)           | ${\bf Y_G}$<br>(m) | $X_{CR}$<br>(m) | $Y_{CR}$<br>(m) | $E_X$<br>(m)   | $E_{Y}$<br>(m) |                  |                  |                |      |     |
| <b>RDC</b>    | 11.49                                      | 3.24               | 11.49           | 3.72            | 0.00           | 0.48           | 22.98            | 11.23            | $\overline{0}$ | 4.27 | C.V |
| Etage01       | 11.49                                      | 3.42               | 11.49           | 3.72            | 0.00           | 0.3            | 22.98            | 10.38            | $\overline{0}$ | 2.89 | C.V |
| Etage02       | 11.49                                      | 3.42               | 11.49           | 3.72            | 0.00           | 0.3            | 22.98            | 10.38            | $\overline{0}$ | 2.89 | C.V |
| Etage03       | 11.49                                      | 3.42               | 11.49           | 3.72            | 0.00           | 0.3            | 22.98            | 10.38            | $\overline{0}$ | 2.89 | C.V |
| Etage04       | 11.49                                      | 3.42               | 11.49           | 3.72            | 0.00           | 0.3            | 22.98            | 10.38            | $\overline{0}$ | 2.89 | C.V |
| Etage05       | 11.49                                      | 3.37               | 11.49           | 3.70            | 0.00           | 0.33           | 22.98            | 10.38            | $\overline{0}$ | 3.2  | C.V |

**Tableau 1:** Vérification de l'excentricité pour la régularité en plan.

**3.** La forme du bâtiment doit être compacte avec un rapport longueur/largeur du plancher inférieur ou égal **4** :

# **RDC :**

Longueur/largeur = 23.28/11.23 = 2.07 < 4…….**Condition vérifié**.

# **Etage courant :**

Longueur/largeur = 23.28/10.38 = 2.24 < 4….. **Condition vérifié**.

**4.** La somme des dimensions des parties rentrantes ou saillantes du bâtiment dans une direction donnée ne doit pas excéder **25%** de la dimension totale du bâtiment dans cette direction :

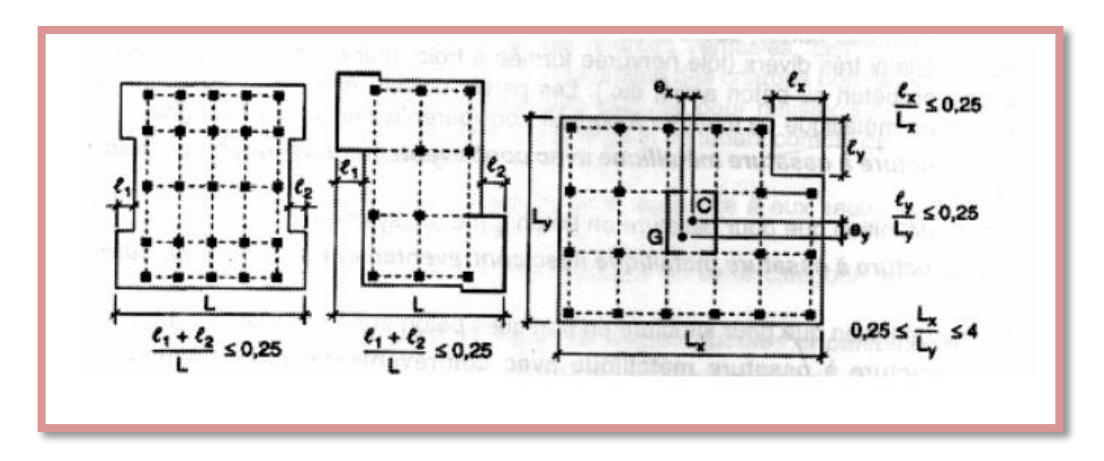

**Figure 2 :** Décrochements en plan limites autorisé par le RPA/2003[1].

# **RDC :**

(1.55 + 0.9) / (11.23) = 0.22 < 0.25 ……**Condition vérifié.**

### **Etage courant :**

(1.55 + 0.9) / (10.38) = 0.236 < 0.25 ……**Condition vérifié.** 

- **5.** Les planchers doivent présenter une rigidité suffisante vis à vis de celle des contreventements verticaux pour être considérés comme indéformables dans leur plan. Dans ce cadre la surface totale des ouvertures de plancher doit rester inférieure à **15%** de celle de ce dernier.
	- La surface du plancher niveau (RDC) =  $199.24 \text{ m}^2$
	- La surface du plancher niveau (EC) =194.73 m<sup>2</sup>
	- La surface des ouvertures  $= 17.50$  m<sup>2</sup>

#### **RDC :**

17.50 / 199.24 = 0.088 = 2.1% < 15%...... **Condition est vérifiée.** 

#### **Etage courant :**

15.76/194.73 = 0.090 = 2.7% < 15%......**Condition est vérifiée.** 

## **Conclusion:**

 Le bâtiment est irrégulier en plan, la méthode statique équivalente peut être utilisée dans les conditions suivantes :

Le bâtiment ou bloc étudié, satisfaisait aux conditions de régularité en plan et en élévation avec une hauteur au plus égale à 65m en zones I et II et à 30m en zones III. Malgré ces restrictions, **la méthode statique équivalente** reste cependant **applicable** aux bâtiments de configuration géométrique **irrégulière** sous réserve du respect **des conditions complémentaires** suivantes :

La hauteur de la structure :  $H = 19.20m < 23 m$  (Groupe 2; Zone IIa)

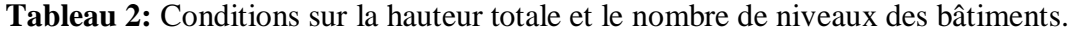

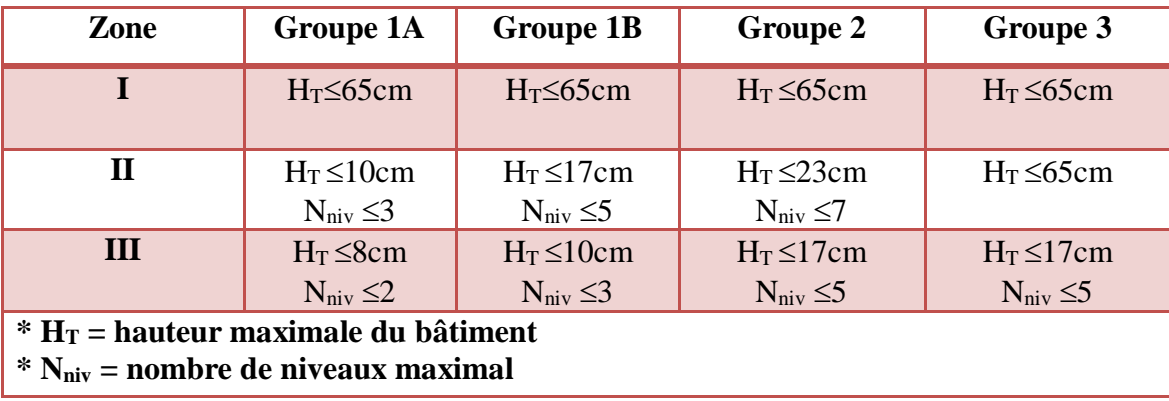

### **IV.2.2.2. Principe**

 Les forces réelles dynamiques qui se développent dans la construction sont remplacées par un système de forces statiques fictives dont les effets sont considérés équivalents à ceux de l'action sismique. Le mouvement du sol peut se faire dans une direction quelconque dans le plan horizontal.

Les forces sismiques horizontales équivalentes seront considérées appliquées successivement suivant deux directions orthogonales caractéristiques choisies par le projeteur. Dans le cas général, ces deux directions sont les axes principaux du plan horizontal de la structure. Il faut souligner toutefois que les forces et les déformations obtenues pour l'élément à partir des méthodes d'analyse statiques pour les charges de conception recommandées sont inférieures aux forces et aux déformations qui seraient observées sur la structure sous les effets d'un séisme majeur pour lequel les charges ont été spécifiées. Ce dépassement des forces est équilibré par le comportement ductile qui est fourni par les détails de construction de l'élément. C'est pourquoi l'utilisation de cette méthode ne peut être dissociée de l'application rigoureuse des dispositions constructives garantissant à la structure :

- Une ductilité suffisante,

- La capacité de dissiper l'énergie vibratoire transmise à la structure par des secousses sismiques majeures [6].

#### **IV.2.2.3. Modélisation**

- a. Le modèle du bâtiment à utiliser dans chacune des deux directions de calcul est plan avec les masses concentrées au centre de gravité des planchers et un seul degré de liberté en translation horizontale par niveau sous réserve que les systèmes de contreventement dans les deux (2) directions puissent être découplés.
- b. La rigidité latérale des éléments porteurs du système de contreventement est calculée à partir de sections non fissurées pour les structures en béton armé ou en maçonnerie.
- c. Seul le mode fondamental de vibration de la structure est à considérer dans le calcul de la force sismique totale. Notre structure est irrégulière en plan donc d'après **l'RPA 99/ version 2003 (Art 4.3.2.b)**, on doit la représenter par un modèle tridimensionnel encastré à la base avec des masses concentrées au niveau des centres du nœud maître de la structure (notion de diaphragme) [6] .

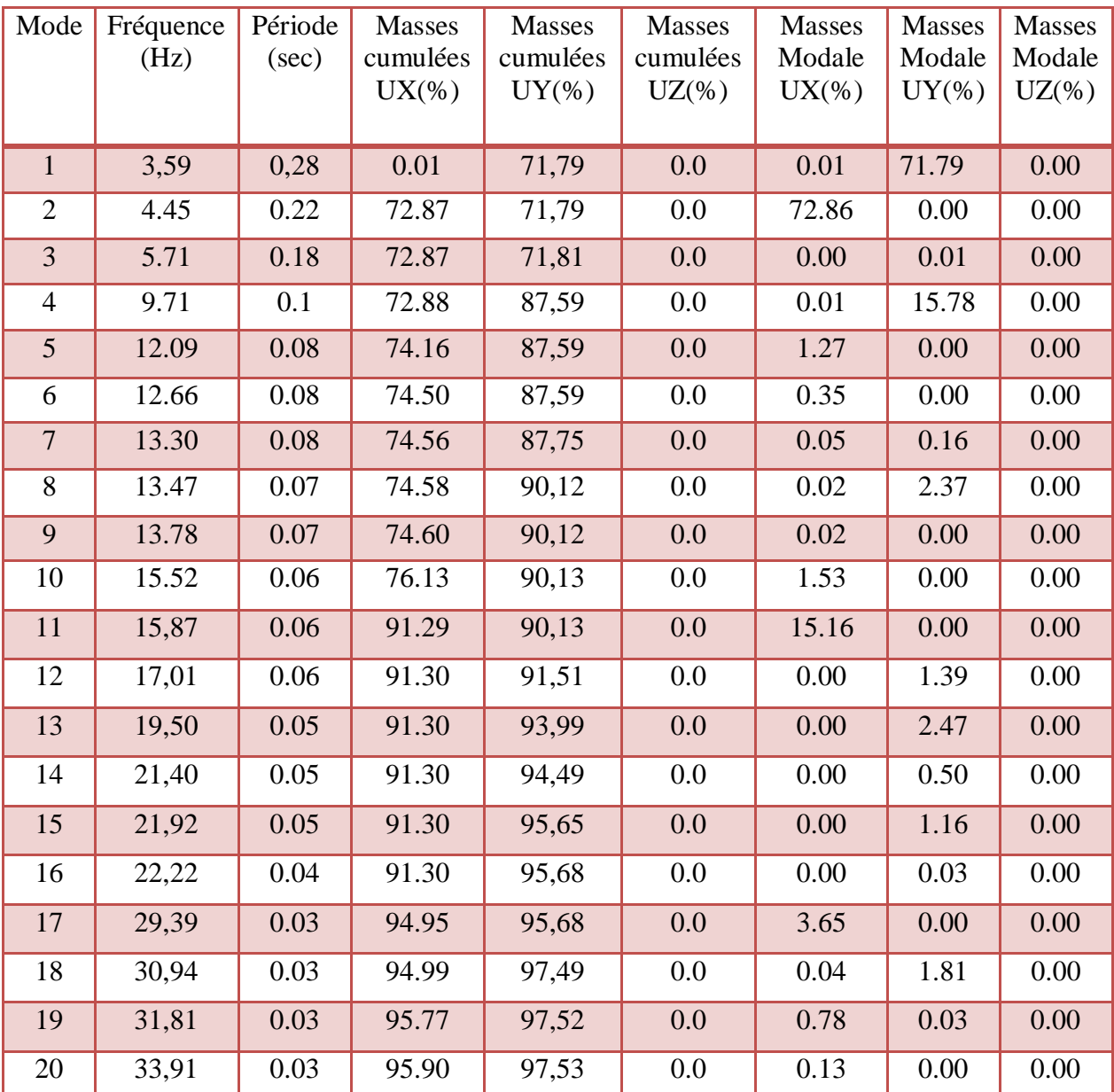

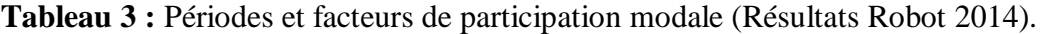

### **Analyse des résultats**

- Ce modèle présente une période fondamentale  $T = 0,28$  sec
- $-$  Les 1<sup>er</sup> et 2<sup>ème</sup> modes sont des modes de translation.
- Le  $3<sup>eme</sup>$  mode est un mode de rotation.
- On doit retenir les **20** premiers modes, pour que le coefficient de participation massique atteigne les 90% (selon le RPA99/2003).

# **IV.2.2.4. Nombre des modes considérées**

Selon RPA 99 / **version 2003 (Art 4.3.4)**

Pour les structures représentées par des modèles plans dans deux directions orthogonales, le nombre des modes de vibration à retenir dans chacune des deux directions d'excitation doit être tel que :

- La somme des masses modales effectives pour les modes retenus soit égale à **90%** au moins de la masse totale de la structure.
- Ou que tous les modes ayant une masse modale effective supérieure à **5%** de la masse totale de la structure soient retenus pour la détermination de la réponse totale de la structure. Le minimum de modes à retenir est de **trois (3)** dans chaque direction considérée.

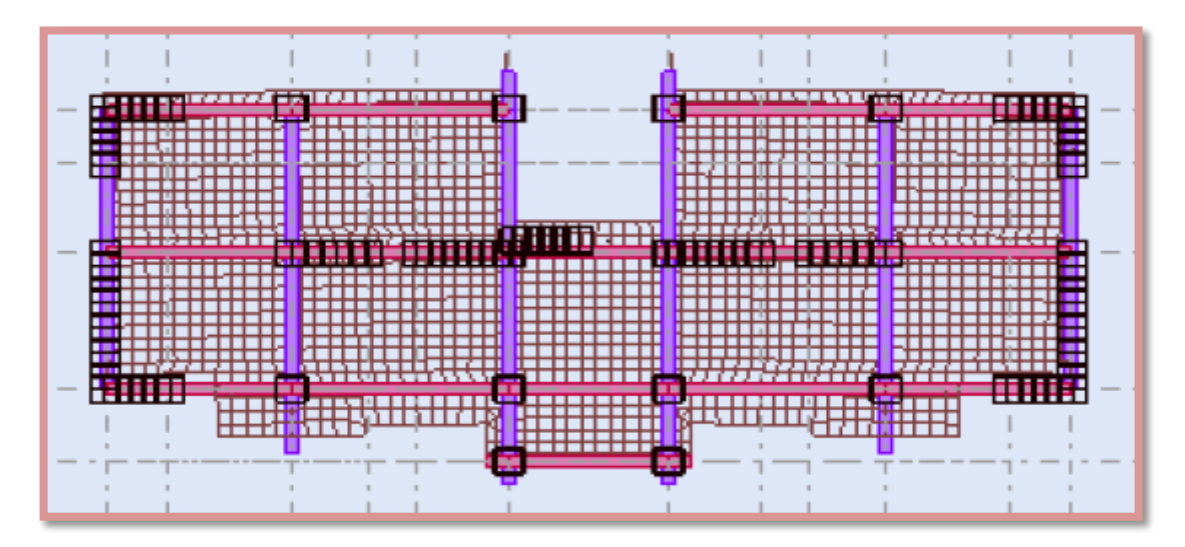

Figure 3 : 1<sup>er</sup> mode de déformation de la structure à cause des efforts sismiques dans le plan X-Y (résultats de Robot 2014).

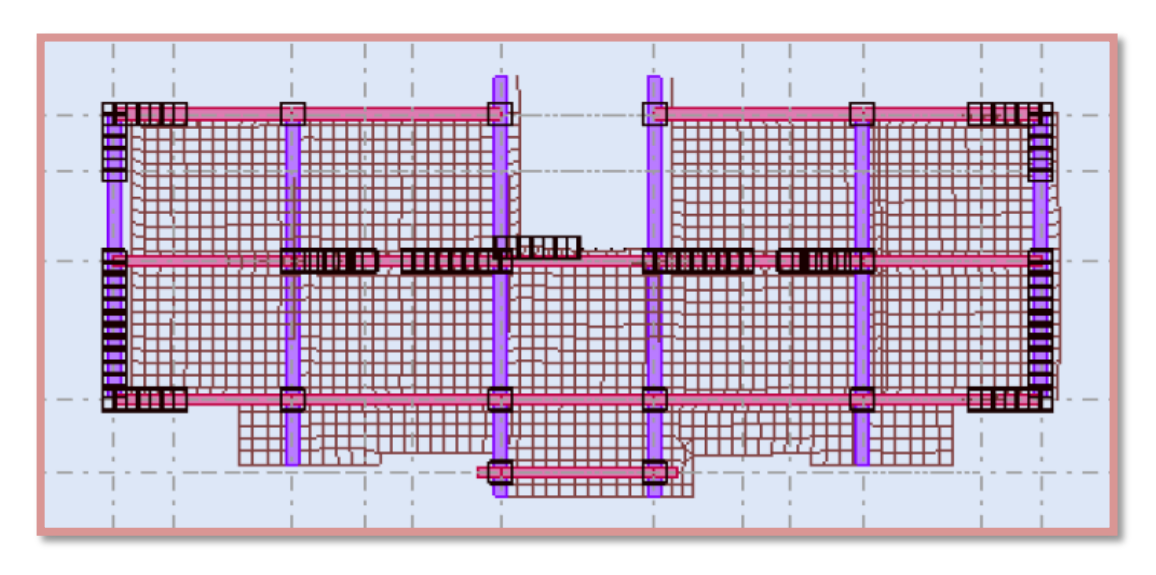

**Figure 4 :** 2 éme mode de déformation de la structure à cause des efforts sismiques dans le plan X-Y (résultats de Robot 2014).

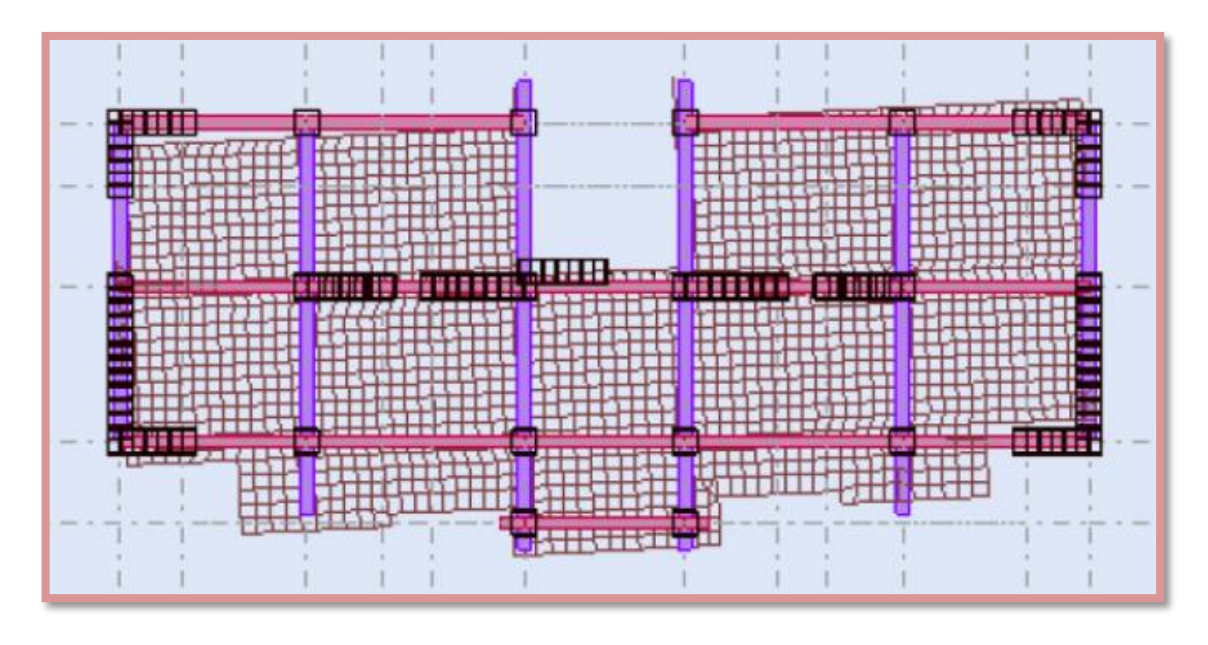

**Figure 5 :** 3 éme mode de déformation de la structure à cause des efforts sismiques dans le plan X-Y (résultats de Robot 2014).

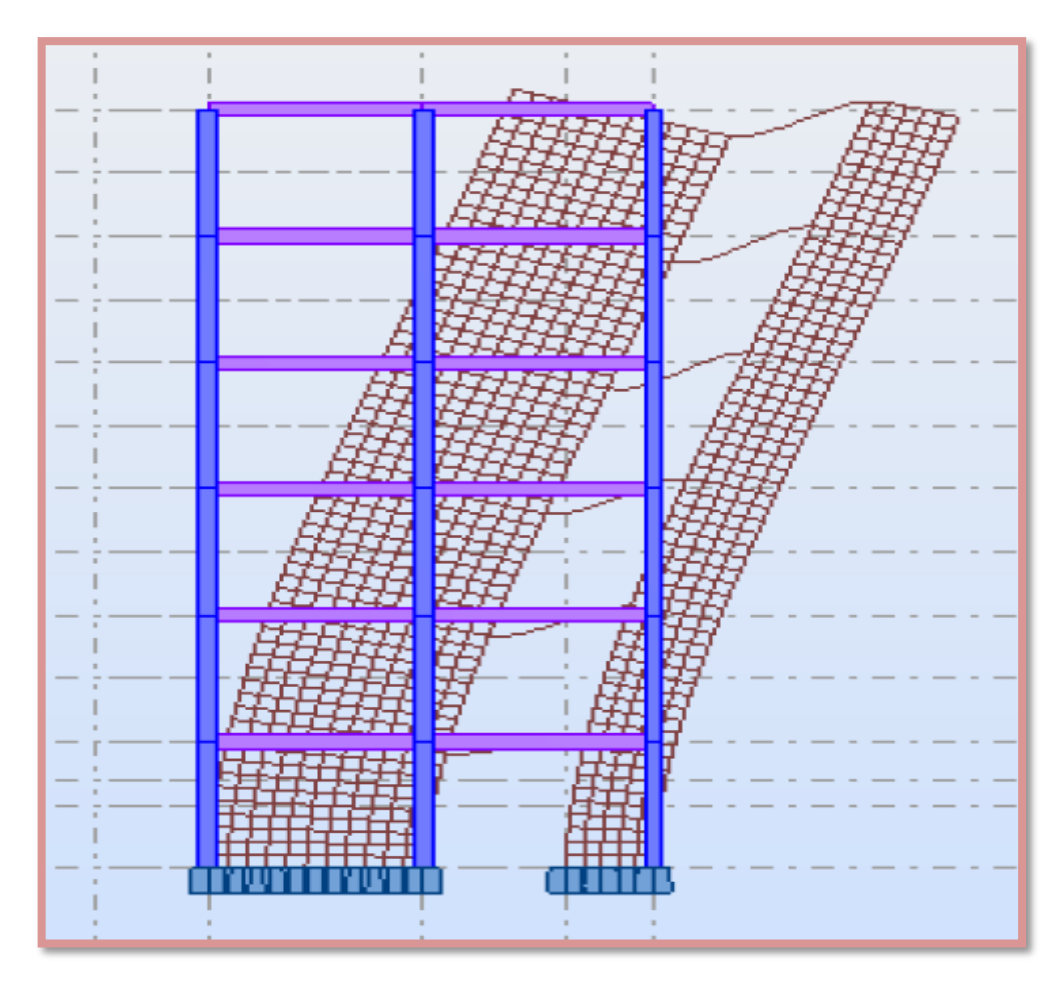

Figure 6 : 1<sup>er</sup> mode de déformation de la structure à cause des efforts sismiques vue: Y-Z (résultats de Robot 2014).

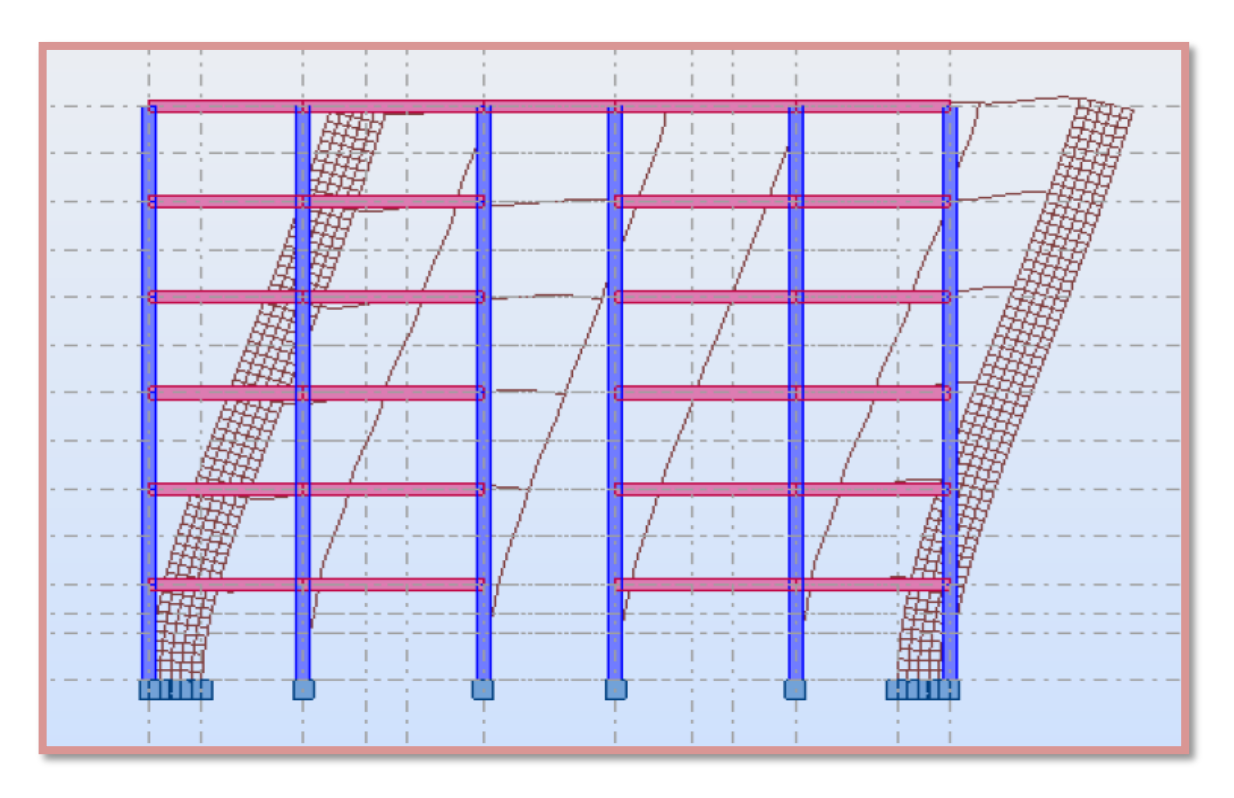

Figure 7: 2<sup>éme</sup> mode de déformation de la structure à cause des efforts sismiques vue: X-Z (résultats de Robot 2014).

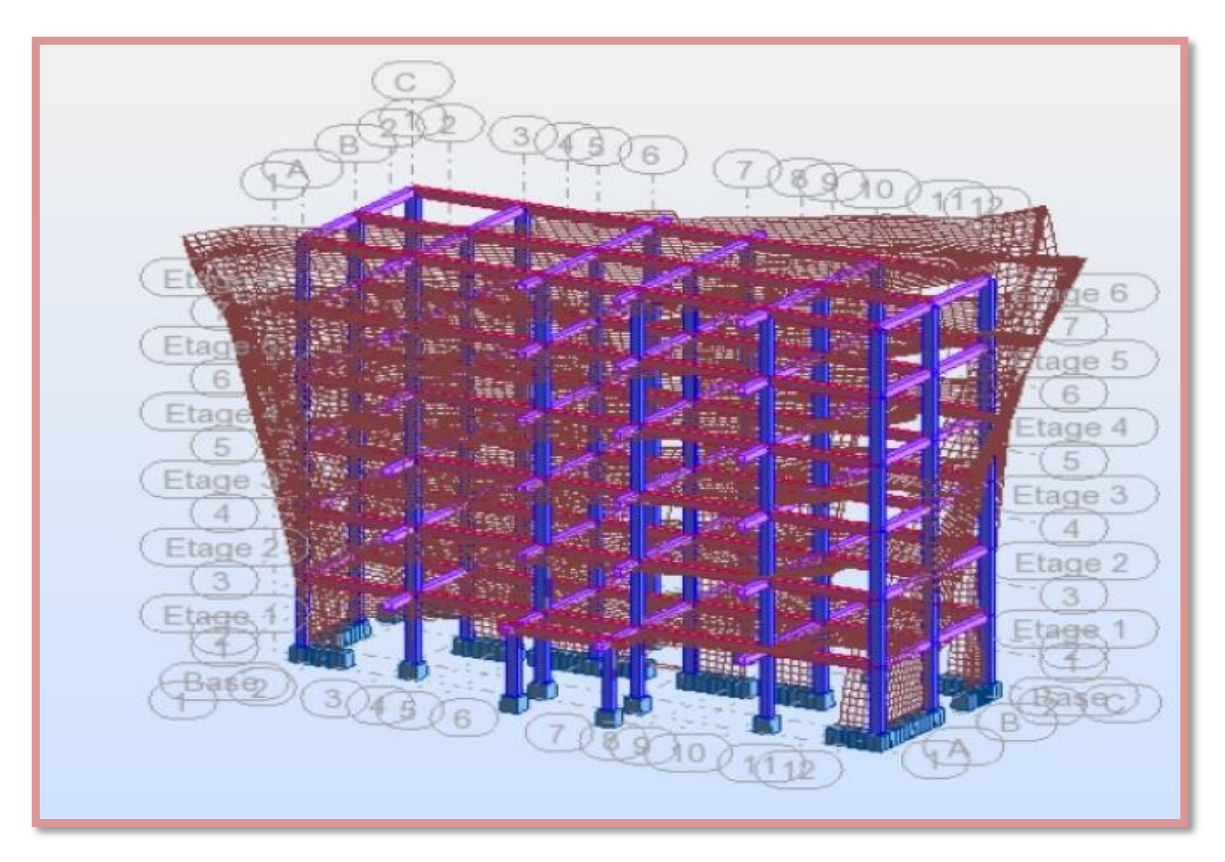

**Figure 8 :** 3 éme mode de déformation de la structure à cause des efforts sismiques vue: 3D (résultats de Robot 2014).

### **IV.2.3. Calcul de la force sismique totale [1]**

La force sismique totale V, appliquée à la base de la structure, doit être calculée successivement dans deux directions horizontales orthogonales selon la formule :

$$
V = \left(\frac{A. D. Q}{R}\right) W
$$

#### **IV.2.3.1. Coefficient d'accélération de zone (A)**

La valeur est donnée par le **tableau 4.1 du RPA** suivant la zone sismique et le groupe d'usage du bâtiment.

$$
Donc : A = 0,15
$$

#### **IV.2.3.2. Facteur d'amplification dynamique moyen (D)**

Ce facteur est en fonction de la catégorie de site, du facteur de correction d'amortissement (ƞ ) et de la période fondamentale de la structure (**T**) (d'après **l'article 4.2** de **l'RPA 99 / version 2003)** avec :

$$
D = \begin{cases} 2.5\eta & 0 \le T \le T2 \\ 2.5\eta \left(\frac{T2}{T}\right)^{\frac{2}{3}} & T2 \le T \le 3.0s \\ 2.5\eta \left(\frac{T2}{3.0}\right)^{\frac{2}{3}} \left(\frac{3.0}{T}\right)^{\frac{5}{3}} & T \ge 3.0s \end{cases}
$$

### **Estimation de la période fondamentale de la structure**

- **1.** La valeur de la période fondamentale (T) de la structure peut être estimée à partir des formules empiriques ou calculée par des méthodes analytiques ou numériques.
- **2.** La formule empirique à utiliser selon les cas est la suivante :

$$
T = C_T (h_N)^{3/4}
$$

**h<sup>N</sup> :** Hauteur mesurée en mètres à partir de la base de la structure jusqu'au dernier niveau N.

**C<sup>T</sup> :** Coefficient, fonction du système de contreventement, du type de remplissage et donné par le **tableau 4.6 du RPA**  $C_T = 0.05$ .

Donc:

$$
T = C_T (h_N)^{3/4} = 0.05(19.2)^{3/4} = 0.46 \text{ s}
$$

Dans les cas n◦ 3 et 4, on peut également utiliser aussi la formule :

# $T= 0.09h_N/\sqrt{D}$

**D :** La dimension du bâtiment mesurée à sa base dans la direction de calcul considéré

 $D_x = 23.28 \text{ m} = \sum_{x=0.09x19.20} \sqrt{23.28} = 0.36 \text{ sec}$ 

$$
D_y = 11.23 \text{ m} \implies T_y = 0.09x19.20/\sqrt{11.23} = 0.52 \text{ sec}
$$

Donc:

Site S3 :

T= min  $(T_x;T_y;T)$  = Min(0.36; 0.52; 0.46).

Donc :  $T = 0.36$  sec.

### Selon le **RPA99/ version 2003 (Art4.2.4.b):**

Les valeurs de T, calculées à partir des formules de Rayleigh ou de méthodes numériques ne doivent pas dépasser celles estimées à partir des formules empiriques appropriées de plus de 30%.

On a T<sub>numérique</sub>= 0.28 sec « calculé par le logiciel robot structural analysis 2014 »

Et :  $1.3x$  T<sub>empirique</sub> =  $1.3x0.36 = 0.468$  sec.

Donc : Tnumérique = 0.28 sec < 1.3xTempirique= 0.468 sec …………….….. **Condition vérifiée.**

T<sup>2</sup> : Période caractéristique, associée à la catégorie du site (**tab 4.7 du RPA**).

 $T_1 = 0.15$  sec

$$
T_2 = 0.50 \text{ sec}
$$

On a :  $0 < T = 0.28$  sec  $< T_2 = 0.50$  sec

$$
Donc : D = 2.5\eta
$$

: Facteur de correction d'amortissement donné par la formule :

$$
\eta = \sqrt{\frac{7}{2+\xi}} \geq 0.7
$$

 $O\mathfrak{u}$ :  $\xi$  (%) est le pourcentage d'amortissement critique fonction du matériau constitutif, du type de structure et de l'importance des remplissages.

 $\xi = 7(\%)$  pour un contreventement mixte (tab 4.2 du RPA).

$$
\eta = \sqrt{\frac{7}{2+7}} = 0.882 \ge 0.7
$$

 $\text{Donc}: \mathbf{D} = 2.5 \times 0.882 = 2.205$ 

#### **IV.2.3.3. Coefficient de comportement global de la structure (R)**

 La valeur de **R** est donnée par **le tableau 4.3** de **RPA 99 / version 2003** en fonction du système de contreventement tel qu'il est défini dans **l'article 3.4** du **RPA 99/version 2003.** Dans notre structure on a un système de contreventement en portiques contreventés par des voiles, alors le coefficient de comportement global de la structure égale à : **R = 4** 

#### **IV.2.3.4. Facteur de qualité (Q)**

Le facteur de qualité de la structure est fonction de :

- La redondance et de la géométrie des éléments qui la constituent
- La régularité en plan et en élévation
- La qualité du contrôle de la construction

La valeur de Q est déterminée par la formule :

$$
Q = 1 + \sum_{1}^{6} Pq
$$

**Pq :** Est la pénalité à retenir selon que le critère de qualité q " est satisfait ou non", les critères de qualité "q" à vérifier sont :

#### **a) Conditions minimales sur les files de contreventement**

 D'après le RPA 99/version 2003, chaque file de portique doit comporter à tous les niveaux au moins trois travées dont le rapport des portées est < 1,5.

### **Sens longitudinal**

Il'ya des portiques contient une seule travée → critère non observé **p<sup>q</sup> = 0,05**

**Sens transversal** 

Il'ya des portiques contient deux travée → critère non observé **p<sup>q</sup> = 0,05** 

#### **b) Redondance en plan**

 Chaque étage devra avoir en plan au moins **(4) files de portiques** ; ces files de contreventement devront être disposés symétriquement autant que possible avec un rapport entre valeur maximale et minimale d'espacement ne dépassant pas **1,5**.

• **Sens longitudinal :** (3 files)

Lmax / Lmin = 5.17/3.8 = 1.36 < 1,5 …… **Critère non observé** p<sup>q</sup> = 0,05

• **Sens transversal :** (6 files)

 $L_{\text{max}}/L_{\text{min}} = 3.93/1.95 = 2.015 > 1.5 \dots$  **Critère non observ**é  $p_q = 0.05$ 

# **c) Régularité en plan**

- La structure présente une configuration sensiblement symétrique vis-à-vis de deux directions orthogonales…… **Condition non vérifiée**.
- L'excentricité ne dépasse pas les 15 % de la dimension de la structure mesurée perpendiculairement à la direction de l'action séismique considérée…… **Condition vérifiée**.
- La structure a une force compacte, et le rapport :

# **RDC :**

 $(1.55 + 0.9) / (11.23) = 0.22 < 0.25$ ...... **Condition vérifié.** 

# **EC :**

 $(1.55 + 0.9) / (10.38) = 0.236 < 0.25$  ...... Condition vérifié.

- La somme des dimensions de parties rentrantes ou saillantes du bâtiment dans une direction donnée n'excède pas 25 %.
- la surface totale des ouvertures de plancher doit rester inferieur à 15% de celle de ce dernier.

Donc le critère est non observé  $p_q = 0.05$ .

# **d) Régularité en élévation**

- Le système de contreventement ne comporte pas d'éléments porteurs verticaux discontinus dont ça charge ne se transmette pas directement à la fondation.
- La masse des différents niveaux reste diminue progressivement et sans changement brusque de la base au sommet du bâtiment.
- La variation des dimensions en plan du bâtiment entre deux niveaux successifs ne dépasse 20%.
- La plus grande dimension latérale du bâtiment n'excède pas 1,5 fois sa plus petite dimension.

Donc : La structure est classée régulièrement en élévation **pq = 0** 

# **e) Contrôle de la qualité des matériaux**

On suppose que les matériaux utilisés dans notre bâtiment ne sont pas contrôlés donc :

**pq = 0,05**

### **f) Contrôle de la qualité de l'exécution**

 Il est prévu contractuellement une mission de suivi des travaux sur chantier, cette mission doit comprendre notamment une supervision des essais effectués sur les matériaux. On considère que ce critère est non observé :  $pq = 0.10$ .

**Tableau 4 :** Valeurs de pénalités Pq

| Critère q                                                |                 |          |  |
|----------------------------------------------------------|-----------------|----------|--|
|                                                          | <b>Sens x-x</b> | Sens y-y |  |
| 1- Conditions minimales sur les files de contreventement | 0.05            | 0.05     |  |
| 2- Redondance en plan                                    | 0.05            | 0.05     |  |
| 3- Régularité en plan                                    | 0.05            | 0.05     |  |
| 4- Régularité en élévation                               | $\theta$        |          |  |
| 5- contrôle de la qualité des matériaux                  | 0.05            | 0.05     |  |
| 6- contrôle de la qualité de l'exécution                 | 0.1             | 0.1      |  |
| la somme                                                 | 1.3             |          |  |

.

 $Q_x = 1 + 0.3 = 1.3$  $Q_x = Q_y = Q = 1.3$  $Q_y = 1 + 0.3 = 1.3$ 

## **IV.2.3.5. Poids total de la structure (W)**

 Le poids de la structure est évalué en considérant la totalité des charges permanentes et celles des équipements fixes (éventuelles) et une fraction des charges d'exploitation, fraction représentée par le coefficient  $\beta$  dont les valeurs sont données par le **tableau 4.5 du** 

## $RPA, \beta = 0,2.$

W est égal à la somme des poids Wi, calculés à chaque niveau (i) :

$$
W = \sum_{i=1}^{n} Wi
$$

Avec :  $W_i = W_{Gi} + \beta W_{Qi}$ 

**WGi:** Poids dû aux charges permanentes et à celles des équipements fixes éventuels, solidaires de la structure,

**WQi :** Charges d'exploitation,

**:** Coefficient de pondération, fonction de la nature et de la durée de la charge d'exploitation.

Pour le calcul des poids des différents niveaux de la structure, les masses sont calculées par le logiciel Auto desk Robot Structural Analysis Professional 2014.

$$
W_T\!=W_G\!+0.2~W_Q
$$

 $W= 625976.66 + 0.2 \times 236635.9 = 673303.84 \text{ kg}.$ 

**Application numérique sur la force sismique statique** 

$$
V = Vx = Vy = \left(\frac{A.D.Q}{R}\right)W = \left(\frac{0.15x 2.205 x1.3}{4}\right)X 673303.84 = 72375.95 kg.
$$
  

$$
V = 723.76 KN.
$$

#### **IV.2.3.6. Résultante des forces sismiques de calcul**

 La résultante des forces sismiques à la base **V<sup>t</sup>** obtenue par combinaison des valeurs modales ne doit pas être inférieure à **80 %** de la résultante des forces sismiques déterminée par la méthode statique équivalente V pour une valeur de la période fondamentale donnée par la formule empirique appropriée.

 $0.8$  x  $V_{statique} = 0.8$  x  $723.76 = 579$  KN.

**Cas 04 :**  $E_x$  =>  $V_x$  dynamique = 690.615 KN.

**Cas 05 :**  $E_y$  =>  $V_y$  dynamique = 677.0084 KN.

**Tableau 5 :** Vérification de la résultante des forces sismique.

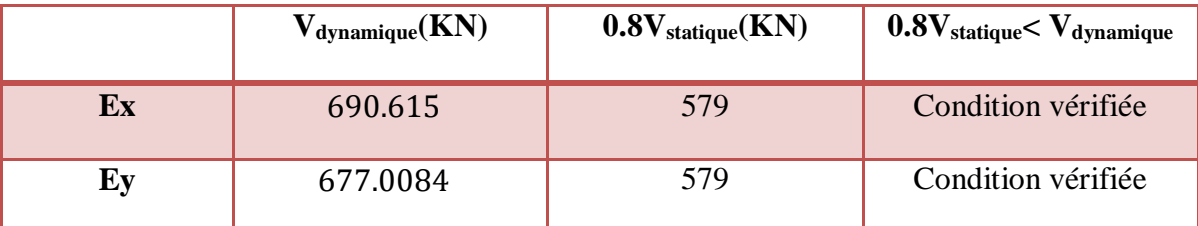

### **IV.2.3.7. Effets de la torsion accidentelle**

Quand il est procédé à une analyse par modèle plans dans les deux directions orthogonales. Les effets de la torsion accidentelle d'axe verticale sont à prendre en compte tel que décrit au paragraphe 4.2.7.

Dans le cas ou il est procédé à une analyse tridimensionnelle, en plus de l'excentricité théorique calculée, une excentricité accidentelle (additionnelle) égale  $\hat{a} \pm 0.05L$  (L étant la dimension du plancher perpendiculaire à la direction de l'action sismique) doit être appliquée au niveau du plancher considéré et suivant chaque direction.

**Calcul de l'excentricité :**

**L'excentricité théorique :**

$$
\mathbf{e}_x = |X_G - X_R| \quad ; \quad \mathbf{e}_y = |Y_G - Y_R|
$$

# **L'excentricité accidentelle :**

$$
e_{acc} = 0.05 \times L
$$

**L** : étant la dimension du plancher perpendiculaire à la direction de l'action sismique.

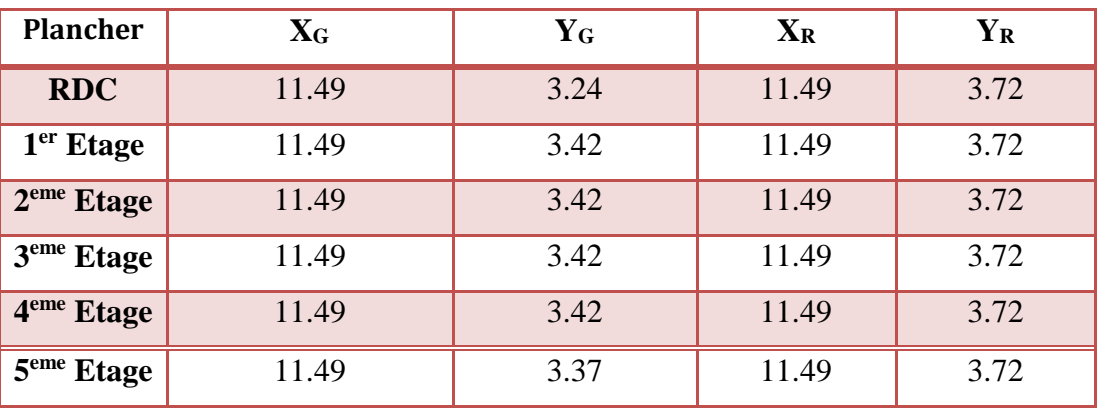

**Tableau 6 :** Valeurs centre de masse et centre de torsion

**Tableau 7 :** L'excentricité théorique et accidentelle

| <b>Plancher</b>           |                           | L'excentricité théorique |               | L'excentricité accidentelle | $e_{theorique} < e_{acc}$ |
|---------------------------|---------------------------|--------------------------|---------------|-----------------------------|---------------------------|
|                           | $\mathbf{e}_{\mathbf{x}}$ | $e_y$                    | $e_{acc}(ox)$ | $e_{acc}(oy)$               |                           |
| <b>RDC</b>                | 0.00                      | 0.48                     | 1.149         | 0.5615                      | <b>Condition vérifié</b>  |
| 1 <sup>eme</sup> étage    | 0.00                      | 0.3                      | 1.149         | 0.519                       | <b>Condition vérifié</b>  |
| 2 <sup>eme</sup><br>étage | 0.00                      | 0.3                      | 1.149         | 0.519                       | <b>Condition vérifié</b>  |
| 3 <sup>eme</sup> étage    | 0.00                      | 0.3                      | 1.149         | 0.519                       | <b>Condition vérifié</b>  |
| 4 <sup>eme</sup> étage    | 0.00                      | 0.3                      | 1.149         | 0.519                       | <b>Condition vérifié</b>  |
| 5 <sup>eme</sup><br>étage | 0.00                      | 0.33                     | 1.149         | 0.519                       | <b>Condition vérifié</b>  |

# **IV.2.3.8. Justification vis-à-vis de l'effet (P-∆) [1]**

 Les effets du 2° ordre (ou effet (P-∆)) peuvent être négligés dans le cas des bâtiments si la condition suivante est satisfaite à tous les niveaux :

## $\theta = P_k \Delta_k / V_k$   $h_k \leq 0.10$ .

**P<sup>K</sup> :** Poids total de la structure et des charges d'exploitations associées au-dessus du niveau "K".

**ΔK:** Déplacement relatif du niveau "K" par rapport au niveau "K-1"est égale à :

$$
\Delta_k = \delta_k - \delta_{k-1}
$$

**δ<sup>k</sup> :** Le déplacement horizontale à chaque niveau "K" de la structure est calculé comme suite :

$$
\delta_k = R \ \delta_{ek}
$$

Avec :

**δek :** Déplacement dû aux forces sismiques Fi,

**R :** Coefficient de comportement,

**V<sub>K</sub>**: Effort tranchant d'étage au niveau "K" (V<sub>K</sub> =  $\sum$  F<sub>i</sub>),

**hK :** Hauteur de l'étage "K".

| <b>Etage</b>    | $\delta_{ek}$ | $\mathbf R$    | $\delta_{\mathbf{k}}(\mathbf{m})$ | $\Delta_{\bf k}$ | $P_k(kg)$  | $V_{k}(kg)$ | $\mathbf{h}_{\mathbf{k}}$ | $\theta$ | $0 \le 0.10$ |
|-----------------|---------------|----------------|-----------------------------------|------------------|------------|-------------|---------------------------|----------|--------------|
|                 | (m)           |                |                                   | (m)              |            |             | (m)                       |          |              |
| <b>Etage 05</b> | 0.01          | $\overline{4}$ | 0.04                              | 0.008            | 86771.216  | 18794.17    | 3.20                      | 0.012    | C.V          |
| Etage 04        | 0.008         | 4              | 0.032                             | 0.008            | 200264.962 | 36144.85    | 3.20                      | 0.014    | C.V          |
| Etage 03        | 0.006         | $\overline{4}$ | 0.024                             | 0.008            | 312597.894 | 48751.98    | 3.20                      | 0.016    | C.V          |
| Etage 02        | 0.004         | 4              | 0.016                             | 0.008            | 427484.746 | 58258.11    | 3.20                      | 0.018    | C. V         |
| <b>Etage 01</b> | 0.002         | $\overline{4}$ | 0.008                             | 0.004            | 559538.79  | 65874.21    | 3.20                      | 0.011    | C. V         |
| <b>RDC</b>      | 0.001         | 4              | 0.004                             | 0.004            | 673303.84  | 69061.50    | 3.20                      | 0.012    | C.V          |

**Tableau 8:** Justification vis-à-vis de l'effet P- $\Delta$  sens X cas E<sub>X</sub>.

**Tableau 9:** Justification vis-à-vis de l'effet  $P-\Delta$  sens Y cas Ey.

| <b>Etage</b>    | $\delta_{ek}$<br>(m) | $\bf R$        | $\delta_{\bf k}$<br>$(cm)$ | $\Delta_{\bf k}$<br>$(cm)$ | $P_{k}$<br>(kg) | $V_{k}(kg)$ | $\mathbf{h}_{\mathbf{k}}$<br>(m) | $\theta$ | $0 \le 0.10$ |
|-----------------|----------------------|----------------|----------------------------|----------------------------|-----------------|-------------|----------------------------------|----------|--------------|
| Etage 05        | 0.015                | $\overline{4}$ | 0.06                       | 0.008                      | 86771.216       | 17639.19    | 3.20                             | 0.012    | C.V          |
| Etage 04        | 0.013                | $\overline{4}$ | 0.052                      | 0.012                      | 200264.962      | 35561.33    | 3.20                             | 0.021    | C.V          |
| Etage 03        | 0.01                 | $\overline{4}$ | 0.04                       | 0.012                      | 312597.894      | 48443.42    | 3.20                             | 0.024    | C.V          |
| <b>Etage 02</b> | 0.007                | $\overline{4}$ | 0.028                      | 0.012                      | 427484.746      | 57629.23    | 3.20                             | 0.028    | C.V          |
| <b>Etage 01</b> | 0.004                | $\overline{4}$ | 0.016                      | 0.012                      | 559538.79       | 64693.81    | 3.20                             | 0.032    | C.V          |
| <b>RDC</b>      | 0.001                | $\overline{4}$ | 0.004                      | 0.004                      | 673303.84       | 67700.84    | 3.20                             | 0.012    | C.V          |

Puisque tous les coefficients **θ** sont inférieurs à **0,10**; donc l'effet **P-** $\Delta$  est négligé.

## **IV.2.3.9. Vérification de déplacement [1]**

### **Justification vis-à-vis des déformations : Selon l'RPA 99 / version 2003 (Art 5.10)**

 Les déplacements relatifs latéraux d'un étage par rapport aux autres qui lui sont adjacents, ne doivent pas dépasser **1%** de la hauteur d'étage (h).

Le déplacement total de chaque niveau :

 $\Delta d = |d_i - d_{i-1}| \leq 0.01 h_{\text{étage}}$  Avec  $d_i = R.\delta_i$ 

**Tableau 10:** Vérification vis-à-vis des déformations sens X cas Ex.

| <b>Etage</b>    | $\delta$ <sub>X</sub> (m) | $\bf R$        | $d_x=R^*\delta_x$<br>(m) | $\Delta d_{x}$<br>(m) | $1\%$ h <sub>e</sub><br>(m) | $\Delta d \leq 1\% h_e$ |
|-----------------|---------------------------|----------------|--------------------------|-----------------------|-----------------------------|-------------------------|
| Etage 05        | 0.01                      | $\overline{4}$ | 0.04                     | 0.008                 | 0.032                       | C.V                     |
| Etage 04        | 0.008                     | $\overline{4}$ | 0.032                    | 0.008                 | 0.032                       | C.V                     |
| Etage 03        | 0.006                     | $\overline{4}$ | 0.024                    | 0.008                 | 0.032                       | C. V                    |
| Etage 02        | 0.004                     | $\overline{4}$ | 0.016                    | 0.008                 | 0.032                       | C. V                    |
| <b>Etage 01</b> | 0.002                     | $\overline{4}$ | 0.008                    | 0.004                 | 0.032                       | C.V                     |
| <b>RDC</b>      | 0.001                     | $\overline{4}$ | 0.004                    | 0.004                 | 0.032                       | C.V                     |

**Tableau 11:** Vérification vis-à-vis des déformations sens Y cas Ey.

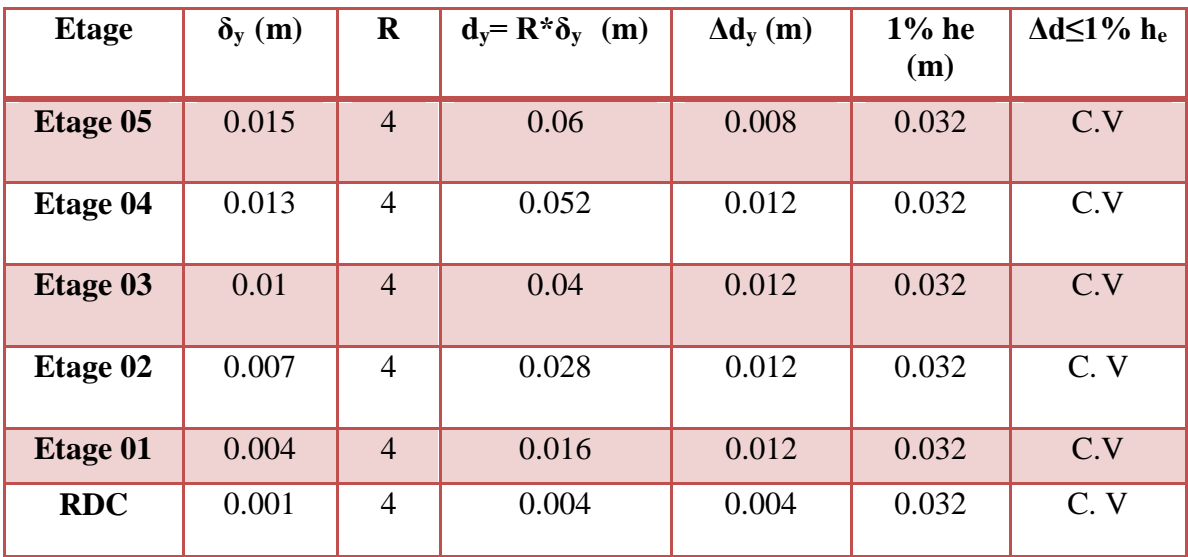

# **IV.2.3.10. Justification vis-à-vis de l'équilibre de l'ensemble**

### **Vérification au renversement**

 $\sum F_k$ .  $h_k$  : Le moment de renversement qui peut être causé par l'action sismique Avec :

 $F_k$  : La somme des forces sismique a chaque étage k

 $h_k$  : La hauteur d'étage k

 $\sum W_k$ . b<sub>i</sub>: Le moment stabilisant sera calculé an compte le poids totale de la construction

 $W_k$ : Le poids calculé à chaque niveau k :  $W_k = W_{kG} + \beta W_{kO}$ 

 $W_{kG}$ : Le poids du aux charges permanant

WkQ : Le poids du aux surcharges d'exploitation

b<sub>i</sub>: Le centre de gravité de la structure

Il faut donc vérifie :

$$
\sum W_k \cdot b_i > \sum F_k \cdot h_k
$$

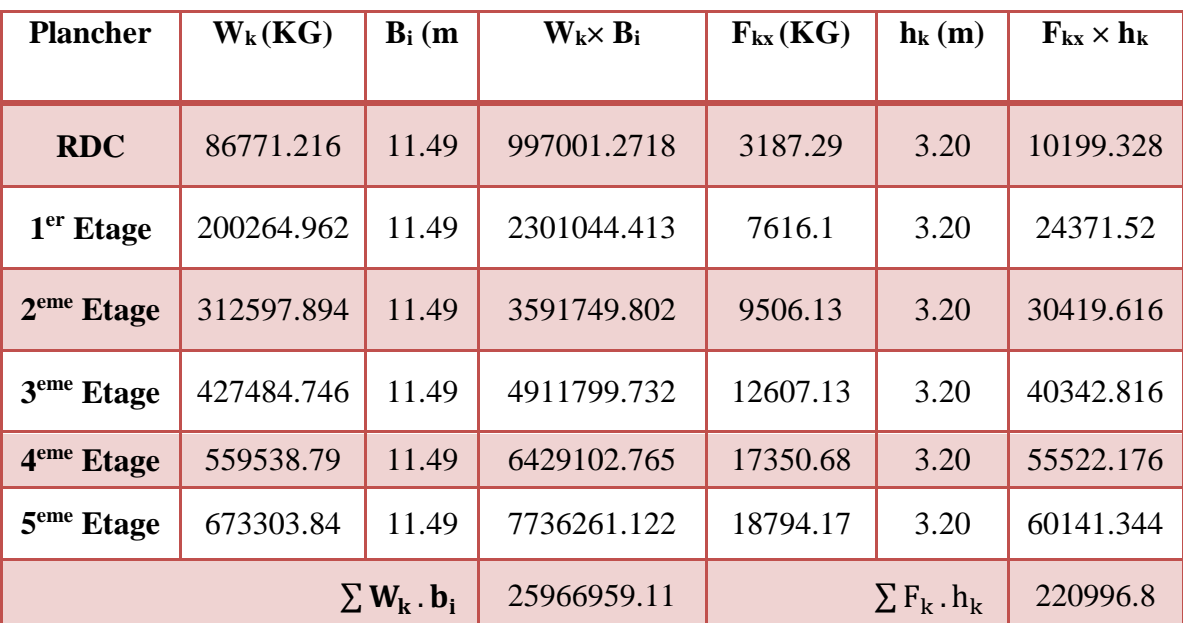

**Tableau 12:** Vérification vis-à-vis de renversement déformations sens X.

| <b>Plancher</b>                        | $W_k(KG)$  | $B_i(m)$ | $W_k \times B_i$ | $F_{kv}$ (KG) | $\mathbf{h}_{\mathbf{k}}(\mathbf{m})$ | $F_{ky} \times h_k$ |
|----------------------------------------|------------|----------|------------------|---------------|---------------------------------------|---------------------|
| <b>RDC</b>                             | 86771.216  | 3.24     | 281138.7398      | 3007.03       | 3.20                                  | 9622.496            |
| $1er$ Etage                            | 200264.962 | 3.42     | 684906.17        | 7064.58       | 3.20                                  | 22606.656           |
| $2eme$ Etage                           | 312597.894 | 3.42     | 1069084.797      | 9185.81       | 3.20                                  | 31314.592           |
| $3eme$ Etage                           | 427484.746 | 3.42     | 1461997.831      | 12882.09      | 3.20                                  | 41222.688           |
| 4 <sup>eme</sup> Etage                 | 559538.79  | 3.42     | 1913622.662      | 17922.14      | 3.20                                  | 57350.848           |
| 5 <sup>eme</sup> Etage                 | 673303.84  | 3.37     | 2269033.941      | 17639.19      | 3.20                                  | 56445.408           |
| $\sum$ W <sub>k</sub> . b <sub>i</sub> |            |          | 7679784.141      |               | $\sum F_k$ . $h_k$                    | 218562.688          |

**Tableau 13:** Vérification vis-à-vis de renversement déformations sens Y.

Pour que le bâtiment soit stable au renversement il faut vérifie la relation suivante :

$$
\frac{M_S = \sum W_k . b_k}{M_R = \sum F_k . h_k)} > 1.5
$$

**Sens x :**

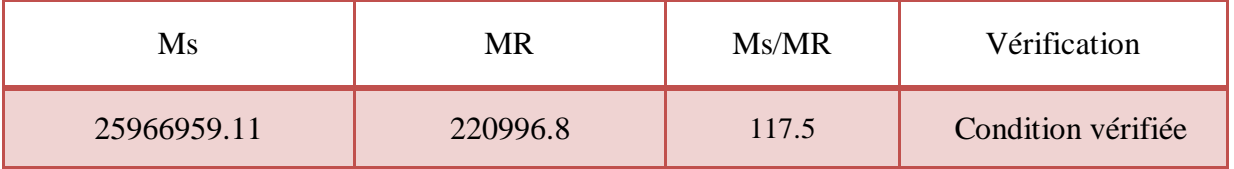

**Sens y:**

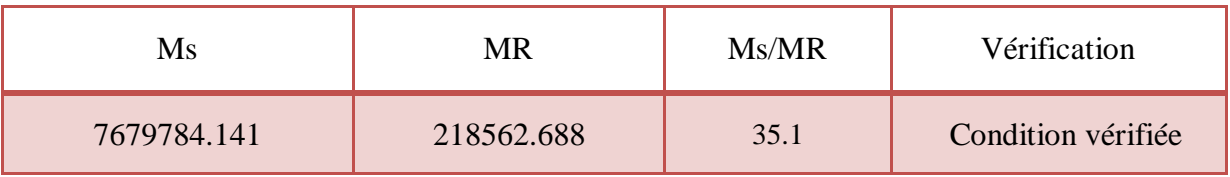

# **IV.2.3.11. Vérification spécifiques selon le RPA 99 / version 2003 : Sollicitations normale**

Selon **l'RPA 99 / version 2003 (Art 7.4.3.1)** :

Outre les vérifications prescrites par le **C.B.A 93** et dans le but d'éviter ou limiter le risque de rupture fragile sous sollicitations dues au séisme, l'effort normal de compression de calcul est limité par la condition suivante :

$$
\frac{N_d}{B \times f_{c28}} \leq 0.3
$$

Les valeurs des sollicitations  $N_d$  sont calculées à l'aide de Robot structural analysis 2019

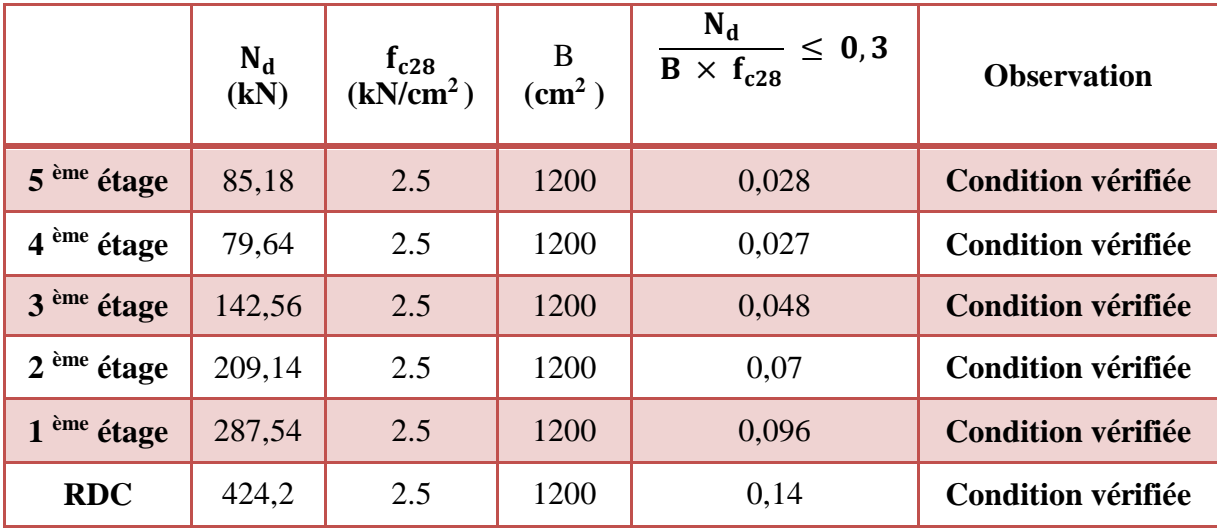

**Tableau 14:**Vérification selon le RPA 99 / version 2003 des dimensions des poteaux.

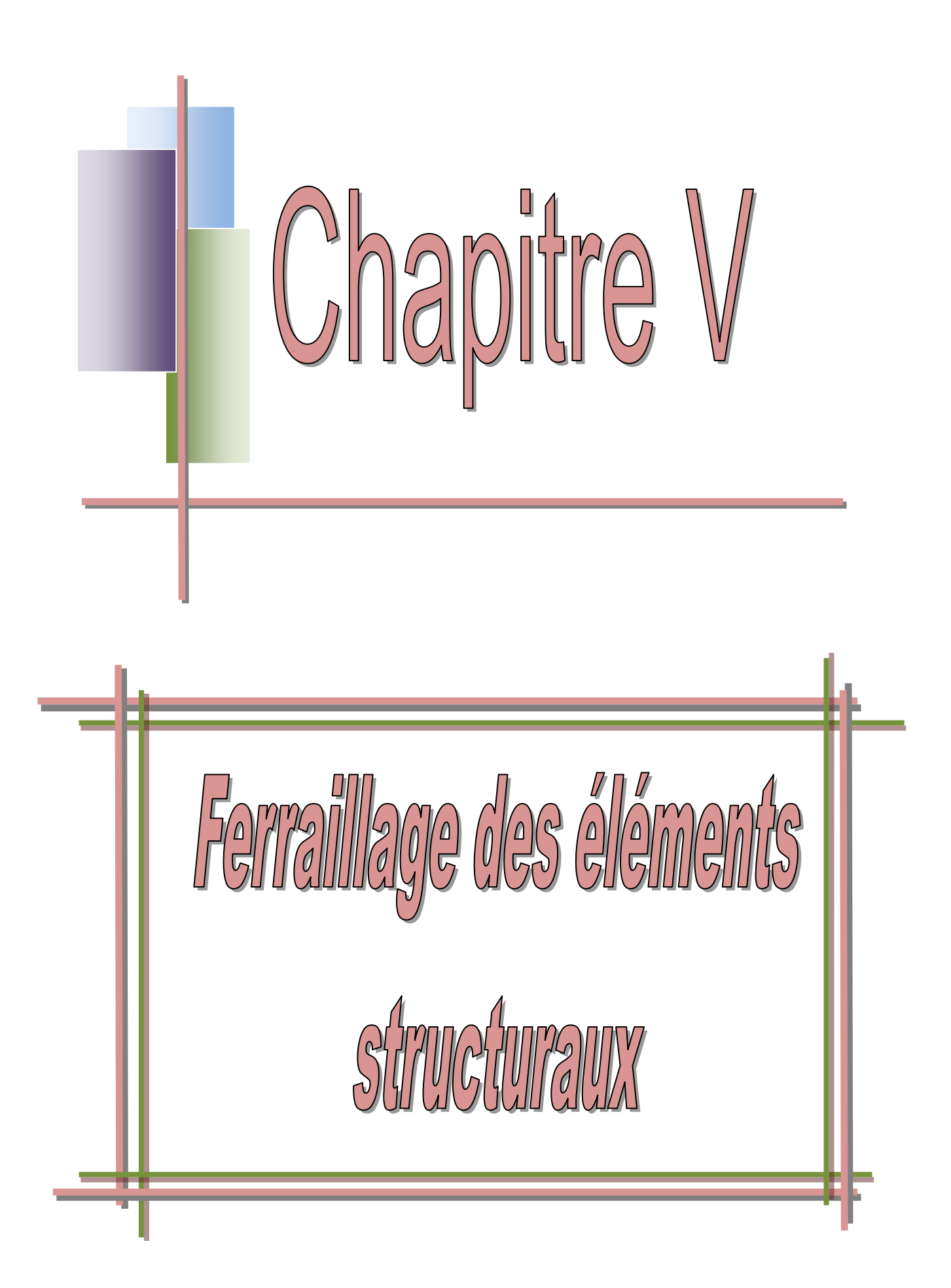

# **V.1. Introduction**

 Notre structure est un ensemble tridimensionnel des poteaux, poutres et voiles, liés rigidement et capables de reprendre la totalité des forces verticales et horizontales (ossature auto stable).

 Pour la détermination du ferraillage on considère le cas le plus défavorable. On a utilisé l'outil informatique à travers le logiciel d'analyse des structures (Auto desk Robot Structural Analysis Professional 2014), qui permet la détermination des différents efforts internes de chaque section des éléments pour les différentes combinaisons de calcul.

- Les poteaux seront dimensionnés en flexion composée déviée.
- Les poutres seront dimensionnées en flexion simple.
- Les voiles seront dimensionnés en flexion composée [5].

 Les objectifs de la détermination des sections d'aciers nécessaires pour assurer les critères relatifs à la résistance, la ductilité, et la stabilité des éléments constructifs de notre ouvrage.

## **V.2. Calcul du ferraillage des poteaux**

Le ferraillage des poteaux se calcul en fonction de l'excentricité du à la présence d'un effort de compression et des moments fléchissant (flexion composée).

#### **V.2.1. Combinaisons spécifiques de calcul**

Combinaisons fondamentales **: BAEL 91 révisée 99**.

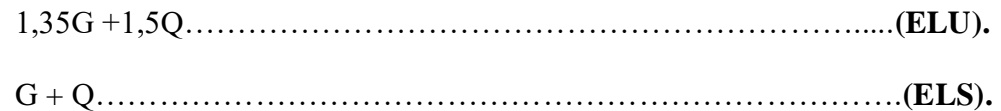

Combinaisons accidentelles : **RPA 99 / version 2003.**

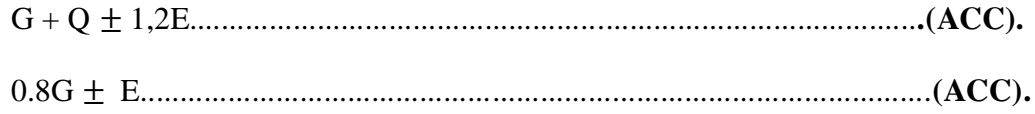

### **V.2.2. Calcul du ferraillage longitudinal**

D'après l'RPA 99 / version 2003 (article 7.4.2.1).

- Les armatures longitudinales doivent être à haute adhérence droites et sans crochets.
- Leur pourcentage minimale sera de 0,8 % (zone **IIa**).
- Leur pourcentage maximal sera de 4% en zone courante et de 6% en zone de recouvrement.
- Le diamètre minimum est de 12 mm.
- La longueur minimale de recouvrement est de 40 Ф (zone **IIa**).
- La distance entre les barres verticales dans une surface du poteau ne doit pas dépasser 25 cm (zone **IIa**).

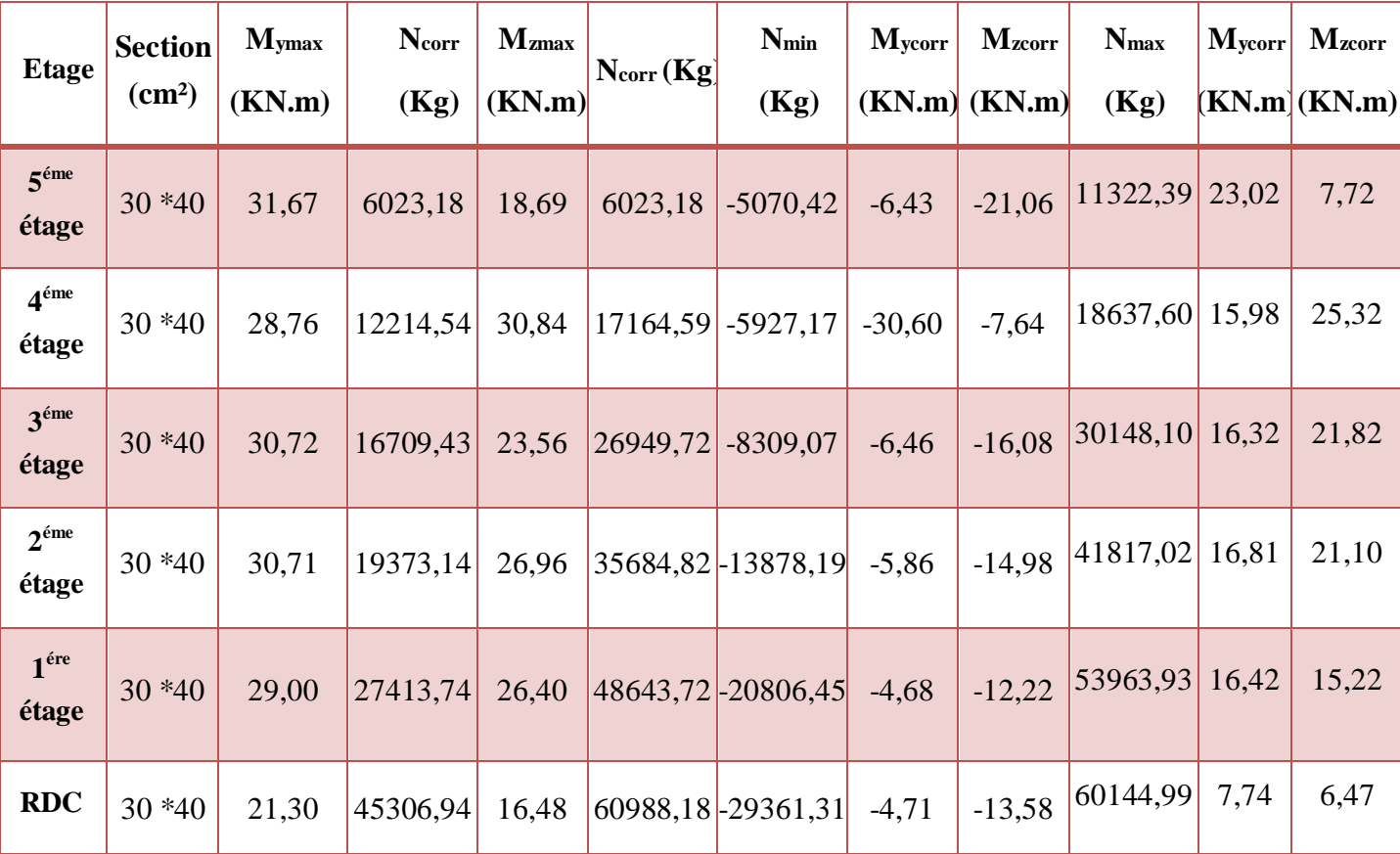

**Tableau 1 :** Les résultats des efforts correspondant à chaque poteau cas **ACC**

| <b>Etage</b>              | <b>Section</b><br>$\text{(cm}^2)$ | <b>My<sub>max</sub></b><br>(KN.m) | <b>Ncorr</b><br>(Kg) | <b>M</b> Zmax<br>(KN.m) | <b>Ncorr</b><br>(Kg) | $N_{min}$<br>(Kg) | Mycorr   | $Mz_{corr}$<br>KN.m)(KN.m) | <b>N</b> <sub>max</sub><br>(Kg) | <b>Mycorr</b><br>(KN.m)(KN.m) | <b>Mzcorr</b> |
|---------------------------|-----------------------------------|-----------------------------------|----------------------|-------------------------|----------------------|-------------------|----------|----------------------------|---------------------------------|-------------------------------|---------------|
| 5 <sup>éme</sup><br>étage | $30*40$                           | 27,98                             | 7274,56              | 18,29                   | 7274,56              | $-29,05$          | $-1,10$  | $-4,68$                    | 11322,39                        | 23,02                         | 7,72          |
| 4 <sup>éme</sup><br>étage | $30*40$                           | 25,48                             | 12344,55             | 34,39                   | 21229,43             | $-1254,16$        | $-25,44$ | $-1,26$                    | 24704,56                        | 11,10                         | 25,25         |
| 3 <sup>éme</sup><br>étage | $30*40$                           | 25,59                             | 19251,71             | 24,14                   | 33280,42             | 3711,41           | $-1,00$  | $-0,92$                    | 39666,45                        | 16,32                         | 21,82         |
| 2 <sup>éme</sup><br>étage | $30*40$                           | 26,40                             | 23277,77             | 29,59                   | 44129,35             | 6061,64           | $-0,38$  | $-1,32$                    | 54848,89                        | 16,81                         | 21,10         |
| 1 <sup>ére</sup><br>étage | $30*40$                           | 27,11                             | 28435,35             | 29,79                   | 60659,17             | 8723,89           | 0,14     | $-1,46$                    | 70808,45                        | 13,07                         | 11,45         |
| <b>RDC</b>                | $30*40$                           | 22,58                             | 32600,56             | 18,85                   | 77034,89 11511,16    |                   | $-0,45$  | $-3,39$                    | 80538,84                        | 4,65                          | 1,84          |

**Tableau 2 :** Les résultats des efforts correspondant à chaque poteau cas **ELU**.

# **Etape de calcul:**

 Détermination les sollicitations (N ; M) par rapport au centre de gravité du béton seul, on envisage 3 cas :  $(N_{min}; M_{corr})$  et  $(M_{max}; N_{corr})$ .  $(N_{max}; M_{corr})$ .

On fait le ferraillage des poteaux étage par étage. La section d'acier sera calculée pour différentes combinaisons d'efforts internes.

# **1. Poteaux de RDC (30\*40) cm<sup>2</sup>**

- **1 érecas**
	- Sens y-y:

 $\int M_{\text{ymax}} = 21,30 \text{ KN. m.}$ 

 $N_{corr} = 45306,94$  Kg.

La combinaison déterminante est la combinaison Accidentelle **(ELA).**

 $b = 0.30$  m; h = 0.40 m; d = 0.9h = 0.36 m; Fissuration préjudiciable.

**Calcul de l'excentricité**

$$
\mathbf{e}_{\mathbf{u}}=\frac{\mathbf{M}}{\mathbf{N}}
$$

 $e_u = \frac{21,30}{15306}$  $\frac{24,88}{45306,94} = 0.047$ m

#### **Vérification de la condition**

**ea**: Excentricité additionnelle traduisant les imperfection géométrique des efforts appliqués

**e<sup>a</sup> = max (2 cm ; L /250)**

 $e_a = max (2 cm ; L / 250) = max (2 cm ; 1.28 cm).$ 

Donc :  $e_a = 2$  cm.

**e<sup>1</sup>** : Excentricité du premier ordre résultant des efforts appliqués.

$$
e_1=e_a+e_u
$$

 $e_1 = 4.7 + 2 = 6.7$  cm.

e<sup>2</sup> : Excentricité du deuxième ordre liée à la déformation de la structure.

$$
\frac{Lf}{h} < \max (15 \; ; \; 20 \; \frac{e1}{h})
$$

**L<sup>f</sup>** : Longueur de flambement.

 $L_f = 0.7$  x  $3.20 = 2.24$  m. 2.24  $\frac{2.24}{0.40}$  < max (15 ; 20  $\frac{0.089}{0.40}$ )

 $5.6 <$  max  $(15 ; 4.45)$ 

5.6 ˂ 15.………………………………………..……………..………..Condition vérifiée.

$$
e_2 = \frac{3 * Lf^2}{10^4 * h} (2 + \alpha \, Q)
$$

**Ϙ:** Rapport de la déformation finale due au fluage, à la déformation instantané sous la charge considérée;  $Q = 2$  en générale.

**h** : La hauteur totale de la section dans la direction du flambement.

 $M_G = 10,75$  KN.m

 $M_Q = 5,38$  KN .m

$$
\alpha = \frac{\text{Mper}}{\text{Mper} + \text{Mexp}} = \frac{10,75}{10,75 + 5,38} = 0.67.
$$

 $e_2 = \frac{3 * 2.24^2}{1.04 * 0.44}$  $\frac{3*2.24}{10^4 * 0.40}$  [2 + (0.67 \* 2)] = 0.0088 m.

Donc :  $e_2 = 0.88$  cm.

 $e = e_1 + e_2 = 6.7 + 0.88 = 0.0758$  m.

Donc :  $e = 7.58$  cm.

# **Les sollicitations corrigées**

$$
M_u = e * N_u = 0.0758 \times 45306,94
$$

 $M_u = 34342.66052$  N.m

$$
e < \frac{h}{2}
$$
 = > 0.0758 m < 0.2 m.................Condition verifyée.

Donc : La section est partiellement ou entièrement comprimée.

$$
M_{uA} = M_u + N_u (d - \frac{h}{2}) = 34342.66052 + 453069,4 (0.36 - \frac{0.40}{2})
$$

 $M_{uA} = 106833.7645$  N. m

# **Calcule le ferraillage**

$$
\mu_{ua} = \frac{MuA}{b*d^2 * fbu} = \frac{106833.7645 * 1000}{300 * (360)^2 * 14.17} = 0.148
$$

$$
\mu_{ua} = 0.148 \leq \mu_{bc} = 0.493
$$

Donc la section est partiellement comprimée.

$$
\mu_{ua} = 0.148 \le \mu_l = 0.379 \to A^2 = 0
$$
\n
$$
\alpha = 1.25 \left( 1 - \sqrt{1 - 2 * \mu_u} \right) = 1.25 * (1 - \sqrt{1 - (2 * 0.148)}).
$$
\n
$$
\alpha = 0.202.
$$
\n
$$
Z = d [1 - (0.4 \alpha)] = 36 * (1 - 0.081)
$$
\n
$$
Z = 33.09 \text{ cm}.
$$

 $A_u = \frac{MuA}{7 + \pi G}$  $\frac{\text{MuA}}{\text{Z} * \sigma s} = \frac{106833.7645 * 1000}{330.09 * 400}$  $\frac{333.09*1000}{330.09*400} = 807.1 \text{mm}^2.$ 

**A<sup>u</sup> = 8.07 cm².**

### **Revenir à la flexion composé**

$$
A^{\prime}=S
$$

$$
A_{s1} = S - \frac{N}{\sigma s} = 807.1 - \frac{453069.4}{400} = -325.57
$$
 mm<sup>2</sup>

 $A_{s1} = -3.26$  cm<sup>2</sup>  $<$  0; signifie que la section du béton résiste sans ferraillage.

Sens z -z:

$$
\bigg( \text{Mymax} = 16.48 \text{ KN.m.}
$$

**Ncorr** = 60988.18 Kg.

# **Calcul de l'excentricité**

 $e_u = \frac{M}{N}$  $\frac{\mathbf{M}}{\mathbf{N}} = \frac{18,85}{609.88}$  $\frac{16,65}{609.88} = 0.027$ m

# **Vérification de la condition**

$$
e_a=2\ cm.
$$

$$
e_1 = 2.7 + 2 = 4.7 \text{ cm}.
$$

Lf  $\frac{\text{Lf}}{\text{h}}$  < max (15 ; 20  $\frac{\text{e1}}{\text{h}}$ )  $\rightarrow \frac{2.24}{0.40}$  $\frac{2.24}{0.40}$  < max (15 ; 20  $\frac{0.047}{0.40}$ )

 $5.6 <$  max  $(15 ; 2.2)$ 

5.6 ˂ 15.………………………………………….…………..………..Condition vérifiée.

 $M_G = 11,05$  KN.m

$$
M_Q = 2,62
$$
 KN. m

$$
\alpha = \frac{\text{Mper}}{\text{Mper} + \text{Mexp}} = \frac{11,05}{11,05 + 2,62} = 0.81.
$$

$$
e_2 = \frac{3 * 2.24^2}{10^4 * 0.40}
$$
 [2 + (0.81 \* 2)] = 0.014 m.

Donc :  $e_2 = 1.4$  cm.

 $e = e_1 + e_2 = 0.047 + 0.014 = 0.061$  m

Donc :  $e = 6.1$  cm

### **Les sollicitations corrigées**

 $M_u = e * N_u = 0.061 * 609881,8$ 

 $M_u = 37202.7898$  N.m

 $e < \frac{h}{a}$ 2 => 0.061 m ˂ 0.2 m…………………………………….………..Condition vérifiée.

Donc : La section est partiellement ou entièrement comprimée.

$$
M_{uA} = M_u + N_u (d - \frac{h}{2}) = 37202.7898 + 609881.8 (0.36 - \frac{0.40}{2})
$$

 $M_{uA} = 134783.8778$  N. m

## **Calcule le ferraillage**

$$
\mu_a = \frac{MuA}{b*d^2 * fbu} = \frac{134783.8778 * 1000}{300 * (360)^2 * 18.48} = 0.188.
$$

 $\mu_a = 0.188 \leq \mu_{bc} = 0.493$ 

Donc la section est partiellement comprimée.

$$
\mu_{a} = 0.188 \le \mu_{l} = 0.379 \rightarrow A' = 0
$$
\n
$$
\alpha = 1.25 \left(1 - \sqrt{1 - 2 * \mu_{u}}\right) = 1.25 * (1 - \sqrt{1 - (2 * 0.188)}\right).
$$
\n
$$
\alpha = 0.263.
$$
\n
$$
Z = d \left[1 - (0.4 \ \alpha)\right] = 36 * (1 - 0.105)
$$
\n
$$
Z = 32.23 \text{ cm}
$$
\n
$$
A_{u} = \frac{\mu_{uA}}{z * \sigma_{s}} = \frac{134783.8778 * 1000}{322.3 * 400} = 1045.4 \text{ mm}^{2}
$$

**A<sup>u</sup> = 10.45 cm²**

#### **Revenir à la flexion composé**

A' = S  
A<sub>s1</sub> = S - 
$$
\frac{N}{\sigma s}
$$
 = 1045.4 -  $\frac{609881.8}{400}$  = -479.3 mm<sup>2</sup>

 $A_{s1} = -4.79$  cm<sup>2</sup>  $<$  0; signifie que la section du béton résiste sans ferraillage.

## **2éme cas**

• Sens y-y:

**Nmin** = - 29361,31 Kg.

**Mycorr** = - 4.71 KN.m

# **Calcul de l'excentricité**

$$
e_u = \frac{MU}{N} = \frac{-4.71}{-293,6131} = 0.016 \text{ m}
$$
  
e  $\le d - \frac{h}{2} = 0.16 \text{ m}$ .................Condition verifyée

N est un effort de traction donc la section est entièrement tendus.

$$
e_{A1} = \frac{h}{2} - d' + /e / = 17.6 \text{ cm}
$$
  
\n
$$
e_{A2} = \frac{h}{2} - d' - /e / = 14.4 \text{ cm}
$$
  
\n
$$
A_1 = \frac{N * e_{A2}}{(e_{A1 + e_{A2}}) \sigma_s} = 330.3 \text{ mm}^2 \rightarrow A_1 = 3.30 \text{ cm}^2
$$
  
\n
$$
A_2 = \frac{N * e_{A1}}{(e_{A1 + e_{A2}}) \sigma_s} = 403.7 \text{ mm}^2 \rightarrow A_2 = 4.04 \text{ cm}^2
$$
  
\n
$$
A = A_1 + A_2 = 7.34 \text{ cm}^2
$$
  
\n• Sens z-z:  
\n
$$
\text{Nmin} = -29361,31 \text{ Kg.}
$$

 $M_{\text{zcorr}} = -13.58 \text{ KN.m.}$ 

**Calcul de l'excentricité:**

$$
e = \frac{M_u}{N} = \frac{-13.58}{-293,6131} = 0.046 \text{ m}
$$
  
e  $\le d - \frac{h}{2} = 0.16 \text{ m}$ .................Condition verifyée.

N est une effort de traction donc la section est entièrement tendus.

$$
e_{A1} = \frac{h}{2} - d' + /e / = 20.6
$$
 cm  
 $e_{A2} = \frac{h}{2} - d' - /e / = 11.4$  cm
า์

A<sub>1</sub> = 
$$
\frac{N \cdot 6A2}{(e_{A1+}e_{A2})\sigma_s} = 261.4 \text{ mm}^2 \longrightarrow A_1 = 2.61 \text{ cm}^2
$$
  
\nA<sub>2</sub> =  $\frac{N \cdot 6A1}{(6A1+6A2)\sigma_s} = 472.5 \text{ mm}^2 \longrightarrow A_2 = 4.73 \text{ cm}^2$   
\nA = A<sub>1</sub> +A<sub>2</sub> = 7.33 cm<sup>2</sup>  
\n**3**4me **3** cm<sup>2</sup>  
\n**3**6me **3** cm<sup>2</sup>  
\n**3**6me **3** cm<sup>2</sup>  
\n**3**6me **3** cm<sup>2</sup>  
\n**3**6me **3** cm<sup>2</sup>  
\n**3** cm<sup>2</sup>  
\n**3** cm<sup>2</sup>  
\n**3** cm<sup>2</sup>  
\n**3** cm<sup>2</sup>  
\n**3** cm<sup>2</sup>  
\n**3** cm<sup>2</sup>  
\n**3** cm<sup>2</sup>  
\n**3** cm<sup>2</sup>  
\n**3** cm<sup>2</sup>  
\n**3** cm<sup>2</sup>  
\n**3** cm<sup>2</sup>  
\n**4** cm<sup>2</sup> m<sup>2</sup> cm<sup>2</sup>  
\n**5** cm<sup>2</sup>  
\n**6** m<sup>2</sup> cm<sup>2</sup>  
\n**7 1** 645 km  
\n**8** m<sup>2</sup> cm<sup>2</sup>  
\n**9** m<sup>2</sup> cm<sup>2</sup>  
\n**10** m<sup>2</sup> cm<sup>2</sup>  
\n**11** 64 m<sup>2</sup> cm<sup>2</sup> cm<sup>2</sup>  
\n**12** m<sup>2</sup> cm<sup>2</sup>  
\n**13** cm<sup>2</sup> cm<sup>2</sup>  
\n**1**

# **Les sollicitations corrigées**

$$
M_u = e * N_u = 0.0379 * 805388.4
$$

 $M_u = 30538.31788$  N. m

 $e < \frac{h}{a}$ 2 => 0.0379 m ˂ 0.2 m………………………….……………..…..Condition vérifiée.

Donc : La section est partiellement ou entièrement comprimée.

$$
M_{uA}=M_u+N_u\ (d-\frac{h}{2}\,)=30538.31788+805388.4\ (0.36-\frac{0.40}{2}\ )
$$

 $M_{uA} = 159400.4619$  N. m

#### **Calcule le ferraillage**

$$
\mu_a = \frac{\text{MuA}}{\text{b}*\text{d}^2* \text{ fbu}} = \frac{159400.4619 * 1000}{300 * (360)^2 * 14.17} = 0.289.
$$

$$
\mu_a = 0.289 \leq \, \mu_{bc} = 0.493
$$

Donc la section est partiellement comprimée.

$$
\mu_a = 0.289 \le \mu_l = 0.379 \to A' = 0
$$
\n
$$
\alpha = 1.25 \left(1 - \sqrt{1 - 2 * \mu_u}\right) = 1.25 * (1 - \sqrt{1 - (2 * 0.289)}).
$$
\n
$$
\alpha = 0.439.
$$
\n
$$
Z = d [1 - (0.4 \alpha)] = 36 * [1 - (0.4 \times 0.175)]
$$
\n
$$
Z = 29.68 \text{ cm}.
$$

$$
A_{u} = \frac{MuA}{Z * \sigma s} = \frac{159400.4619 * 1000}{296.8 * 347.83} = 1544 \text{ mm}^{2}
$$

$$
A_{u} = 15.44 \text{ cm}^{2}
$$

#### **Revenir à la flexion composé**

 $A$ <sup>2</sup> =  $\Omega$ 

$$
A = S
$$
  

$$
A_{s1} = S - \frac{N}{\sigma s} = 1544 - \frac{805388.4}{347.83} = -771.47
$$
 mm<sup>2</sup>

 $A_{s1} = -7.71$  cm<sup>2</sup>  $<$  0; signifie que la section du béton résiste sans ferraillage.

• Sens z-z:

 $N_{max}$  = 80538,84 Kg. **Mzcorr** = 1.84 KN.m

## **Calcul de l'excentricité**

$$
e_u = \frac{MU}{N} = \frac{1.84}{805,3884} = 0.0023 \text{ m}
$$

#### **Vérification de la condition**

 $e_a = 2$  cm.

 $e_1 = 0.23 + 2 = 2.23$  cm

Lf  $\frac{\text{Lf}}{\text{h}}$  < max (15 ; 20  $\frac{\text{e1}}{\text{h}}$ )  $\rightarrow \frac{2.24}{0.40}$  $\frac{2.24}{0.40}$  < max (15 ; 20  $\frac{0.0223}{0.40}$ )

$$
5.6 < \max(15 \, ; \, 1.12)
$$

5.6 ˂ 15.………………………………………... ……………..………..Condition vérifiée.

$$
M_G = 2.01 \text{ KN.m}
$$

$$
M_Q = 1,29 \text{ KN.m}
$$

$$
\alpha = \frac{Mper}{Mper + Mexp} = 0.61.
$$

$$
e_2 = \frac{3 \times 2.24^2}{10^4 \times 0.40} [2 + (0.61 \times 2)] = 0.012 \text{ m}.
$$

# Donc :  $e_2 = 1.2$  cm.

 $e = e_1 + e_2 = 0.0223 + 0.012 = 0.0343$  m

Donc :  $e = 3.43$  cm

#### **Les sollicitations corrigées**

$$
M_u = e * N_u = 0.0343 * 805388,4
$$

 $M_u = 27624.82212$  N.m

$$
e < \frac{h}{2}
$$
 = > 0.0343 m < 0.2 m.................Condition vérifiée.

Donc : La section est partiellement ou entièrement comprimée.

$$
M_{uA} = M_u + N_u (d - \frac{h}{2}) = 27624.82212 + 805388.4 (0.36 - \frac{0.40}{2})
$$

 $M_{uA} = 156486.9661$  N.m

## **Calcule le ferraillage**

$$
\mu_a = \frac{MuA}{b*d^2 * fbu} = \frac{156486.9661 * 1000}{300 * (360)^2 * 14.17} = 0.284
$$

 $\mu_a = 0.284 \leq \mu_{bc} = 0.493$ 

Donc la section est partiellement comprimée.

$$
\mu_{a} = 0.284 \le \mu_{l} = 0.379 \rightarrow A' = 0
$$
\n
$$
\alpha = 1.25 \left(1 - \sqrt{1 - 2 * \mu_{u}}\right) = 1.25 * (1 - \sqrt{1 - (2 * 0.284)}\right).
$$
\n
$$
\alpha = 0.428.
$$
\n
$$
Z = d [1 - (0.4 \ \alpha)] = 36 * [1 - 0.171)]
$$
\n
$$
Z = 29.83 \text{ cm}.
$$
\n
$$
A_{u} = \frac{\text{MuA}}{Z * \sigma s} = \frac{156486.9661 * 1000}{298.3 * 347.83} = 1508.1 \text{ mm}^2
$$

$$
A_u=15.08\ cm^2
$$

#### **Revenir à la flexion composé**

$$
A^{\prime}=S
$$

$$
A_{s1} = S - \frac{N}{\sigma s} = 1508.1 - \frac{805388.4}{347.83} = -807.4
$$
 mm<sup>2</sup>

 $A_{s1} = -8.07$  cm<sup>2</sup>  $<$  0 ; signifie que la section du béton résiste sans ferraillage.

**Conclusion**: On a ferraillé les poteaux niveau **RDC** de section **(30 \* 40) cm<sup>2</sup>** à partir leurs sections minimales et généralisé sur les autres poteaux.

# **La section des armatures longitudinale**

**1.** Selon **le BAEL 91 révisée 99** (Art A.8.1, 21) :

$$
A_{u (min)} = max (0,2\% B ; 4\% P)
$$

Avec : **B** : Section de béton.

**P** : Périmètre de la section en mètre.

 $A<sub>u (min)</sub> = max [0,2% (30×40); 4% 140].$ 

 $A<sub>u (min)</sub> = max (2.4 cm<sup>2</sup> ; 5.6 cm<sup>2</sup>).$ 

$$
Au (min) = 5.6 cm2
$$

Le pourcentage maximal des armatures :

 $A_u$  (max) = 5 % B = 60 cm<sup>2</sup>.

**2.** Selon **l'RPA 99 / version 2003 (Art 7.4.2)** :

 $A<sub>u (min)</sub> = 0,8% B = 0.008 (30 * 40)$ 

# $A_u$  (min) = 9.6 cm<sup>2</sup>.

Le pourcentage maximal des armatures :

Au (max) = 4% B = 48 cm²..........................……..…………………………..en zone courant. Au (max) = 6% B = 72 cm² ………………………………….……...en zone de recouvrement.

 $A_s = max (As_1 ; A_{min}) \rightarrow A_s = 9.6 cm^2$ 

O adopte : **4HA14 + 4HA12 = 10.68 cm²**.

Les résultats du ferraillage longitudinal des poteaux sont résumés dans le tableau suivant :

| <b>Etage</b>           | <b>Section</b><br>(cm <sup>2</sup> ) | A <sub>min</sub><br><b>RPA</b> | Ferraillage longitudinale |  |               | Ferraillage<br>transversale |                 |               |
|------------------------|--------------------------------------|--------------------------------|---------------------------|--|---------------|-----------------------------|-----------------|---------------|
|                        |                                      | $\text{(cm}^2)$                | <b>Section</b>            |  | <b>Choix</b>  | $S_t$                       | St <sup>2</sup> | At            |
| 6 <sup>éme</sup> étage | $30 \times 40$                       | 9.6                            | 10.68                     |  | $4HA14+4HA12$ | 10                          | 15              | Ø8            |
| 5 <sup>éme</sup> étage | $30 \times 40$                       | 9.6                            | 10.68                     |  | $4HA14+4HA12$ | 10                          | 15              | $\emptyset$ 8 |
| 4 <sup>éme</sup> étage | $30 \times 40$                       | 9.6                            | 10.68                     |  | $4HA14+4HA12$ | 10                          | 15              | $\emptyset$ 8 |
| 3 <sup>éme</sup> étage | $30 \times 40$                       | 9.6                            | 10.68                     |  | 4HA14+4HA12   | 10                          | 15              | $\emptyset$ 8 |
| $2éme$ étage           | $30 \times 40$                       | 9.6                            | 10.68                     |  | 4HA14+4HA12   | 10                          | 15              | $\emptyset$ 8 |
| 1 <sup>ére</sup> étage | $30 \times 40$                       | 9.6                            | 10.68                     |  | $4HA14+4HA12$ | 10                          | 15              | $\emptyset$ 8 |
| <b>RDC</b>             | $30 \times 40$                       | 9.6                            | 10.68                     |  | 4HA14+4HA12   | 10                          | 15              | $\emptyset$ 8 |

**Tableau 3** : Ferraillage des poteaux dans les différents niveaux.

## **Condition de non fragilité**

Amin = 0.23 ∗ ∗ ∗28 = 1.30 cm² ……………………………………….BAEL (art A.4.2.1) Amin = 1.30 cm² ˂ A<sup>s</sup> = 10.68 cm²…………………………………..…Condition vérifiée.

## **La contrainte ultime de cisaillement**

Définie par :

$$
\tau_u = \frac{v_u}{b*d}
$$

$$
V_{u} = 5701,58 \text{ Kg.}
$$
  
\n
$$
\tau_{u} = \frac{V_{u}}{b*d} = \frac{57015,8}{300*360} = 0.53 \text{ MPa.}
$$
  
\n
$$
\overline{\tau_{u}} = \min \left( \frac{0.15 \text{ fc28}}{\gamma b} \right); 4 \text{ MPa} \right)
$$
  
\n
$$
\overline{\tau_{u}} = 2.5 \text{ MPa}
$$

τ<sup>u</sup> = 0.53 Mpa ≤ τ<sup>u</sup> = 2.5 MPa……………………………..……………Condition vérifiée.

## **Calcul des armatures transversales**

# **1.** Selon **l'RPA 99 / version 2003 (Art 7.4.2.2) :**

Les armatures transversales des poteaux sont calculées à l'aide de la formule :

$$
\frac{At}{t}=\frac{\rho a * v u}{h1 * fe}
$$

**v<sup>u</sup>** : Effort tranchant de calcul.

**h<sup>1</sup>** : Hauteur total de la section brute.

**f<sup>e</sup>** : Contrainte limite élastique de l'acier d'armature transversale.

**ρ<sup>a</sup>** : coefficient correcteur (tient compte de la rupture).

$$
\rho_a = 2.5
$$
 Si l'élancement géométrique  $\lambda g \ge 5$ .

 $\rho_a = 3.75$  Si l'élancement géométrique  $\lambda g < 5$ .

 $f_e = 400$  MPa.

- Le diamètre des armatures transversales calculé à l'aide de la formule suivante :

$$
\emptyset_{t} \leq \min\left(\frac{h}{35};\frac{b}{10};\emptyset_{1}\right)
$$
..................BAEL 91 révisée 99.

Avec :

**Ø<sup>l</sup>** : Diamètre minimal des armatures longitudinal du poteau.

$$
\emptyset
$$
 <sup>t</sup>  $\leq$  min  $(\frac{40}{35}; \frac{30}{10}; \emptyset_1)$  = min  $(1.14, 3; 1.2)$ 

On adopte :  $\varnothing$  t  $\leq 1.2$  cm.

On adopte :  $\varnothing$ <sub>t</sub> = 8 mm.

## **2. Calcul de l'espacement**

**S<sup>t</sup>** : Espacement des armatures transversales.

#### **Dans la zone nodale**

S<sup>t</sup> ≤ min (10Ф<sup>1</sup> ; 15 cm) en zone II ............................RPA99 / version 2003 (Art 7.4.2.2).

Avec :

**Ф<sup>1</sup>** : Le diamètre minimal des armatures longitudinales des poteaux.

 $S_t \le \min (10 * 1.2; 15 \text{ cm})$ 

 $S_t \leq min(12cm; 15 cm)$ 

 $S_t \leq 12$  cm

On adopte:  $S_t = 10$  cm.

#### **Dans la zone courant**

St' ≤ 15Ф<sup>1</sup> en zone II……….…………...........................RPA99/version 2003(Art7.4.2.2).

 $St' \leq 15 \times 1.2$ 

 $S_t \leq 18$  cm.

On adopte:  $S_t = 15$  cm.

$$
\lambda_g = (\frac{Lf}{a} \text{ ou } \frac{Lf}{b}) \rightarrow \lambda_g = 7.47
$$

 $\lambda g \ge 5 \rightarrow \rho_a = 2.5$ 

$$
A_t = \frac{t * \rho a * vu}{h \cdot 1 * fe} \rightarrow A_t = 0.89 \text{ cm}^2
$$

### **Ferraillage selon RPA :**

Pourcentage minimale des armatures selon **RPA** :

Amin  $\geq$  0.3 % (t x b) = 0.003 x 10 x 30 = 0.9 cm<sup>2</sup>

On adopte : **3T8 = 1.51 cm²**

Les cardes doivent être fermés par des crochets à 135° ayant une longueur droite de 10  $\varnothing$ <sub>t</sub> minimum.

 $10 \varnothing_1 = 10 \times 1, 4 = 14 \text{ cm}$ ;

Alors on adopte longueur de 15 cm.

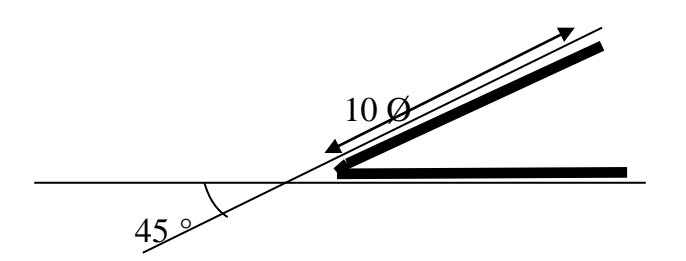

**Figure 1 :** Crochet des barres horizontales.

#### **Recouvrement**

La longueur de recouvrement minimale donnée par le **RPA 99 / version 2003** (Art 7.4.2.1) est de 40 Ф<sup>l</sup> en zone **IIa**.

#### $L_r = \Phi_l x 40$

 $\Phi_l = 14$  mm.

 $L_r = 1.4 \times 40 = 56$  cm; alors on adopte :  $L_r = 57$  cm.

#### **Longueur de la zone nodale**

h' = max ( $\frac{he}{6}$ ; b<sub>1</sub>; h<sub>1</sub>; 60) = Max ( $\frac{320}{6}$ ; 40; 30; 60)

 $h' = max (53.33; 40; 30; 60) = 53.33cm$ .

On adopte: h'= 60 cm

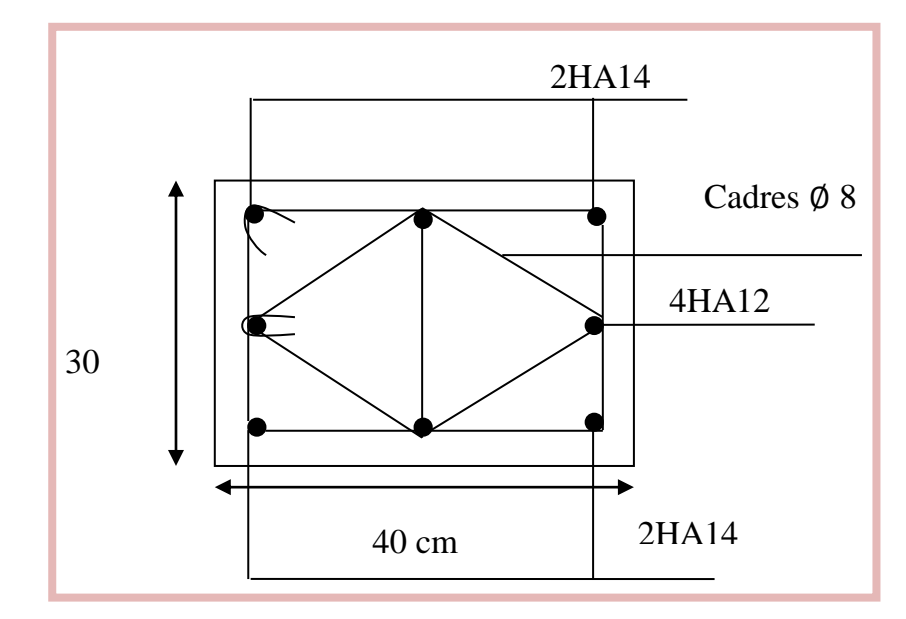

**Figure 2 :** Schéma de ferraillage des poteaux 30 \* 40 cm<sup>2</sup> .

#### **V. 3. Calcul du ferraillage des poutres**

 Les poutres sont des éléments structuraux qui transmettent les efforts de plancher vert les poteaux. Elles sont sollicitées à la flexion simple. Le ferraillage est calculé à l'état limité ultime sous l'effet du moment le plus défavorable suivant les recommandations de le **RPA 99/version 2003 [7].**

#### **V . 3. 1. Les combinaisons de calcul**

- 1. Les combinaisons fondamentale **BAEL 91 révisée 99 :**
	- 1.35G + 1.5 Q…………………………………………….……..………..……**(ELU).** G + Q…………………………………………………….…….………….……**(ELS)**.
- 2. Les combinaisons accidentelles **RPA 99 / version 2003** :
- $\overline{\text{P}$  Pour les poutres dans l'axe X :
- $-G + Q \pm EX$
- $-0.8$  G  $\pm$  EX
- $\overline{\text{P}$  Pour les poutres dans l'axe Y :
- $-G + Q \pm EY$
- $-0.8$  G  $\pm$  EY

# **V . 3. 2. Ferraillage des poutres principales (30\*40) cm²**

On va prendre les moments max dans chaque étage et on calcule le ferraillage de toute les poutres principales de chaque étage ensemble;(cas défavorable extrait à l'aide du logiciel robot).

# **V . 3. 2. 1. Poutres principales niveau RDC**

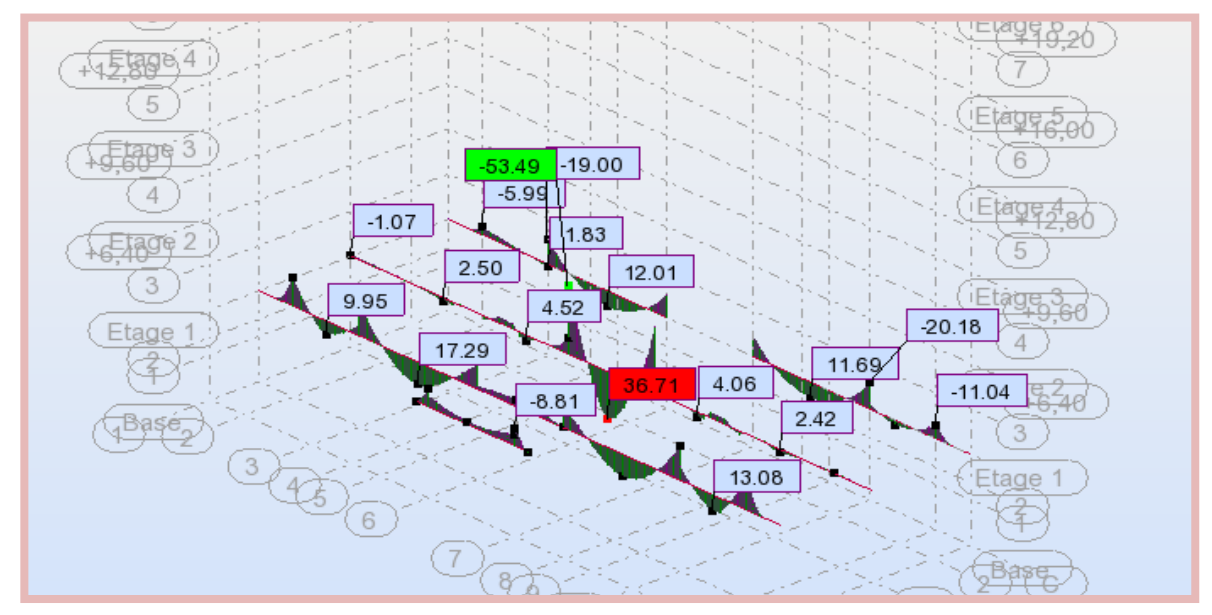

**Figure 3:** Diagramme des moments de flexion des poutres principales à l'**ELU***.*

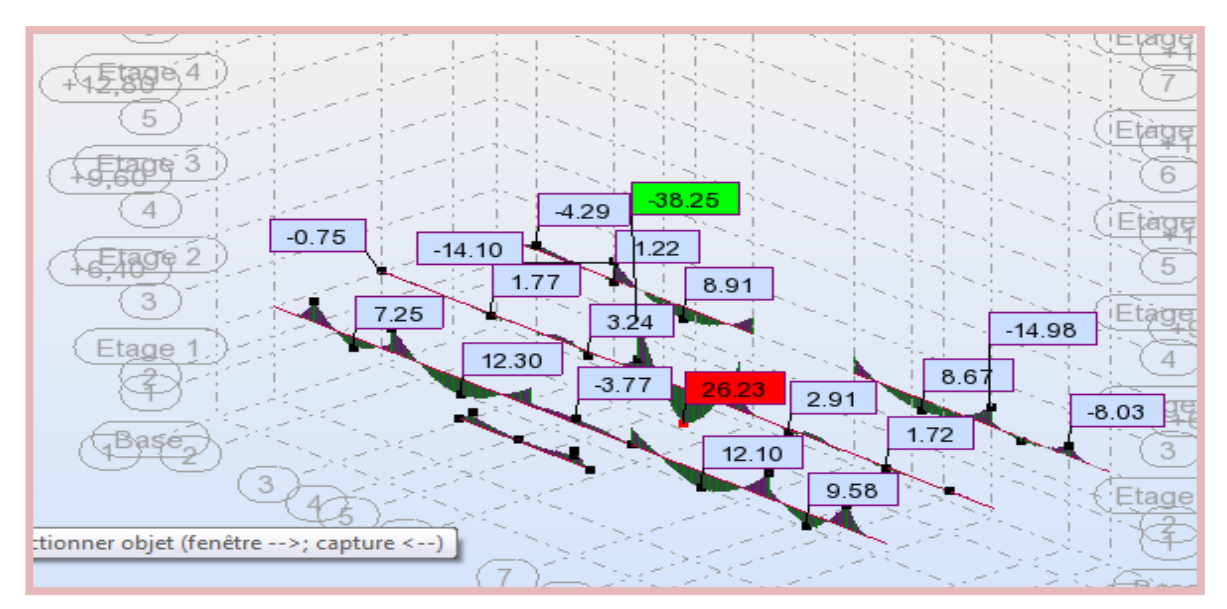

**Figure 4:** Diagramme des moments de flexion des poutres principales à l'**ELS**

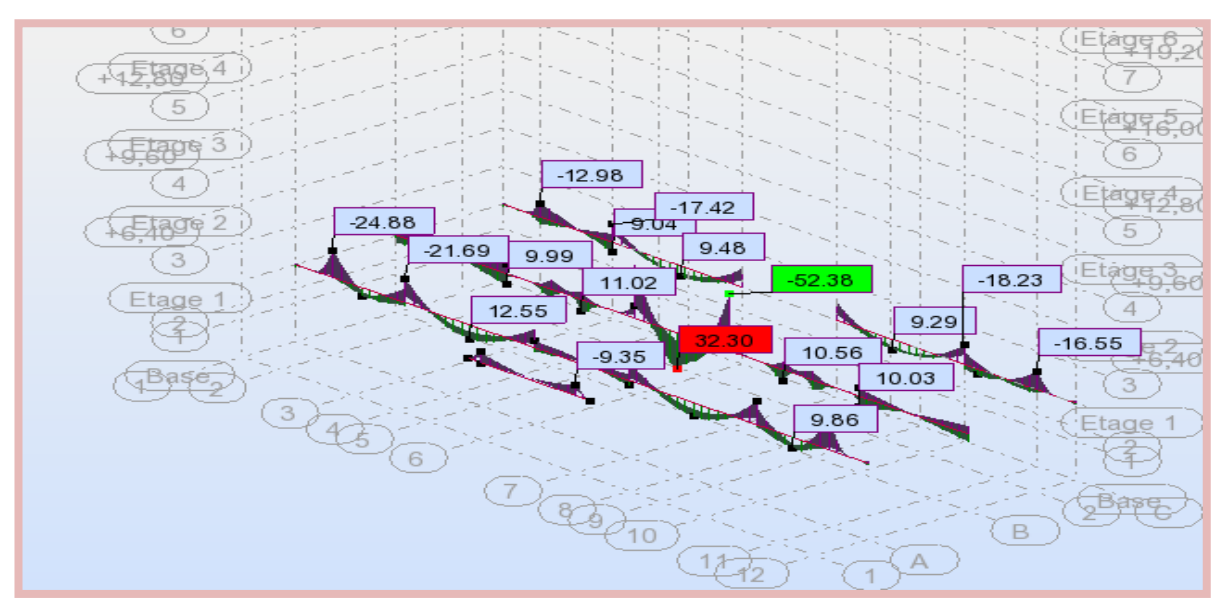

**Figure 5:** Diagramme des moments de flexion des poutres principales à l'ELA.

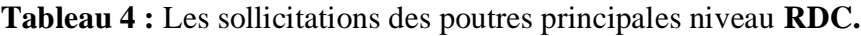

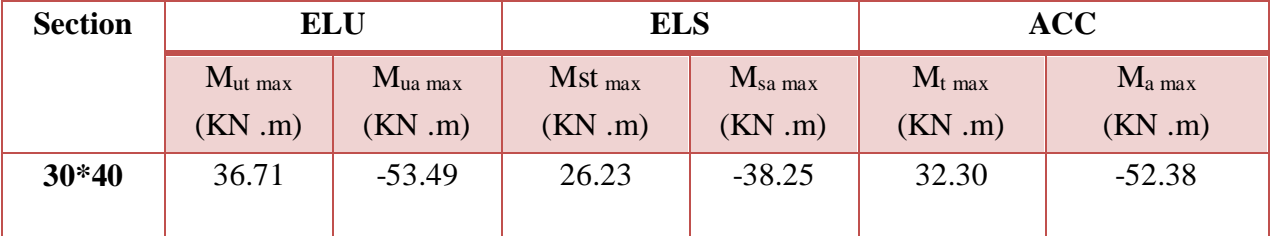

# **1. Calcul des armatures longitudinales**

Le calcul du ferraillage est en flexion simple.

 $h = 0,40$  m;  $b = 0,30$  m;  $d = 0.9h = 0.36$  m.

 $fc_{28} = 25MPa$ ;  $ft_{28} = 2,1MPa$ ;  $f_{bc} = 14,17MPa$ ;  $\sigma_{st} = 347.83MPa$ .

**ELU**

# **En travée**

 $M<sub>ut max</sub> = 36.71$  KN .m

$$
\mu_u = \frac{Mt}{b \, xd^2 \, x \, fbu} = \frac{36710 \times 1000}{300 \times (360)^2 \times 14.17} = 0.067
$$

= 0.392……………………………….. Pour FeE400.

 $\mu_u = 0.067 < \mu l = 0.392.$ 

La section est de simple armature, les armatures de compression ne sont pas nécessaires.

$$
\alpha_u = 1.25 (1 - \sqrt{1 - 2\mu_u}) = 1.25 (1 - \sqrt{1 - 2 \times 0.067}).
$$

 $\alpha_u = 0.086$ 

Z = d × (1 - 0,4 $\alpha$ ) = 38 x [1 - (0.4 x 0.142)].

 $Z = 34.75$  cm.

$$
\sigma_s = \frac{fe}{\gamma s} = \frac{400}{1.15} = 347.83 \text{ MPa}
$$
  
A<sub>st</sub> =  $\frac{\text{Mt}}{Z*\sigma s} = \frac{36710 * 1000}{347.5 * 347.83} = 303.7 \text{ mm}^2$ 

**A st = 3.04 cm².**

## **En appuis**

Ma max **=** -53.49 KN .m

$$
\mu_{u} = \frac{\text{Mapp}}{\text{b} \times \text{d}^{2} \times \text{fbu}} = \frac{53490 \times 1000}{300 \times (360)^{2} \times 14.17} = 0.097
$$
\n
$$
\mu_{l} = 0.392 \dots \dots \dots \dots \dots \dots \dots \dots \dots \dots \dots \text{Pour FeE400.}
$$

 $\mu_u = 0.097 < \mu_l = 0.392$ .

La section est de simple armature, les armatures de compression ne sont pas nécessaires .

$$
\alpha_u = 1.25 (1 - \sqrt{1 - 2\mu_u}) = 1.25 (1 - \sqrt{1 - 2 \times 0.097}).
$$

 $\alpha_{\rm u} = 0.128$ .

$$
Z = d \times (1 - 0.4\alpha) = 36 \times [1 - 0.4 * 0.128)].
$$

 $Z = 34.15$  cm.

$$
A_{app} = \frac{Mua}{Z * \sigma st} = \frac{53490 * 1000}{341.5 * 347.83} = 450.3 \text{ mm}^2.
$$

$$
A_{app} = 4.50
$$
 cm<sup>2</sup>.

**L'ACC**

**En travée**

 $M_{\text{acct}} = 32.30 \text{ KN}$ .m.

μ<sup>u</sup> = Mt b xd² x fbu = 32300 ∗ 1000 300 x (360 )² x 18.48 = 0.045 ; avec : fbc = 0.85 ∗28 1.15 = 18.48 MPa. μ<sup>l</sup> = 0.392……………………………….. Pour FeE400.

 $\mu_u = 0.045 < \mu_l = 0.392$ .

La section est de simple armature, les armatures de compression ne sont pas nécessaires .

$$
\alpha_u = 1.25 \left(1 - \sqrt{1 - 2\mu u}\right) = 1.25 \left(1 - \sqrt{1 - 2 \times 0.045}\right).
$$

$$
\alpha_u=0.058.
$$

 $Z = d \times (1 - 0.4\alpha) = 36 \times (1 - (0.4 * 0.058))$ .

$$
Z = 35.17
$$
 cm.

Pour l'acier, le coefficient de sécurité sera pris égal à 1.

$$
A_{st} = \frac{Mt}{Z* \sigma st} = \frac{32300 * 1000}{351.7 * 400} = 229.6 \text{ mm}^2.
$$

$$
A_{st}=2.30 \text{ cm}^2.
$$

## **En appuis**

$$
M_{app} = -52.38
$$
 KN. m.

$$
\mu_u = \frac{Mt}{b \, xd^2 \, x \, fbu} = \frac{52380 \, * \, 1000}{300 \, x \, (360)^2 \, x \, 18.48} = 0.073.
$$

μ<sup>l</sup> = 0.392……………………………….. Pour FeE400 .

 $\mu_u = 0.073 < \mu_l = 0.392$ .

La section est de simple armature, les armatures de compression ne sont pas nécessaires.

$$
\alpha_u = 1.25 (1 - \sqrt{1 - 2 \mu u}) = 1.25 (1 - \sqrt{1 - 2 \times 0.073}).
$$
  
\n
$$
\alpha_u = 0.095
$$
  
\n
$$
Z = d \times (1 - 0.4\alpha) = 38 \times (1 - (0.4 \times 0.095)).
$$
  
\n
$$
Z = 34.64 \text{ cm}.
$$
  
\n
$$
A_{sa} = \frac{Ma}{Z * \sigma st} = \frac{52380 * 1000}{346.4 * 400} = 378 \text{ mm}^2.
$$

$$
A_{sa}=3.78 \text{ cm}^2.
$$

### **Finalement:**

 $A_{st} = max (2.30 ; 3.04) = 3.04$  cm<sup>2</sup>

On adopte en travée : **3HA14 = 4.62 cm².**

 $A<sub>app</sub> = max (3.78 ; 4.50) = 4.50 cm<sup>2</sup>.$ 

On adopte en appuis : **3HA16 = 6.03 cm².**

#### **Vérifications sur les armatures longitudinales des poutres principales :**

**1.** Selon **CBA / 93** :

La section minimale : A<sub>min</sub> =  $0.001*$  b  $*$  h =  $0.001*$  30  $*$  40 = 1.2 cm<sup>2</sup>;

**2.** Condition de non fragilité:

La section minimale : A<sub>min</sub> =  $0.23 * b * d * \frac{f128}{f} = 0.23 * 300 * 360 * \frac{2.1}{400} = 1.30$  cm<sup>2</sup>.

## **3.** Selon **RPA 99 / version 2003**:

- pourcentage minimale :

 $A_{min} = 0.5\% \times b \times h = 0.5 \times 10^{-3} \times 30 \times 40 = 6 \text{ cm}^2$ .

- pourcentage maximale:

Zone courante : A  $_{\text{max}} = 4\% \times \text{b} \times \text{h} = 0.04 \times 30 \times 40 = 48 \text{cm}^2$ .

Zone nodale : A  $_{max} = 6\% \times bx$  h = 0.06 x 30 x 40 = 72 cm<sup>2</sup>.

Toutes les conditions sur les armatures longitudinales sont respectées.

#### **ELS**

# **En travée**

Puisque la fissuration est peut nuisible et l'acier utilisé est le FeE400, alors la vérification des contraintes à l'ELS sera simplifiée comme suit :

$$
\alpha_{ut} = \frac{\gamma - 1}{2} + \frac{fc28}{100} \quad ; \text{ Avec}: \gamma = \frac{Mu}{Ms}
$$
\n
$$
\gamma = \frac{36.71}{26.23} = 1.40
$$
\n
$$
\frac{1.40 - 1}{2} + \frac{25}{100} = 0.45
$$

- α ut = 0.086 ≤ 0.44………………………………………………….……Condition vérifiée.
	- **En appuis**

$$
\gamma = \frac{M u}{M s} = \frac{53.49}{38.25} = 1.40
$$

$$
\frac{\gamma - 1}{2} + \frac{fc28}{100} = 0.45
$$

α uapp = 0.128 ≤ 0.44…………………………………………..…………Condition vérifiée.

# **2 . Calcul des armatures transversales**

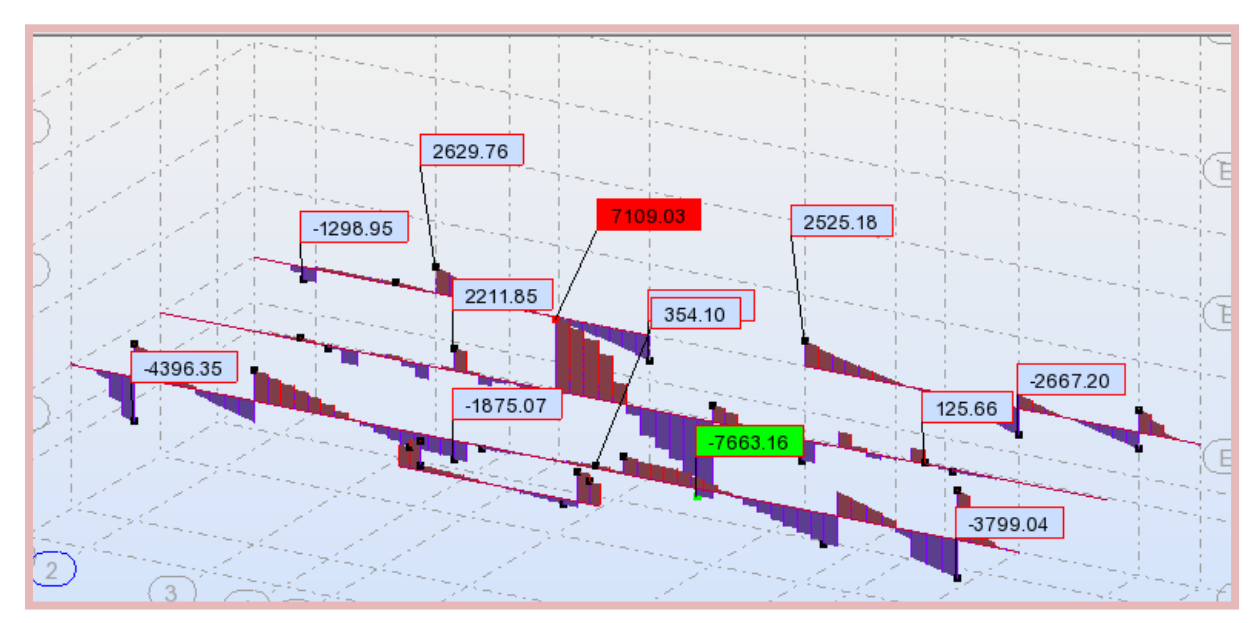

#### **A. Vérification au cisaillement selon CBA/93**

**Figure 6 :** Diagramme des efforts tranchants des poutres principales à l'ELU.

Effort tranchant ultime :  $T_{u \text{ max}} = 7663.16 \text{ kg}$ .

Contrainte de cisaillement ultime:

$$
\tau_u = \frac{T_u \text{max}}{b * d} = \frac{76631,6}{300 * 360} = 0.71 \text{ MPa}.
$$

Contrainte de cisaillement admissible dans le cas d'une fissuration peu nuisibles :

$$
\overline{\tau_u}
$$
 = min ( $\frac{0.2 * fcz8}{\gamma b}$ ; 5 MPa) = min (3.33 MPa; 5 MPa) = 3.33 MPa.  
\n $\tau_u$  = 0.71 MPa  $\leq \overline{\tau_u}$  = 3.33 MPa.

Les armatures transversales sont des armatures droites.

 Le diamètre des barres transversales est directement liée au diamètre des barres longitudinales selon l'expression :

$$
\emptyset_{t} \ge \frac{\emptyset l}{3}
$$
\n
$$
\emptyset_{t} \ge \frac{16}{3} \rightarrow \emptyset_{t} \ge 5.33 \text{ mm}
$$

On prend :  $\emptyset$ <sub>t</sub> = 8 mm.

Ce diamètre doit respecter une autre condition suivante :

$$
\emptyset
$$
<sub>t</sub>  $\leq$  min  $(\frac{h}{35}; \frac{b_0}{10}; \emptyset_1)$  = min (11.43; 30; 16).

 $\emptyset$  t  $\leq 11.43$  mm.

Donc :  $\varnothing$ <sub>t</sub> = 8mm  $\leq$  11.43 mm

Le diamètre proposé pourra donc adopté.

Les armatures transversales seront constituées par un cadre et une épingle de 8 mm de diamètre, soit une section totale de:

## $A_t = 4T8 = 2.01$  cm<sup>2</sup>.

#### **B. Espacement des armatures transversales**

- **1.** Selon **CBA /93** :
- $S_t \le \min (15\phi_1; 40 \text{ cm}; a + 10 \text{ cm})$

 $S_t \leq 21$  cm.

On adopte:  $S_t = 18$  cm

 $S_t \le \min(0.9d; 40 \text{ cm}) = \min(32.4 \text{ cm}; 40 \text{ cm}) = 32.4 \text{ cm}.$ 

#### **2.** Selon **RPA/2003**:

Conditions sur l'espacement :

- En zone nodale:

 $S_t \le \min(12\emptyset_1; h/4) = \min(12^* 1.4; 40/4)$ 

 $S_t \leq \text{min}(16.8 \text{cm}; 10 \text{cm})$ 

Soit un espacement choisit de :  $S_t = 10$  cm.

La longueur de la zone nodale:  $2 * h = 80$  cm.

En zone courante:

$$
S_t \leq h/2 = 20 \text{ cm}.
$$

Soit un espacement choisit de :  $S_t = 15$  cm.

La section d'armatures transversales sera déduite de l'expression suivante:

 $A_t = 0.003 * st * b = 0.003 * 15 * 30 = 1.35 cm^2$ .

La section d'armatures transversales adoptée vérifie cette condition:

 $A_{t(adoptée)} = 2.01 \text{ cm}^2 > 1.35 \text{ cm}^2$ .

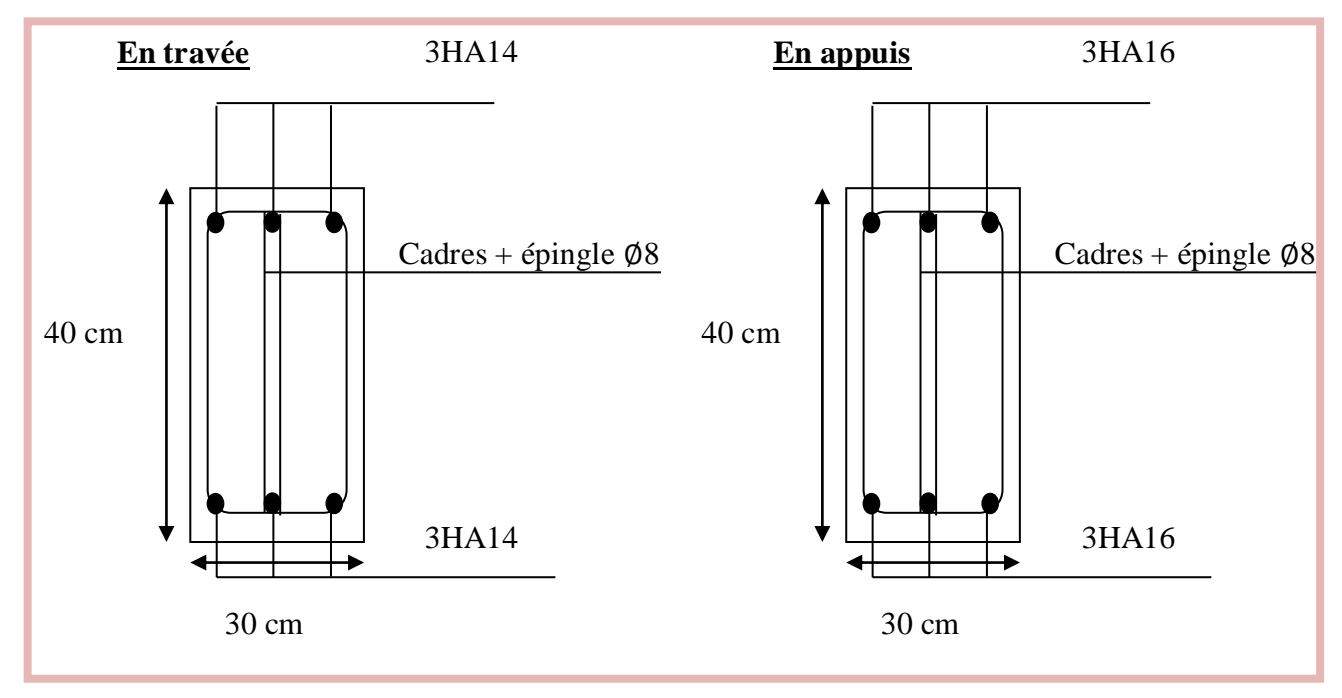

**Figure 7:** Schéma de ferraillage des poutres principales niveau **RDC.**

# **V.3.2.2. Poutres principales dans les différents étages**

Les valeurs des moments maximaux en travée et en appui des poutres principales sont traitées dans le tableau suivant:

| <b>Etage</b>           | <b>ELU</b>         |          |                                            | <b>ELS</b> | <b>ACC</b> |           |  |
|------------------------|--------------------|----------|--------------------------------------------|------------|------------|-----------|--|
|                        | Mut max<br>Mua max |          | M <sub>st</sub> max<br>M <sub>sa max</sub> |            | $M_t$ max  | $M$ a max |  |
|                        | (KN.m)             | (KN.m)   | (KN.m)                                     | (KN.m)     | (KN.m)     | (KN.m)    |  |
| 5 <sup>éme</sup> étage | 23.67              | $-37.35$ | 16.79                                      | $-26.72$   | 23.37      | $-36.23$  |  |
| 4 <sup>éme</sup> étage | 30.88              | $-51.94$ | 22.05                                      | $-37.35$   | 32.19      | $-51.37$  |  |
| 3 <sup>éme</sup> étage | 43.55              | $-62.65$ | 31.12                                      | $-44.80$   | 37.22      | $-69.32$  |  |
| 2 <sup>éme</sup> étage | 44.14              | $-63.44$ | 31.53                                      | $-45.34$   | 39.49      | $-70.28$  |  |
| $1éme$ étage           | 43.51              | $-63.14$ | 31.09                                      | $-45.16$   | 39.03      | $-67.33$  |  |
| <b>RDC</b>             | 36.71              | $-53.49$ | 26.23                                      | $-38.25$   | 32.30      | $-52.38$  |  |

**Tableau 5 :** Valeurs des moments sur les poutres principales.

**Tableau 6 :** Résultats de calcul de ferraillage des poutres principales.

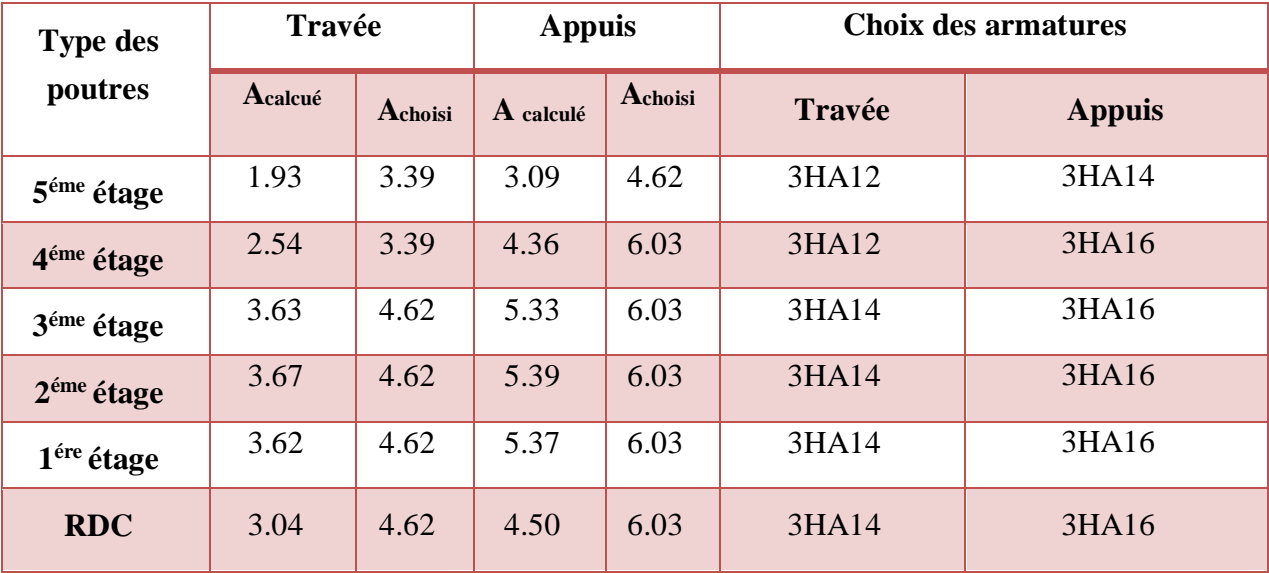

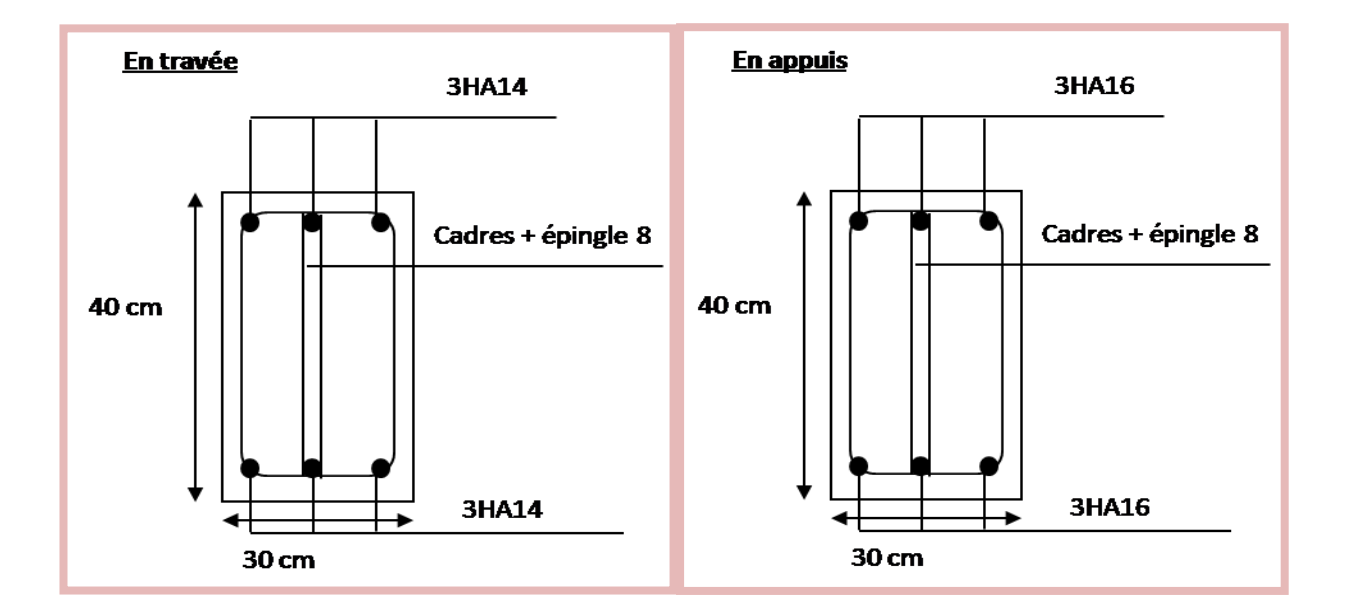

**Figure 8 :** Schéma de ferraillage des poutres principales niveau **RDC à 3éme .**

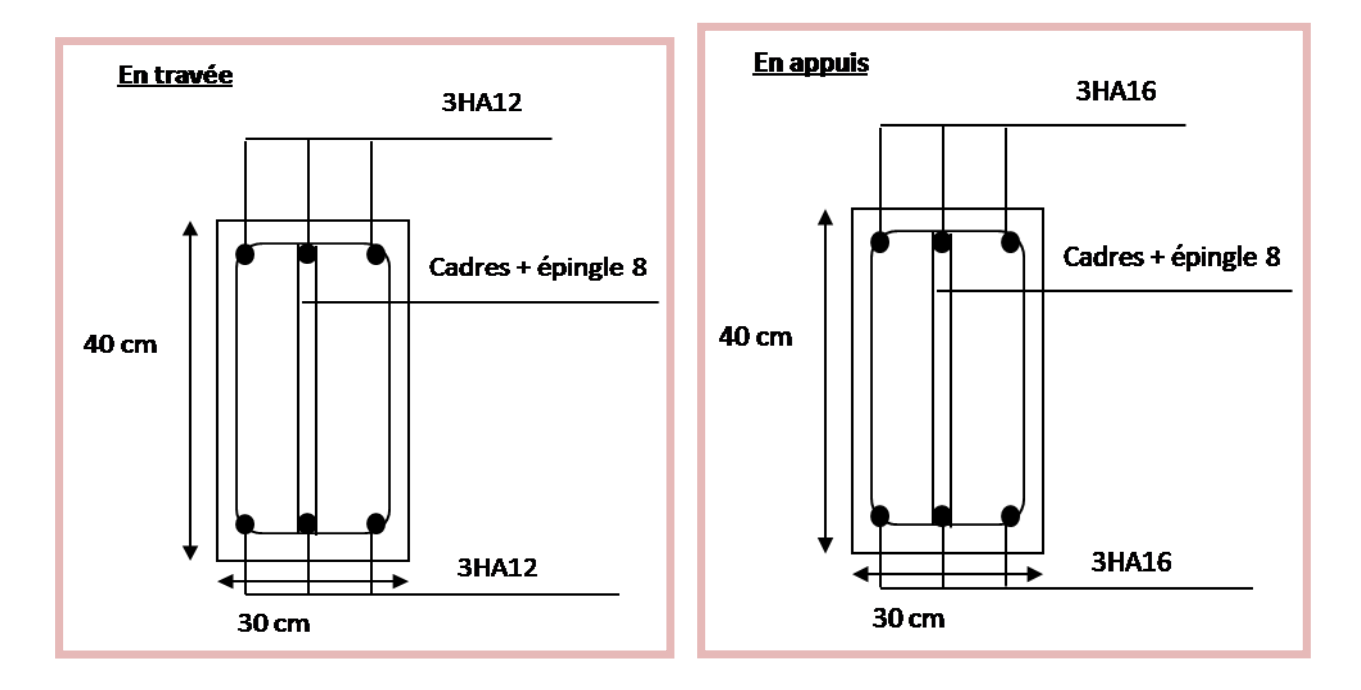

**Figure 9 :** Schéma de ferraillage des poutres principales niveau **4 éme .**

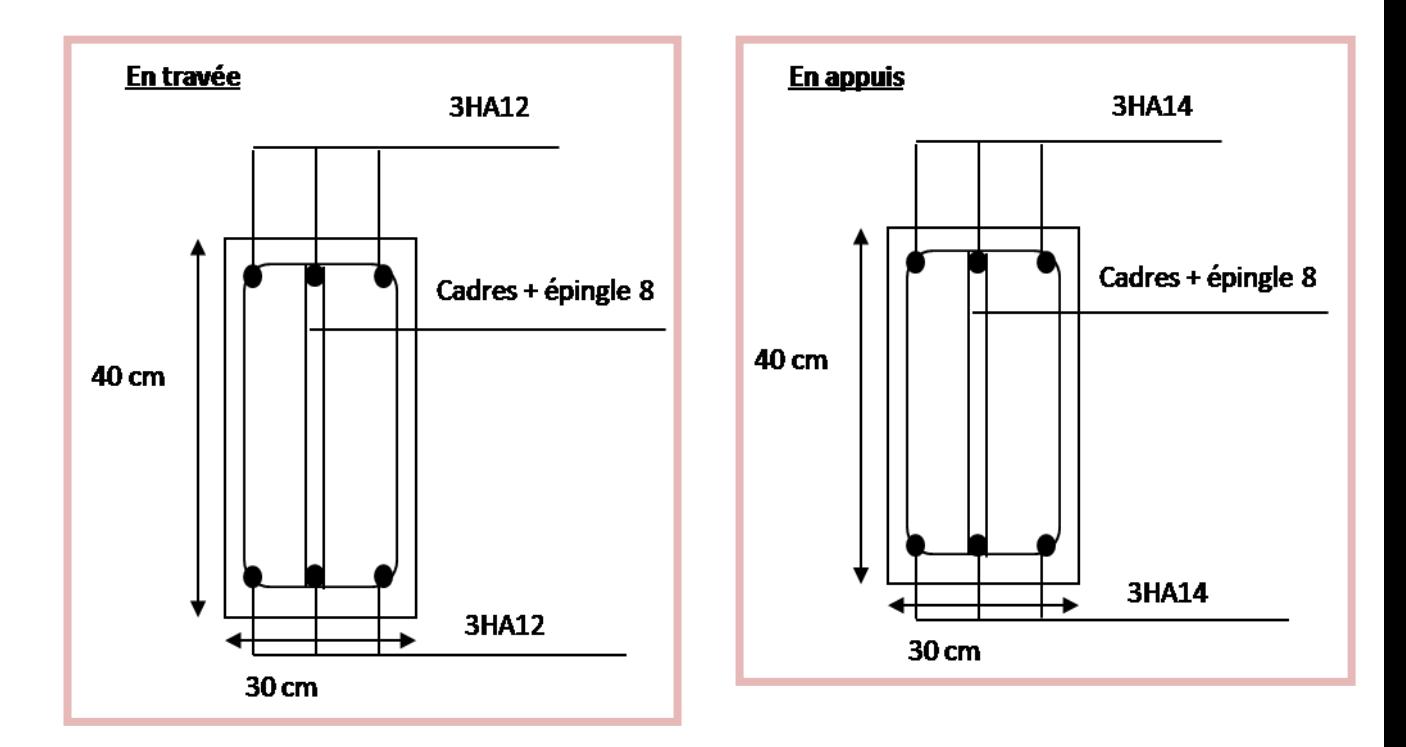

**Figure 10 :** Schéma de ferraillage des poutres principales niveau **5 éme .**

# **V.3.3. Ferraillage des poutres secondaires (30\*35) cm²**

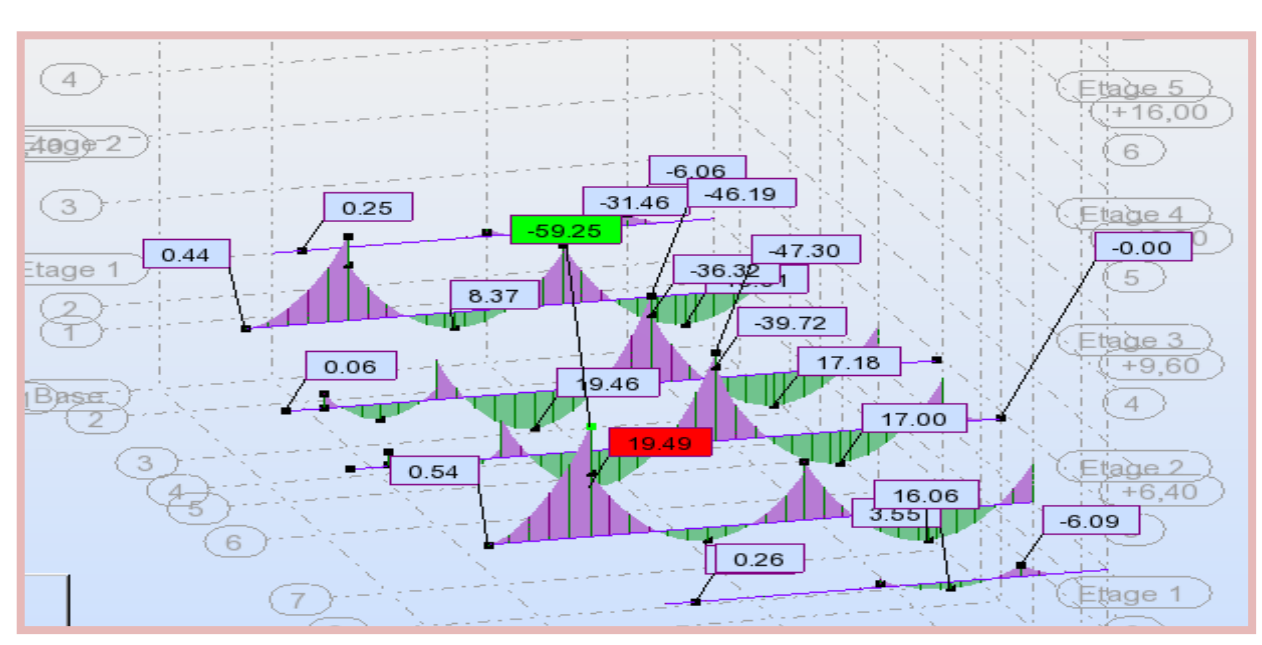

# **V.3.3.1. Poutres secondaires niveau RDC**

**Figure 11 :** Diagramme des moments de flexion des poutres secondaires à **ELU.**

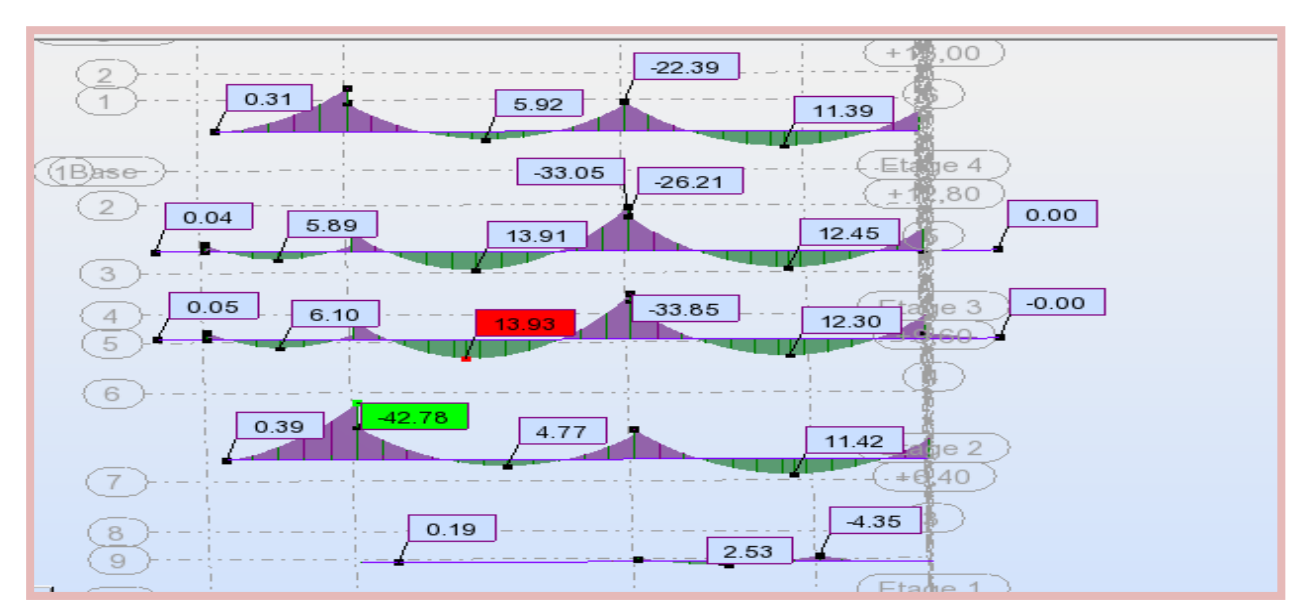

**Figure 12 :** Diagramme des moments de flexion des poutres secondaire à l'**ELS***.*

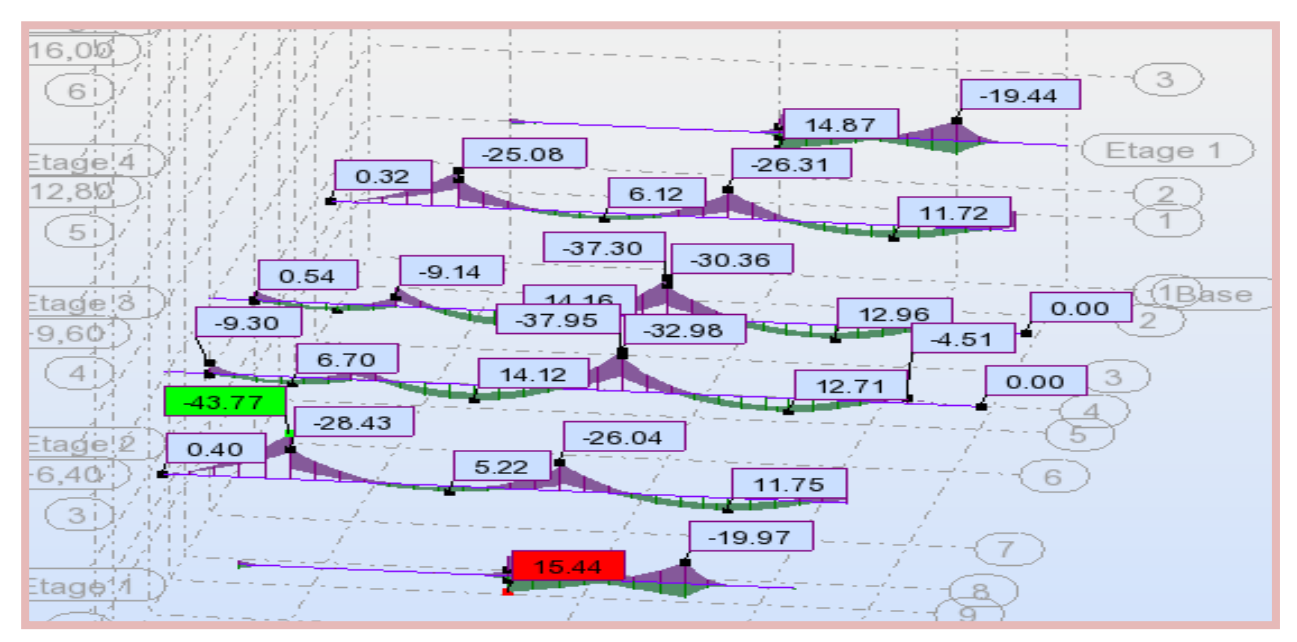

**Figure 13 :** Diagramme des moments de flexion des poutres secondaire à l'**ELA***.*

**Tableau 7 :** Les sollicitations des poutres secondaires niveau **RDC.**

|                | ELU               |                   | <b>ELS</b>                    |                               | <b>ACC</b>          |                  |  |
|----------------|-------------------|-------------------|-------------------------------|-------------------------------|---------------------|------------------|--|
| <b>Section</b> | Mut max<br>(KN.m) | Mua max<br>(KN.m) | M <sub>st max</sub><br>(KN.m) | M <sub>sa max</sub><br>(KN.m) | $M_t$ max<br>(KN.m) | Ma max<br>(KN.m) |  |
| $30*35$        | 19.49             | $-59.25$          | 13.93                         | $-42.78$                      | 15.44               | $-43.77$         |  |

#### **1. Calcul des armatures longitudinales**

Le calcul du ferraillage est en flexion simple.

$$
h = 0,35m
$$
;  $b = 0,30 m$ ;  $d = 0.9h = 0.32 m$ .

 $f_{c28} = 25MPa$ ;  $f_{t28} = 2,1MPa$ ;  $f_{bc} = 14,17 MPa$ ;  $\sigma_{st} = 347.83 MPa$ .

## **ELU**

**En travée :**

Mut  $_{max}$  = 19.49 KN. m

 $\mu_{\rm u} = \frac{Mt}{\ln \frac{1}{2} \cdot \frac{1}{2}}$  $\frac{\text{Mt}}{\text{b} \text{ xd}^2 \text{ x} \text{ fbu}} = \frac{19490 * 1000}{300 \text{ x} (320)^2 \text{ x } 14}$  $\frac{15158 \cdot 1000}{(320)^2 \times 14.17} = 0.045.$ 

<sup>l</sup> = 0.392……………………………….. Pour FeE400.

 $\mu_{\rm u} = 0.045 \leq \mu_{\rm l} = 0.392.$ 

La section est de simple armature, les armatures de compression ne sont pas nécessaires.

$$
\alpha_u = 1.25 (1 - \sqrt{1 - 2\mu u}) = 1.25 (1 - \sqrt{1 - 2 \times 0.045}).
$$
  
\n
$$
\alpha_u = 0.057.
$$
  
\n
$$
Z = d \times (1 - 0.4\alpha) = 32 \times [1 - (0.4 * 0.045)]
$$
  
\n
$$
Z = 31.26 \text{ cm}.
$$
  
\n
$$
\sigma_s = \frac{fe}{\gamma s} = \frac{400}{1.15} = 347.83 \text{ MPa}
$$
  
\n
$$
A_{st} = \frac{Mt}{Z * \sigma s} = \frac{19490 * 1000}{312.6 * 347.83} = 179.2 \text{ mm}^2.
$$
  
\n
$$
A_{st} = 1.79 \text{ cm}^2.
$$

# **En appuis :**

 $M_{\text{app}} = -59.25$  KN.m

 $\mu_{\rm u} = \frac{M}{b \times d^2 \times f b \cdot u} = \frac{59250 * 1000}{300 \times (320)^2 \times 14}$  $\frac{39230*1000}{300 \times (320)^2 \times 14.17} = 0.136.$ 

μ<sup>l</sup> = 0.392……………………………….. Pour FeE400.

 $\mu_u = 0.136 \leq \mu_l = 0.392$ .

La section est de simple armature, les armatures de compression ne sont pas nécessaires.

$$
\alpha_{u} = 1.25 \left( 1 - \sqrt{1 - 2 \mu u} \right) = 1.25 \left( 1 - \sqrt{1 - 2 \times 0.136} \right).
$$
  
\n
$$
\alpha_{u} = 0.184.
$$
  
\n
$$
Z = d \times (1 - 0.4\alpha) = 33x \left[ 1 - 0.4 * 0.184 \right]
$$
  
\n
$$
Z = 29.65.
$$
  
\n
$$
A_{sa} = \frac{Mut}{Z*ost} = \frac{59250 * 1000}{296.5 * 347.83} = 574.5 \text{ mm}^2.
$$
  
\n
$$
A_{sa} = 5.75 \text{ cm}^2.
$$

#### **L'ACC**

#### **En travée :**

 $M_{t \, max} = 15.44 \, KN.m$ 

 $\mu_{\rm u} = \frac{Mt}{b \times d^2 \times fbu} = \frac{15440 * 1000}{300 \times (320)^2 \times 180}$  $\frac{13440*1000}{300 \times (320)^2 \times 18.48} = 0.027.$ μ<sup>l</sup> = 0.392……………………………….. Pour FeE400.

 $\mu_u = 0.027 \leq \mu_l = 0.392$ .

La section est de simple armature, les armatures de compression ne sont pas nécessaires.

$$
\alpha_{\rm u} = 1.25 \left( 1 - \sqrt{1 - 2 \mu \nu} \right) = 1.25 \left( 1 - \sqrt{1 - 2 \times 0.027} \right).
$$
\n
$$
\alpha_{\rm u} = 0.034.
$$
\n
$$
Z = d \times (1 - 0.4\alpha) = 33 \times [1 - (0.4 \times 0.081)]
$$
\n
$$
Z = 31.55 \text{cm}.
$$

 $A_{st} = \frac{Mt}{7}$  $\frac{\text{Mt}}{\text{Z}*\sigma s} = \frac{15440 * 1000}{315.5 * 400}$  $\frac{33440*1000}{315.5*400} = 122.35$  mm<sup>2</sup>.

$$
A_{st}=1.22 \text{ cm}^2.
$$

## **En appuis :**

 $M_{\text{amax}} = -43.77$  KN .m  $\mu_{\rm u} = \frac{Ma}{b \times d^2 \times fbu} = \frac{43770 * 1000}{300 \times (320)^2 \times 18}$  $\frac{43770*1000}{300 \times (320)^2 \times 18.48} = 0.077.$ μl= 0.392……………………………….. Pour FeE400.  $\mu_u = 0.077 < \mu_l = 0.392$ .

La section est de simple armature, les armatures de compression ne sont pas nécessaires.

$$
\alpha_{\rm u} = 1.25 \left( 1 - \sqrt{1 - 2 \mu \rm u} \right) = 1.25 \left( 1 - \sqrt{1 - 2 \times 0.077} \right).
$$
\n
$$
\alpha_{\rm u} = 0.100.
$$
\n
$$
Z = d \times (1 - 0.4\alpha) = 32 \times [1 - (0.4 * 0.100)].
$$
\n
$$
Z = 30.71 \text{ cm}
$$
\n
$$
A_{\rm sa} = \frac{\text{Mut}}{Z \ast \sigma \text{st}} = \frac{43770 * 1000}{307.1 * 400} = 356.3 \text{ mm}^2.
$$
\n
$$
A_{\rm sa} = 3.56 \text{ cm}^2.
$$
\nEinplementary:

#### **Finalement:**

 $A_{st} = max (1.22 ; 1.79) = 1.79$  cm<sup>2</sup>.

On adopte en travée : **3HA12** = **3.39 cm<sup>2</sup> .**

A sa = max  $(3.56 ; 5.75) = 5.75$  cm<sup>2</sup>.

On adopte en appuis : **3HA16 = 6.03 cm².**

#### **Vérifications sur les armatures longitudinales des poutres secondaires**

#### **1.** Selon **CBA / 93** :

La section minimale :  $A_{min} = 0.001 * b * h = 0.001 * 30 * 35 = 1.05$ cm<sup>2</sup>;

**2.** Condition de non fragilité:

La section minimale : A<sub>min</sub> = 0.23 \* b \* d\*  $\frac{ft28}{fe}$  = 0. 23 \* 300 \* 320  $\frac{2.1}{400}$  = 1.20 cm<sup>2</sup>.

# **3.** Selon **RPA 99 / version 2003**:

- pourcentage minimale :

 $A_{min} = 0.5\% \times b \times h = 0.5 \times 10^{-3} \times 30 \times 35 = 5.25$  cm<sup>2</sup>.

- pourcentage maximale:

Zone courante : A  $_{\text{max}} = 4\% \times \text{b} \times \text{h} = 0.04 \times 30 \times 35 = 42 \text{cm}^2$ .

Zone nodale : A  $_{\text{max}} = 6\% \times b \times h = 0.06 \times 30 \times 35 = 63 \text{ cm}^2$ .

Toutes les conditions sur les armatures longitudinales sont respectées.

# **ELS**

γ−1  $\frac{-1}{2} + \frac{\text{fc28}}{100}$ 

 $\frac{1220}{100} = 0.44.$ 

# **En travée:**

Puisque la fissuration est peut nuisible et l'acier utilisé est le FeE400, alors la vérification des contraintes à l'ELS sera simplifiée comme suit :

$$
αut = \frac{γ-1}{2} + \frac{fc28}{100}
$$
; Avec : γ =  $\frac{Mu}{Ms}$   
\nγ =  $\frac{19.49}{13.93}$  = 1.40.  
\n $\frac{γ-1}{2} + \frac{fc_{28}}{100}$  = 0.45.  
\n $αut = 0.057 ≤ 0.44$ ................. Condition vérifiée.  
\n▶ **En appuis:**  
\nγ =  $\frac{59.25}{42.78}$  = 1.38.

α ua = 0.184 ≤ 0.44……………………………………………..……….Condition vérifiée.

# **2. Calcul des armatures transversales**

# **A. Vérification au cisaillement selon CBA/93:**

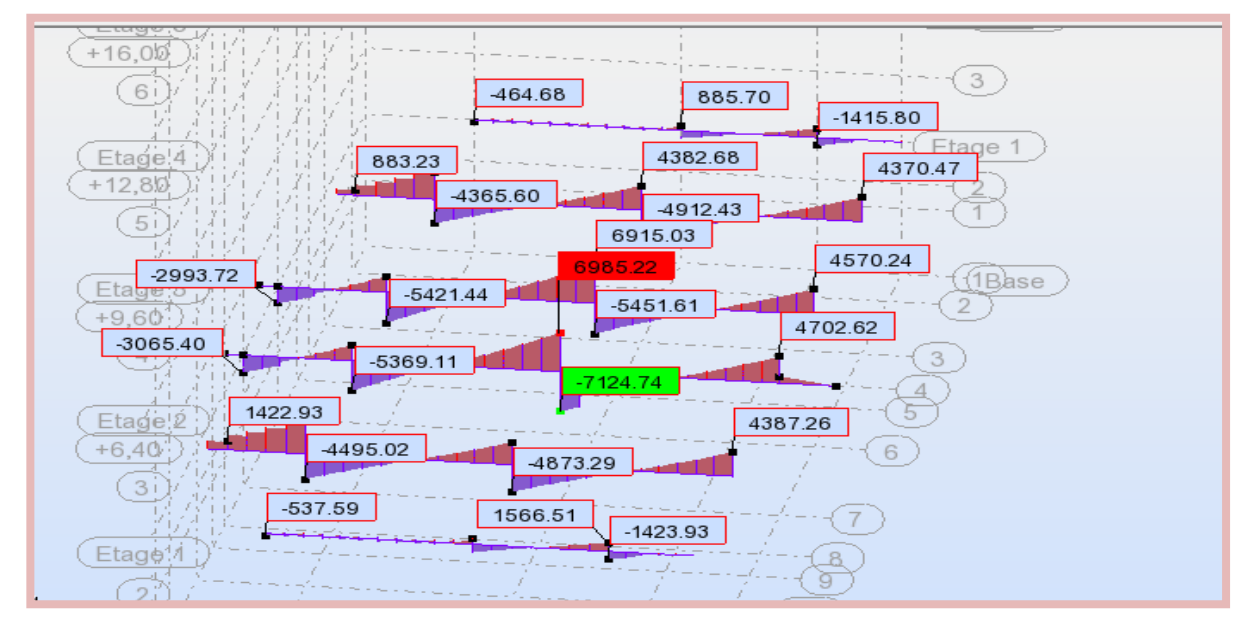

**Figure 14 :** Diagramme des efforts tranchants des poutres secondaire à l'**ELU.** 

Effort tranchant ultime :  $T_{u \text{ max}} = 7124.74 \text{ kg}$ .

- Contrainte de cisaillement ultime:

$$
\tau_u = \frac{\text{Tu max}}{\text{b}*d} = \frac{71247.4}{300*320} = 0.74 \text{ MPa}.
$$

Contrainte de cisaillement admissible dans le cas d'une fissuration peu nuisibles :

$$
\tau_u = \min \left( \frac{0.2 * f c 28}{\gamma b} \right); 5 MPa = \min (3.33 MPa ; 5 MPa) = 3.33 MPa.
$$
  
 $\tau_u = 0.74 < \tau_u = 3.33 MPa$ .................Condition verify

Les armatures transversales sont des armatures droites.

Le diamètre des barres transversales est directement lié au diamètre des barres longitudinales selon l'expression :

$$
\emptyset \t\cdot \geq \frac{\emptyset l}{3} \quad \rightarrow \quad \emptyset \t\cdot \geq \frac{16}{3}
$$

 $\varnothing$ <sub>t</sub>  $\geq$  5.33 mm.

On prend :  $\varnothing$ <sub>t</sub> = 8 mm.

Ce diamètre doit respecter une autre condition suivante :

$$
\emptyset
$$
<sub>t</sub>  $\leq$  min  $(\frac{h}{35}; \frac{b_0}{10}; \emptyset_1)$  = min  $(\frac{350}{35}; \frac{300}{10}; 16)$ 

 $\emptyset$ <sub>t</sub>  $\leq$  min (10 ; 30 ; 16)

Donc :  $\varnothing$ <sub>t</sub> = 8 mm  $\leq 10$  mm.

Le diamètre proposé pourra donc adopté.

Les armatures transversales seront constituées par un cadre et une épingle de 8 mm de diamètre, soit une section totale de:

 $A_t = 4HAB = 2.01$  cm<sup>2</sup>.

#### **B. Espacement des armatures transversales:**

**1.** Selon **CBA /93** :

 $S_t \le \min(15\phi_1; 40 \text{ cm}; a+10 \text{ cm}) = 18 \text{ cm}.$ 

 $S_t \le \text{min} (0.9d; 40 \text{ cm}) = \text{min} (28.8; 40 \text{ cm}) = 28.8 \text{ cm}.$ 

**2.** Selon RPA/2003:

Conditions sur l'espacement :

- En zone nodale:

 $S_t \le \min(12\emptyset_1; h/4) = \min(12^* 1.4; 35/4)$ 

 $S_t \le \text{min} (16.8 \text{ cm}; 8.75 \text{ cm})$ 

 $S_t \leq 8.75$  cm

Soit un espacement choisit de :  $S_t = 8$  cm.

La longueur de la zone nodale:  $2 * h = 70$  cm.

- En zone courante:

 $S_t \le h/2 = 17.5$  cm.

Soit un espacement choisit de :  $S_t = 15$  cm.

La section d'armatures transversales sera déduite de l'expression suivante:

 $A_t = 0.003 * st * b = 0.003 * 15 * 30 = 1.35$  cm<sup>2</sup>.

La section d'armatures transversales adoptée vérifie cette condition:

 $A_{t (adoptée)} = 2.01$  cm<sup>2</sup> > 1.35cm<sup>2</sup>.

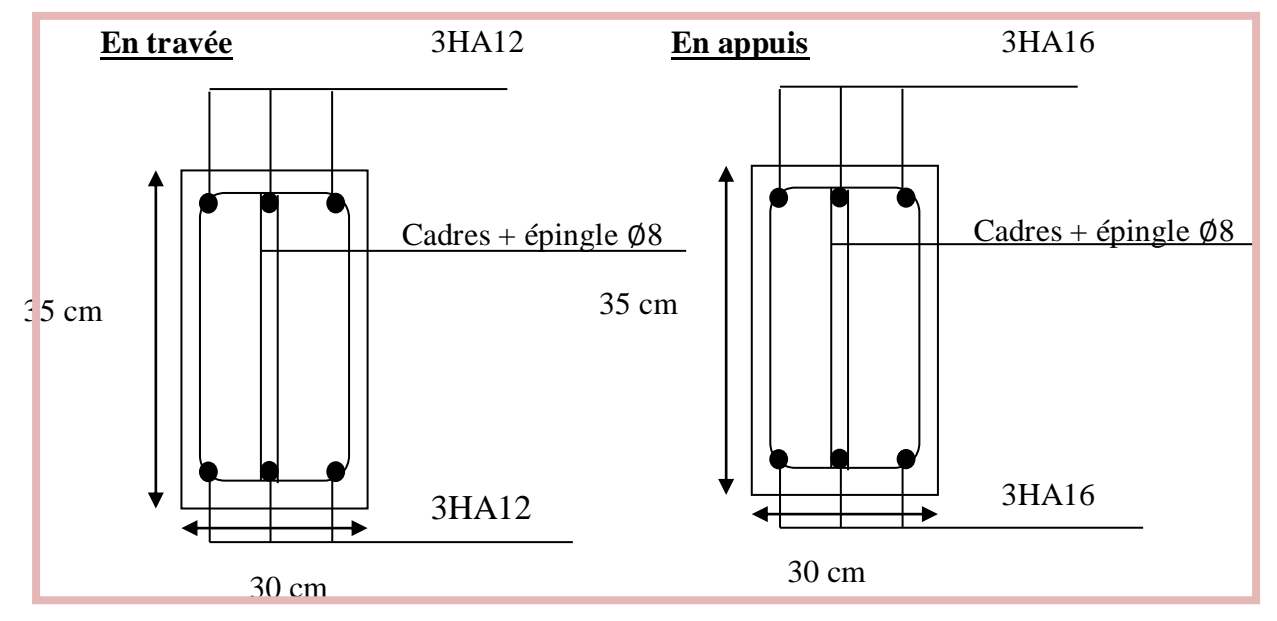

**Figure 15 :** Schéma de ferraillage des poutres secondaire niveau **RDC.**

# **V.3.3.2. Poutres secondaires dans les différents étages**

Les valeurs des moments maximaux en travée et en appui des poutres principales sont traitées dans le tableau suivant:

|                        | <b>ELU</b>        |                   | <b>ELS</b>                    |                      | <b>ACC</b>          |                     |  |
|------------------------|-------------------|-------------------|-------------------------------|----------------------|---------------------|---------------------|--|
| <b>Etage</b>           | Mut max<br>(KN.m) | Mua max<br>(KN.m) | M <sub>st max</sub><br>(KN.m) | $M$ sa max<br>(KN.m) | $M_t$ max<br>(KN.m) | $M$ a max<br>(KN.m) |  |
| 5 <sup>éme</sup> étage | 21.61             | $-50.95$          | 15.37                         | $-36.31$             | 24.13               | $-39.26$            |  |
| 4 <sup>éme</sup> étage | 17.07             | $-62.81$          | 12.38                         | $-45.35$             | 31.14               | $-46.21$            |  |
| 3 <sup>éme</sup> étage | 16.54             | $-52.71$          | 11.98                         | $-37.75$             | 31.94               | $-44.42$            |  |
| 2 <sup>éme</sup> étage | 16.65             | $-62.92$          | 12.06                         | $-45.42$             | 30.15               | $-46.47$            |  |
| 1 <sup>éme</sup> étage | 25.27             | $-63.23$          | $-45.65$                      | $-18.43$             | 24.98               | $-46.62$            |  |
| <b>RDC</b>             | 19.49             | $-59.25$          | $-42.78$                      | $-13.93$             | 15.44               | $-43.77$            |  |

**Tableau 8 :** Valeurs des moments sur les poutres secondaire.

**Tableau 9:** Résultats de calcul de ferraillage des poutres secondaire.

| <b>Type des</b>        | Travée   |            | <b>Appuis</b> |            | <b>Choix des armatures</b> |             |  |
|------------------------|----------|------------|---------------|------------|----------------------------|-------------|--|
| poutres                | Acalculé | $A$ choisi | Acalculé      | $A$ choisi | Travée                     | Appuis      |  |
| 5 <sup>éme</sup> étage | 1.99     | 3.39       | 4.88          | 6.03       | 3HA12                      | 3HA16       |  |
| 4 <sup>éme</sup> étage | 2.50     | 3.39       | 6.12          | 8.01       | 3HA12                      | 3HA12+3HA14 |  |
| 3 <sup>éme</sup> étage | 2.57     | 3.39       | 5.06          | 6.03       | 3HA12                      | 3HA16       |  |
| 2 <sup>éme</sup> étage | 2.42     | 39.26      | 6.13          | 8.01       | 3HA12                      | 3HA12+3HA14 |  |
| 1 <sup>ére</sup> étage | 2.34     | 39.26      | 6.17          | 8.01       | 3HA12                      | 3HA12+3HA14 |  |
| <b>RDC</b>             | 1.79     | 3.39       | 5.75          | 6.03       | 3HA12                      | 3HA16       |  |

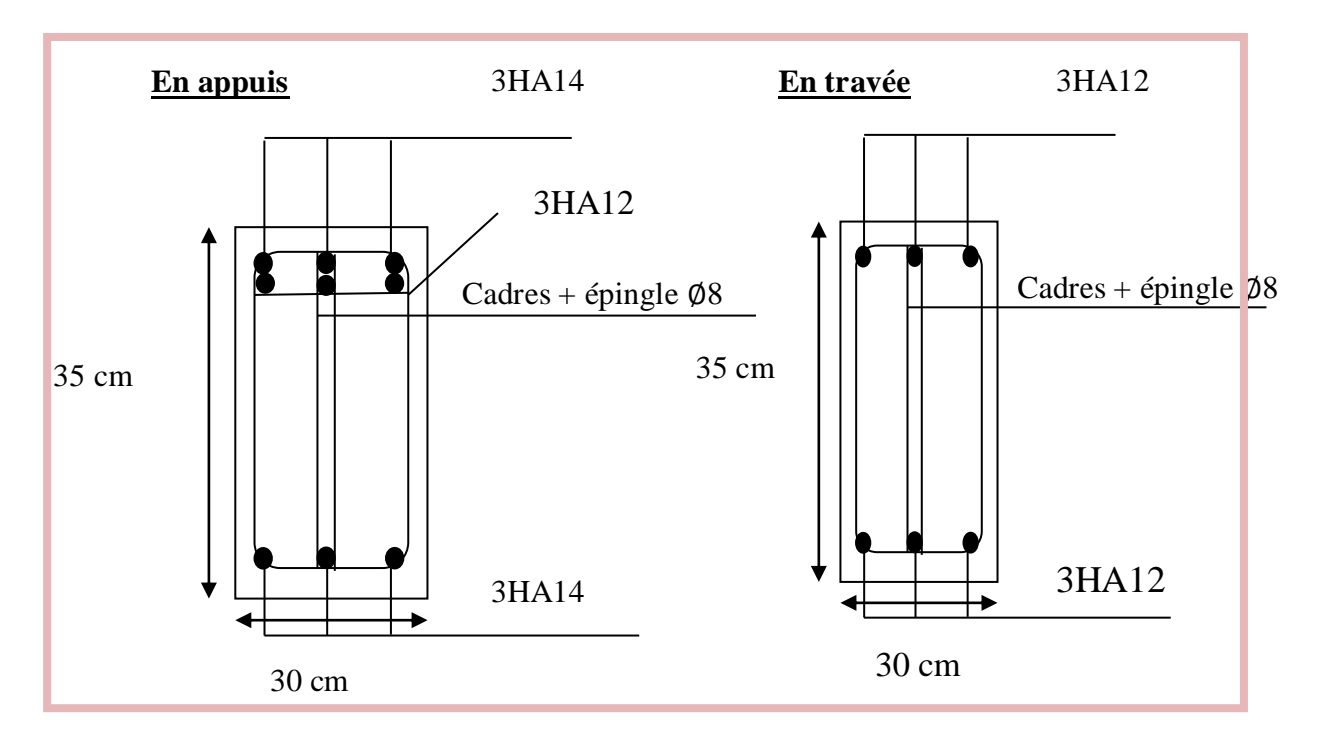

**Figure 16:** Schéma de ferraillage des poutres secondaire niveau **1 ére, 2 émé et 3 éme .**

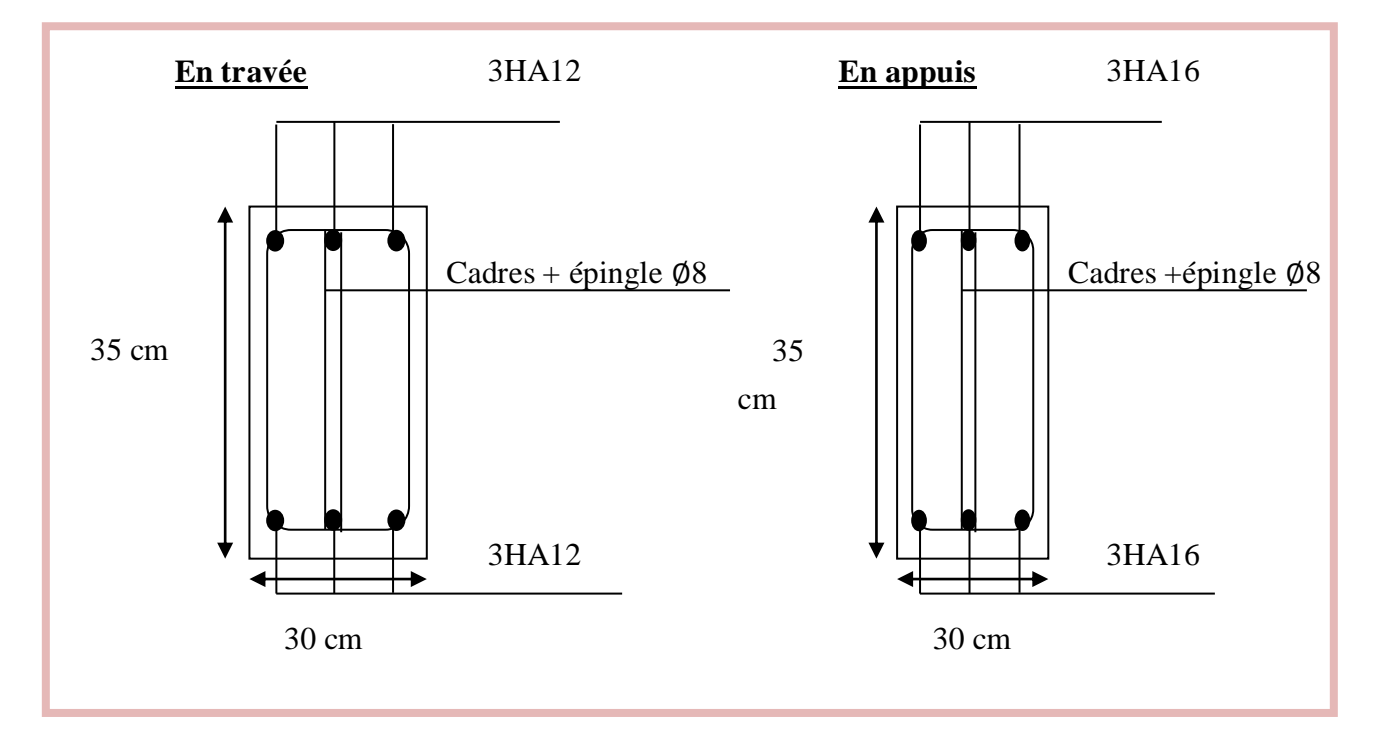

**Figure 17:** Schéma de ferraillage des poutres secondaire niveau **RDC ,3éme et 5 éme** .

# **V. 4. Ferraillage des voiles**

# **V.4.1. Introduction**

 Le ferraillage des voiles s'effectuera selon le règlement **BAEL91** et les vérifications selon les règles parasismiques Algériennes **RPA 99/Version 2003**.

Sous l'action des forces horizontales ainsi que les forces dues aux charges verticales, le voile est sollicité à la flexion composée avec un effort tranchant. Les sollicitations engendrées dans le voile sont :

- Moment fléchissant et effort tranchant provoqués par l'action du séisme.
- Effort normal du à la combinaison des charges permanentes et d'exploitation [19].

## **V.4.2. Voile plein**

Le ferraillage des voiles comprendra essentiellement:

- Des aciers verticaux.
- Des aciers horizontaux [19].

## **1. Aciers verticaux**

La disposition du ferraillage vertical se fera de telle sorte qu'il reprendra les contraintes de la flexion composée en tenant compte des prescriptions imposées par le **RPA99/version 2003**.

 $\checkmark$  L'effort de traction engendré dans une partie du voile doit être repris en totalité par les armatures dont le pourcentage minimal est de 0.20% de la section horizontale du béton tendu.

 Les barres verticales des zones extrêmes devraient être ligaturées avec des cadres horizontaux dont l'espacement ne doit pas être supérieur à l'épaisseur du voile.

 $\checkmark$  Si des efforts importants de compression agissent sur l'extrémité, les barres verticales doivent respecter les conditions imposées aux poteaux.

 $\checkmark$  Les barres verticales du dernier niveau doivent être munies de crochets à la partie supérieure. Toutes les autres barres n'ont pas de crochets (jonction par recouvrement).

 A chaque extrémité du voile l'espacement des barres doit être réduit de moitié sur (1/10) du largueur de voile, cet espacement doit être au plus égal à 15cm.

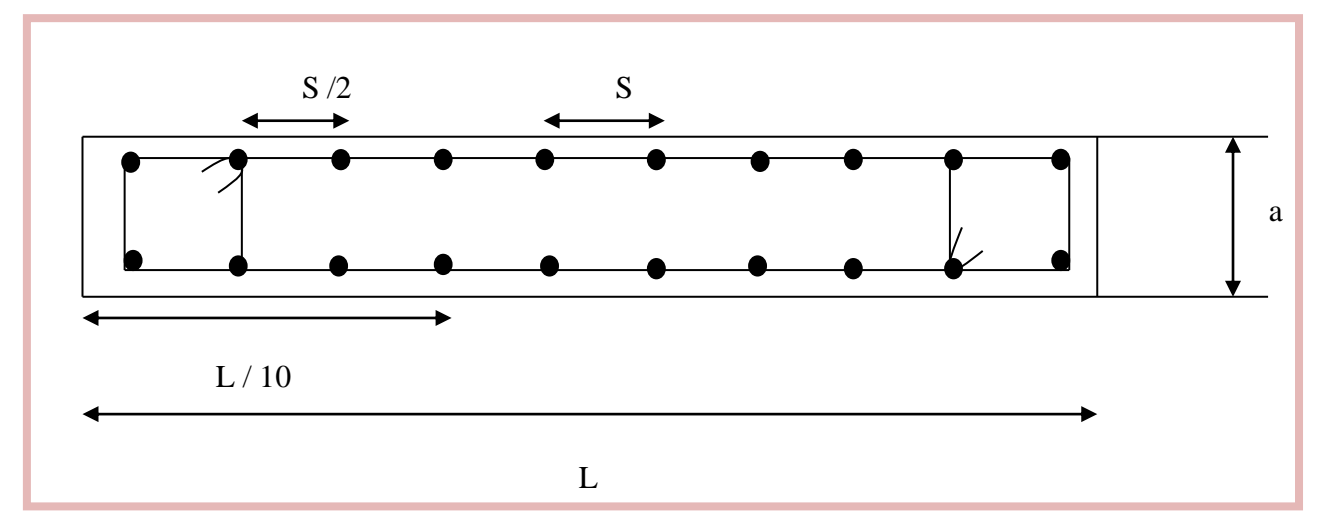

**Figure 18:** Section transversale de voile.

# **2. Aciers horizontaux**

 Les aciers horizontaux seront disposés perpendiculairement aux faces du voile. Dans le cas où il existe des talons de rigidité, les barres horizontales devront être ancrées sans crochets si les dimensions des talons permettent la réalisation d'un ancrage droit.

# **V.4 3. Combinaisons**

Selon le règlement parasismique Algérien **(RPA 99)** les combinaisons à considérer dans notre cas (voiles) est les suivants :

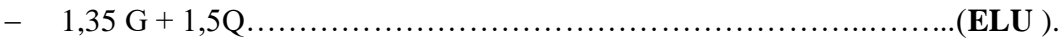

- G + Q ±E………………………………………..…………………… **(ACC).**
- 0.8 G±E ………………………………………………..……………..**(ACC).**

# **V.4 4. Règles communes**

L'espacement des barres horizontales et verticales doit être inférieur à la plus petite des deux valeurs suivantes :

- $\bullet$  S  $\leq$  1.5e avec e : épaisseur du voile.
- $\bullet$  S  $\leq$  30 cm

 Les deux nappes d'armatures doivent être reliées avec au moins quatre épingles au mètre carré. Dans chaque nappe, les barres horizontales doivent être disposées vers l'extérieur.

Le diamètre des barres verticales et horizontales du voile (à l'exception des zones d'about) ne devrait pas dépasser 1/10 de l'épaisseur du voile.

Pour déterminer les armatures verticales, on utilisera la méthode des contraintes.

## **V.4.5. Exemple d'application**

**1) Sens Y– Y :**

 $\triangleright$  Voile V<sub>1y</sub>

# **Dimension**

 $L = 370$  cm;  $b = 20$  cm

#### **Caractéristique géométrique**

$$
I = \frac{e * l^3}{12} = 8.442166667 \times 10^{11} \text{ mm}^4
$$
  
S = e x l = 740000 mm<sup>2</sup>  
y =  $\frac{L}{2}$  = 185 cm

## **Les sollicitations sont**

 $M = 912,54$  KN. m, N = -4303,68 N; V = 387,48 Kg

## **Les contraintes**

$$
\sigma_{A} = \frac{N}{s} + \frac{M*Y}{I} = 1.99 \text{ MPa}
$$

$$
\sigma_{B} = \frac{N}{s} - \frac{M*Y}{I} = -2.00 \text{ MPa}
$$

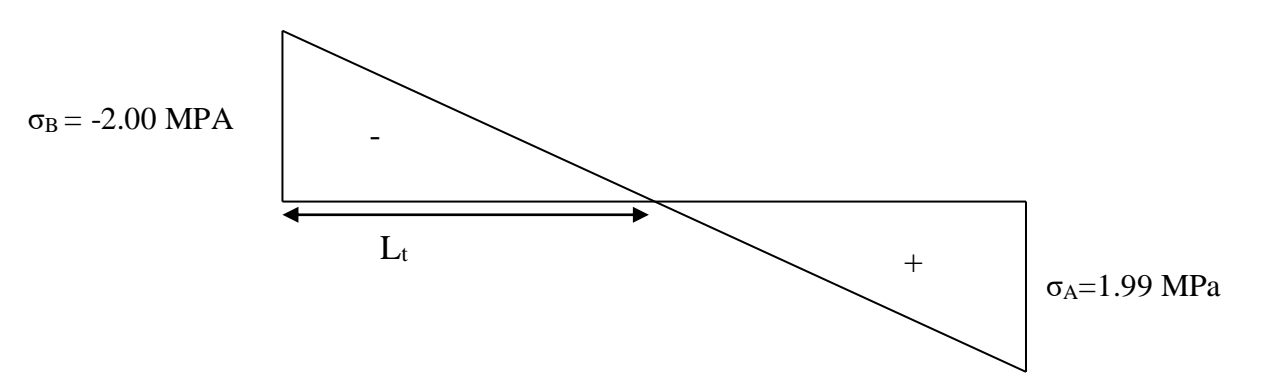

Les deux contraintes de signe opposé, alors la section est partiellement comprimé.

$$
L_t = \frac{L * \sigma_B}{\sigma_{A + \sigma_B}} = 1854.6 \text{ mm} \rightarrow L_t = 185.5 \text{ cm}
$$

$$
T = 0.5 * \sigma_B * L_t * b = 370920 N
$$

$$
A_{s \text{ cal}} = \frac{T * \gamma_s}{f_e} = 9.27 \text{ cm}^2 \rightarrow \text{Zone tends.}
$$

#### **Armatures minimales exigées par le RPA 99/version2003 :**

D'après le **RPA 99/version2003** (**Art 7.7.4.1**) :

$$
A_{RPA} = 0.20 \, \% * b * L_t
$$

**b**: Epaisseur du voile.

L<sub>t</sub> : Longueur de la section tendue.

Alors :

 $A_{RPA} = 0,20\%$  b \* L<sub>t</sub> = 7.42 cm<sup>2.</sup>

 $A_{\text{min}} = 0.0015*$  b  $*$  L = 11.1 cm<sup>2</sup>.

 $A<sub>s</sub>$ <sub>adopté</sub> = max [A <sub>cal</sub> ; A<sub>RPA</sub>] = 9.27 cm<sup>2</sup>

Pour la longueur du voile nous allons adopter :  $A_s = 10.61$  cm<sup>2</sup>.

#### **Ferraillage (armatures adoptés)**

#### **Pour la zone tendue**

 $A<sub>s adop</sub> = 6T16 = 12.06 cm<sup>2</sup>$ 

#### **Pour la zone comprimée**

 $A<sub>s adop</sub> = 2T12 = 2.26$  cm<sup>2</sup>

# **Calcul de l'espacement**

D'après **RPA** :

## **En zone courante :**

 $S_t \le \text{min} (1.5e, 30 \text{ cm}) = 30 \text{ cm}$ 

On choisit: 
$$
S_t = 20 \text{ cm}
$$

# **En zone d'about : 193,91**

$$
S_{ta} = \frac{s}{2} = 10 \text{ cm}
$$

**Voile V2y**

#### **Dimension**

 $L = 150$  cm

 $b = 20$  cm

# **Caractéristique géométrique**

$$
I = \frac{e * l^3}{12} = 5.625 \times 10^{10} \text{ mm}^4
$$

$$
S = e \times 1 = 300000 \text{ mm}^2
$$

$$
y = \frac{L}{2} = 75 \text{ cm}
$$

# **Les sollicitations sont**

$$
M = 89,04 \text{ KN} \cdot m
$$

$$
N = 5387,40 \text{ Kg}
$$

 $V = 77,36$  Kg

# **Les contraintes**

$$
\sigma_{A} = \frac{N}{S} + \frac{M*Y}{I} = 1.37678 \text{ MPa}
$$

$$
\sigma_{B} = \frac{N}{S} - \frac{M*Y}{I} = -1.00762 \text{ MPa}
$$

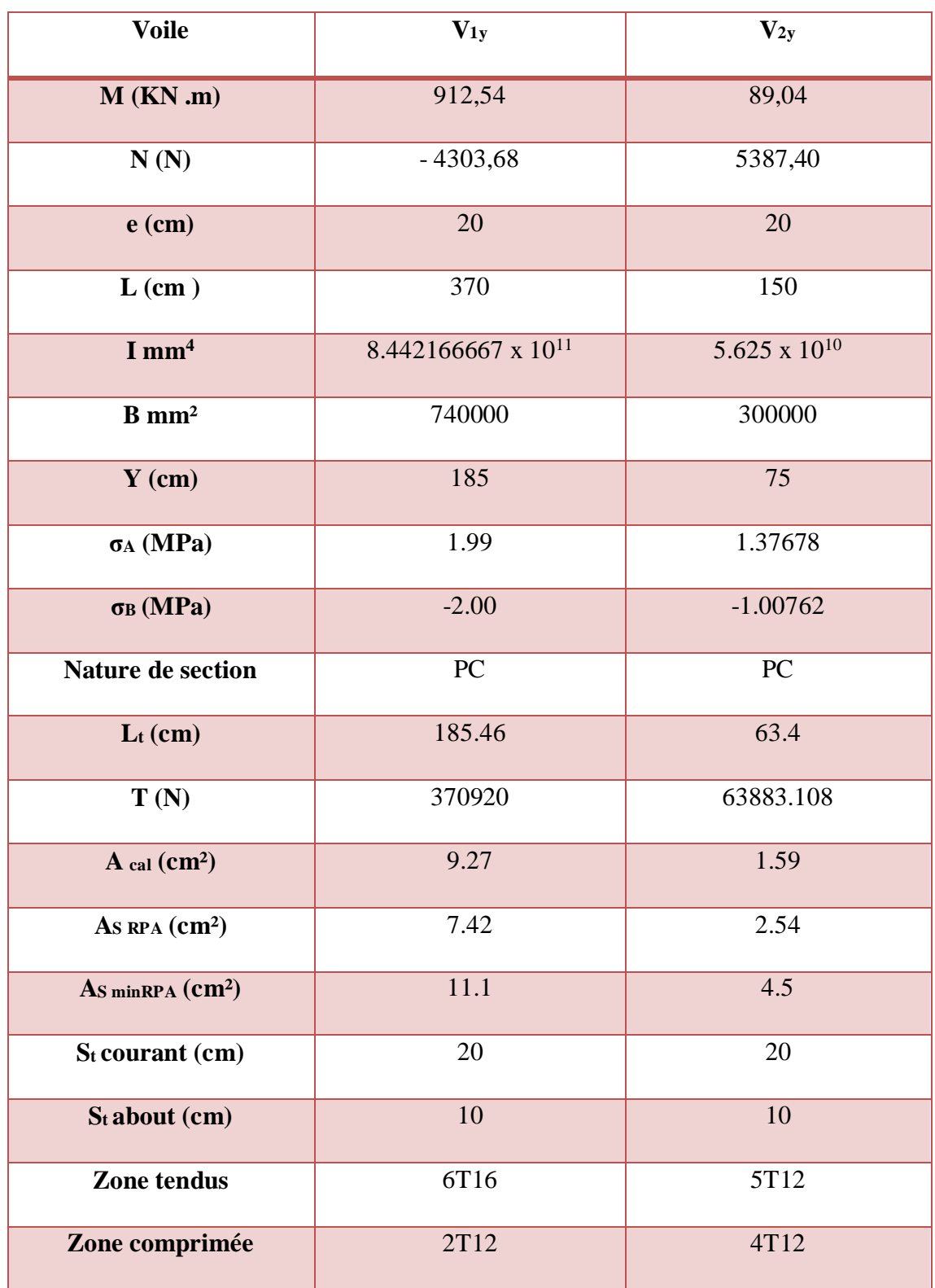

**Tableau 10 :** Résumé des résultats de ferraillage vertical de voile transversale.

## **2) Sens X- X**

# **Dimension**

 $L = 150$  cm

 $b = 20$  cm

## **Caractéristique géométrique**

 $I = \frac{e * l^3}{48}$  $\frac{12}{12}$  = 5.625 x 10<sup>10</sup> mm<sup>4</sup>

 $S = e \times 1 = 300000$  mm <sup>2</sup>

$$
y = \frac{L}{2} = 75 \text{ cm}
$$

#### **Les sollicitations sont**

 $M = 78.43$  KN.m,  $N = 39798.08$  Kg,  $V = 488.89$  Kg

**Les contraintes**

$$
\sigma_{A} = \frac{N}{S} + \frac{M*Y}{I} = 2.372336 \text{ MPa}
$$

$$
\sigma_{B} = \frac{N}{S} - \frac{M*Y}{I} = 0.280869 \text{ MPa}
$$

La section du voile est entièrement comprimée donc pas de zone tendue. Le voile soumis à la compression simple.

$$
A_s = \frac{N}{\sigma_s} = \frac{39798,08}{400} = 9.95
$$
 cm<sup>2</sup>

## **Le minimum exigé par RPA99 version 2003**

 $A_{min} = 0.15\% * e * L = 4.5 cm<sup>2</sup>$ 

#### **Le choix des armatures verticales**

As adopt = 4T20 = **12.57 cm²**

#### **3) Vérification de la résistance au cisaillement**

 La vérification de la résistance au cisaillement se fait avec majoration de 40% de la contrainte de cisaillement.
# **Selon RPA (art 7.7.2)**

La contrainte de cisaillement est limitée comme suit :

$$
\tau = \frac{1.4 * V}{e * 0.9 * L}
$$

**Avec :**

**V** : Effort tranchant.

**e** : Épaisseur du voile.

**L** : Langueur du voile.

Il faut vérifier que :  $\tau \leq \tau_{\text{adm}} = 0.2$  f<sub>c28</sub>

Les résultats sont résumés dans le tableau suivant :

#### **Sens Y-Y :**

**Tableau 11 :** Vérification de la contrainte de cisaillement sens Y-Y

| Voile                      | V(Kg)  | $\mathbf{b}(\mathbf{m})$ | L(m) | $\tau$ (MPa) | $\tau_{\text{adm}}$ (MPa) | $\tau \leq \tau_{\text{adm}}$ |
|----------------------------|--------|--------------------------|------|--------------|---------------------------|-------------------------------|
| $V_{y1}$                   | 387,48 | 0.20                     | 3.73 | 0.0081       |                           | $\rm C~V$                     |
| $\mathbf{V}_{\mathbf{y}2}$ | 77,36  | 0.20                     | 1.50 | 0.004        |                           | $\overline{\rm C}$ V          |

**Sens X-X :**

**Tableau V.12 :** Vérification de la contrainte de cisaillement sens X-X.

| <b>Voile</b> | V(Kg)  | $\mathbf{b}(\mathbf{m})$ | L(m) | $\tau$ (MPa) | $\tau_{\text{adm}}$ (MPa) | $\tau \leq \tau_{\rm adm}$ |
|--------------|--------|--------------------------|------|--------------|---------------------------|----------------------------|
| $V_{x1}$     | 488,89 | 0.20                     | 1.50 | 0.025        |                           |                            |

#### **V.4.6. Calcul de ferraillage horizontal**

 Ces armatures sont parallèles aux forces du refend et sont destinées à prendre l'effort tranchant, elles sont disposées en deux nappes à l'extérieur des armatures verticales et empêchant le flambement de celle-ci.

La section des armateurs est donnée par la relation :

$$
\frac{A_t}{S_t} = \frac{\tau_u - \tau_0}{0.9 * \left(\frac{fe}{\gamma s}\right) * \left(\sin \alpha + \cos \alpha\right)} \dots \dots \dots \dots \dots \dots \dots \dots \quad (BAEL).
$$

Où :

- $\bullet$  K = 0  $\rightarrow$  Cas de reprise de bétonnage.
- $\bullet$   $\alpha \leq 90^{\circ}$
- $S_t \le \min{[1.5 * e ; 30 cm]} = 30 cm.$

Donc on adopte :  $S_t = 20$  cm.

## $\div$  **Selon le RPA**

D'après le **RPA**, le pourcentage minimal exigé pour les parties courantes qui doivent être d'un treillis d'armatures en double nappes et donnés par :

 $\tau_u \leq 0.025 * f_{c28} = 0.625 \text{ MPa} \rightarrow A_t = 0.0015 * b * L.$ 

 $\tau_u > 0.025 * f_{c28} = 0.625 \text{ MPa} \rightarrow A_t = 0.0025 * b * L.$ 

La section adoptée est :  $A_t = max [A_t RPA; A_t BA EL].$ 

#### **Exemple de calcul**

**Voile V1y**

$$
- V = 387,48 \text{ Kg}
$$

 $- \tau = 0.0081 \text{ MPa} \leq 5 \text{ MPa} \longrightarrow A_t = \frac{b * st * \tau}{a \cdot 2.5}$  $\frac{3484 \text{ J}}{0.9 \text{ fe}} = 0.009 \text{ cm}^2.$ 

#### **Ferraillage minimal de RPA**

- $-A_t = 0.0015 * b * L$
- $A_{t \text{ min RPA}} = 0.15\% * 20 * 373$
- **At min RPA = 11.19 cm²**

Alors :

$$
- At = max [0.009 cm2; 11.19 cm2] = 11.19 cm2
$$

$$
- At (\frac{ml}{face}) = \frac{11.19}{2*(3.20 - 0.40)} = 1.99 \frac{cm2}{ml/face}
$$

#### Soit : **A adopté (ml/face) = 6T8 = 3.02 cm².**

Les résultats de calcul sont résumés dans les tableaux suivants :

## **Sens Y-Y :**

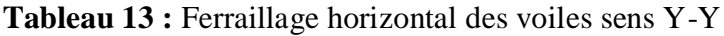

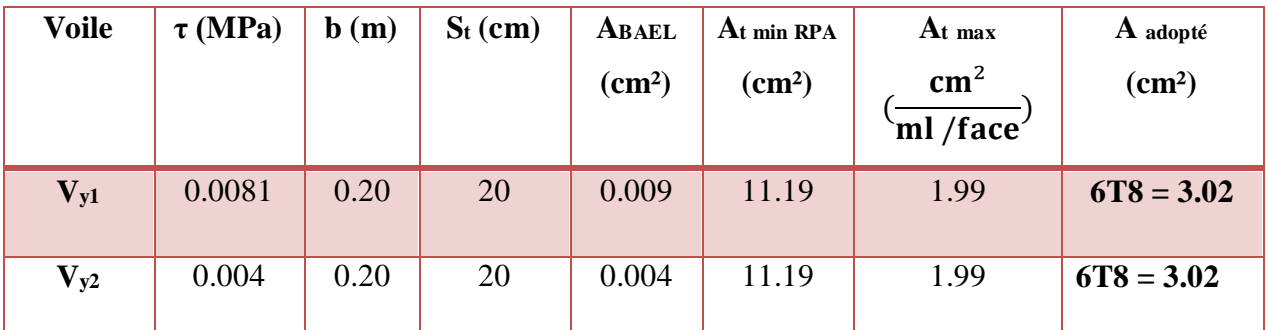

**Sens X-X :**

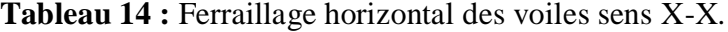

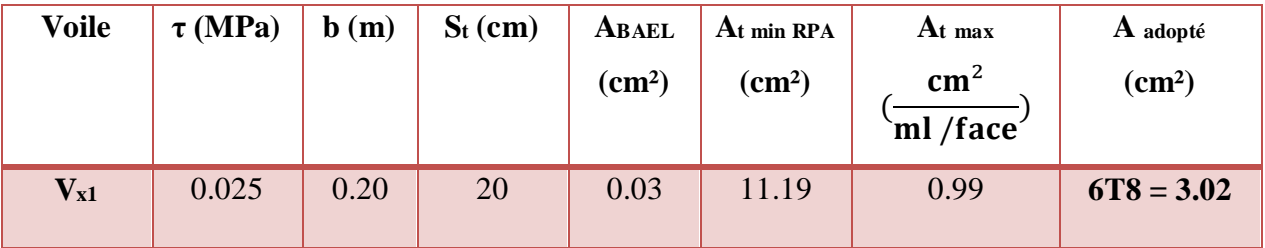

#### **V.4.7. Calcul des linteaux**

 Dans le cas d'un voile avec ouverture, on constate une concentration de contraintes autour de cette ouverture de ce fait, on procède au renforcement de cette partie en disposant d'un linteau [19].

## **V.4.7.1. Introduction**

Les linteaux sont des poutres courtes ou longues selon la valeur de leur élancement  $(\lambda_g)$ , encastrées aux extrémités, reliant les deux trumeaux de voile et ayant des nœuds rigides. Les déformations dans les linteaux créent des prolongements, de ce fait le porté du linteau présent des difficultés dans le calcul (la majoration de (T) de 40% peu être justifiée à la limite.

Le calcul de ferraillage du linteau ce fait comme il est indiqué en **art 7.7.3 RPA 99**.

Dans le calcul du ferraillage du linteau, l'effort tranchant (V<sub>u</sub>), doit être majoré de 40 % [19].

#### **Exemple de calcul**

**Linteau Lx1**

# **Les caractéristiques géométriques de linteau**

 $b = 20$  cm;  $h = 85$  cm;  $L = 120$  cm

## **Déterminations des sollicitations**

Soit :  $V = 628,46$  Kg

 $V = 1.4 V = 879.844 Kg$ 

# **1. Vérification de la contrainte de cisaillement**

D'après RPA/99, on a :

$$
\tau_b\!=\!\frac{v}{b*d}
$$

$$
Avec : d = 0.9 h = 0.9 * 85 = 76.5 cm
$$

$$
\tau_{b} = \frac{8798.44}{200 * 765} = 0.057 \text{ MPa}
$$

$$
\tau_{\rm b}=0.2\,\rm\,f_{c28}=5\,\rm\,MPa
$$

 $τ_b = 0.057 MPa \le τ_b = 5 MPa$ 

La condition est vérifiée ; donc pas de risque de cisaillement.

# **2. Calcul du ferraillage**

$$
\tau = 0.06 f_{c28} = 1.5 \text{ MPa}
$$

$$
\tau_b = 0.057 \text{ MPa } \leq \tau = 1.5 \text{ MPa}
$$

Donc on devra disposer :

- $\bullet$  Des aciers longitudinaux de flexion  $(A<sub>1</sub>)$
- Des aciers transversaux  $(A_t)$

 $\bullet$  Des aciers en partie courante (aciers de peau)  $(A_c)$ 

## **Section minimale exigée par le RPA99**

o **Calcul de A<sup>l</sup>**

 $(A_1, A_1') \ge 0.015 * b * h$ 

$$
(A_1, A_1') \ge 0.015 * 20 * 85 = 2.55 \text{ cm}^2
$$

## $A<sub>l</sub> = A<sub>l</sub><sup>3</sup> = 4H A10 = 3.14 cm<sup>2</sup>$

#### o **Calcul de A<sup>t</sup>**

Condition minimale du **RPA 99(art4.3.2.2.B) :**

 $\tau_b \leq 0.025 f_{c28...}$   $A_t \geq 0.0015.b.$  St

- τ<sup>b</sup> > 0,025 fc28………………………………………………………At > 0,0025.b. S<sup>t</sup>
- **S<sup>t</sup> :** Espacement des armatures transversales.

$$
S_t{\leq \frac{h}{4}{=}21.25}
$$

On prend:  $S_t = 20$  cm

τb = 0.057 MPa ≤ 0.625 MPa

 $A_t \ge 0.0015 * 20 * 20 = 0.6$  cm<sup>2</sup>

#### On prend : **3HA8 = 1.51 cm²**

o **Calcul de (Ac)**

$$
A_c \ge 0.0020 * b * h
$$

 $A_c \ge 0.0020 * 20 * 85 = 3.4$  cm<sup>2</sup>

On adopte pour les armatures de peau : **6HA10 = 4,71cm<sup>2</sup> .**

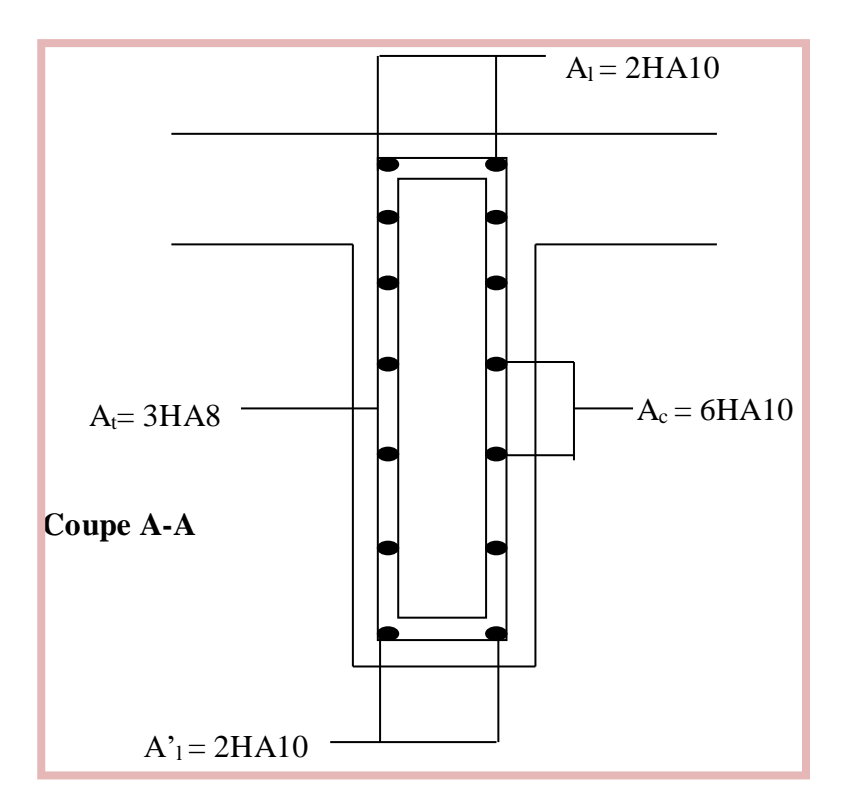

Figure 19: Schéma de ferraillage de linteaux L<sub>x1</sub>.

# **V .4.8. Ferraillages des trumeaux**

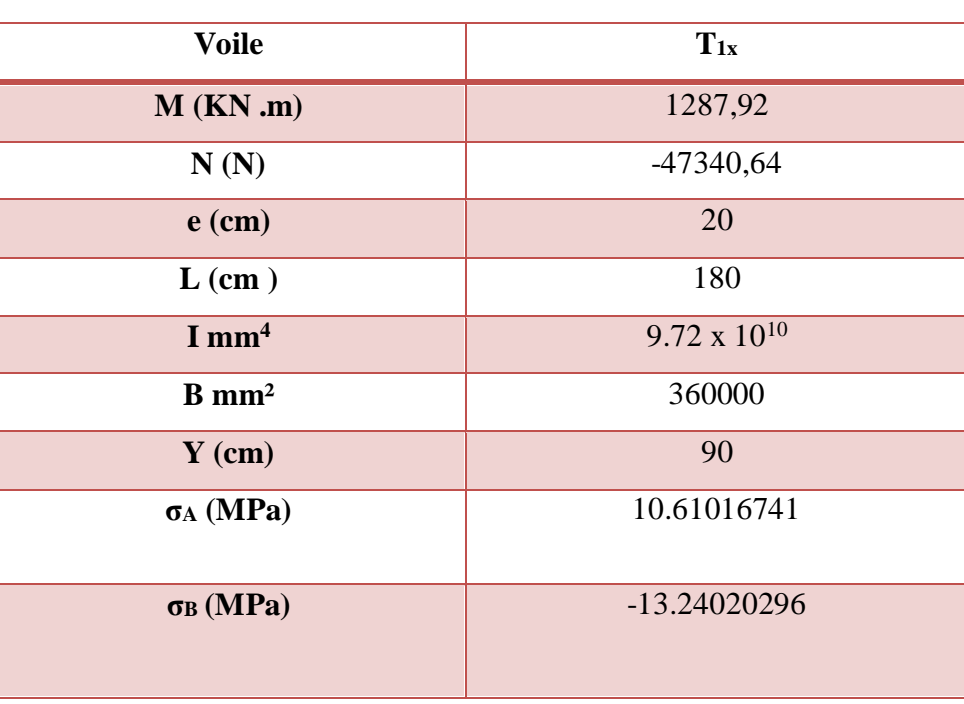

**Tableau 15 :** Résumé des résultats de ferraillage des trumeaux.

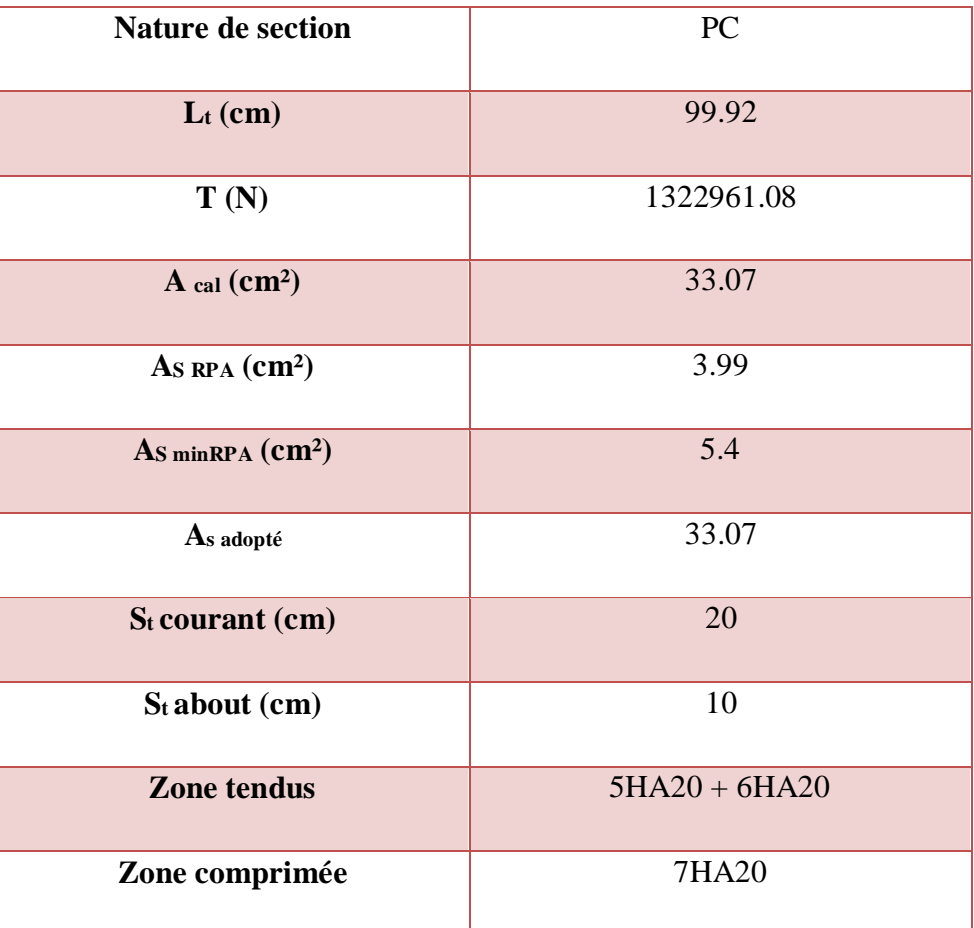

## **a) Vérification de la résistance au cisaillement**

**Tableau 16 :** Vérification de la contrainte de cisaillement de trumeaux.

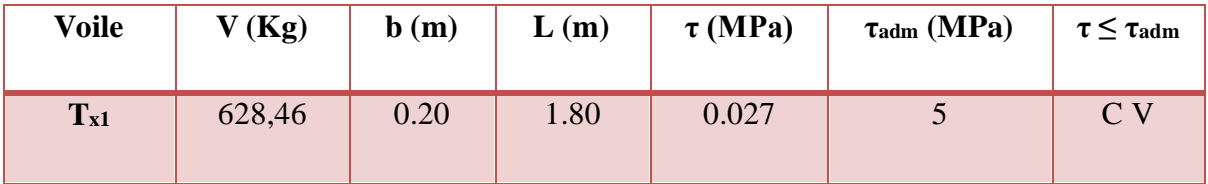

**b) Calcul de ferraillage horizontal** 

| <b>Voile</b> | $\tau$ (MPa) | $\mathbf{b}(\mathbf{m})$ | $S_t$ (cm) | ABAEL<br>$\text{{\bf (cm²)}}$ | At min RPA<br>$\text{(cm}^2)$ | At <sub>max</sub><br>$\text{cm}^2$<br>`ml /face <sup>/</sup> | A adopté<br>$\text{(cm}^2)$ |
|--------------|--------------|--------------------------|------------|-------------------------------|-------------------------------|--------------------------------------------------------------|-----------------------------|
| $T_{y1}$     | 0.027        | 0.20                     | 20         | 0.03                          | 5.4                           | 0.96                                                         | $4 T8 = 2.01$               |

**Tableau 17 :** Ferraillage horizontal des trumeaux.

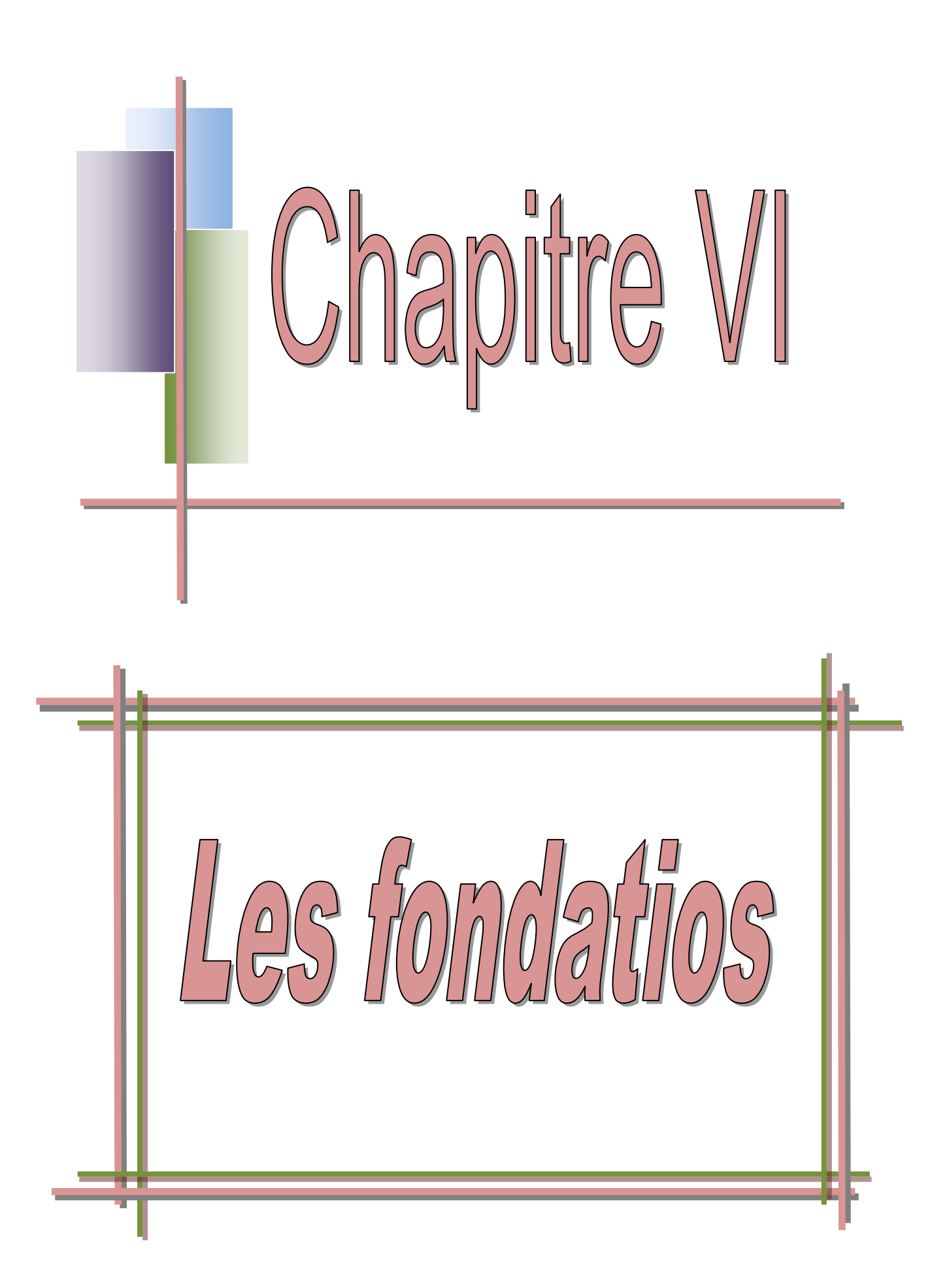

# **VI.1. Introduction**

Les fondations d'une construction sont constituées par les parties de l'ouvrage qui sont en contact avec le sol auquel elles transmettent les charges de la superstructure ; elles constituent donc la partie essentielle de l'ouvrage, puisque de leur bonne conception et réalisation découle la bonne tenue de l'ensemble [5,8].

 Les éléments de fondation transmettent les charges au sol ; soit directement (cas des semelles reposant sur le sol ou cas des radiers), soit par l'intermédiaire d'autres organes (cas des semelles sur pieux par exemple) [5].

# **VI.2. Le choix du type de fondation**

Il dépend de :

- Type d'ouvrage construire,
- La nature et homogénéité du bon sol,
- La capacité portance de terrain de fondation,
- La charge totale transmise au sol,
- L'aspect économique,
- La facilité de réalisation [8].

# **VI. 3. Stabilité des fondations**

Les massifs de fondations doivent être capable d'équilibrées :

#### **Les sollicitations dues la superstructure qui sont :**

- Des forces verticales.
- Des forces obliques.
- Des forces horizontales.
- Des moments de flexion ou de torsion.

#### **Les sollicitations dues au sol qui sont.**

- Des forces verticales ascendantes ou descendantes.
- Des forces obliques.

Les massifs de fondation doivent être stable, c'est-à-dire qu'ils ne doivent donner lieu à des tassements que ceux-ci sont admissible dans certaines limites.

# **VI.4. Contrainte admissible du sol**

D'après le rapport géotechniques de l'étude de sol  $\overline{\sigma_{sol}}$ =1.7 bars.

La profondeur de fondation doit être supérieure à  $\frac{H}{10}$ 

**H** : Hauteur totale du bâtiment H=19.2 m

$$
\frac{H}{10} = \frac{19.2}{10} = 1.92 \text{ m}
$$

19.2

Pour notre projet la profondeur sera 2 m.

# **VI.5. Classification des fondations**

Il existe plusieurs types de fondations :

# **Fondations superficielles**

- Semelles isolées,
- Semelles filantes,
- Radier général.

### **Fondations profondes**

- Fondations sur puits (semi profondes),
- Fondations sur pieux (profondes)

#### **Fondations spéciales**

- Fondation avec sous pression d'eau,
- Fondation en terrain instable,
- Fondation anti-vibratile.

 La présence de l'eau compliquant les conditions d'exécution et pouvant changer les caractéristiques du terrain. Le choix d'un type de fondation passe par un compromis entre la technique et l'économie. Il convient de rechercher la sécurité nécessaire pour un coût minimum [20].

# **VI.6. Choix de fondation**

Avec une capacité portante du terrain égale à 1.7 bars, Il y a lieu de projeter à priori, des fondations superficielles de type :

- Semelles isolés

- Semelles filantes.
- Radier général

Nous proposons en premier lieu de vérifier la condition suivante qui nous permet de choisir soit un radier général soit des semelles filantes.

La surface des semelles doit être inférieure à 50% de la surface totale du bâtiment:

$$
S_s\,/\,S_b<50\%
$$

La surface de la semelle est donnée par :

$$
S_{\text{Semelle}} \geq \tfrac{N}{\sigma_{\text{sol}}}
$$

Avec:

 $N = N_G + N_Q = 625976666 + 23663590 = 86261255 kg = 862.61255 t.$ 

$$
\overline{\sigma_{sol}}
$$
 = 1.7 bar = 17  $\frac{t}{m^2}$   
S <sub>Semelle</sub>  $\ge \frac{862.61255}{17} = 50.742 m^2$ 

**Surface totale du bâtiment:** 

$$
S_{\text{bâtiment}} = 199.24 \text{ m}^2
$$

$$
0.5 * S_{b\text{àtiment}} = 0.5x 199.24 = 99.62 \text{ m}^2
$$

$$
S_{\text{semelle}} = 50.742 \text{ m}^2 < 0.5 * S_{\text{bâtiment}} = 99.62 \text{ m}^2
$$

Alors on déduit que le radier général n'est pas nécessaire dans notre cas, car la surface totale des semelles ne dépasse pas 50 % de la surface d'emprise du bâtiment. Ceci nous amène à envisager deux types de semelles :

- Semelles isolées sous poteaux.
- Semelles filantes sous voile.

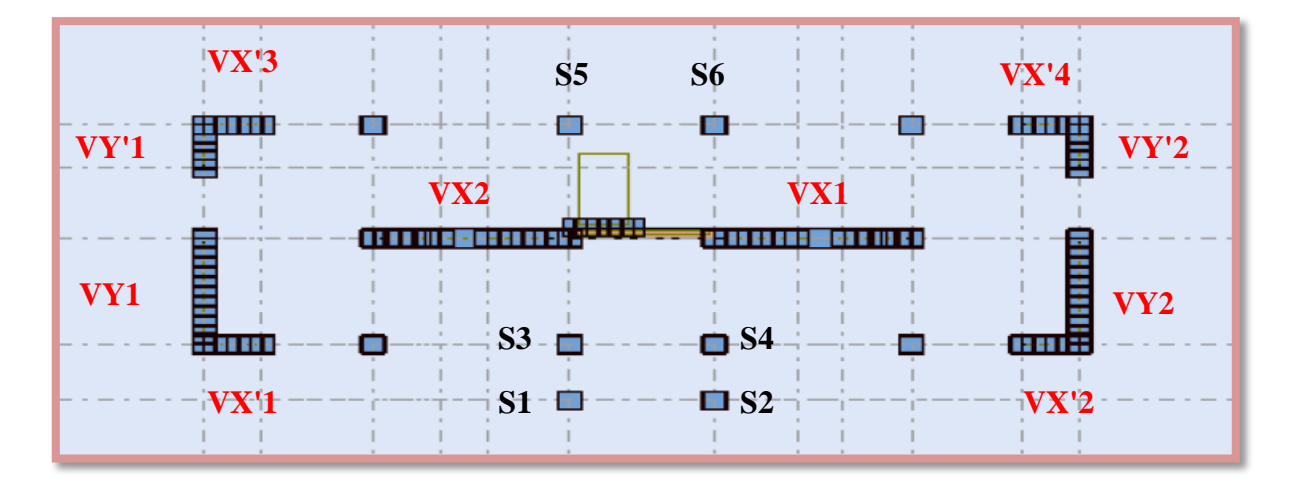

**Figure 1:** vue en 2D des semelles isolées et filantes.

# **VI.7. Semelle isolée sous poteau avec un effet centré**

# **VI.7.1. Semelle isolée sous poteau (S3, S4, S5, S6):**

 Nous allons calculer la semelle de fondation sous poteau le plus chargé, et généraliser son dimensionnement (géométrique et mécaniques) au reste des semelles isolées. Sachant que le poteau le plus chargé de la structure est sollicité par :

 $G = 38430.22$  kg.

 $Q = 19105.36$ kg.

N se r=  $G + Q = 57535.58$  kg = 57.54 t.

 $N_u = 1.35G + 1.5Q = 80538.84kg = 80.54t.$ 

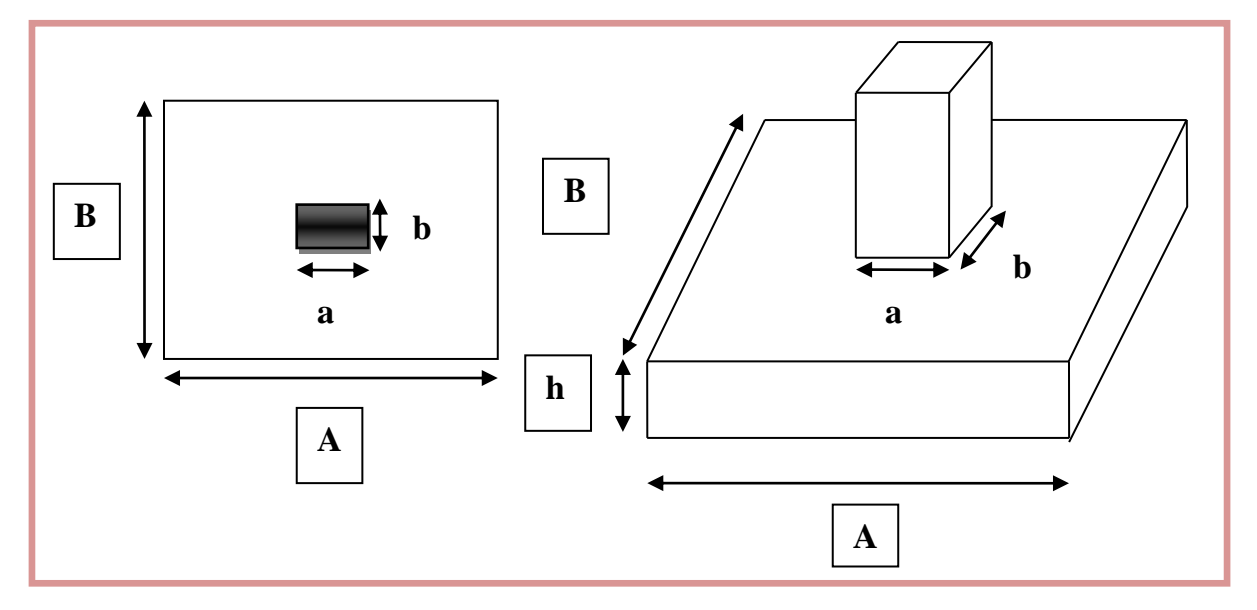

**Figure 2**: Pré-dimension de la semelle isolée.

# **VI .7.1.1. Dimensionnement de la semelle isolée ELS**

## o **Dimensionnement A et B de la semelle**

La surface de la semelle S<sub>semelle</sub> devra satisfaire la relation suivante :

$$
S_{\text{semelle}} \geq \frac{N_S}{\overline{\sigma_{sol}}}
$$

 $\mathbf{S}_{\text{semelle}}$ : Surface de la semelle en cm<sup>2</sup> = A × B,

**Nser** : Effort amené par l'ouvrage sur la semelle obtenu à partir de la combinaison,

**σˉsol** : Taux de travail du sol en bars = 1.7 bars = 17 t/m<sup>2</sup> .

$$
S_{S} \ge \frac{57.54}{17} = 3.38 \text{ m}^2
$$
  

$$
A = \sqrt{S_{\text{Semelle}} * \frac{a}{b}} = \sqrt{3.37 * \frac{40}{30}} = 212 \text{ cm}
$$
  

$$
B = \sqrt{S_{\text{Semelle}} * \frac{b}{a}} = \sqrt{3.37 * \frac{30}{40}} = 159 \text{ cm}
$$

On prend :

 $A = 220$  cm,  $B = 180$  cm

## o **Hauteur de la semelle**

On a:  $d \geq max \left[ \frac{A-a}{4} \right]$  $\frac{-a}{4}$ ;  $\frac{B-b}{4}$  $\frac{10}{4}$ ] = max [45 ; 37.5] = 45cm

La hauteur de la semelle sera déduire à partir de la condition de rigidité qui s'écrit :

$$
h \ge d + 5cm = 45 + 5 = 50
$$
 cm.

On choisit  $h = 50$  cm

#### o **Poids propre de la semelle**

 $P_{\text{semelle}} = 2.5*(2.2*1.8)*0.5 = 4.95t.$ 

 $N_{ser}$  nouveau =  $N_{ser}$  +  $P_{semelle}$ =57.54 + 4.95 = 62.49t.

Vérification des dimensions de la semelle :

$$
\frac{N_{\text{ser nouveau}}}{A*B} \le \sigma_{\text{sol}} \to \frac{62.49}{1.8*2.2} = 15.78t/m^2 \le 17t/m^2
$$

Les dimensions sont à priori acceptables.

# **VI .7.1.2. Calcul des armatures de la semelle isolée ELU**

Etant donné que la semelle est rigide, le calcul des armatures de la semelle se fera par l'utilisation de la méthode des bielles.

$$
A_{S//A} = \frac{N_u(A-a)}{8d\sigma_s}
$$

$$
A_{S/B} = \frac{N_u(B-b)}{8d\sigma_s}
$$

8d $\sigma_{\rm s}$ 

 $N_{u \text{ nouveau}} = N_{u} + 1.35 \text{ P}_{\text{semelle}} = 80.54 + 1.35 * 4.95 = 87.2225t.$ 

$$
A_{S/\!/A}=\frac{87.2225*10^4*(220-40)}{8*45*348}=1253.2~mm^2=12.53~cm^2
$$

$$
A_{S/B}=\frac{87.2225*10^4*(180-30)}{8*45*348}=1044.3~mm^2=10.44~cm^2
$$

Soit : A<sub>S</sub>//<sub>A</sub>= 13.57 cm<sup>2</sup> **12HA12** 

 $A_{S/B} = 11.31 \text{ cm}^2 \text{ } 10H A12$ 

## **VI.7.2. Semelle isolée sous poteau (S1, S2):**

G = 2.9 t ; Q = 1.67 t ; N se r = 4.58 t ; N u = 6.43t.

A=100 cm ; B=80cm ; d=30 cm ; h=35 cm.

Soit :  $A_{S//A} = 5.65$  cm<sup>2</sup> **5HA12** 

 $A_{S/B} = 4.52$  cm<sup>2</sup> **4HA12** 

## **VI .7.3. Dessin du ferraillage de la semelle isolée**

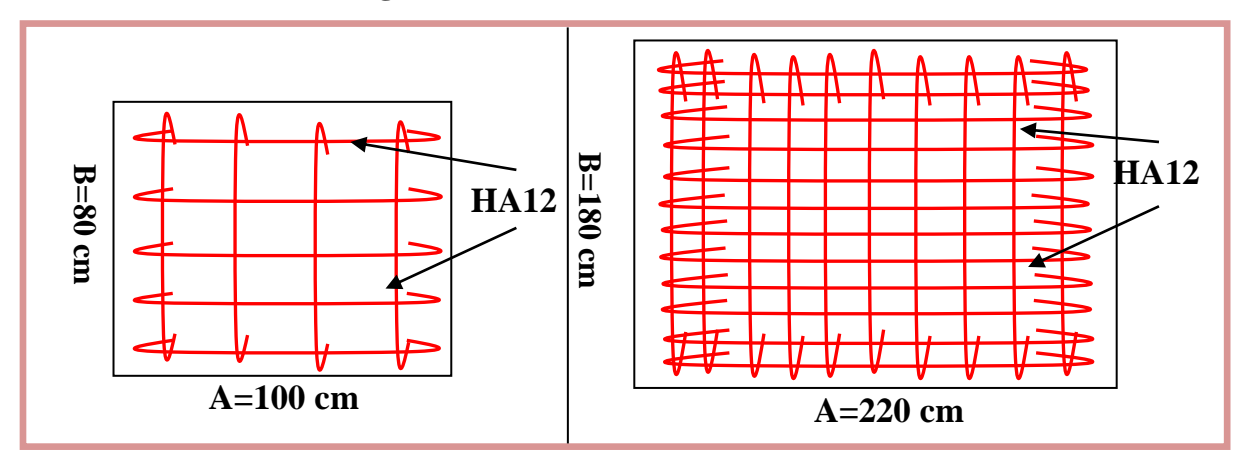

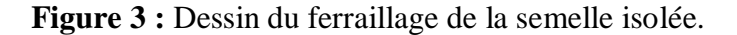

# **VI.8. Semelle filante sous voile**

**VI.8.1.** Semelle filante sous voile (longitudinaux  $V_{X1}$ ,  $V_{X2}$ )

 $G = 72.3$  t.  $Q = 35.47t$ .  $N_{ser} = 107.77t$ .  $N_u = 150.81t$ .  $L = 5.17$  m.

#### **VI.8.1.1. Dimensionnement de la semelle filante**

La semelle étant très rigide dans le sens de sa longueur elle ne sera calculée que dans le sens longitudinal.

### o **La largeur B**

Vu que dans le sens de A il n'y a pas de moment de flexion, la méthode de bielles est donc applicable par conséquence, B sera déterminée comme pour une semelle filante de section **1ml\*B** et donc :

La largeur est déterminée par la condition de portance :

$$
B \ge \frac{P_{\text{ser}}}{\sigma_{\text{sol}}}
$$
 et  $P_{\text{ser}} = \frac{N_{\text{ser}}}{L} = \frac{107.77}{5.17} = 20.85 \frac{t}{ml}$ 

 $B \geq \frac{20.85}{17}$  $\frac{0.83}{17}$  = 1.23 m

Soit :  $B = 140$  cm

o **Épaisseur de la semelle**

La hauteur de la semelle est donnée par la relation :  $h = d + 0.05$ 

D'où :  $d \geq \frac{B-b}{4}$  $\frac{-\mathsf{D}}{4}$ 

**B** : L'épaisseur de voile.

$$
d \ge \frac{140 - 20}{4} \implies d \ge 0.3m
$$

Soit :  $d = 45$  cm  $h = 50$  cm

#### o **Poids propre de la semelle par mètre linéaire**

 $P_{\text{semelle}} = 2.5*0.5 *1.4*1.00 = 1.75 \text{ t/m}$ 

 $N_{ser}$  nouveau =  $P_{ser}$  +  $P_{semelle}$  = 20.85 + 1.75 = 22.6 t/m

#### o **Vérification des dimensions de la semelle**

$$
\frac{N_{\text{ser nouveau}}}{A*B} \le \sigma_{\text{sol}} \to \frac{22.6}{1.4} = 16.14 \text{ t/m}^2 \le 17 \text{ t/m}^2.
$$

Les dimensions sont à priori acceptables.

#### **VI.8.1.2. Le ferraillage de la semelle filante**

## **Les armatures principales**

Le calcule se fait selon B sur une bande de 1ml de longueur par :

$$
A_s = \frac{N_u \text{ nouveau } (B-b)}{8d\sigma_s}
$$

Avec :  $N_{u}$  nouveau =  $N_{u}/5.17 + 1.35*P_{semelle} = 150.81/5.17 + 1.35*1.75 = 31.53$  t/m

$$
A_{\text{s/B}}{=}\frac{31.53{*10^4(1.4-0.2)}}{8{*0.45}*348}~=~302.04~\frac{\text{mm}^2}{\text{ml}}=3.02~\text{cm}^2/\text{ml}
$$

Soit: **7HA12/ml** =  $7.92 \text{ cm}^2/\text{ml}$ .

**Calcul des armatures de répartition** 

$$
A_{\text{rep}} \perp_{\text{B}} = \frac{As}{4} = \frac{7.92}{4} = 1.98 \text{ cm}^2
$$

Soit:  $5H A 12 = 5.65$  cm<sup>2</sup>.

#### **Disposition des barres**

$$
L_s = \frac{\Phi}{4} * \frac{f_e}{\tau_u} \qquad \text{avec } \tau_u = 0.6\Psi_s^2 * f_{tj}
$$

 $\Psi = 1.5$  Pour l'acier HA

$$
\tau_{\rm u} = 0.6 * 1.5^2 * 2.1 = 2.835 \text{ MPa} \rightarrow L_s = \frac{1.2}{4} * \frac{400}{2.835} = 42.33 \text{ cm}
$$

$$
\frac{B}{4} = \frac{140}{4} = 35 \text{cm}
$$
  

$$
\rightarrow L_s = 42.33 \text{ cm} \ge \frac{B}{4} = 35 \text{cm} \rightarrow \text{veirifie}
$$

Les barres sont prolongée jusqu'aux extrémités est sont avec croches.

**VI.8.2.** Semelle filante sous voile (Transversaux  $V_{Y1}$ ,  $V_{Y2}$ ).

- $G = 35.606$  t.
- $Q = 8.782$  t.
- **Nser** = 44.388 t.

 $N_u = 61.241$  t.

 $L = 3.7$  m.

**B**=100 cm **d**=30 cm **h**=35 cm

 $A_{s/IB} = 145.66$  mm<sup>2</sup> = 1.46cm<sup>2</sup> on adopte **7HA12/ml** = 7.92 cm<sup>2</sup>/ml.

 $A_{\text{rep}}\perp_B = 1.98 \text{ cm}^2$  on adopte  $5H A 12 = 5.65 \text{ cm}^2$ .

**VI.8.3.** Semelle filante sous voile  $(V'_{X1}, V'_{X2}, V'_{X3}, V'_{X4}, V'_{Y1}, V'_{Y2})$ .

- $G = 12.187$  t.
- $Q = 2.541$  t.
- **Nser** = 14.728 t.

 $N_u = 20.264$  t.

 $L = 1.5$  m.

**B** = 80 cm **d** = 30 cm **h** = 35 cm

 $A_{s/1B} = 103.84$  mm<sup>2</sup> = 1.04 cm<sup>2</sup> on adopte **5HA12/ml** = 5.65 cm<sup>2</sup>/ml.

 $A_{\text{rep}}\perp_B = 1.4125 \text{ cm}^2$  on adopte **3HA12** = 3.93 cm<sup>2</sup>.

# **VI.8.4. Schéma de ferraillage**

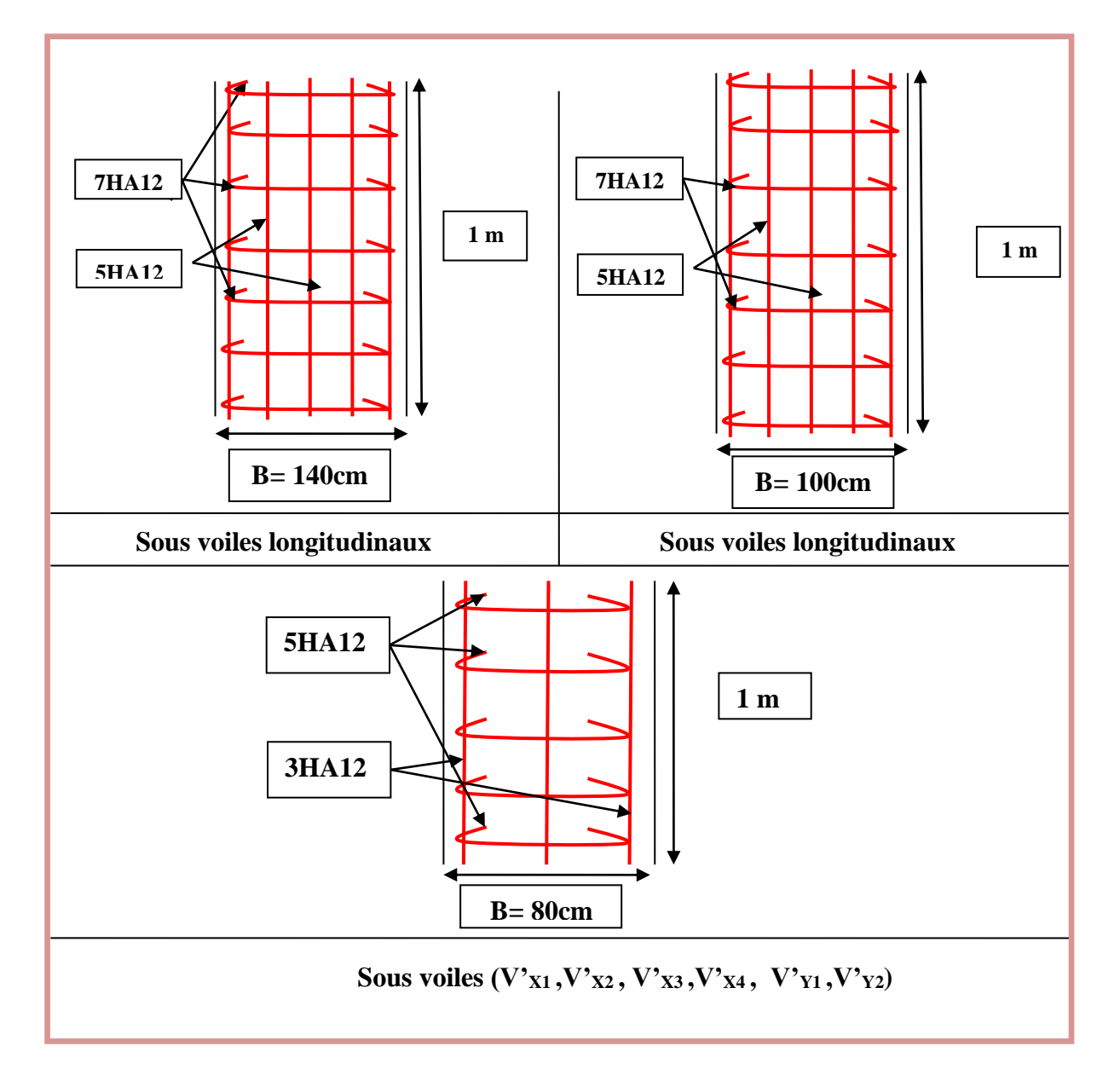

**Figure 4 :** Schéma de ferraillage de la semelle filante.

# **VI.9. La longrine**

# **VI.9.1. Définition**

 Les longrines sont des poutres relient les poteaux au niveau de l'infrastructure, leurs calcules se fait comme étant une pièce soumise à un moment provenant de la base du poteau et un effort de traction <F> [18].

#### **VI.9.2. Dimensionnement de la longrine**

Selon [RPA 99] (art.10-1-1), les dimensions minimales de la section transversale des l'origine sont:

- (25x30) cm²……………………………………………...…..sites de catégorie S2, S3
- (30x30) cm²………………………………………………………site de catégorie S4

Pour des raisons constructives nous adopterons les dimensions suivantes :

 $\mathbf{b} = 30$ cm

 $h = 40cm$ 

#### **VI.9.3. Ferraillage de la longrine**

#### **Armature longitudinale**

Les longrines doivent calculées pour résister à la traction sous l'action d'une forces est égale à :

$$
F = \frac{Nu(max)}{\alpha} > 20 \; KN \; ... \; ... \; ... \; ... \; ... \; [RPA 99 V 2003]
$$

**α**: Coefficient fonction de la zone sismique et de la catégorie de site considérée.

#### D'après **[RPA99/2003] :**

 $\alpha = 12$  (site S3, zone IIa),

 $N_u$  (max) : L'effort normal ultime du poteau le plus sollicité.

 $N_u$  (max) : 80538,84 kg = 805.3884 KN.

F = 805.3884/12 = 67.1157 KN > 20 KN ………………………………………...Vérifiée

$$
A_s = \frac{F}{\sigma_s} = \frac{67.1157 \times 10^3}{348} = 192.96 \text{ mm}^2 = 1.93 \text{ cm}^2.
$$

## **Etat limite service**

Si la fissuration est considérée comme préjudiciable :

$$
\sigma_a = \min (2/3 f_e ; 150 \eta)
$$

 $$ 

$$
\sigma_{a} = \min \left( \frac{2}{3} * 400 \right; 150 * 1.6 \right) = 240 \text{MPa};
$$
\n
$$
N_{ser} = 57535,58 \text{kg} = 575.36 \text{ KN}.
$$
\n
$$
\sigma_{ser} = \frac{\left(\frac{N_{ser}}{\alpha}\right)}{A_{s}} \leq \sigma_{a}
$$
\n
$$
\Rightarrow A_{s} = \frac{\left(\frac{N_{ser}}{\alpha}\right)}{\sigma_{a}} = (575.36 * 10^{3} / 12) / 240 = 199.78 \text{ mm}^{2} = 2 \text{cm}^{2}
$$
\n
$$
\Rightarrow \text{Verification de la condition de non fragilité}
$$
\n
$$
A_{s} \geq 0.23 \text{ b. d. } \frac{f_{t28}}{f_{e}}
$$
\n
$$
f_{t28} = 2,1 \text{MPa} ; f_{e} = 400 \text{ MPa}.
$$
\n
$$
d = 0.9h = 36 \text{cm}.
$$
\n
$$
As \geq 0.23 \text{ m}^{2} \text{ cm}^{2}
$$

# **Recommandation de [RPA 99 v2003]**

Le ferraillage minimum doit être de 0,6 ٪ de la section de béton y compris les armatures longitudinales et les armatures transversales, tel que l'espacement des cadres ne doit pas dépasser le minimum de :

 $S_t \leq min$  (20cm, 15  $\Phi_L$ )

Donc  $A_s = 0.006$  (30x40) = 7.20cm<sup>2</sup>

On adopte **6T14** 

Avec  $A_s = 9.24$  cm<sup>2</sup>

## **Armatures transversales**

On prend :  $4\phi 8$  (A = 2,00 cm<sup>2</sup>)

Avec espacement de :

 $e = min (20cm, 15 \phi_1) = 20cm$ 

On prend  $e = 20$ cm

# **Disposition des armatures**

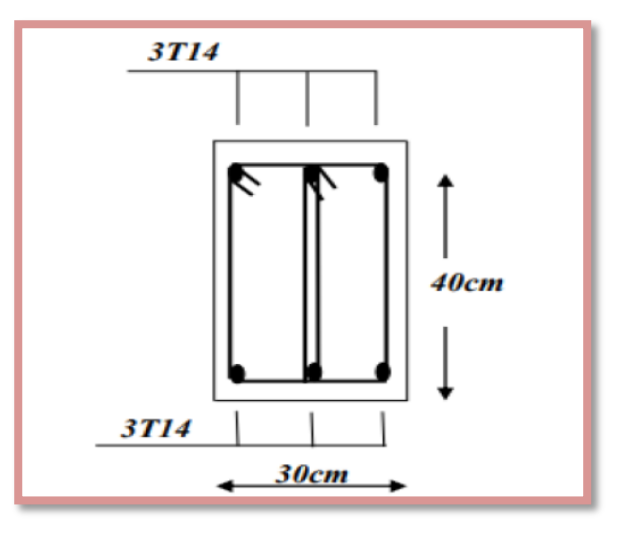

**Figure 5:** Ferraillage des longrines.

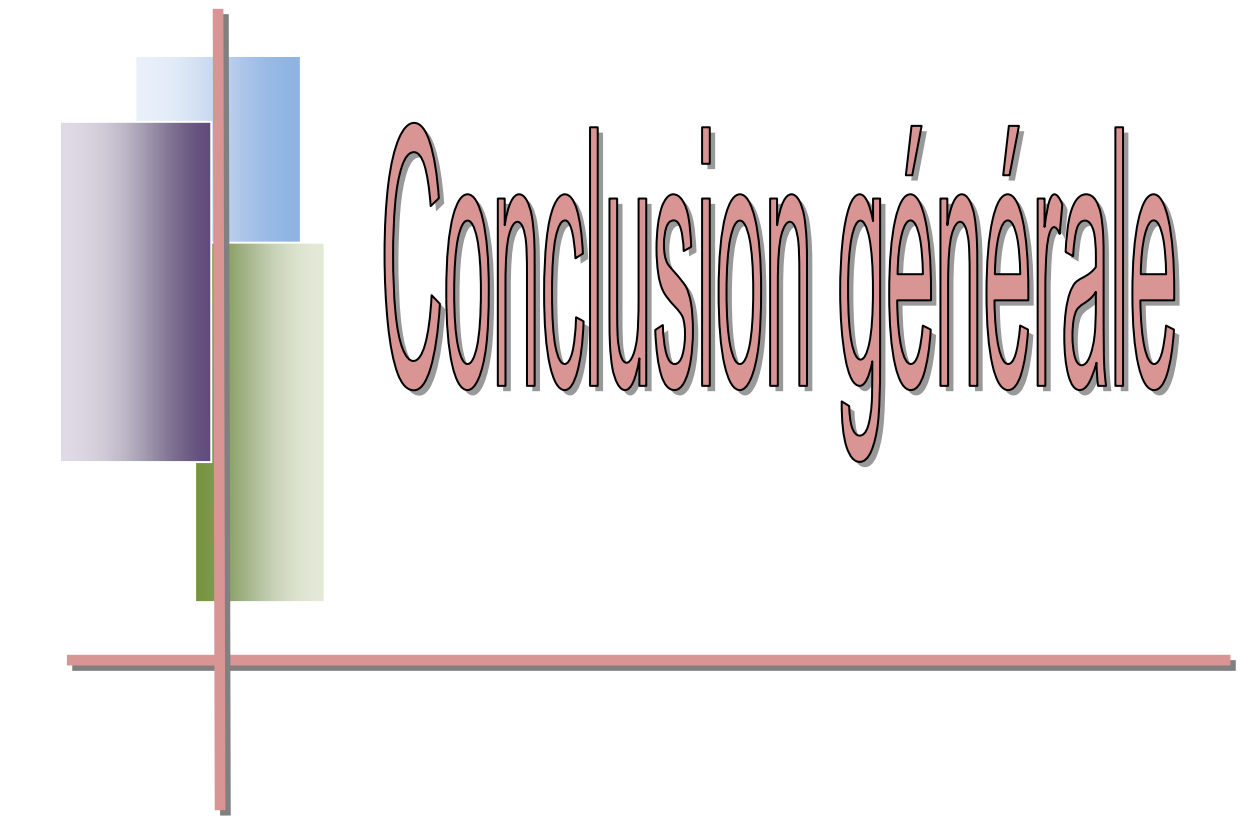

# *CONCLUSION GENERALE*

Le travail que nous avons entrepris nous a permis de mettre en application l'aspect théorique reçu durant notre formation. Ainsi nous avons mis en évidence les différentes vérifications qui nous ont permises de dimensionner les éléments de la structure d'un bâtiment à usage d'habitation.

Après avoir effectué le travail, on a pu constater que la conception que ce soit, architectural ou structurale est une des tâches la plus difficile dans un projet de construction d'un bâtiment.

Avant d'entamer l'étude, une modélisation de la structure sur Robot Structural Analyses a été effectuée afin de faciliter la définition des charges et l'étude du comportement de cette structure complexe. Avec cette modélisation on a essayé de faire un modèle plus proche de l'état réel en plus que l'utilisation de l'outil informatique pour l'analyse et le calcul des structures est très bénéfique en temps et en effort à condition de maîtriser les notions de bases des sciences de l'ingénieur, ainsi que les logiciels « Robot et auto CAD » lui mêmes.

Il est possible de construire des bâtiments qui résistent au séisme: c'est le rôle de la réglementation parasismique. A l'aide des combinaisons des charges tirées du règlement BAEL et des règles parasismiques algériennes (RPA99 V 2003) nous avons su évaluer les efforts auxquels le bâtiment sera soumis.

Ces charges nous ont permis de conclure qu'en Algérie l'effort le plus pré pondérant pour un bâtiment en béton armé est le séisme. La stabilité de la structure a été vérifiée manuellement.

Concernant le pré dimensionnement des éléments structuraux (portiques –voiles), nous avons veillé à pré dimensionner ces derniers en choisissant les dimensions les plus proches du minimum recommandé par les règlements parasismique, BAEL et CBA. Pour notre cas nous avons pu valider ces choix dans le chapitre ferraillage.

Il est nécessaire de prendre en considération l'influence de la disposition des voiles de contreventement sur le comportement sismique d'une structure en béton armé, une bonne disposition des voiles seront situées le plus symétriquement possible par rapport au centre de gravité, qui permet d'avoir une conception adéquate et un bon comportement structurel.

L'étude de l'infrastructure est conçue en fonction de la capacité portante du sol et l'importance de la structure, et cela pour bien reprendre les charges transmises par la structure au sol.

De ce fait cette étude constitue la première expérience dans notre métier à savoir l'apprentissage des différents règlements à suivre et à respecter.

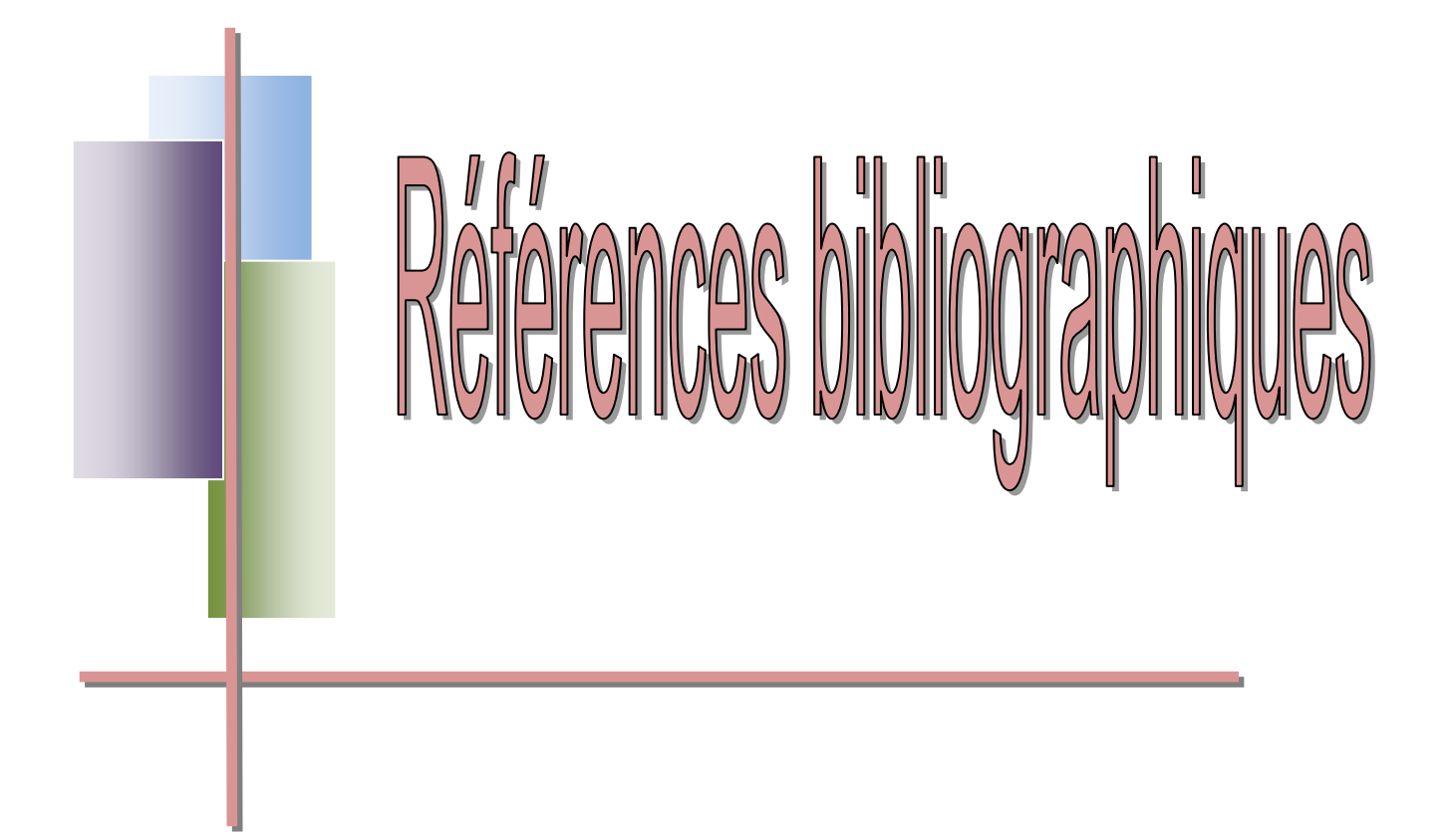

# *BIBLIOGRAPHIE*

# **Règlements**

- **[1]** Règles parasismiques algériennes version 2003 **(RPA).**
- **[2]** Béton armé aux états limite (**BAEL**).
- **[3]** Document technique réglementaire **DTR.B.C.2.2***.*
- **[15]** Calcul des ouvrages en béton armé (**CBA 93**).

# **Mémoires**

**[4]** Bouchelagham Ali et Grinie Abd el Hak, *''Etude d'un batiment R+4 à usage d'habitation avec conterventement mixte par logiciele robot''*, université de Guelma, juin 2013.

**[5]** Bourahdoune Hemza, Zeghoum Chiheb Eddine et Aouadi Charif '*'Etude d'un batiment a usage d'habitation (R+5) avec conterventement mixte'',* université de Guelma, juin 2015.

**[6]** Houaoussa Mohammed Amin et Bouroumana Issam.*''Etude d'un bâtiment R+5''*, université de Guelma, juin 2019.

**[7]** Guergouri Amir et Amadou Oumarou Chapiou, *''Etude d'un bâtiment à usage d'habitation R+15''*, université de Guelma, juin 2017.

**[8]** Kasem Obaida, *''Etude d'un bâtiment (R + 5 + sous-sol)''*, université de Guelma, juin 2019.

**[10]** Cheick Ahmed Tidiane Mansour SY,**'***'Etude d'un bâtiment R+5+Sous-sol''*, université de Guelma, juin 2019.

**[11]** Boudebza Farida, Yabram Rachida et Boucceredj Chahira, *''Etude d'un batiment d'habitation R+4 contreventé par des voiles + portique'*', université de Guelma, juin 2013,

**[12]** Dahika Houcine et Benhamla Taqi Eddine *''Etude d'un batiment R+4 à usage d'habitation''***,** université de Guelma, juin 2012

**[13]** Slimani Amel ET Hlifi Zohra, **''***Etude d'un batiment à usage d'habitation R+5''*, université D'Adrar Ahmed Draya, juin 2019.

**[14]** Ouaar Houssam Eddine et Guerziz Bilel,*''Etude d'un batiment R+5 à usage d'habitation mixte'***'**, université de Guelma, juin 2014.

**[16]** Selmie Amel et kiratie Samya, **'***' Etude d'un batiment d'habitation conterventé par des voils porteurs R+5 ''*, université de Guelma, juin 2015.

**[17]** Molla Djaafar**,** Sadi Mouhemed et Bouighbeche Kafila**, ''** *Etude d'un bâtiment R+8+sous-sol contreventé par un système mixte (voile-portique)* **'***'* , université A. MIRA-Bejaia, juin 2013.

**[18]** Boumelit Mohamed Elhadi et Guerzize Ibrahim, *'' Etude d'un bâtiment (R+4) à usage d'habitation''***,** université de Guelma, juin 2015.

**[19]** Belmerabet Manel et Rouimel Khalida **,** *'' Etude d'un bâtiment (R+9) à usage d'habitation et commerciale contreventement mixte ''* université de jijel , juin 2019**.**

**[20]** Zerouali Akram , *''Etude d'un batiment d'habitation conterventé par des voils porteurs R+4 ''*, université de Guelma, juin 2012.

#### **Cours**

**[9]** Support du cours béton armé I' (Brahim Abdelhak)

#### **Logiciels**

Robot 2014

Auto CAD 2013